#### Miriam Boxriker

Höhere Ausnutzung mehrphasiger Synchronmaschinen durch Spulenund Polpaarzahlumschaltung

### **Höhere Ausnutzung mehrphasiger Synchronmaschinen durch Spulen- und Polpaarzahlumschaltung**

Zur Erlangung des akademischen Grades eines

#### **DOKTOR-INGENIEURS**

von der KIT-Fakultät für Elektrotechnik und Informationstechnik des Karlsruher Instituts für Technologie (KIT) genehmigte

#### **DISSERTATION**

von M. Sc. Miriam Boxriker geb. in: Schwäbisch Gmünd

Tag der mündlichen Prüfung: 23. Juli 2020 Hauptreferent: Prof. Dr.-Ing. Martin Doppelbauer Korreferent: Prof. Dr.-Ing. Wilfried Hofmann (TU Dresden)

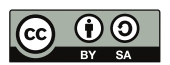

DOI: 10.5445/IR/1000125293

Dieses Werk ist lizenziert unter einer Creative Commons Namensnennung - Weitergabe unter gleichen Bedingungen 4.0 International Lizenz (CC BY-SA 4.0): https://creativecommons.org/licenses/by-sa/4.0/deed.de

### <span id="page-3-0"></span>**Vorwort**

Die vorliegende Arbeit beschäftigt sich mit der Analyse der Auswirkungen von Mehrphasigkeit, Spulenkonfigurationsänderung und Polpaarzahlumschaltung auf Synchronmaschinen. Sie entstand während meiner Zeit als wissenschaftliche Mitarbeiterin am Elektrotechnischen Institut (ETI) am Karlsruher Institut für Technologie (KIT). Die Grundlage bildete die Intention, elektrische Maschinen in ihrer Auslegung zu verbessern. Während meiner Recherche stieß ich bald auf die Möglichkeit von Umschaltungen in der Maschine, so dass normalerweise feste Parameter wie die Strangwindungszahl oder die Polpaarzahl änderbar gestaltet werden konnten. Mein Interesse daran war geweckt, weil Verbesserungen beispielsweise hinsichtlich der Materialien wie Elektroblech und Permanentmagnete, Herstellungsprozesse, aber auch der Kühlung, immer noch anwendbar waren und sind, so dass die Leistungs- und Drehmomentdichte zusätzlich gesteigert werden kann. Außerdem ist die Umschaltung flexibel auf viele verschiedene Maschinentopologien anwendbar. Insbesondere verhieß die Umschaltung eine Vergrößerung der Drehmoment-Drehzahl-Charakteristik der Maschine. Mir fiel auf, dass es wenig bis gar keine Literatur gab, die sich mit einem systematischen Vergleich der Effekte der Umschaltung auf die Maschine befassten. Diese Lücke wurde zu meinem Forschungsfeld und führte so zu dieser Arbeit.

Ganz herzlich möchte ich allen danken, die zum Gelingen der Arbeit beigetragen haben. Zuerst möchte ich meinem Doktorvater Prof. Dr.-Ing. Martin Doppelbauer meinen Dank aussprechen. Er gab mir die Möglichkeit, am Institut zu promovieren und zu diesem Thema sehr frei zu forschen. Mein Dank gilt auch Prof. Dr.-Ing. Wilfried Hofmann für die Übernahme des Korreferats und Prof. Dr.-Ing. Michael Braun, der mich im Bachelorstudium für das Feld der elektrischen Maschinen begeistert und der stets ein offenes Ohr hatte. An den gemeinsamen Konferenzbesuch in Peking denke ich immer sehr gerne zurück.

Bedanken möchte ich mich bei der Schaeffler AG, deren Industrieprojekt den Grundstein der Arbeit darstellte. Namentlich genannt sei Dr.-Ing. Johannes Kolb, der die Arbeit stets vorangetrieben hat und wertvolle Impulse lieferte.

Außerdem möchte ich der gesamten Assistentenschaft des ETI meinen Dank aussprechen, ohne die diese Arbeit nicht möglich gewesen wäre. Besonders hervorzuheben sind Dr.-Ing. Patrick Winzer, der mich in die Welt der Parameterebene einführte, und Dr.-Ing. Mario Greule für die vielen fachlichen Diskussionen, Dr.-Ing. Felix Kammerer, der gerade in meiner Anfangszeit am ETI mit Rat und Tat zur Seite stand, und Dipl.-Ing. Bernd Bohnet, an den ich mich immer bei elektrotechnischen Problemstellungen aller Art wenden konnte und wenn Motivation und Aufmunterung in Form von Keksen und Schokolade nötig waren.

Der Werkstatt des ETI unter der Leitung von Herrn Maier gilt mein Dank für die Fertigung der Platinen für den Prüfstandsstromrichter, die Konstruktion des Maschinengehäuses und den Zusammenbau des Prototyps.

Ganz herzlich möchte ich mich bei meiner Familie, meinen Eltern und meinem Bruder, bedanken. Sie war und ist stets für mich da und ich kann mich immer auf sie verlassen. Zu guter Letzt möchte ich meinem Verlobten Christian Axtmann danken sowohl für die technische Unterstützung beim Aufbau des Prüfstandsstromrichters, dafür, dass ich bei Problemen stets zu ihm kommen konnte und allein schon die Erläuterung neue Ideen generierte, als auch für die seelische Unterstützung auf dem Weg zur Fertigstellung dieser Arbeit. Danke, dass du immer an meiner Seite bist.

Miriam Boxriker

Karlsruhe, im Sommer 2020

# **Inhaltsverzeichnis**

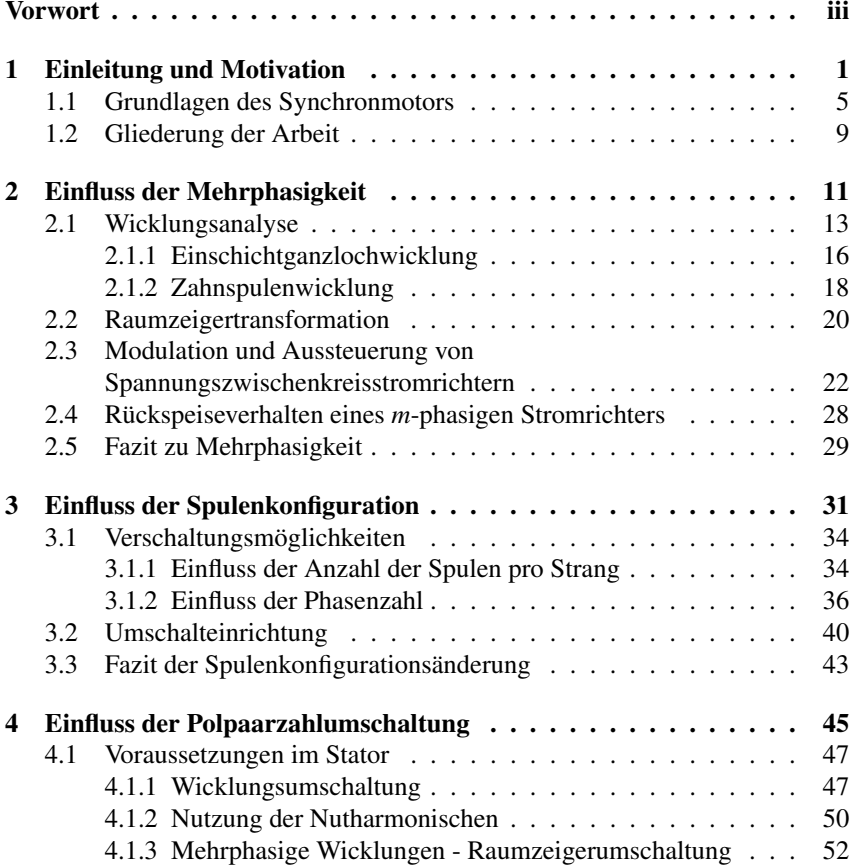

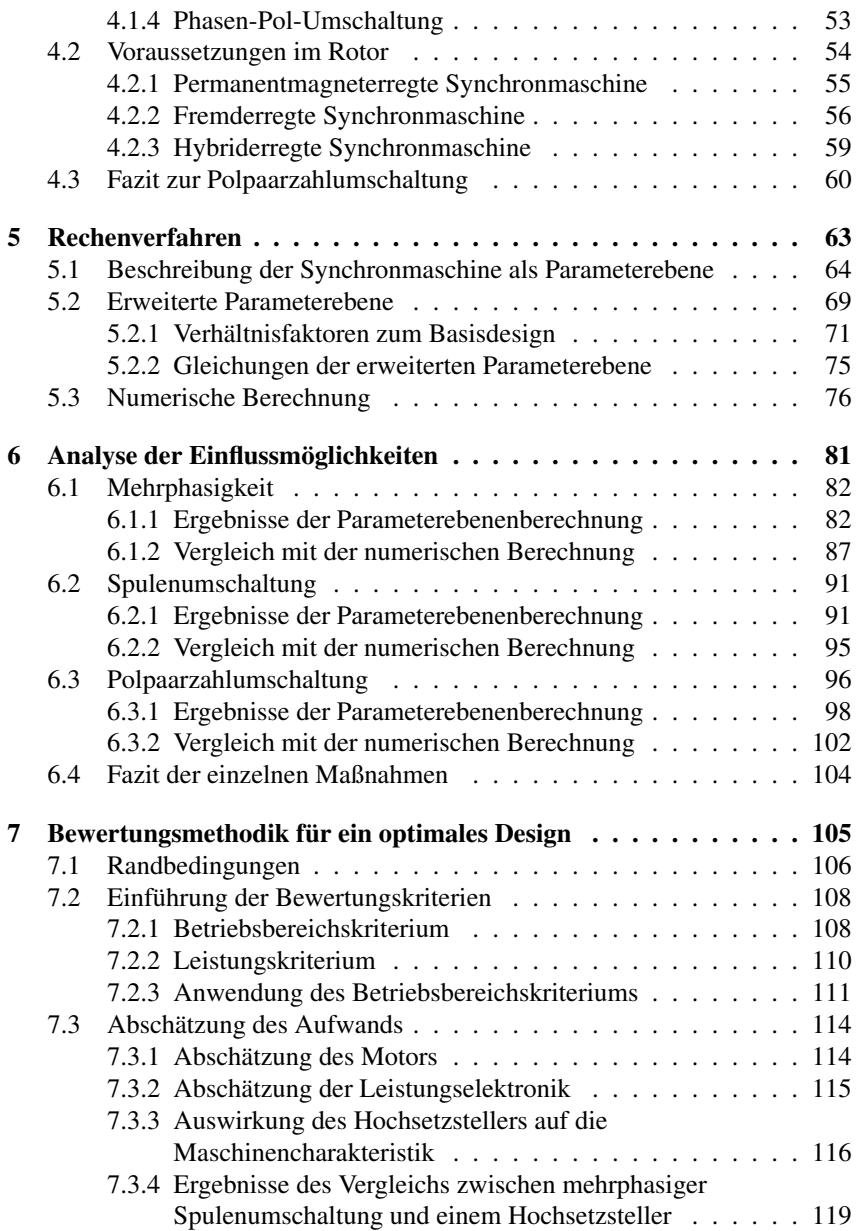

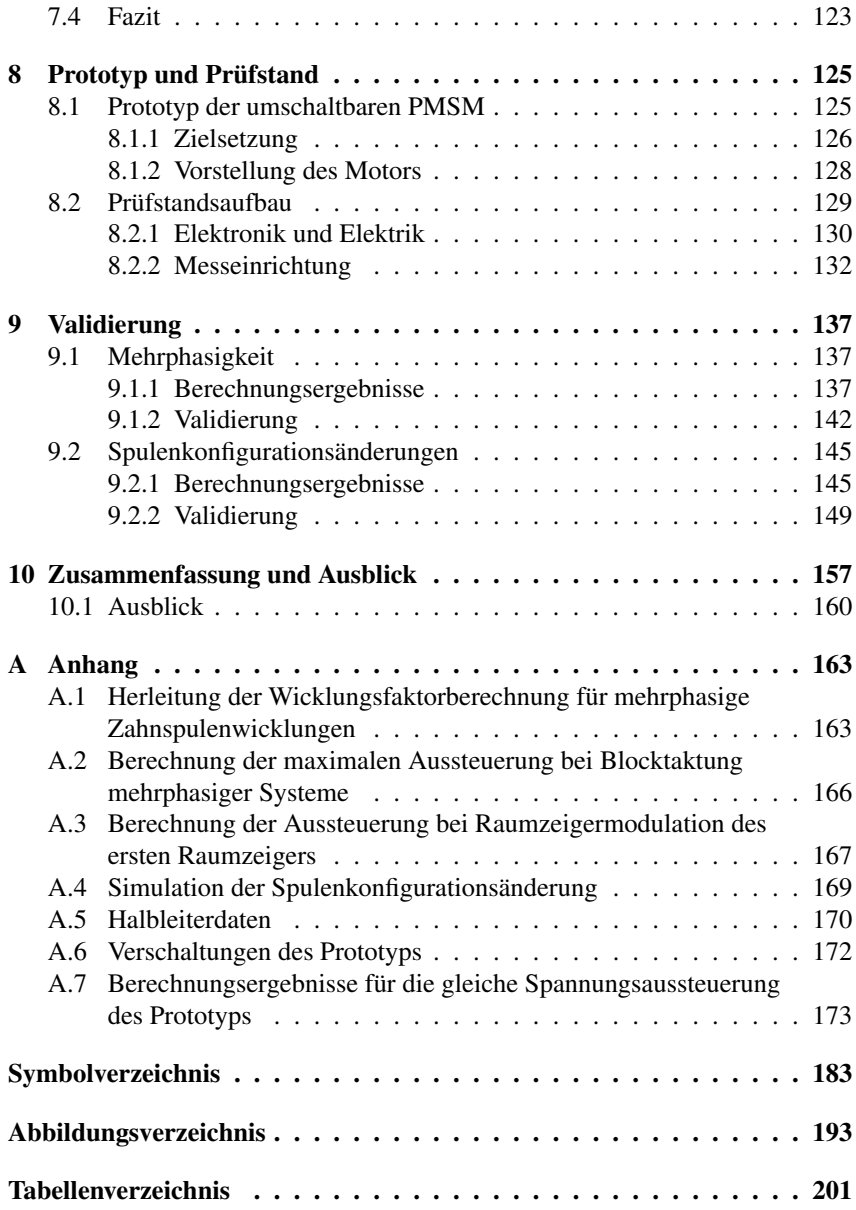

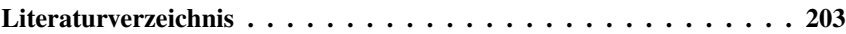

# <span id="page-9-0"></span>1 **Einleitung und Motivation**

Eine der drängendsten Probleme unserer Zeit ist die menschengemachte Erderwärmung. Die Emission von Treibhausgasen verursachte innerhalb von 130 Jahren (bis 2012) einen Anstieg der weltweiten Durchschnittstemperatur von 0,85◦C [\[1\]](#page-214-0). Diese Erwärmung führt zu einer Zunahme von extremen Wetterphänomenen wie beispielsweise die Hitzewelle des Sommers 2018 in Mitteleuropa [\[2\]](#page-214-1). Außerdem resultiert dies in einem Ansteigen des Meeresspiegels und damit in einer Verringerung von bewohnbarer Fläche und bedroht Länder und Städte (Malediven, Niederlande, New Orleans,...). Zusätzlich wird das Trinkwasser knapper und ganze Landstriche drohen zu veröden. Die Ursache für die Zunahme der Konzentration der Treibhausgase in der Luft ist vor allem der Verbrauch fossiler Ressourcen wie Kohle, Öl und Gas [\[1\]](#page-214-0), die für die Energieerzeugung verbrannt werden. Nicht nur die Emission von Treibhausgasen, sondern auch die Endlichkeit dieser Ressourcen macht ein Umdenken in der Energieerzeugung und ein Umsteigen auf regenerative Energiequellen nötig.

Gerade aber auch lokal müssen die Schadstoffemissionen abnehmen. Denn die Menschheit nimmt zu und sie zieht es immer mehr in Städte. Seit dem Jahr 2009 leben mehr Menschen in Städten als auf dem Land [\[3\]](#page-214-2). 2018 waren 55% der Weltbevölkerung Städter und 2030 werden es nach Prognosen bereits 60% sein [\[4\]](#page-214-3). Mega-Cities, Städte mit mehr als 10 Millionen Einwohnern, werden bis 2030 um 50% gegenüber 2018 zunehmen. Ihre Anzahl wird sich damit auf 48 erhöhen [\[4\]](#page-214-3). In diesen hoch verdichteten Bereichen ist es zwingend notwendig, die Schadstoffemissionen zu senken. Für Europa wurden die Kosten für 2015, die durch Krankheiten und sogar Todesfälle durch Luftverschmutzung entstehen,

auf 1,6 Billionen US\$ geschätzt [\[5\]](#page-214-4). Ein wesentlicher Anteil der Luftverschmutzung wird dabei vom Verkehr verursacht. Für Deutschland war der Verkehr beispielsweise 2017 für 38% der Stickstoffoxidemission und für ein Viertel des Primärenergieverbrauchs verantwortlich [\[6\]](#page-215-0). Die Fahrleistung in Deutschland ist in den letzten 30 Jahren um etwa 32% angestiegen [\[7\]](#page-215-1) und diese Zahlen betreffen nur ein Industrieland. Entwicklungsländer und Schwellenländer, in denen der Individualverkehr und der Güterverkehr erst im Anfangsstadium begriffen sind, dürften ein noch extremeres Wachstum vorweisen.

All diese Punkte führen zwangsläufig dazu, Fahrzeuge zu fordern, die lokal keine Emissionen verursachen und klimaneutral sind. Dies können Fahrzeuge erfüllen, die durch einen elektrischen Motor angetrieben werden, die beispielsweise entweder durch einen elektrischen Energiespeicher oder durch eine Brennstoffzelle versorgt werden. Werden die elektrische Energie oder der Wasserstoff durch regenerative Energiequellen erzeugt, so kann damit ein großer Beitrag zur Verringerung der Treibhausgasemissionen geleistet werden. Die Bundesregierung strebt bis zum Jahr 2030 sechs Millionen Elektrofahrzeuge auf deutschen Straßen an [\[8\]](#page-215-2). Andere Länder favorisieren einen viel strafferen Zeitplan. Norwegen möchte bis 2025 erreichen, dass jedes neue Fahrzeug ein Elektrofahrzeug ist [\[9\]](#page-215-3).

Es ist also unabdingbar, das Elektroauto weiter zu optimieren. Ein Bestandteil, der in allen Elektrofahrzeugen verbaut ist, ist der Elektromotor. Der schematische Aufbau eines Antriebsstrangs mit Elektromotor als Zentralantrieb [\[10\]](#page-215-4) ist in Abb. [1.1](#page-11-0) gezeigt. Eine DC-Quelle (Brennstoffzelle oder Batterie) speist einen Spannungszwischenkreis. Die Leistungselektronik - zumeist eine Drehspannungsbrückenschaltung - wandelt die Gleichspannung in ein Drehstromsystem um, das an den Elektromotor angelegt wird. Dieser transformiert die elektrische Energie in mechanische Energie, die über ein Getriebe ans Rad übertragen wird. Der Elektromotor muss für diesen Anwendungsfall optimiert werden. Das Ziel ist "leichter, schneller, weiter" [\[11\]](#page-215-5). Um diese Maxime zu erreichen, Energie schonend zu fahren, muss der Fokus auf einer Ausnutzungssteigerung, einer Volumen- und Gewichtsreduktion bzw. einer Wirkungsgradsteigerung liegen [\[12\]](#page-215-6). Werden die verschiedenen Typen elektrischer Maschinen verglichen, so zeigt sich, dass sich gerade Synchronmotoren als Antriebe für Elektrofahrzeuge anbieten. Sie bieten hohe Wirkungsgrade, die höchsten Leistungsdichten und sie sind bereits in den meisten Elektroautos verbaut [\[13\]](#page-215-7). Auch die Firma Tesla, die lange die [Asynchronmaschine \(ASM\)](#page-191-1) favorisierte, ist mit dem Modell 3 auf die Synchronmaschine als Heckantrieb umgestiegen [\[14\]](#page-216-0). Während beispielsweise BMW beim i3 auf die [permanentmagneterregte Synchronma](#page-191-2)[schine \(PMSM\)](#page-191-2) mit erhöhtem Reluktanzanteil setzt [\[15\]](#page-216-1), verbaut Renault beim

<span id="page-11-0"></span>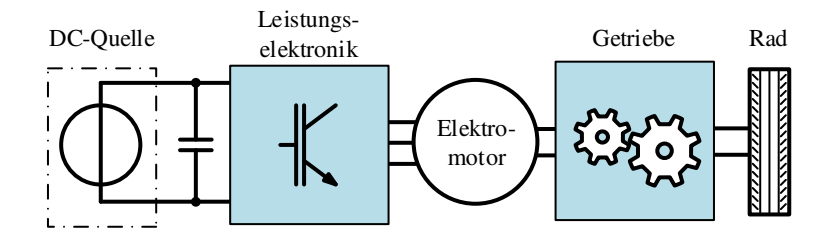

Abbildung 1.1: Schematischer Antriebsstrang eines Elektrofahrzeugs

ZOE eine [fremderregte Synchronmaschine \(FESM\)](#page-191-3) [\[16\]](#page-216-2). Zusätzlich haben Synchronmaschinen den Vorteil, dass Zahnspulenwicklungen - auch konzentrierte Wicklungen genannt - eingesetzt werden können. Diese reduzieren den Platzbedarf des Wickelkopfs und damit die Baulänge der Maschine. So können sie beispielsweise als Radnabenantrieb verwendet werden. Außerdem vereinfachen sie die Fertigung [\[17\]](#page-216-3).

Es gibt verschiedene Ansätze für Synchronmaschinen, die diese Zielsetzungen zu erreichen versprechen. Eine Erhöhung der Leistungsdichte ist beispielsweise über "äußere" Maßnahmen, wie eine Erhöhung der Drehzahl oder eine verbesserte Kühlung, möglich. Natürlich muss bei den hier genannten äußeren Maßnahmen auch die Maschinentopologie bis zu einem gewissen Grad angepasst werden. In dieser Arbeit geht es allerdings um Möglichkeiten, die die "Topologie" der Maschine direkt verändern. Andere äußere Maßnahmen können zusätzlich angewendet werden. Solche "inneren Maßnahmen", die in der Literatur genannt sind oder vorgeschlagen werden, sind die Mehrphasigkeit [\[18–](#page-216-4)[23\]](#page-216-5), Spulenkonfigurationsänderungen [\[24,](#page-217-0) [25\]](#page-217-1), die Polpaarzahlumschaltung [\[26](#page-217-2)[–28\]](#page-217-3) und die mechanische Feldschwächung bzw. die Auf- und Abmagnetisierung der Permanentmagnete in [PMSMs](#page-191-2) [\[29](#page-217-4)[–33\]](#page-217-5).

Mehrphasige Maschinen, also Maschinen mit einer Phasenzahl größer als drei, werden hinsichtlich ihrer Verringerung der Drehmomentwelligkeit (z.B. [\[18\]](#page-216-4)), ihrer Fehlertoleranz (z.B. [\[19,](#page-216-6) [34\]](#page-218-0)) und ihrer Eignung als Fahrzeugantrieb [\[22\]](#page-216-7) untersucht. Dabei steht im Vordergrund, dass sich die Felderzeugung des Stators verbessert [\[35\]](#page-218-1).

Konventionelle Maschinen, die für ein Elektrofahrzeug genutzt werden, haben eine feste Spulenverschaltung. Dadurch ergibt sich bei einer festen maximalen Eingangsleistung (max. Strom und Spannung) ein Drehmoment-Drehzahl-Betriebsbereich. Kann man nun die Konfiguration der Verschaltung der Spulen

ändern, so ändert sich auch dieser Betriebsbereich. Im besten Fall erreicht man durch die Umschaltung eine Vergrößerung des Betriebsbereichs. Für eine dreiphasige [PMSM](#page-191-2) mit Oberflächenmagneten wurde dies etwa bei [\[24\]](#page-217-0) mit einer Thyristorumschaltung dargelegt. Eine andere Möglichkeit ist es, über H-Brücken den Wicklungsfaktor zu ändern, um ebenfalls den Betriebsbereich anzupassen [\[25\]](#page-217-1). Dies führt dazu, dass elektrische Maschinen für einen Anwendungsfall anders auslegbar sind. Der Designbereich, der normalerweise für Fahrzeugantriebe bevorzugt wird, hat einen sehr breiten [Konstantleistungsbe](#page-191-4)[reich \(Constant Power Speed Range\) \(CPSR\).](#page-191-4) Dies ist z.B. bei [\[36\]](#page-218-2) gezeigt. Bei der Spulenumschaltung kann der [CPSR](#page-191-4) aber auch über die verschiedenen Konfigurationen erreicht werden. Dies führt zu einer Erhöhung der Flexibilität in der Auslegung.

Die Polpaarzahländerung zielt in die gleiche Richtung. Durch die Polpaarzahländerung soll sich ebenfalls der Drehmoment-Drehzahl-Betriebsbereich durch die verschiedenen Polpaarzahlen unterscheiden und gleichzeitig auch der Wirkungsgrad verbessern. Für Synchronmaschinen wird dies etwa für [PMSMs](#page-191-2) [\[26\]](#page-217-2) und [hybriderregte Synchronmaschinen \(HSM\)](#page-191-5) [\[28\]](#page-217-3) vorgeschlagen. Vor dem Aufkommen der Leistungselektronik war die Polpaarzahländerung ein probates Mittel, am starren Netz den Arbeitspunkt ändern zu können. So gibt es z.B. von [\[37\]](#page-218-3) Betrachtungen zur Polpaarzahlumschaltung von [FESMs](#page-191-3).

Eine weitere Möglichkeit der Beeinflussung der Drehmoment-Drehzahl-Charakteristik von [PMSMs](#page-191-2) ist die Einstellung des benötigten Permanentmagnetflusses durch Auf- bzw. Abmagnetisierung des Magneten [\[31\]](#page-217-6). Damit können insbesondere Eisenverluste im Teillastbereich verringert werden, da der Magnetfluss in der Maschine verringert wird. Für die Ummagnetisierung muss entweder eine zusätzliche Wicklung inklusive einer Leistungselektronik in der Maschine vorhanden sein oder der Stator muss zusätzlich zum normalen Betrieb die für die Ummagnetisierung benötigten Ströme aufbringen können. Damit ist eine entsprechende Überdimensionierung der Statorwicklung und ihrer Leistungselektronik nötig. Eine andere Möglichkeit den Magnetfluss einzustellen ist die mechanische Feldschwächung. Bei dieser Methode wird der Magnetfluss der Maschine durch eine Änderung der Arbeitsgeraden z.B. durch eine Erhöhung des Luftspalts der Maschine oder eine Verschiebung des Rotors oder Stators verstellt [\[32,](#page-217-7) [33\]](#page-217-5). Der gleiche Effekt kann durch die Schaffung von Streuflusspfaden im Rotor durch eine Verdrehung oder Verschiebung von Flussleitstücken oder Magneten erreicht werden [\[29,](#page-217-4) [30\]](#page-217-8). Alle Ansätze machen damit den Rotorfluss im Luftspalt und im Stator einstellbar und ändern die Drehmoment-Drehzahl-Charakteristik ab.

Die Zielsetzung dieser Arbeit ist es, die beschriebenen Maßnahmen - Mehrphasigkeit, Spulenkonfigurationsänderung und Polpaarzahlumschaltung - tiefer gehend zu evaluieren und ihre Auswirkungen zu vergleichen. Die mechanische Feldschwächung wird in dieser Arbeit nicht näher betrachtet, da für die Verstellung zusätzliche mechanische Komponenten benötigt werden. Die bisherigen Veröffentlichungen betrachteten bisher alle Maßnahmen isoliert und eine Vergleichbarkeit ist gar nicht oder nur kaum möglich. Auch wird keine Abschätzung getroffen, wann solche Methoden sinnvoll sein können und bis zu welchem Grad sich die Maßnahme lohnt bzw. lohnen kann. Dies soll in dieser Arbeit geschehen. Dabei soll besonders darauf Wert gelegt werden, die Auswirkungen auf die Drehmoment-Drehzahl-Charakteristik darzustellen. Denn in der Literatur findet sich beispielsweise für die Polpaarzahlumschaltung nur das Endergebnis der Charakteristik durch die Umschaltung. Da aber viele Parameter auf einmal verändert werden müssen, kann die Wirkungsweise jedes einzelnen nicht nachvollzogen werden. Dies ist ein großes Manko, wenn der Gesamtwirkmechanismus untersucht werden soll oder die Beurteilung einer Maßnahme ansteht. Auch diese Lücke soll durch diese Arbeit geschlossen werden. Des Weiteren wurde immer jeweils nur eine Erregungsart des Rotors für Synchronmaschinen betrachtet. Hier soll der Fokus hingegen auf den beiden Hauptarten der Synchronmaschinen, der [PMSM](#page-191-2) und der [FESM,](#page-191-3) liegen. Die Auswirkungen der Maßnahmen sollen bei beiden Typen vorgestellt und verglichen werden. Schlussendlich bedeutet eine Abkehr von der konventionellen Bauart häufig einen Mehraufwand, da die dreiphasige Synchronmaschine mit fester Spulenkonfiguration und Polpaarzahl ein Minimalsystem darstellt. Es muss daher eine Abschätzung des Nutzens der Maßnahme möglich sein, um die Frage zu beantworten, ob sich ein Mehraufwand lohnt. Auch eine solche Einschätzung im Kontext System existiert in dieser Form für diese Fragestellung bisher nicht. Im folgenden Abschnitt werden Grundbegriffe und -sätze der Synchronmaschine erläutert, bevor eine kurze Zusammenfassung des Inhalts folgt.

#### <span id="page-13-0"></span>**1.1 Grundlagen des Synchronmotors**

Ein Synchronmotor in Radialflussausführung setzt sich normalerweise wie in Abb. [1.2](#page-14-0) dargestellt zusammen [\[17,](#page-216-3) [38\]](#page-218-4). Er besteht aus einem genuteten, aus Elektroblechen gefertigten Stator und einem sich drehenden Rotor. Dieser ist zumeist als Innenläufer, wie in Abb. [1.2,](#page-14-0) ausgeführt. Die verschiedenen Arten der Synchronmaschine werden über den Rotor definiert. Sind im Rotor Permanentmagnete verbaut, so spricht man von einer permanentmagneterregten

<span id="page-14-0"></span>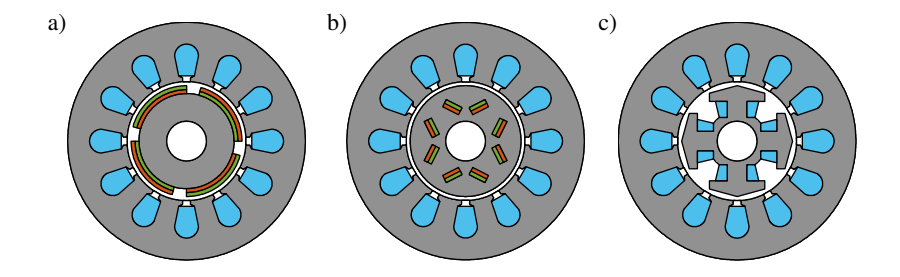

<span id="page-14-1"></span>Abbildung 1.2: Schematische Maschinenschnitte: a) [PMSM](#page-191-2) mit Oberflächenmagneten, b) [PMSM](#page-191-2) mit vergrabenen Magneten, c) [FESM](#page-191-3)

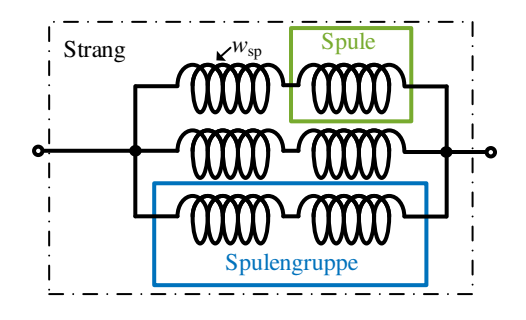

Abbildung 1.3: Aufbau eines Stranges aus mehreren Spulen und *a* = 3 parallelen Gruppen

Synchronmaschine [\(PMSM\)](#page-191-2) (Abb. [1.2](#page-14-0) a) und b)). Wird die Erregung des Rotors durch Spulen gewährleistet, so spricht man von einer fremderregten Synchronmaschine [\(FESM\)](#page-191-3) (Abb. [1.2](#page-14-0) c). Eine Erregung, die sowohl durch Magnete als auch durch Spulen verursacht wird, führt zu einer hybriderregten Synchronmaschine [\(HSM\)](#page-191-5). Je nachdem, wie die Magneten oder die Spulen angeordnet sind, unterscheidet man innerhalb dieser Familien noch weitere Bauformen. Beispielsweise können die Magnete auf der Rotoroberfläche angeordnet (Abb. [1.2](#page-14-0) a)) oder im Rotor in einer V-Form vergraben sein (Abb. [1.2](#page-14-0) b)).

Im Stator sind, wie in Abb. [1.2](#page-14-0) gezeigt, Nuten eingelassen, die eine Wicklung tragen. Die Wicklung besteht aus mehreren Strängen, die mit Strömen unterschiedlicher Phasenlage bestromt werden und damit ein Magnetfeld mit der Polpaarzahl *p* ausbilden. Üblicherweise wird die Anzahl der Stränge mit der Phasenzahl *[m](#page-195-0)* bezeichnet. Abb. [1.3](#page-14-1) erläutert den weiteren Aufbau eines Strangs. Dieser besteht aus der Zusammenschaltung mehrerer Spulen. Die serielle Verschaltung von Spulen bildet eine Spulengruppe. Sind mehrere Spulengruppen parallel verschaltet, so wird die Anzahl dieser parallelen Gruppen als *[a](#page-193-0)* bezeichnet. Die Anzahl der Windungen einer Spule [w](#page-198-0)ird mit  $w_{\rm sn}$  angegeben. In Abb. [1.4](#page-18-0) c) ist eine beispielhafte Statorwicklung gezeigt. Jede Farbe (blau, grün, rot) stellt einen Strang dar. Eine einzelne Spule ist mit dem genau gleichen Farbton gekennzeichnet. Für eine bessere Sichtbarkeit ist eine Spule in blau mit einer dickeren blauen Umrandung gezeigt. Genau eine Windung stellt der dick schwarz umrandete Draht dar. Es müssen aber nicht alle Drähte in einer Nut zu einer Spule gehören. Es gibt auch zweischichtige Wicklungen, bei denen sich jeweils zwei Spulen eine Nut teilen. Dies ist schematisch für eine obere und untere Wicklungsschicht mit unterschiedlichen Farben in Abb. [1.4](#page-18-0) b) gezeigt. Die einschichtige Wicklung ist zum Vergleich in Abb. [1.4](#page-18-0) a) aufgetragen.

Die Spulenweite [y](#page-198-1)<sub>n</sub> kann sich ebenfalls noch unterscheiden. Damit wird angegeben, in welchem Abstand zum Hinleiter einer Windung sich der Rückleiter befindet. Die geringste Spulenweite erhält man, indem eine Spule direkt um einen Statorzahn gewickelt ist, wie bei Abb. [1.4](#page-18-0) d). Diese Wicklungsart wird konzentrierte Wicklung oder Zahnspulenwicklung genannt. Charakterisiert werden kann die Wicklung einer Maschine über die effektive Strangwindungszahl *[w](#page-198-2)* (im späteren Verlauf nur noch Windungszahl genannt). Sie wird mithilfe der Anzahl der Nuten *[N](#page-195-1)* (Nutzahl) und der Anzahl aller Windungen in einer Nut *[z](#page-198-3)*<sup>n</sup> folgendermaßen berechnet [\[39\]](#page-218-5):

$$
w = \frac{z_n \cdot N}{2a \cdot m}.\tag{1.1}
$$

Des Weiteren beschreibt die Lochzahl *[q](#page-196-0)* eine Wicklung. Sie gibt die Anzahl der Nuten pro Pol und Strang wieder [\[39\]](#page-218-5):

$$
q = \frac{N}{2pm}.\tag{1.2}
$$

Im Allgemeinen ist  $q \in \mathbb{Q}$  und  $q > 0$  [\[40\]](#page-218-6).

Durch die Bestromung bildet sich durch die Wicklung eine räumliche Durchflutungswelle aus, die durch die Änderung der Stromfrequenz auch zeitlich veränderlich ist. Der Frequenzanteil mit der höchsten vorkommenden Amplitude in der Durchflutung wird normalerweise als Grundwelle ausgewählt. Die Durchflutung führt ebenfalls zu einem magnetischen Feld im Stator, wobei die Polpaarzahl des Stators der des Rotors entsprechen soll. Denn nur dann kann eine Kraftwirkung zwischen den beiden Komponenten entstehen und ein Drehmoment an der Welle  $M_{sh}$  $M_{sh}$  wirken.

Das Verhältnis zwischen der Frequenz der elektrischen Größen des Stators und der mechanischen Größen ist dabei genau die Polpaarzahl *p*.

Wird die Maschine als Motor betrieben, so stellt das Produkt aus dem Moment an der Rotorwelle und der [mech](#page-192-0)anischen Winkelgeschwindigkeit  $\omega_{\text{mech}}$  die Ausgangsleistung *P*[aus](#page-195-3) des Energiewandlers dar:

$$
P_{\text{aus}} = M_{\text{Sh}} \cdot \omega_{\text{mech}}.\tag{1.3}
$$

Maschinen sind reale Systeme und damit verlustbehaftet. Die Eingangsleistung *P*[ein](#page-196-1) ergibt sich deswegen aus der Summation von *P*aus und der Verlustleistung  $P_{V}$  $P_{V}$ :

$$
P_{\rm ein} = P_{\rm aus} + P_{\rm V}.\tag{1.4}
$$

*P*ein ist allerdings nur die Wirkleistung, die von der elektrischen Seite bereitgestellt werden muss. Aufgrund der ohmsch-induktiven Charakteristik einer Maschine wird noch Bildleistung *[Q](#page-196-3)* benötigt. Die Gesamtheit der an den Klemmen zur Verfügung gestellten Leistung wird Scheinleistung *[S](#page-197-0)*el genannt und ist die pythagoräische Summe aus Wirk- und Bildleistung:

$$
S_{\rm el} = \sqrt{P_{\rm ein}^2 + Q^2} = m \cdot U \cdot I. \tag{1.5}
$$

Sie kann auch durch die Multiplikation von effektiver Strangspannung *[U](#page-197-1)* effektivem Strangstrom *[I](#page-194-0)* und der Phasenzahl *[m](#page-195-0)* berechnet werden.

Durch die Leistungselektronik (Abb. [1.1\)](#page-11-0) lassen sich die Frequenz und die Spannungsamplitude an den Maschinenklemmen im Rahmen der ausgelegten Betriebsgrenzen beliebig einstellen. Die Ansteuerung und Regelung erfolgt im Normalfall nicht über die Statorgrößen direkt, sondern transformiert. Der Vorteil ergibt sich bei dreiphasigen Maschinen dahingehend, dass konstante, weil rotorflussorientierte Größen, mit nur noch zwei Komponenten zu regeln sind. Durch die Vorgabe der Spannungen wird aufgrund eines Maschinenmodells, das im Regler hinterlegt ist, der gewünschte Strom eingeprägt.

#### <span id="page-17-0"></span>**1.2 Gliederung der Arbeit**

Die Kapitel der Arbeit sind folgendermaßen gegliedert und aufgebaut: Zuerst werden die Grundlagen der Maßnahmen - Mehrphasigkeit, Spulenkonfigurationsänderung und Polpaarzahlumschaltung - in Kapitel [2](#page-19-0) bis Kapitel [4](#page-53-0) erläutert. Dabei werden die Voraussetzungen der jeweiligen Maßnahmen und die grundlegenden Auswirkungen geklärt. Danach folgt die Implementierung der Methoden für die analytische Berechnung und die numerischen Berechnung mit der [Finite-](#page-191-6)[Elemente-Methode \(FEM\)](#page-191-6) in Kapitel [5.](#page-71-0) In Kapitel [6](#page-89-0) werden die Auswirkungen der einzelnen Maßnahmen auf die beiden Maschinentypen aufgezeigt, einzelne Effekte aufgeschlüsselt und ausgewählte Beispiele mit FEM-Berechnungen verglichen. Kapitel [7](#page-113-0) führt Randbedingungen und Kriterien ein, um optimale Parameter eines Maschinendesigns zu identifizieren. Dabei werden Kriterien für eine Abschätzung des Aufwands für die Leistungselektronik und die Maschine eingeführt. Die zu treffenden Maßnahmen werden anschließend mit einer Auslegung mit zusätzlichem Hochsetzsteller verglichen. In Kapitel [8](#page-133-0) werden der Prototyp und der Prüfstandsaufbau erläutert und die Messergebnisse in Kapitel [9](#page-145-0) gezeigt und besprochen. Mit der Zusammenfassung und dem Ausblick schließt diese Arbeit.

<span id="page-18-0"></span>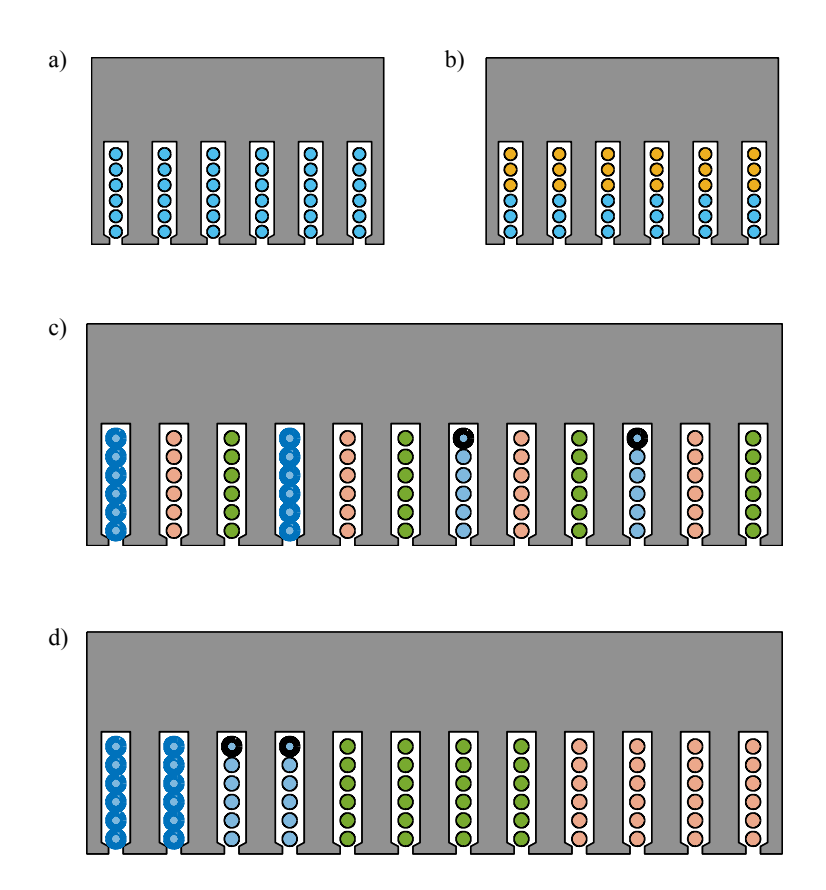

Abbildung 1.4: Beispiele für verschiedene Wicklungsanordnungen in den Statornuten: a) eine Einschichtwicklung b) eine Zweischichtwicklung c) eine verteilte dreiphasige Einschichtwicklung d) eine einschichtige Zahnspulenwicklung

# <span id="page-19-0"></span>2

## **Einfluss der Mehrphasigkeit**

Wird eine Maschine mit einer höheren Phasenzahl *m* als mit *m* = 3 ausgeführt, so spricht man allgemein von mehrphasigen Maschinen. Ungerade Phasenzahlen bilden hierbei sogenannte normale Mehrphasensysteme, deren einzelne Phasenspannungen alle einen Phasenversatz  $\gamma_x$  von  $\gamma_x = 2 \cdot \pi / m$  zueinander aufweisen [\[39\]](#page-218-5). Für geradzahlige Phasenzahlen gilt dies nicht. Insbesondere bei  $m = 2^x$  mit *x* ∈ N führt dies zu einem ungleichmäßig belasteten speisenden Spannungssystem. Dieser Sachverhalt ist in Abb. [2.1](#page-20-0) und Abb. [2.2](#page-21-1) dargestellt. Bei einer Sternverschaltung tritt in einem sinusförmigen, symmetrischen System bei  $m = 3$  (Abb. [2.1](#page-20-0) a)) im Gegensatz zu  $m = 4$  (Abb. 2.1 b)) kein Nullstrom auf. Abb. [2.2](#page-21-1) a) zeigt ein dreiphasiges Speisesystem (durchgezogene Linien), bei dem der Phasenversatz  $\gamma_x$  mit  $x = 1,2,3$  zwischen allen Phasen gleich groß und die Summe aller Spannungen Null ist. Das vollständige dreiphasige System erhält man durch die Hinzunahme der gestrichelt dargestellten Zeiger. Ein vierphasiges System entlastet den Sternpunkt hingegen nicht (Abb. [2.2](#page-21-1) b)). Eine Polygonverschaltung der Stränge, wie später in Kapitel [3](#page-39-0) eingeführt, ist so ebenfalls nicht möglich. Ausnahmen bilden geradzahlige Mehrphasensysteme, die durch ungerade Zahlen teilbar sind. Diese Systeme können damit auf ungeradzahlige Teilsysteme zurückgeführt werden [\[39\]](#page-218-5). Aus diesen Gründen erfolgt die Betrachtung der Mehrphasigkeit ausschließlich bei normalen Mehrphasensystemen.

Insgesamt beeinflusst die Mehrphasigkeit die durch die Wicklung erzeugte Durchflutung der Maschine als auch die Ansteuerung auf Stromrichterseite und die Regelung selbst. Daher wird in diesem Kapitel zuerst eine Wicklungsana-

<span id="page-20-0"></span>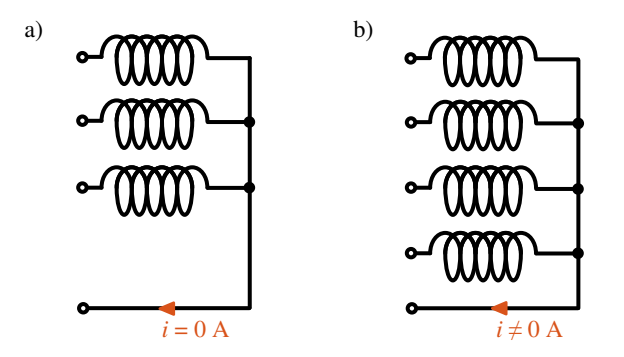

Abbildung 2.1: Vergleich des Nullstroms a) eines dreiphasigen Systems und b) eines vierphasigen Systems in Sternverschaltung

lyse für die nachher genannten Wicklungsarten erfolgen, die das Verhalten der Maschine für eine ansteigende Phasenzahl wiedergibt. Anschließend wird die Raumzeigertransformation für *m* Phasen durchgeführt und die sich ergebenden Änderungen im Vergleich zum dreiphasigen System aufgezeigt. Zuletzt wird die Ansteuerung durch die Leistungselektronik mit *m*-Halbbrücken mit der Maschine in Sternverschaltung untersucht.

Für die Untersuchung sollen die Ergebnisse mehrphasiger Maschinen mit dreiphasigen verglichen werden. Für einen objektiven Vergleich ist folgendes zuvor festzulegen:

- Das Maschinendesign mit allen Abmessungen bleibt für das mehrphasige System gleich wie für das dreiphasige System. Das bedeutet insbesondere, dass der Vergleich bei konstanter Nutzahl *N*, Polpaarzahl *p* und gleicher Wicklungsart und damit Spulenweite durchgeführt wird.
- Die Maximalstromdichte einer Spule soll für den Vergleich konstant bleiben.
- Die verfügbare elektrische Maximalleistung soll konstant sein.
- Für die Erzeugung des Drehmoments wird ein Grundwellenmodell zugrunde gelegt.
- Innerhalb einer Phasenzahl ist die Spulenwindungszahl  $w_{sp}$  konstant.
- Im Folgenden werden keine Nutöffnungs- oder Schrägungsfaktoren [\[39\]](#page-218-5) betrachtet. Dies ist zulässig, weil der grundlegende Aufbau der Maschine für

<span id="page-21-1"></span>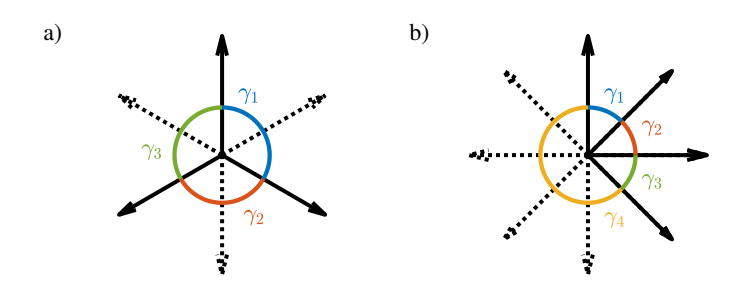

Abbildung 2.2: a) Normales vollständiges dreiphasiges System (neg. Spulenrichtung ist gestrichelt dargestellt) b) vollständiges vierphasiges System

den Vergleich nicht geändert werden soll und der Einfluss auf ein mehrphasiges System im Vergleich zum dreiphasigen gleich groß ist.

Die Darstellung der Vorteile der Mehrphasigkeit und deren Berechnung wurde teilweise bereits in [\[E1\]](#page-211-1) vorgestellt.

#### <span id="page-21-0"></span>**2.1 Wicklungsanalyse**

Für den Vergleich müssen für die gegebene Nut-, Polpaarzahl und Wicklungsart beide Phasenzahlen unter Einhaltung eines symmetrischen Spannungssystems ausführbar sein. Die Wicklungsarten für den Vergleich in dieser Arbeit sollen auf zwei Varianten beschränkt sein, nämlich eine verteilte einschichtige Ganzlochwicklung und eine zweischichtige Zahnspulenwicklung, bei der um jeden Zahn eine Spule gewickelt ist. Bruchlochwicklung mit einer Spulenweite *y*<sup>p</sup> > 1, gesehnte Einschichtwicklungen oder einschichtige Zahnspulenwicklungen sollen aufgrund der Vielzahl an Kombinationen nicht detaillierter betrachtet werden.

Eine dreiphasige und eine *m*-phasige einschichtige Ganzlochwicklung existieren nach [\[39\]](#page-218-5) für die gleiche Nut- und Polpaarzahl, wenn

$$
q \in \mathbb{N} \tag{2.1}
$$

ist.

Eine zweischichtige Zahnspulenwicklung existiert für zwei verschiedene Phasenzahlen mit gleicher Nut- und Polpaarzahl, wenn

$$
ggT\{n_q, m\} = 1\tag{2.2}
$$

gilt [\[39\]](#page-218-5). Dabei stellt *n*<sup>q</sup> den teilerfremden Nenner der Lochzahl *q* dar. Eine andere Möglichkeit für die Erfüllung der Symmetriebedingung findet sich in [\[41\]](#page-218-7).

Die Wicklungsanalyse selbst wird durch das Aufstellen der Durchflutungskurve vorgenommen. Dabei wird die Statornutung im ersten Schritt vernachlässigt. Die Wirkung aller stromdurchflossenen Leiter einer Nut wird auf einen Stromimpuls, der in der Nutmitte konzentriert ist, umgerechnet. Die Zuordnung der Leiter zu einzelnen Phasen und die Verschaltung zu Spulen geschieht nach Aufstellen des Nutensterns [\[42\]](#page-218-8). In Abb. [2.3](#page-24-1) a) ist die Zuordnung für eine Einschichtwicklung mit  $N = 18$  und  $p = 1$  für  $m = 3$  und 9 und die jeweilige Orientierung des Stroms für den Stromimpuls gezeigt. Die Ströme *i<sup>x</sup>* besitzen dabei zu ihren vor bzw. nachfolgenden Strömen einen Phasenversatz von jeweils  $2 \cdot \pi/m$ . Die Strombelagsimpulse  $\hat{i}_x$  für  $m = 3$  und 9 zum Zeitpunkt  $t = 0$ sind in Abb. [2.3](#page-24-1) b) respektive c) dargestellt. Die Stromamplitude  $\hat{I}$  von  $i_x$  =  $\hat{I}$ cos( $\omega \cdot t - 2\pi/m$ ) und die Windungszahl sind dabei so gewählt, dass maximale Durchflutung  $\Theta_{\text{max}} = 1$  ist. Die Spulenwindungszahl und die Stromamplitude sind für beide Phasenzahlen gleich gewählt. Die Integration der Einzelimpulse des Stroms führt dann auf die Durchflutungskurve Θ [\[39\]](#page-218-5):

<span id="page-22-0"></span>
$$
\Theta = -\frac{m}{\pi} z_{\rm n} q \hat{I} \sum_{\rm v} \frac{1}{\rm v} {\rm v} \xi \sin \left(\omega t - \nu \gamma\right). \tag{2.3}
$$

Dabei ist *Î* die Stromamplitude, ω die elektrische Kreisfrequenz des Stroms, γ der Phasenwinkel und ν die Nummer der auftretenden elektrischen Harmonischen. Abb. [2.3](#page-24-1) b) und c) zeigen die dadurch entstehende Durchflutung für  $m = 3$  und  $m = 9$ . Außerdem ist in der Abbildung die Grundwelle mit  $v = 1$ nach [\(2.3\)](#page-22-0) eingezeichnet. Die Durchflutungsgrundwelle  ${}^{1}\Theta$  der neunphasigen Wicklung besitzt eine größere Amplitude als die der dreiphasigen. Man erkennt außerdem die Verschiebung der α-Achse (entspricht der Lage der Flusserzeugung der ersten Phase) zwischen der drei- und der neunphasigen Anordnung (im Vorgriff auf Abschnitt [2.2\)](#page-28-0). Nach [\[39\]](#page-218-5) können bei einschichtigen Ganzlochwicklungen nur Harmonische mit

$$
v = 1 + 2 \cdot m \cdot g \quad \text{mit } g \in \mathbb{Z} \tag{2.4}
$$

und nach [\[40\]](#page-218-6) in den betrachteten zweischichtigen Zahnspulenwicklungen nur Harmonische mit

$$
v = 1 + \frac{2mg}{n_q} \quad \text{mit } g \in \mathbb{Z} \tag{2.5}
$$

auftreten.

Ziel bei der Auslegung ist es, eine hohe Grundwellenamplitude bei kleinem Oberwellenanteil zu erzeugen. Durch Fourieranalyse der Durchflutungskurve kann der Wicklungsfaktor <sup>ν</sup>ξ der ν-ten Harmonischen berechnet werden. Er gibt unabhängig von der Windungszahl und der Stromamplitude an, wie gut der Strom in den einzelnen Nuten in die jeweilige Harmonische der Durchflutung umgesetzt wird. Maximal kann der Wicklungsfaktor eins sein. Nach [\[39\]](#page-218-5) kann der Wicklungsfaktor in einen Gruppenfaktor ξ<sub>gr</sub> und einen Sehnungsfaktor ξ<sub>sp</sub> unter Vernachlässigung der Nutöffnung zerlegt werden. ξ<sub>sp</sub> berücksichtigt dabei die Abweichung der tatsächlichen Spulenweite von der Durchmesserwicklung. Die Weite einer Durchmesserwicklung *W* entspricht dabei genau der Polteilung  $\tau_{\rm p}$ 

<span id="page-23-2"></span><span id="page-23-1"></span>
$$
\tau_{\rm p} = \frac{\pi D_{\rm i}}{2p} \tag{2.6}
$$

mit dem Innendurchmesser des Stators *D*<sup>i</sup> . Allgemein kann die Weite *W* auch über die Spulenweite und die Nutteilung  $\tau_N$  ausgedrückt werden:

$$
W = \tau_{\rm N} \cdot y_{\rm p} \quad \text{mit} \quad \tau_{\rm N} = \frac{\pi D_{\rm i}}{N} \tag{2.7}
$$

Die Berechnungsformeln für <sup>ν</sup>ξ werden in den folgenden Unterabschnitten für die zwei zu betrachtenden Wicklungsarten eingeführt.

Der Wicklungsfaktor <sup>ν</sup>ξ ist ein Maß für die Amplitude der jeweiligen Harmonischen. Ein anderes Kriterium für die Bewertung einer Wicklung ist die Oberwellenstreuung  $\sigma_0$ , die ein Maß für den Oberwellengehalt der durch die Bestromung der Wicklung entstehenden Durchflutungswelle darstellt [\[35,](#page-218-1) [39\]](#page-218-5):

<span id="page-23-0"></span>
$$
\sigma_{\rm o} = \sum_{\nu \neq 1} \left( \frac{1}{\nu} \frac{v \xi}{1 \xi} \right)^2 \tag{2.8}
$$

<span id="page-24-1"></span>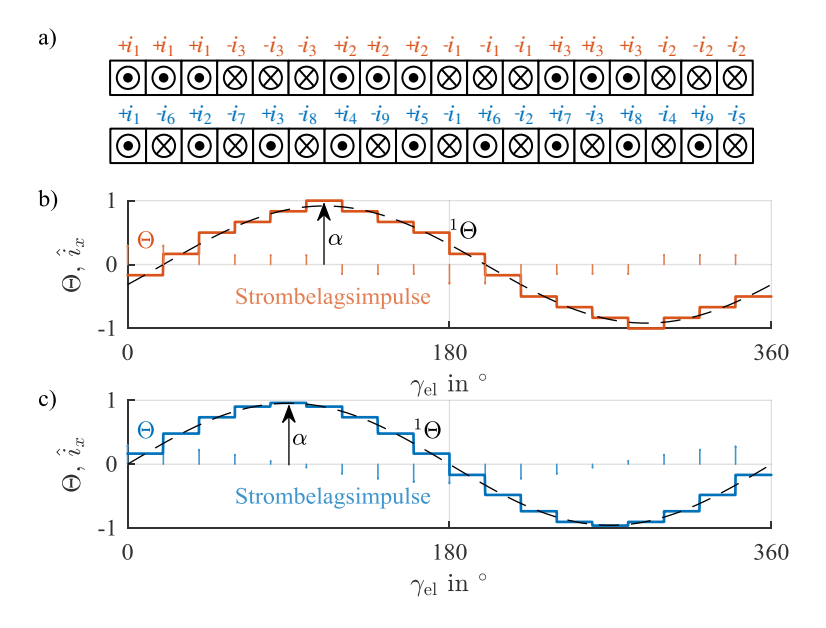

Abbildung 2.3: Durchflutungskurven für *m* = 3 und *m* = 9 mit ihrer Phasenzuordnung in a) und den Strombelagsimpulsen  $\hat{i}_x$ , der Durchflutung  $\Theta$  und der Grundwelle <sup>1</sup>Θ für  $m = 3$  in b) und  $m = 9$  in c)

Für ein Ansteigen der Phasenzahl sollen im Folgenden die Auswirkungen bei den zwei Extremausprägungen der Wicklungsart auf den Wicklungsfaktor und die Oberwellenstreuung untersucht werden.

#### <span id="page-24-0"></span>**2.1.1 Einschichtganzlochwicklung**

Für verteilte, ungesehnte, einschichtige Ganzlochwicklungen vereinfacht sich die Berechnung des Wicklungsfaktors. Durch  $\xi_{sp} = 1$  genügt der Wicklungsfak-tor für die ν-te Harmonische <sup>ν</sup>ξ der Gleichung [\[39\]](#page-218-5)

<span id="page-24-2"></span>
$$
v\xi = \frac{\sin\left(\frac{\pi \cdot v \cdot q \cdot p}{N}\right)}{v \cdot q \sin\left(\frac{\pi \cdot p}{N}\right)},\tag{2.9}
$$

wobei ν nur die tatsächlich auftretenden Harmonischen umfasst. Für die Grundwelle ergibt sich, wenn *q* und *m* gegen unendlich streben, folgender Zusammenhang für den Grundwellenwicklungsfaktor <sup>1</sup>ξ nach [\(2.9\)](#page-24-2) [\[E1\]](#page-211-1):

$$
\lim_{m \to \infty} \left( \lim_{q \to \infty} {}^{1}\xi \right) = \lim_{m \to \infty} \left( \frac{2m \cdot \sin \left( \frac{\pi}{2m} \right)}{\pi} \right) = 1 \tag{2.10}
$$

lim *q*→∞ <sup>1</sup>ξ stellt hierbei den geringstmöglichen Wicklungsfaktor für eine bestimmte Phasenzahl dieser Wicklung dar. In Tab. [2.1](#page-26-1) wird die Veränderung des Wicklungsfaktors für verschiedene Phasenzahlen und ebenfalls die Verbesserung des Faktors für ansteigende Phasenzahlen aufgezeigt. Für *m* = 9 kann beispielsweise <sup>1</sup>ξ keine geringeren Werte als 0,995 annehmen, was eine Verbesserung im Vergleich zu  $m = 3$  um  $4.2\%$  bedeutet.

Wird die Oberwellenstreuung nun für ihr Verhalten für *m* gegen unendlich und verschiedene Werte für *q* untersucht, so ergibt sich, dass [\(2.8\)](#page-23-0) gegen Null für  $m \rightarrow \infty$  konvergiert [\[35\]](#page-218-1). Außerdem verringert sich  $\sigma_0$  sowohl mit einer Vergrößerung von *q* als auch mit *m*. Allerdings verläuft dies bei der Lochzahl langsamer als mit der Phasenzahl [\[35\]](#page-218-1). Es ist also auch hier, wie für die Steigerung von <sup>1</sup>ξ , von Vorteil die Phasenzahl statt der Lochzahl zu erhöhen. In Tab. [2.1](#page-26-1) ist dieser Zusammenhang für verschiedene Phasenzahlen aufgezeigt, wobei  $\sigma_{o,max}$ 

$$
\sigma_{o,\max} = \max \{ \sigma_o \} = \sigma_o \left( q \stackrel{!}{=} 1 \right) \tag{2.11}
$$

die maximal auftretende Oberwellenstreuung  $\sigma_0$  für ein bestimmtes *m* darstellt. Dies ist immer genau bei *q* = 1 der Fall. Bei einer Erhöhung der Phasenzahl von 3 auf 9 kann beispielsweise  $\sigma_{0,\text{max}}$  auf 10,6% reduziert werden.

Es ist offensichtlich, dass mit einer höheren Phasenzahl *m* sowohl die maximale Dämpfung des Grundwellenwicklungsfaktors als auch auftretende höhere Harmonische signifikant reduziert werden können. Diese Verbesserung ist allerdings begrenzt. Für  $m \to \infty$  kann maximal eine Erhöhung von  ${}^{1}\xi(q \to \infty)$  um 4,71% erreicht werden und der Anteil von Oberwellen auf Null reduziert werden. Damit ist bereits bei Phasenzahl 9 für <sup>1</sup> $\xi$  und  $\sigma_{0,max}$  89% des gesamten Verbesserungspotentials erreicht. Nach [\[E1\]](#page-211-1) bietet es sich unter anderem auch deswegen an, die maximale Phasenzahl auf etwa 9 zu begrenzen.

| m        | $\sigma_{o,max}$ | $\sigma_{o,max}$<br>$\sigma_{o,\text{max}}(m=3)$ | ${}^{1}\xi(q\rightarrow\infty)$ | $\frac{1}{5}(q\rightarrow\infty)$<br>$\frac{1}{5}(q \to \infty, m=3)$ |
|----------|------------------|--------------------------------------------------|---------------------------------|-----------------------------------------------------------------------|
| 3        | 9,66%            | 100%                                             | 0,955                           | 100%                                                                  |
| 5        | 3,36%            | 34,8%                                            | 0,984                           | 103,04%                                                               |
| 7        | 1,70%            | 17,6%                                            | 0,992                           | 103,87%                                                               |
| 9        | 1,02%            | $10,6\%$                                         | 0,995                           | 104,19%                                                               |
| 11       | 0,68%            | 7%                                               | 0,997                           | 104,40%                                                               |
| $\infty$ | $0\%$            | $0\%$                                            | 1                               | 104,71%                                                               |

<span id="page-26-1"></span>Tabelle 2.1: Zusammenhang zwischen der Phasenzahl *m* und dem minimalen Wicklungsfaktor  $^{1}\xi(q \rightarrow \infty)$  und der maximalen Oberwellenstreuung  $\sigma_{0,\text{max}}$  bei einer einschichtigen Ganzlochwicklung (vgl. [\[E1\]](#page-211-1))

#### <span id="page-26-0"></span>**2.1.2 Zahnspulenwicklung**

Zahnspulenwicklungen lassen im Gegensatz zu einschichtigen Ganzlochwicklungen mehr Möglichkeiten für einen Entwurf zu [\[39\]](#page-218-5), besitzen aber ein höheres  $\sigma_0$ . Daher wird hier die Einschränkung getroffen, dass nur jeweils das Design einer geradzahligen Nutzahl untersucht werden soll, das den größten Grundwellenwicklungsfaktor besitzt. Durch die geradzahlige Nutzahl ist ausgeschlossen, dass einseitige Rüttelkräfte auftreten können [\[43\]](#page-218-9). Bei gleichem Wicklungsfaktor wird die Polpaarzahl gewählt, die die geringste Oberwellenstreuung aufweist.

Die Bedingung für einen hohen Wicklungsfaktor bei Zahnspulenwicklungen lautet, dass der Sehnungsfaktor der Grundwelle <sup>1</sup>ξ<sub>sp</sub> [\[39\]](#page-218-5)

<span id="page-26-2"></span>
$$
{}^{1}\xi_{\rm sp} = \sin\left(\frac{W}{\tau_{\rm p}}\frac{\pi}{2}\right) \tag{2.12}
$$

ungefähr gleich eins sein muss [\[44\]](#page-218-10). Das bedeutet unter Einsetzen von [\(2.6\)](#page-23-1) und [\(2.7\)](#page-23-2) in [\(2.12\)](#page-26-2), dass

$$
{}^{1}\xi_{sp} = \sin\left(y_{p} \frac{2p \pi}{N} \frac{\pi}{2}\right) = 1, \text{wenn } N = 2p \tag{2.13}
$$

mit *y*<sup>p</sup> = 1 für Zahnspulenwicklungen gilt. Das Maximum des erreichbaren Wicklungsfaktors liegt folglich bei *q* = 1/*m*. Da die Symmetriebedingung  $ggT\{n_q,m\} = 1$  hierbei verletzt wird, kann  $N = 2p$  nicht gewählt werden. Die nächstmöglichen Polpaarzahlen, die diese Bedingung erfüllen, liegen bei  $p = N/2 \pm 1$ , da

$$
q = \frac{N}{2 \cdot p \cdot m} = \frac{N}{(N \pm 2) \cdot m} \tag{2.14}
$$

mit  $\frac{N}{m} \in \mathbb{N}$  [\[39\]](#page-218-5). Damit ist für ungerade  $m \geq 3$   $n_q$  teilerfremd zu  $m$ .  $p = N/2 - 1$  hat immer einen geringeren Oberwellengehalt als  $p = N/2 + 1$ (vgl. Abschnitt [A.1\)](#page-171-1). Durch die Berechnung der pythagoreischen Summe der ersten Fourierkoeffizienten der Durchflutung für *N* = 2(*p* + 1) erhält man den Grundwellenwicklungsfaktor  ${}^{1}\xi$  (s. Abschnitt [A.1\)](#page-171-1).

<span id="page-27-0"></span>
$$
{}^{1}\xi = \frac{2m}{N}\sin\left(\pi\frac{p}{N}\right)\frac{\sin\left(\frac{\pi}{2m}\right)}{\cos\left(\pi\frac{p}{N}\right)}
$$
(2.15)

Mit [\(2.15\)](#page-27-0) kann die Grenze von <sup>1</sup>ξ berechnet werden:

$$
\lim_{m \to \infty} (\lim_{N \to \infty} {\binom{1}{\xi}}) = \lim_{m \to \infty} \left(\frac{2}{\pi} \cdot \sin\left(\frac{\frac{\pi}{2}}{m}\right)\right) = 1 \tag{2.16}
$$

Die Grenze der Oberwellenstreuung  $\sigma_{0,\text{max}}$  für  $N = 2(p+1)$  kann durch [\[35\]](#page-218-1)

$$
\sigma_0 = \left(\frac{\int_0^{2\pi} \Theta^2 dx}{\pi \hat{\Theta}_1^2} - 1\right) \cdot 100\% = \left(\left(\frac{\pi}{1\xi} \left(\frac{1}{2} - \frac{1}{N}\right)\right)^2 - 1\right) \cdot 100\% \quad (2.17)
$$

und

$$
\sigma_{o,\max}(m) = \lim_{N \to \infty} \sigma_o \tag{2.18}
$$

berechnet werden. Damit ergibt sich

$$
\lim_{m \to \infty} (\lim_{N \to \infty} \sigma_0) = \left( \lim_{m \to \infty} \left( \frac{\pi^2}{4 \lim_{N \to \infty} 1 \xi^2} - 1 \right) \right) \cdot 100\%
$$

$$
= \left( \frac{\pi^2}{4} - 1 \right) \cdot 100\% = 146,74\%
$$
(2.19)

|          |                  |                                                  | $\overline{ }$                  |                                                                                 |
|----------|------------------|--------------------------------------------------|---------------------------------|---------------------------------------------------------------------------------|
| m        | $\sigma_{o,max}$ | $\sigma_{o,max}$<br>$\sigma_{o,\text{max}}(m=3)$ | ${}^{1}\xi(N\rightarrow\infty)$ | $\frac{1}{5}(N \rightarrow \infty)$<br>$\frac{1}{5}(N \rightarrow \infty, m=3)$ |
| 3        | 170,6%           | 100%                                             | 0,955                           | 100%                                                                            |
| 5        | 155,0%           | 90,86%                                           | 0,984                           | 103,01%                                                                         |
| 7        | 150,9%           | 88,45%                                           | 0,992                           | 103,84%                                                                         |
| 9        | 149,3%           | 87,51%                                           | 0,995                           | 104,19%                                                                         |
| 11       | 148,4%           | 86,99%                                           | 0,997                           | 104,37%                                                                         |
| $\infty$ | 146,7%           | 85,99%                                           | 1                               | 104,72%                                                                         |

<span id="page-28-1"></span>Tabelle 2.2: Zusammenhang zwischen der Phasenzahl *m* und dem minimalen Wicklungsfaktor  ${}^{1}\xi(q \rightarrow \infty)$  und der maximalen Oberwellenstreuung  $\sigma_{0,\text{max}}$  für eine zweischichtige Zahnspulenwicklung mit  $p = N/2 - 1$ 

Das Verhältnis zwischen maximaler Oberwellenstreuung  $\sigma_{0,\text{max}}$  und des Wicklungsfaktors <sup>1</sup>ξ wird in Tab. [2.2](#page-28-1) dargestellt. Wird die Phasenzahl bei der Zahnspulenwicklung von 3 auf 9 erhöht, so kann  $\sigma_{0,\text{max}}$  um 12,5% reduziert werden, was 89,3% der gesamt möglichen Verbesserung ausmacht. <sup>1</sup><sup>ξ</sup> (*<sup>N</sup>* <sup>→</sup> <sup>∞</sup>) kann um 4,2% erhöht werden. Wie für die verteilte Wicklung ergeben sich damit beinahe exakt die gleichen maximalen Verbesserungsmöglichkeiten. Es ist allerdings zu beachten, dass die absolute maximale Oberwellenstreuung bei der Zahnspulenwicklung nicht so weit abgesenkt werden kann wie bei der verteilten Wicklung, sondern für *m* → ∞ bei 146,74% statt bei 0% liegt. Die Aussage von [\[E1\]](#page-211-1) einer Begrenzung der maximalen Phasenzahl bleibt erhalten. In beiden Fällen lohnt sich *m* > 9 nicht.

#### <span id="page-28-0"></span>**2.2 Raumzeigertransformation**

Wie bereits in Abschnitt [1.1](#page-13-0) erwähnt, bietet es insbesondere im dreiphasigen Fall Vorteile, die Maschinengrößen zu transformieren. Dies wird durch die Raumzeigertransformation bewerkstelligt [\[45\]](#page-218-11). Dabei werden die Stranggrößen in Zeiger umgeformt, ohne dass Informationen verloren gehen. Die Transformation ist dabei für jede Phasenzahl durchführbar und wurde beispielsweise für *m*-phasige Systeme in [\[46,](#page-219-0) [47\]](#page-219-1) vorgestellt. Es sind vor allem zwei Varianten in Gebrauch, die entweder leistungs- [\[46\]](#page-219-0) oder amplitudeninvariant [\[47\]](#page-219-1) transformieren. In dieser Arbeit wird die amplitudeninvariante Transformation gewählt. Das bedeutet, dass die transformierten Werte der Amplitude der zeitlichen Größe entsprechen. Für normale Mehrphasensysteme gilt, dass immer (*m*−1)/2 Raumzeiger *RZ* und eine Nullkomponente *NK* existieren. Die anderen (*m*−1)/2 Raumzeiger bieten keine neuen Informationen, da sie konjugiert komplex zu den erstgenannten sind. Darüber hinaus kann es je nach Randbedingungen jedoch vorkommen, dass eine oder mehrere Komponenten der Transformation zu Null werden und damit die Anzahl der zu regelnden Größen abnimmt. Ein Beispiel ist das Verschwinden der Stromnullkomponente bei einer Sternschaltung der Maschine.

Die Transformation lautet allgemein für ein normales Mehrphasensystem mit dem zu transformierenden Stranggrößenvektor *u*:

$$
RZ = \frac{2}{m} \cdot \begin{bmatrix} \frac{a^{1}}{a^{20}} & \frac{a^{1}}{a^{21}} & \frac{a^{1}}{a^{22}} & \cdots & \frac{a^{1-(m-1)}}{a^{2-(m-1)}}\\ \frac{a^{20}}{a^{30}} & \frac{a^{21}}{a^{31}} & \frac{a^{22}}{a^{32}} & \cdots & \frac{a^{2-(m-1)}}{a^{3-(m-1)}}\\ \cdots & \cdots & \cdots & \cdots & \frac{a^{j_1+j_2}}{a^{j_2-j_1}} & \cdots & \frac{a^{j_{m-1}-j_1}}{a^{j_{m-1}-j_2}} \end{bmatrix} \cdot \underline{u}
$$
(2.20)  

$$
NK = \frac{1}{m} \cdot \begin{bmatrix} 1 & 1 & 1 & \cdots & 1 \end{bmatrix} \cdot \underline{u}
$$

 $\min_{z \in \mathcal{Z}} a = e^{j\frac{2\pi}{m}}, j_1 = 1, \cdots, \frac{m-1}{2}$  (Zeile) und  $j_2 = 0, \cdots, m-1$  (Spalte) mit  $j_1, j_2 \in \mathcal{Z}$ N.

Ist das System sinusförmig und symmetrisch, so werden sowohl die Nullkomponente als auch alle Raumzeiger außer einem zu Null. Im Allgemeinen ist eine Maschine jedoch nicht sinusförmig und damit sind alle (*m*−1)/2 Raumzeiger ungleich Null. Die verschiedenen vorkommenden Harmonischen treten in unterschiedlichen Raumzeigern auf. In Tab. [2.3](#page-30-1) ist die Bildungsvorschrift dargestellt. Die Laufvariable *k* ∈ N stellt hierbei die *k*-te vorkommende Harmonische im Raumzeiger dar. In der Tabelle sind dann die Harmonischen mit ihrer jeweiligen Drehrichtung (gleich wie die Grundwelle + oder gegensinnig −) aufgeführt. Die Grundwelle befindet sich als erste Harmonische immer im ersten Raumzeiger *RZ*(1).

Die vorgestellte Transformation, auch  $\alpha$ -β- Transformation genannt, transformiert in ein statorfestes Bezugssystem mit Orientierung an der ersten Phase.

| Raumzeiger                       |                  |                                    |          | $k=1$ $k=2$ $k=3$ $k=4$ $k=5$                                                        |                   |          |
|----------------------------------|------------------|------------------------------------|----------|--------------------------------------------------------------------------------------|-------------------|----------|
| RZ(1)                            |                  |                                    |          | 1 $-(m-1)$ $(m+1)$ $-(2m-1)$ $(2m+1)$ $\cdots$                                       |                   |          |
| RZ(2)                            |                  |                                    |          | 2 $-(m-2)$ $(m+2)$ $-(2m-2)$ $(2m+2)$ $\cdots$                                       |                   |          |
| .                                | $\cdots$         | $\sim$ $\sim$ $\sim$ $\sim$ $\sim$ | $\cdots$ | $\sim$ $\sim$ $\sim$ $\sim$                                                          | .                 | $\cdots$ |
| $RZ(\frac{m-1}{2})$              |                  |                                    |          | $\frac{m-1}{2}$ $-\frac{m+1}{2}$ $\frac{3m-1}{2}$ $-\frac{3m+1}{2}$ $\frac{5m-1}{2}$ |                   |          |
| Nullkomponente $k=1$ $k=2$ $k=3$ |                  |                                    |          | $k=4$                                                                                | $k=5$             |          |
| NK                               | $\boldsymbol{m}$ | 2m                                 | 3m       |                                                                                      | 4m<br>$5m \cdots$ |          |

<span id="page-30-1"></span>Tabelle 2.3: Bildungsvorschrift für die Zuordnung von Harmonischen in die verschiedenen Raumzeiger.

Für die Regelung ist es allerdings sinnvoll, sich rotorfest zu orientieren. Dazu werden alle *RZ* um den Winkel γ<sub>dq</sub>(*t*) zwischen Stator- und Rotorfeld gedreht:

$$
RZ_{\rm dq} = RZ \cdot e^{j\gamma_{\rm dq}(t)}\tag{2.21}
$$

Das rotorfeste Bezugssystem nennt man auch d-/q-System, wobei die d-Achse in Richtung der Rotorerregung liegt.

#### <span id="page-30-0"></span>**2.3 Modulation und Aussteuerung von Spannungszwischenkreisstromrichtern**

Für die Ansteuerung einer mehrphasigen Maschine und damit auch eines mehrphasigen Stromrichters (vgl. Abb. [2.4\)](#page-31-0) wird ein Modulationsverfahren benötigt. Für die Herleitung des Verhaltens wird von einer Maschine in Sternpunktverschaltung ausgegangen. Jede Phase der Maschine wird von einer Halbbrücke angesteuert. Diese kann z.B. wie in Abb. [2.4](#page-31-0) a) aus zwei IGBTs mit antiparalleler Diode bestehen und verbindet einen Strang einer Maschine mit dem Spannungszwischenkreis. Damit ergeben sich zwei einstellbare Potentiale an der Maschinenklemme: die positive oder negative halbe Zwischenkreisspannung *U*<sub>DC</sub>. Der Mittelpunkt des Zwischenkreises wird als Bezugspotential festgelegt.

<span id="page-31-0"></span>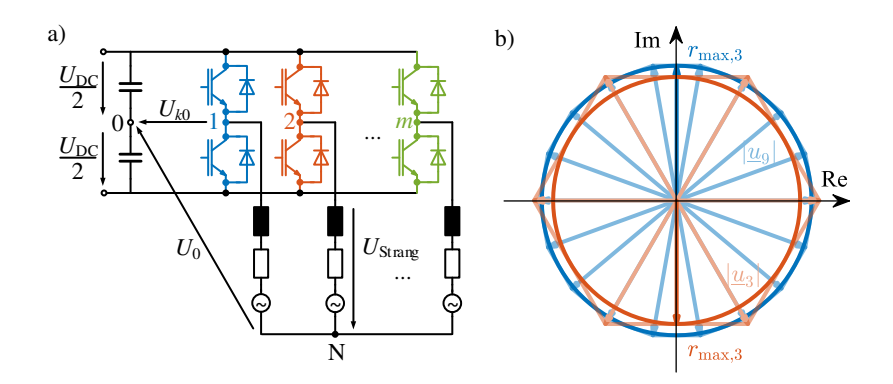

Abbildung 2.4: a) 2-Level-Stromrichter mit *m* Halbbrücken bestehend aus IGBTs und antiparallel geschalteten Dioden b) Maximale Gesamtraumzeiger des ersten d-q-Systems für  $m = 3$  und  $m = 9$  mit Inkreis (vgl. [\[E1\]](#page-211-1))

Allgemein können die Schaltzustände der *m* Halbbrücken mit

$$
U_{k0} = \pm U_{\rm DC}/2 \quad \text{mit} \quad k = 1, \cdots, m \quad \text{und} \quad k \in \mathbb{N} \tag{2.22}
$$

beschrieben werden. Für einen *m*-Halbbrücken-Stromrichter bedeutet dies, dass es 2*<sup>m</sup>* Zustände an verschiedenen Schalterkombinationen gibt. Nun gibt es mehrere Möglichkeiten der Ansteuerung, die mit der Phasenzahl zunehmen. Zuerst wird die maximal mögliche Aussteuerung betrachtet. Bereits in [\[48\]](#page-219-2) wird aufgezeigt, dass sich "bei allen Schaltungen ein maximaler Modulationsgrad von  $\frac{4}{\pi}$  erreichen" lässt. Der Modulationsgrad ist das Verhältnis zwischen der π Ausgangsspannungsgrundschwingung und der halben Zwischenkreisspannung. Dieses Verfahren wird *Grundfrequenzsteuerung* oder *Blocktaktung* genannt. Dabei werden pro elektrischer Periode der Maschine entsprechend der Grundfrequenz pro Halbbrücke zwei Schaltvorgänge ausgeführt. Beide Werte von *Uk*<sup>0</sup> werden somit gleich lang angenommen. Dass dies für eine beliebige Anzahl an Phasen gilt, ist in Abschnitt [A.2](#page-174-0) gezeigt.

Die maximale Aussteuerung hinsichtlich der Erzeugung sinusförmiger Spannungen mit veränderlicher Amplitude lässt sich durch die *Super-Sinus-Modulation* erreichen [\[48\]](#page-219-2). Als maximale Ausnutzung oder Aussteuerung wird hier das Verhältnis zwischen maximaler Strangspannungsamplitude und der Zwischenkreisspannung bezeichnet. Bei dieser Modulation wird die Sollspannung mit einem Trägersignal verglichen und je nachdem, ob es größer oder

| <i>m</i> Phasen | max. ${}^1\hat{u}_1$ | Prozentuale Abweichung |
|-----------------|----------------------|------------------------|
| 3               | $0,577U_{DC}$        | 100%                   |
| 5               | 0,526U <sub>DC</sub> | 91,1%                  |
| 7               | 0,513U <sub>DC</sub> | 88,8%                  |
| 9               | 0,508U <sub>DC</sub> | 87,9%                  |
| 11              | 0,505U <sub>DC</sub> | 87,5%                  |
| 13              | 0,504U <sub>DC</sub> | 87,2%                  |
| 15              | 0,503U <sub>DC</sub> | 87,1%                  |
| .               | .                    |                        |
| $\infty$        | $0.5U_{\rm DC}$      | $86.6\%$               |

<span id="page-32-0"></span>Tabelle 2.4: Abhängigkeit der maximalen Strangspannungsamplitude der Grundschwingung nach der Super-Sinus-Modulation von *m*

kleiner ist, der obere oder untere Schalter einer Halbbrücke betätigt. Im Vergleich zur einfachen Sinus-Dreieck-Modulation wird zusätzlich eine Nullkomponente auf die Sollspannungen addiert, was zu einer Erhöhung der maximalen Ausgangsspannungsamplitude führt. Für den dreiphasigen Fall ergibt sich eine maximale Ausnutzung von  $\frac{1}{\sqrt{2}}$  $\frac{1}{3}$  [\[49\]](#page-219-3). Die Amplitude der Nullkomponente nimmt mit steigender Phasenzahl ab. Für eine Phasenzahl gleich unendlich ist keine Nullkomponente mehr vorhanden. Das bedeutet aber auch im Umkehrschluss, dass bei  $m \to \infty$  nur die gleiche Aussteuerung wie bei einer Sinus-Dreieck-Modulation erreicht werden kann. Nach [\[50\]](#page-219-4) kann für einen *m*-phasigen Stromrichter die maximale Strangspannungsamplitude der Grundschwingung  $\hat{u}_1$  bei Super-Sinus-Modulation durch

$$
{}^{1}\hat{u}_1 = \frac{U_{\rm DC}}{2} \cdot \frac{1}{\cos\left(\frac{\pi}{2m}\right)}\tag{2.23}
$$

berechnet werden. Die Ergebnisse sind in Tab. [2.4](#page-32-0) aufgeführt.

Eine weitere Möglichkeit stellt die *Raumzeigermodulation* oder [Space Vec](#page-191-7)[tor Pulse Width Modulation \(SVPWM\)](#page-191-7) dar. Diese Art der Modulation wird beispielsweise in [\[E1,](#page-211-1) [51](#page-219-5)[–53\]](#page-219-6) betrachtet. Für die [SVPWM](#page-191-7) werden alle 2*<sup>m</sup>* Schalterkombinationen nach der  $\alpha$ -/ $\beta$ -Transformation des vorigen Abschnitts in Raumzeiger transformiert. Damit ergeben sich für alle Schalterkombinationen *<sup>m</sup>*−<sup>1</sup> 2 Raumzeiger und eine Nullkomponente. Soll nur die Grundschwingung betrachtet werden, so findet nur der Raumzeiger der zugehörigen Phasenreihung in der Maschine Verwendung und damit nur das erste d-q-System. Damit in diesem System keine weiteren Harmonischen als die Grundschwingung vorkommen, kann maximal der Inkreis des Vielecks gestellt werden.

Wie sich die maximal mögliche Strangspannungsamplitude unter diesen Voraussetzungen berechnet, wird in Abschnitt [A.3](#page-175-0) dargestellt. Die maximale Länge des Spannungsraumzeigers *u* für eine unendliche Phasenzahl *m* ergibt sich danach zu

$$
\lim_{m \to \infty} |\underline{u}| = \frac{2}{\pi} \tag{2.24}
$$

Die Formel zur Berechnung des Inkreisradius  $r_{\text{max}}$  für  $m \rightarrow \infty$ , was der Ausgangsspannungsamplitude der Grundschwingung entspricht  $\hat{u}_1$ , ist:

$$
r_{\max,\mathbf{m}\to\infty} = \lim_{m\to\infty} \left( |\underline{u}| \cos\left(\frac{\pi}{2m}\right) \right) = \frac{2}{\pi} \cdot 1 = \frac{2}{\pi}
$$
 (2.25)

Das bedeutet, dass  $2/\pi \cdot U_{DC}$  die theoretische Grenze für die Strangspannungsamplitude darstellt. Dies ist dieselbe Grundschwingungsphasenspannung, die durch eine Blocktaktung erreicht werden kann, wie bereits zuvor gezeigt. In Tab. [2.5](#page-34-0) ist der maximal mögliche Modulationsgrad *r*max bei Sinusförmigkeit des ersten d-/q-Systems, der durch die [SVPWM](#page-191-7) erreicht werden kann, für verschiedene Phasenzahlen *m* aufgelistet. Während sich die Länge des Raumzeigers *u* für eine ansteigende Phasenzahl *m* verringert, erhöht sich der mögliche Modulationsgrad *r*max, bis die Grenze von 2/π erreicht ist. Ein Beispiel für die maximalen Gesamtraumzeiger *u* für  $m = 3$  und  $m = 9$  sowie der dazugehörige Inkreis ist in Abb. [2.4](#page-31-0) b) gezeigt.

Darüber hinaus gehört zu jedem Raumzeiger eine Nullkomponente, die Gleichtaktspannung *u*<sub>0</sub>. Diese kann mit

$$
u_0 = \frac{1}{m} \sum_{k=1}^{m} U_{k0}
$$
 (2.26)

| $m$ Phasen | max $\{\vert \underline{u} \vert\}$ | $\hat{u}_1$                 | Prozentuale Abweichung |
|------------|-------------------------------------|-----------------------------|------------------------|
| 3          |                                     | $0.667U_{DC}$ $0.577U_{DC}$ | 90,7%                  |
| 5          |                                     | $0.647U_{DC}$ $0.616U_{DC}$ | 96,7%                  |
| 7          | $0.642UDC$ $0.626UDC$               |                             | 98,3%                  |
| 9          | $0.640U_{DC}$ $0.630U_{DC}$         |                             | 99,0%                  |
| 11         | $0.639U_{DC}$ $0.632U_{DC}$         |                             | 99,3%                  |
| 13         | $0.638U_{\rm DC}$ $0.634U_{\rm DC}$ |                             | 99,5%                  |
| 15         | $0.638U_{\rm DC}$ $0.634U_{\rm DC}$ |                             | 99,6%                  |
| .          |                                     | .                           | .                      |
| $\infty$   | $2/\pi \approx 0.6366 U_{\rm DC}$   | $2/\pi U_{\rm DC}$          | 100%                   |

<span id="page-34-0"></span>Tabelle 2.5: Abhängigkeit der maximalen Strangspannungsamplitude der Grundschwingung mit der [SVPWM](#page-191-7) von *m* (vgl. [\[E1\]](#page-211-1))

berechnet werden. Da *m* eine ungerade Zahl ist und *u*<sup>0</sup> des Maximalvektors *u* aus mindestens (*m*−1)/2 positiven und (*m*−1)/2 negativen *Uk*<sup>0</sup> besteht, ist die Länge von  $u_0$ 

$$
|u_0| = \frac{1}{m} \frac{U_{\rm DC}}{2}.
$$
 (2.27)

Es bleibt nur einer der Spannungsvektoren übrig, der abwechselnd entweder ein positives oder negatives Vorzeichen hat.

Das bedeutet, dass der Spitze-Spitze-Wert von  $u_0$ ,  $u_{0, \text{nn}}$ , eine Abhängigkeit von  $1/m$  besitzt. Verglichen mit einer Drehstrombrückenschaltung kann der  $u_{0,\text{nn}}$  einer 9-Phasen-Brückenschaltung, die mit einer [SVPWM](#page-191-7) geregelt wird, um 67% reduziert werden. Eine geringere Gleichtaktspannung hat ebenfalls geringere Spannungen über den Lagern zur Folge. Aus der Lagerspannung resultieren [EDM-](#page-191-8)Ströme, wenn die Durchbruchspannung des Schmiermittels überschritten wird, was zur Degradation bis zur Zerstörung der Lager führen kann [\[54\]](#page-219-7). In Tab. [2.6](#page-35-0) sind das Verhältnis von  $m$  und  $u_{0,pp}$  und der prozentuale Gewinn, bezogen auf die Reduzierung der Spitzen-Spitzen-Gleichtaktspannung, aufgelistet.

| <i>m</i> Phasen | $u_{0,pp}$           | Prozentuale Abweichung |
|-----------------|----------------------|------------------------|
| 3               | 0,333U <sub>DC</sub> | $0\%$                  |
| 5               | $0,200U_{\text{DC}}$ | $40,0\%$               |
| 7               | 0,143U <sub>DC</sub> | 57,1%                  |
| 9               | 0,111U <sub>DC</sub> | 66,7%                  |
| 11              | 0,091U <sub>DC</sub> | 72,7%                  |
| 13              | $0,0769U_{DC}$       | 76,9%                  |
| 15              | $0,0667U_{DC}$       | 80%                    |
| .               |                      |                        |
| $\infty$        | 0                    | 100%                   |

<span id="page-35-0"></span>Tabelle 2.6: Spitze-Spitze-Wert der Gleichtaktspannung  $u_{0,pp}$  und der prozentuale Gewinn verglichen mit  $m = 3$ 

Wird nur auf die Sinusförmigkeit im ersten d-q-System geachtet, entstehen Anteile von höheren Harmonischen der Spannung in den anderen *<sup>m</sup>*−<sup>3</sup> 2 d-q-Systemen [\[51](#page-219-5)[–53\]](#page-219-6). Liegt die Zielsetzung auf einer Spannungserzeugung, die in keinem d-q-System höhere Harmonische als die erste zulässt, so verringert sich die maximale Aussteuerung auf die Werte der Super-Sinus-Modulation. Allerdings ist zu berücksichtigen, dass höherphasige Systeme durch die zusätzlichen Zeiger mehr Möglichkeiten bieten, Spannungen zu stellen. Eine andere Zieloptimierung kann beispielsweise sein, die Höhe der Spannungsstufen zu verringern, um ein kleineres d*u*/d*t* zu erreichen [\[55\]](#page-219-8).

Es gibt außerdem Ansätze, die entstehenden höheren Harmonischen ebenfalls für eine Drehmomenterzeugung heranzuziehen. Darauf soll hier nicht näher eingegangen werden und es sei auf Arbeiten wie [\[19,](#page-216-6) [56](#page-219-9)[–58\]](#page-220-0) verwiesen. Ein weiteres Verfahren zur Modulation wird beispielsweise in [\[59\]](#page-220-1) vorgestellt.
<span id="page-36-0"></span>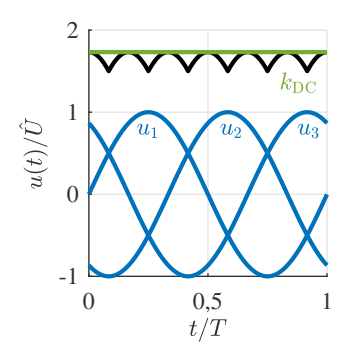

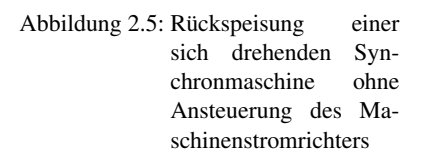

Tabelle 2.7: Maximalwert der Gleichrichtspannung *U*<sub>DC,max</sub> in Abhängigkeit von *m* und die Zunahme im Vergleich zu  $m = 3$ 

| m        | $U_{\text{DC,max}}$             | Zunahme |
|----------|---------------------------------|---------|
| 3        | 1,732 $\hat{U}_{\text{Strang}}$ | $0\%$   |
| 5        | 1,902 $\hat{U}_{\text{Strang}}$ | 9,82%   |
| 7        | 1,950 $\hat{U}_{\text{Strang}}$ | 12,59%  |
| 9        | 1,969 $\hat{U}_{\text{Strang}}$ | 13,68%  |
| 11       | 1,980 $\hat{U}_{\text{Strang}}$ | 14,32%  |
|          |                                 |         |
| $\infty$ | $2 \hat{U}_{\text{Strang}}$     | 15,47%  |

# **2.4 Rückspeiseverhalten eines** *m***-phasigen Stromrichters**

Wird der 2-Level-Stromrichter aus Abb. [2.4](#page-31-0) a) nicht angesteuert, so verhält sich der Stromrichter wie eine Diodenbrücke. Damit kann auch bei *m*-phasigen Stromrichtern die maximale Zwischenkreisspannung wie bei einer dreiphasigen Diodenbrücke (B6-Brücke) bei der Rückspeisung dadurch berechnet werden, dass die Spannungen der leitenden oberen Brückenzweige und die der unteren summiert werden [\[60\]](#page-220-0). Allgemein lässt sich für normale Mehrphasensysteme folgende Formel für die maximale Zwischenkreisspannung U<sub>DC, max</sub> angeben:

$$
U_{\text{DC,max}} = \underbrace{\left(\sin\left(\frac{2\pi}{m}\left(\left\lfloor\frac{m+6}{2}\right\rfloor - 1\right)\right) - \sin\left(\frac{2\pi}{m}\left(\left\lfloor\frac{3m+6}{2}\right\rfloor - 1\right)\right)\right)}_{k_{\text{DC}}} \cdot \hat{U}_{\text{Strang}}
$$
\n(2.28)

In Abb. [2.5](#page-36-0) sind zur Verdeutlichung die zeitlichen Verläufe der Strangspannungen der Maschine, der sich ergebenden Zwischenkreisspannung und *U*<sub>DC, max</sub> ohne Berücksichtigung einer Zwischenkreiskapazität gegeben. Hierbei ist die Zeitachse auf eine elektrische Periode und die y-Achse auf die Strangspan-nungsamplitude normiert. Tab. [2.7](#page-36-0) listet auf, wie sich  $U_{\text{DC,max}}$  für ansteigendes *m* verhält. Der Grenzwert für *m* → ∞ liegt bei der doppelten Strangspannungsamplitude.

# **2.5 Fazit zu Mehrphasigkeit**

Insgesamt lässt sich das Fazit mit den folgenden Vor- und Nachteilen ziehen:

- Nachteile: Je höher die Phasenzahl, desto höher wird die Komplexität, da die Anzahl an Spannungen, Strömen, Schaltsignalen, etc. zunimmt. Außerdem müssen beispielsweise mehr Halbbrücken verbaut werden, was eine Zunahme an einzelnen Halbleitern, aber auch an der Peripherie (Gateansteuerungen, Strommessungen, etc.) bedeutet. Wird eine rein sinusförmige Strangspannungserzeugung gefordert, so sinkt die maximal mögliche Ausnutzung der Zwischenkreisspannung mit der Phasenzahl.
- Vorteile: Demgegenüber stehen ein höherer Wicklungsfaktor und eine geringere Oberwellenstreuung bei der Maschine. Darüber hinaus sind auch geringere Gleichtaktspannungen möglich. Außerdem kann durch die Nutzung der zusätzlichen Raumzeiger ein Drehmomentgewinn erreicht werden. Oder es können durch viele RZ unterschiedlicher Amplituden bei mehrphasigen Systemen kleinere d*u*/d*t* erreicht werden. Soll nur im ersten d-q-System keine weitere Harmonische auftauchen, so erhöht sich die Zwischenkreisausnutzung für höherphasige Systeme.

Zusammenfassend bedeutet dies, dass es einen Punkt gibt, an dem sich der Mehraufwand für eine höhere Phasenzahl nicht mehr lohnt, weil der erwartbare Gewinn gegen ein Maximum strebt, der Mehraufwand allerdings nicht (vgl. [\[E1\]](#page-211-0)). Die maximale Gleichrichtspannung bezogen auf die Strangspannungsamplitude ist bei mehrphasigen Maschinen im Vergleich zu dreiphasigen erhöht. Dies kann sicherheitskritisch sein und muss bei der Auslegung beachtet werden.

# 3 **Einfluss der Spulenkonfiguration**

Im Allgemeinen sind in einem Stator mehrere Spulen pro Phase vorhanden. Die Verschaltung der Spulen hat abgesehen von der Auslegung der Spulenwindungszahl erhebliche Auswirkungen auf das Verhalten der Maschine, wenn alle sonstigen Größen (Rotor, Bestromung an den Maschinenklemmen,...) gleich bleiben. Dies kann anschaulich anhand der Spannungsgleichung einer Spule erläutert werden:

$$
u_{sk} = R \cdot i + \frac{d\psi}{dt} \tag{3.1}
$$

Dabei steht *u*sk für die Spannung an den Klemmen der Spule, *R* für den Spulenwiderstand, *i* für den Strom und ψ für den für die Spule wirksamen verketteten Fluss. Existiert nun für die gleiche Phase eine andere Spule mit exakt denselben Parametern, kann diese seriell oder parallel zur ersten verschaltet werden. Dies ist in Abb. [3.1](#page-41-0) gezeigt. Die Drehung des Rotors führt zu einer zeitlichen Änderung des verketteten Flusses ψ. Im seriellen Fall wird bei gleicher Drehgeschwindigkeit 2*u*sk induziert, während es im parallelen Fall nur *u*sk ist. Das bedeutet, dass für die gleiche verfügbare maximale Klemmenspannung die Eckdrehzahl für die serielle Verschaltung geringer ist. Die Eckdrehzahl markiert den Eintritt der Maschine in den Feldschwächbereich. Bei der Parallelverschaltung halbiert sich der Stromfluss durch eine Spule im Vergleich zur Seriellverschaltung bei gleichem Eingangsstrom an der Klemme. Betrachtet man nun Abb. [2.3](#page-24-0) und [\(2.3\)](#page-22-0), so wird klar, dass dadurch die Durchflutung absinkt und die Kraftwirkung abnimmt. Dies führt bei gleichem Stromfluss zu einem geringeren Moment.

Durch diese einfachen Betrachtungen wird deutlich, dass die Zusammensetzung und Verschaltung der Spulen Einfluss auf die Drehmoment-Drehzahl-Charakteristik der sonst exakt gleich aufgebauten Maschine nimmt. Ändert man nun während des Betriebs die Konfiguration, so kann dadurch die Ausnutzung eines Designs erhöht werden, wie es im dreiphasigen Fall z.B. in [\[24,](#page-217-0) [61](#page-220-1)[–63,](#page-220-2) [E2\]](#page-211-1) gezeigt wird.

Ziel dieses Kapitels ist es, die Voraussetzungen als auch die Konfigurationsmöglichkeiten der Spulenverschaltung bei einem Maschinendesign vorzustellen. Dazu müssen folgende Randbedingungen festgelegt werden:

- Die Spulenwindungszahl  $w_{\text{sp}}$  ist für alle Spulen konstant.
- Der Aufbau des Motors ist symmetrisch und die Weite *y*<sup>p</sup> aller Spulen ist gleich.
- Der Maschinenstromrichter, der für die feste, nicht veränderbare Spulenkonfiguration vorgesehen war, bleibt unverändert. Das bedeutet insbesondere, dass sich das Verhalten an den Stromrichterklemmen an der AC-Seite nicht ändert. Die maximale Stellspannung an diesen Klemmen und der maximale Strom durch die Halbleiter bleiben gleich.
- Die Spulenkonfigurationsänderung wird durch eine zusätzliche Umschalteinrichtung durchgeführt. Einige Möglichkeiten des Aufbaus werden später in diesem Abschnitt näher beleuchtet.
- Die Spulenkonfigurationsänderung soll zu keiner ungleichmäßigen Belastung verschiedener Spulen innerhalb einer Konfiguration führen. Die Stromdichte soll innerhalb einer Konfiguration für alle Spulen gleich sein.
- Parallelverschaltungen von Spulen, die auf Grund einer unterschiedlichen Flussdichte kreisstrombehaftet sind, werden nicht betrachtet. Dabei werden Fertigungstoleranzen, die zu geringfügig anderen Spulenparameterwerten führen, vernachlässigt.
- Die Betrachtungen erfolgen im stationären Betrieb.

<span id="page-41-0"></span>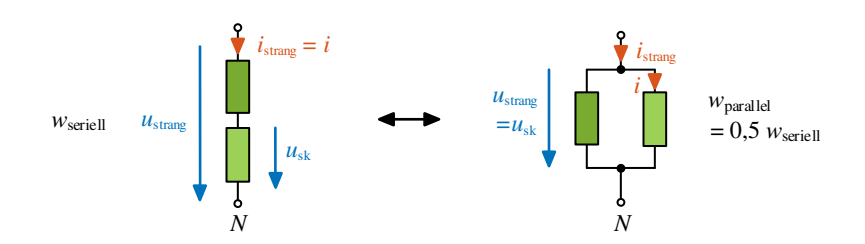

Abbildung 3.1: Spannungs-/Stromänderung über einer Spule auf Grund der Spulenkonfiguration

Die eben genannte unterschiedliche Aufteilung von Strom und Spannung über einer Spule durch eine andere Spulenkonfiguration (s. auch Abb. [3.1\)](#page-41-0) kann durch die Windungszahl *w* beschrieben werden.

In den folgenden Abschnitten wird erläutert, wie und unter welchen Voraussetzungen sich die Verschaltungen ergeben. Außerdem wird gezeigt, welches Verhältnis sich im Vergleich zu einer Basiswindungszahl ergibt. Das Zustandekommen der verschiedenen effektiven Strangwindungszahlen sowohl innerhalb eines Stranges als auch durch die Verschaltung der Stränge zueinander wird vorgestellt. Auch die Abänderung der Ansteuerung bzw. die Abänderung des speisenden Systems lässt sich über die effektive Strangwindungszahl ausdrücken [\[61,](#page-220-1) [62\]](#page-220-3). Denn sowohl eine Parallelschaltung von zwei Spulen als auch die Verdopplung der maximalen Stromrichterspannung bei gleichzeitiger Halbierung des Stroms bei fester Spulenkonfiguration führt zu einer Halbierung von *w*. Der zweite Fall soll aber, wie bereits in den Randbedingungen beschrieben, für die Betrachtung der Spulenkonfigurationsänderung keine Rolle spielen.

Danach wird auf die mögliche Realisierung der Umschalteinrichtung eingegangen; insbesondere werden die Anzahl und die benötigten Grenzen der Schalter hergeleitet. Durch die Verschaltung kann es zusätzlich zu einem Phasenversatz zwischen inneren Maschinengrößen und den Stromrichtergrößen kommen. Darauf und auf eine mögliche Umschaltsteuerung wird zum Ende des Abschnitts eingegangen, der mit einem ersten Fazit zur Spulenkonfigurationsänderung schließt.

# <span id="page-42-1"></span>**3.1 Verschaltungsmöglichkeiten**

Für eine Spulenkonfigurationsänderung ergeben sich zwei Möglichkeiten für eine Änderung der Windungszahl. Einerseits ist dies die Anordnung der Spulen in einem Strang und andererseits die Anordnung der Stränge zueinander [\[E2\]](#page-211-1). Diese sollen nun näher beleuchtet werden.

#### **3.1.1 Einfluss der Anzahl der Spulen pro Strang**

Die Anzahl der Spulen pro Strang  $n_c$  [\[E2\]](#page-211-1)

$$
n_{\rm c} = \frac{k_{\rm Schicht} \cdot N}{2m} \quad \text{mit} \quad k_{\rm Schicht} \in \begin{cases} 1, & \text{Einschichtwicklung} \\ 2, & \text{Zweischichtwicklung} \end{cases} \tag{3.2}
$$

führt zur Bestimmung der Anordnungsmöglichkeiten, die maximal denkbar sind. So ist bei zwei Spulen pro Phase eine Seriell- oder eine Parallel-Konfiguration möglich. Konfigurationen von Seriellverschaltungen, die nachträglich ungleichmäßig parallel verschaltet werden und die damit zu Kreisströmen führen würden, werden allerdings ausgenommen. Dies ist etwa bei  $n_c = 3$  der Fall, wenn zwei in Serie geschaltete Spulen parallel zu einer weiteren geschaltet werden. Allgemein können die entstehenden Windungszahlen  $w<sub>x</sub>$ , wobei *x* für die Konfiguration und Y für Bezugskonfiguration der seriellen Sternverschaltung in der Bezugswindungszahl  $w<sub>Y</sub>$  steht, aus  $n<sub>c</sub>$  folgendermaßen bestimmt werden:

<span id="page-42-0"></span>
$$
w_x = \frac{n_c - x}{n_c} \text{ mit } x \in 0, \dots, n_c - 1
$$
 (3.3)

Ob etwa bei  $n_c = 4$  alle vier Varianten angewendet werden, liegt sowohl an der Umschaltelektronik als auch daran, ob auch die ungleiche Belastung der Spulen bei der Konfiguration  $w_x = 3/4 \cdot w_y$  in Kauf genommen werden soll. Andererseits gibt *n*<sup>c</sup> immer nur die minimale Spulenanzahl an, mit der das Verhältnis *w*<sub>X</sub> überhaupt realisierbar ist. Es kann auch mit mehr Spulen pro Phase erreicht werden, ohne dass Spulen innerhalb einer Phase anderen Randbedingungen ausgesetzt sind. Der Zusammenhang zwischen  $n_c$  und  $\frac{w_x}{w_y}$  ist in Tab. [3.1](#page-44-0) gezeigt. Wird wie zuvor vorausgesetzt, dass eine ungleichmäßige Belastung und das Zusammenschalten von Spulen vermieden wird, in die eine andere Spannung induziert wird, so muss [\(3.2\)](#page-42-0) dafür erweitert werden. Abb. [3.2](#page-43-0) zeigt, welche Spulenparallelverschaltungen anhand eines einfachen Ersatzschaltbilds vermie-

den werden müssen. Zwar haben die induzierten Spannungen *u*<sup>1</sup> und *u*<sup>2</sup> die

<span id="page-43-0"></span>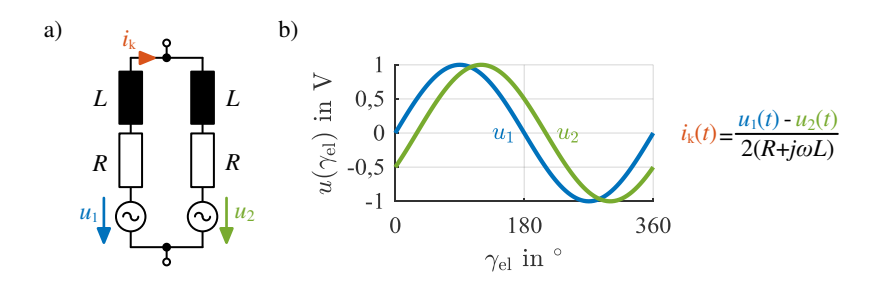

Abbildung 3.2: a) Parallelschaltung von zwei Spulen mit gleichem Widerstand *R* und gleicher Induktivität *L* b) entstehender Kreisstrom *i*<sup>k</sup> wegen der Phasenverschiebung der induzierten Spannungen

gleiche Amplitude und Frequenz, die Phasenlagen beider Spannungen weichen aber voneinander ab und führen damit zu einem Kreisstrom  $i_k$  innerhalb der Parallelverschaltung.

Die Anzahl der Spulen  $n_{c,ind}$ , die alle zuvor gesetzten Randbedingungen erfüllt, kann durch folgende Formel ermittelt werden:

$$
n_{\rm c,ind} = \frac{k_{\rm Schicht}}{2} \cdot \underbrace{\rm ggT\{N,2p\}}_{\text{Anzahl der Teilmodelle}} \tag{3.4}
$$

Unter einem Teilmodell versteht man die kleinste Einheit eines Maschinenschnitts, der durch Symmetriebedingungen so erweitert werden kann, dass daraus ein vollständiger Maschinenschnitt entsteht. Diese Definition ist der der Urwicklung sehr ähnlich. Diese wird jedoch durch ggT{*N*,2*p*} berechnet und bezeichnet die kleinste vollständige Wicklungseinheit. Die Anzahl der Spulen, die immer seriell verschaltet bleiben müssen, *n*c,sg, kann durch

<span id="page-43-2"></span><span id="page-43-1"></span>
$$
n_{\rm c,sg} = \frac{n_{\rm c}}{n_{\rm c,ind}}\tag{3.5}
$$

berechnet werden.  $n_{c,ind}$  muss dann einer Faktorzerlegung unterzogen werden, um alle möglichen Seriell-/Parallelverschaltungen zu erhalten:

Faktorzerlegungvon 
$$
n_{c,ind}
$$
: {1,  $x_1$ ,  $x_2$ ,  $\cdots$ ,  $x_{n-1}$ ,  $x_n$ ,  $n_{c,ind}$ } (3.6)

<span id="page-44-0"></span>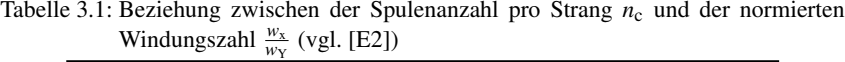

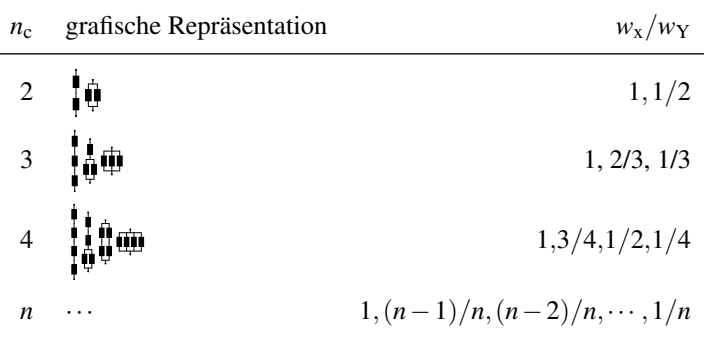

Mit anschließender Produktbildung erhält man die Anzahl der Verschaltungsmöglichkeiten:

Productbildung : 
$$
\left\{ 1 \cdot n_{c, \text{ind}}, \underbrace{x_1}_{1. \text{Stelle}} \cdot \underbrace{x_n}_{2. \text{Stelle}}, \cdots, x_n \cdot x_1, n_{c, \text{ind}} \cdot 1 \right\}
$$
 (3.7)

Wird der Wert der ersten Stelle des Produkts mit  $s_1$  und die zweite Stelle mit  $s_2$ bezeichnet, so gibt  $s_1 \cdot n_{c,sg}$  die Anzahl der Spulen in Serie und  $s_2$  die Anzahl der parallel geschalteten *s*<sup>1</sup> · *n*c,sg seriellen Gruppen an. Die Windungszahl der Konfiguration  $w_x$  berechnet sich damit aus:

<span id="page-44-1"></span>
$$
w_{x} = \frac{1}{s_{2}} w_{Y}.
$$
 (3.8)

#### **3.1.2 Einfluss der Phasenzahl**

Auch die Anzahl der Phasen hat einen direkten Einfluss auf  $w_x$  - sowohl auf die Anzahl als auch auf den Wert der Einträge von *w*x. Die Berechnungsweise wird in [\[E2\]](#page-211-1) vorgestellt und soll hier kurz wiedergegeben werden. Voraussetzung bleibt ein normales Mehrphasensystem wie in Kapitel [2.](#page-19-0)

<span id="page-45-0"></span>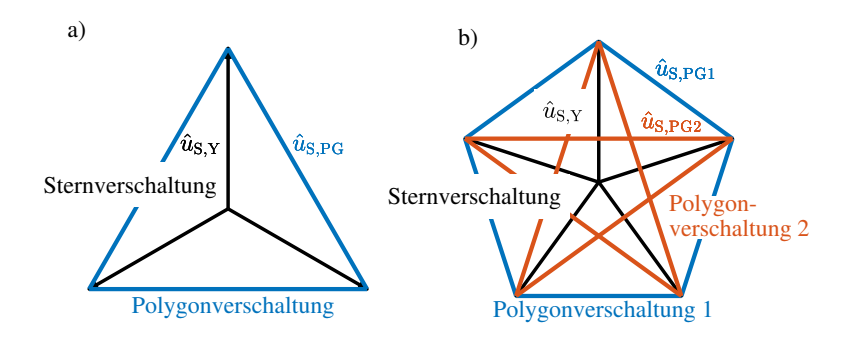

Abbildung 3.3: Mögliche Verschaltungen der Stränge für *m* = 3 in a) und für *m* = 5 in b)

Dreiphasige Maschinen können sowohl im Stern- als auch im Dreieck verschaltet werden [\[24,](#page-217-0) [39\]](#page-218-0), was Abb. [3.3](#page-45-0) a) zeigt. Die Dreieckverschaltung ist in blau und die Sternverschaltung in schwarz gezeigt. Erhöht man die Phasenzahl, so können statt der Dreieckverschaltung Vieleckverschaltungen durchgeführt werden. Im Gegensatz zu *m* = 3 erhöht sich auch die Anzahl der Möglichkeiten der Reihung der Phasen. So gibt es für *m* = 5 bereits zwei sich unterscheidende Pentagone, wie in Abb. [3.3](#page-45-0) b) gezeigt. Dort sind die Strangspannungszeiger  $\hat{u}_{S,Y}$ bei Sternverschaltung für  $m = 3$  und  $m = 5$  aufgetragen.  $\hat{u}_{S_{\text{PG}}}$  bezeichnet hingegen den Strangspannungszeiger in der Polygonkonfiguration. Die Anzahl der Polygonschaltungen kann über *<sup>m</sup>*−<sup>1</sup> 2 bestimmt werden.

Werden nun die Maschinen nicht mehr im Stern verschaltet, ändern sich durch die Vieleckverschaltung wie bei der Parallelschaltung ebenfalls die Spannungsund Stromverhältnisse über einer Spule. Wie bereits im Abschnitt zuvor beschrieben, hat dies Rückwirkungen auf das Drehzahl-Drehmoment-Verhalten und kann über eine Änderung der Windungszahl beschrieben werden. Die Windungszahl kann über den Verkettungsfaktor  $r_{VF}$  berechnet werden, der das Verhältnis zwischen der Länge der Spannungszeiger an der Klemme zu einem gedachten Sternpunkt und der Länge der Spannungszeiger an der Klemme einer Phase zu einer anderen Phase angibt. Der Faktor  $r_{\text{VF}}$ 

<span id="page-45-1"></span>
$$
r_{\text{VF}} = \sqrt{2(1 - \cos(\gamma))}
$$
 mit  $\gamma = \frac{k_{\gamma}}{m}\pi, k_{\gamma} \in 2, 4, 6, \cdots, m - 1$  (3.9)

<span id="page-46-0"></span>

| Verschaltung                                      | Benennung |
|---------------------------------------------------|-----------|
| <b>Seriell</b>                                    | Ser       |
| Parallel                                          | Par       |
| Stern                                             | Y         |
| Polygon                                           | PG        |
| Seriell Stern                                     | Ser Y     |
| Parallel Polygon                                  | Par PG    |
| Polygon mit Phasenversatzwinkel $\gamma_{pv} = x$ | PGx       |

Tabelle 3.2: Nomenklatur

gibt das Verhältnis zwischen der Strangspannung in Sternverschaltung  $\hat{u}_{S,Y}$  und der in der Polygonverschaltung  $\hat{u}_{S,PGx}$  wieder (vgl. Abb. [3.3\)](#page-45-0):

$$
\hat{u}_{\text{S,PGx}} = r_{\text{VF}} \cdot \hat{u}_{\text{S,Y}} \tag{3.10}
$$

Der Winkel γ gibt dabei den Versatz zwischen den Phasen an, so wie sie in der Dreieck- oder Vieleckschaltung aufeinander folgen (s. Abb. [3.3\)](#page-45-0). Bei einem dreiphasigen System gibt es nur einen Verkettungsfaktor, da zwischen den einzelnen Phasen immer ein Versatz von 120◦ besteht. Somit besitzt ein dreiphasiges System zwei Konfigurationsmöglichkeiten: eine Sternpunktschaltung und eine Vieleckschaltung. Die Windungszahl der Polygonkonfiguration  $w_{\text{PGx}}$ ergibt sich dabei aus der Inversen des Verkettungsfaktors:

<span id="page-46-1"></span>
$$
w_{\text{PGx}} = \frac{1}{r_{\text{VF}}} \cdot w_{\text{Y}}.\tag{3.11}
$$

Für die Unterscheidung der verschiedenen Spulenkonfigurationen wird die Nomenklatur nach Tab. [3.2](#page-46-0) eingeführt.

In Tab. [3.3](#page-47-0) sind die Anzahl der Verkettungsfaktoren  $n_{VF}$  und die daraus entstehenden Windungszahlen für verschiedene Phasenzahlen aufgeführt.

Es fällt auf, dass bei höheren Phasenzahlen (ab *m* = 7) Vieleckschaltungen existieren, die eine größere Windungszahl zufolge haben als die Sternschaltung. Dies tritt ein sobald  $\gamma < 60^\circ$ .

| m | $n_{VF}$ |                     |                     | $r_{VF}$            |       |
|---|----------|---------------------|---------------------|---------------------|-------|
| 3 | 1        | 1,732               |                     |                     |       |
| 5 | 2        | 1,902               | 1,176               |                     |       |
| 7 | 3        | 1,950               | 1,564               | 0,868               |       |
| 9 | 4        | 1,970               | 1,732               | 1,286               | 0,684 |
|   |          |                     |                     |                     |       |
| m | $n_{VF}$ |                     |                     | WPGX                |       |
| 3 | 1        | $0,577w_{Y}$        |                     |                     |       |
| 5 | 2        | 0,526w <sub>Y</sub> | 0.851w <sub>Y</sub> |                     |       |
| 7 | 3        | 0.513w <sub>Y</sub> | $0.640w_Y$          | 1,152w <sub>Y</sub> |       |

<span id="page-47-0"></span>Tabelle 3.3: Anzahl der Verkettungsfaktoren  $n_{VF}$ , die Verkettungsfaktoren  $r_{VF}$  und die entstehenden Windungszahlen *w*<sub>PGx</sub> in Abhängigkeit von *m* 

Außerdem ist die minimale Windungszahl, die bei einer Vieleckverschaltung erreicht werden kann:

$$
\min\left\{\lim_{m\to\infty}\frac{w_{\mathbf{x}}}{w_{\mathbf{Y}}}\right\} = 0.5\tag{3.12}
$$

und die maximale

$$
\max\left\{\lim_{m\to\infty}\frac{w_{\rm x}}{w_{\rm Y}}\right\}=2.\tag{3.13}
$$

Die Gesamtzahl an Konfigurationsmöglichkeiten  $n_{sk}$  - Anzahl der möglichen Seriell-, Parallel-, Stern- und Polygonverschaltungen - ergibt sich zu

<span id="page-47-1"></span>
$$
n_{\rm sk} = n_{\rm F} \cdot \left(\frac{m-1}{2} + 1\right),\tag{3.14}
$$

| Umschaltkonfiguration      | $n_{\rm bc}$ |
|----------------------------|--------------|
| Seriell/Parallel (Ser/Par) | 3m           |
| Stern/Polygon (Y/PG)       | $2m - 1$     |
| Polygon/Polygon (PG/PG)    | 2m           |
| Ser/Par/Y/PG               | $5m-1$       |

<span id="page-48-0"></span>Tabelle 3.4: Anzahl der bidirektionalen Schalter [\[E3\]](#page-211-2)

wobei  $n_F$  für die Anzahl der Faktoren aus der Faktorzerlegung von  $n_{c,ind}$  steht. Die Gesamtwindungszahl berechnet sich zu

$$
w_{\mathbf{x}} = \frac{w_{\mathbf{Y}}}{r_{\mathbf{VF}}(x) \cdot s_x}.
$$
 (3.15)

Ein Beispiel soll die Zusammenhänge verdeutlichen. Angenommen wird eine einschichtige Wicklung mit *m* = 9, *p* = 2, *q* = 2 und einer Windungszahl der seriellen Sternverschaltung von  $w<sub>Y</sub> = 16$ . Nach [\(3.2\)](#page-42-0), [\(3.4\)](#page-43-1) und [\(3.5\)](#page-43-2) gibt es vier Spulen pro Phase, wobei jeweils zwei Spulen immer seriell verschaltet bleiben müssen. Mit [\(3.7\)](#page-44-1) ergeben sich zwei Verschaltungen: eine Seriellverschaltung aller Spulen ( $s_1 = 2$  und  $s_2 = 1$ ) oder eine Parallelverschaltung zweier Spulengruppen à zwei Spulen ( $s_1 = 1$  und  $s_2 = 2$ ). Aus [\(3.14\)](#page-47-1) folgt, dass es insgesamt zehn Möglichkeiten an Spulenkonfigurationen gibt: Vier Polygon- und eine Sternverschaltung, die jeweils seriell oder parallel verschaltet werden können. Für die serielle Polygonverschaltung mit  $\gamma = 160^{\circ}$ , ergibt sich nach [\(3.9\)](#page-45-1) und [\(3.11\)](#page-46-1) die Windungszahl  $w_{\text{Ser,PG160}} = 8,12$ .

## <span id="page-48-1"></span>**3.2 Umschalteinrichtung**

Soll die Spulenkonfiguration im Betrieb veränderlich sein, so wird eine Einrichtung benötigt, die zwischen den Verschaltungen wechseln kann. Dazu ist es zweckmäßig, diese so nah wie möglich an die Maschinenspulenklemmen zu bringen. Das Prinzipbild vom Zwischenkreis bis zur Synchronmaschine ist in Abb. [3.4](#page-49-0) a) dargestellt.

<span id="page-49-0"></span>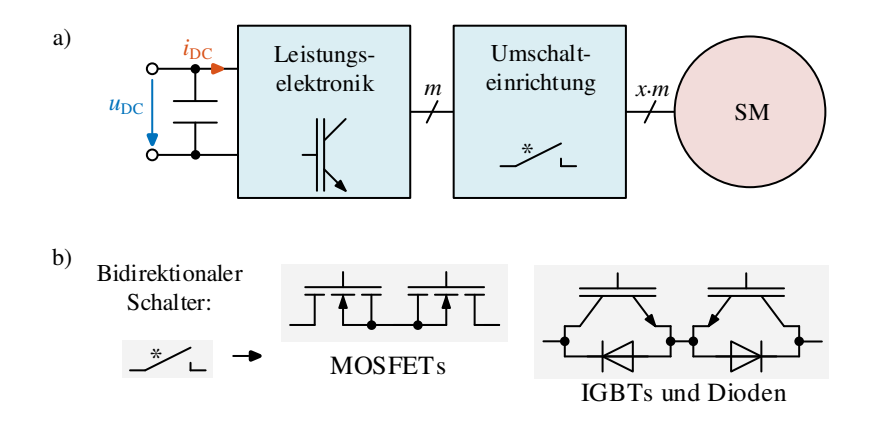

Abbildung 3.4: a) Schematischer Aufbau einer spulenkonfigurierbaren Maschine inklusive Leistungselektronik (vgl. [\[E2\]](#page-211-1)) b) Aufbau der bidirektionalen Schalter in MOSFET- oder in IGBT-Technologie nach [\[E3\]](#page-211-2)

Wie bereits in den vorigen Abschnitten behandelt, soll hierbei zwischen seriellen und parallelen, sowie Stern- und Vieleckverschaltungen gewechselt werden. Sollen als Schalter Halbleiter eingesetzt werden, so müssen die leistungselektronischen Schalter in beide Richtungen sperrfähig sein und auch den Strom in beide Richtungen leiten können. Der Aufbau bidirektional leit- und sperrfähiger Schalter kann z.B. mit der IGBT- oder MOSFET-Technologie bewerkstelligt werden. Die Schalter sind immer aus zwei antiseriell geschalteten Bauteilen (MOSFET bzw. IGBT mit antiparallel geschalteter Diode) aufgebaut (s. Abb. [3.4](#page-49-0) b)).

Die dafür notwendige Anzahl an bidirektionalen Schaltern  $n_{\text{bs}}$  ergibt sich nach Abb. [3.5](#page-50-0) und Tab. [3.4](#page-48-0) [\[E3\]](#page-211-2). Abb. [3.5](#page-50-0) zeigt jeweils die für eine Konfiguration nötigen Schalter in einer Phase bzw. zwischen zwei Phasen. Die in einer Konfiguration geschlossenen Schalter sind in der gleichen Farbe markiert, in der der Name der Konfiguration geschrieben ist.

Durch die andere Verschaltung der Spulen ändern sich auch die benötigten Stromtragfähigkeiten und die benötigten Sperrspannungen der Bauteile. Dies kann nach Tab. [3.5](#page-51-0) bestimmt werden (s. auch [\[E3\]](#page-211-2)).

Wird das Beispiel der Umschaltung zwischen einer seriellen Sternverschaltung und einer seriellen Polygonverschaltung mit  $\gamma = 160^\circ$  aus Abschnitt [3.1](#page-42-1) fortgeführt, so werden dafür 17 bidirektionale Schalter benötigt. Acht sorgen für die

<span id="page-50-0"></span>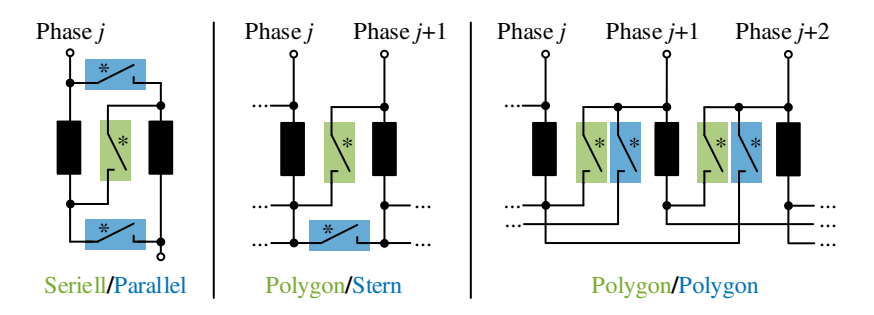

Abbildung 3.5: Anordnung bidirektionaler Schalter für verschiedene Spulenkonfigurationsänderungen [\[E3\]](#page-211-2)

Sternverschaltung und neun für die Polygonverschaltung. Die Belastungen der bidirektionalen Schaltung für die Sternverschaltung ergeben sich zu  $1.97u_{\rm sn}$  für die Sperrspannung und für die Stromtragfähigkeit zu *i*rms,max. Für die Polygonverschaltung ergibt sich die Sperrspannung zu  $u_{\rm sn}$  und die Stromtragfähigkeit zu *i*rms,max/1,97. Das bedeutet, wenn die Schalter für die Leistungselektronik eine Sperrspannung von  $u_{\rm{sn}} = 400$  V und einen maximalen Effektivstrom von  $i_{\text{rms,max}} = 200$  A haben, dann benötigt die Umschalteinrichtung acht bidirektionale Schalter mit 788 V und 200 A und neun mit 400 V und 102 A.

Eine mögliche Art der Umschaltung im Betrieb für dreiphasige Maschinen ist in [\[24\]](#page-217-0) für Thyristoren gezeigt. Für die Umschaltung bei einer Pulsweitenmodulation (z.B. [SVPWM\)](#page-191-0) kann die Einschaltdauer des Nullraumzeigers genutzt werden, wenn die Maschine kurzgeschlossen ist. Alle bidirektionalen Schalter, die für die neue Konfiguration benötigt werden, können geschlossen werden, um keine Unterbrechungen der Strompfade zu erhalten. Gleichzeitig findet während dieser Zeitdauer keine Energieeinspeisung aus dem Zwischenkreis statt. Damit werden auch keine Spannungsquellen, z. B. in Form des Zwischenkreiskondensators, kurzgeschlossen.

Wenn alle Schalter sicher eingeschaltet sind, werden die Schalter der alten Konfiguration geöffnet. Dies verursacht dann im besten Fall keine höheren Drehmomentschwankungen als diejenigen, die sowieso durch die PWM auftreten. Die Simulationsergebnisse für eine Spulenkonfigurationsänderung finden sich im Abschnitt [A.4.](#page-177-0)

<span id="page-51-0"></span>

|             | ັ             |                                         |                                                     |
|-------------|---------------|-----------------------------------------|-----------------------------------------------------|
| Umschaltung | Konfiguration | Mindestsperr-<br>spannung $u_{\rm{sp}}$ | Mindeststromtrag-<br>fähigkeit $i_{\text{rms,max}}$ |
| Ser/Par     | Ser           | $u_{sp}$                                | $i_{\rm rms,max}$                                   |
|             | Par           | $\frac{u_{sp}}{2}$<br>s <sub>2</sub>    | $l_{\rm rms,max}$<br>s <sub>2</sub>                 |
| Par x/Par y | Par x         | $u_{sp}$<br>$s_{2,x}$                   | $l_{\rm rms,max}$<br>$s_{2,x}$                      |
|             | Par y         | $u_{sp}$<br>$s_{2,y}$                   | $l_{\rm rms,max}$<br>$s_{2,y}$                      |
| Y/PGx       | Y             | $r_{\rm VF, x} \cdot u_{\rm sp}$        | $i_{\rm rms,max}$                                   |
|             | PGx           | $u_{sp}$                                | $l_{\rm rms,max}$<br>$r_{VF, x}$                    |
| PGx/PGy     | PGx           | $r_{VF,y} \cdot u_{sp}$                 | $l_{\rm rms,max}$<br>$r_{VF,y}$                     |
|             | PGy           | $r_{\rm VF,x} \cdot u_{\rm sp}$         | $l_{\rm rms,max}$<br>$r_{VF, x}$                    |

Tabelle 3.5: Belastungen der bidirektionalen Schalter

## **3.3 Fazit der Spulenkonfigurationsänderung**

Zusammenfassend können folgende Vor- und Nachteile einer Spulenkonfigurationsänderung festgestellt werden:

• Vorteile: Durch die verschiedenen Spulen- und Strangverschaltungen ergeben sich insbesondere bei der Mehrphasigkeit relativ viele Möglichkeiten der Verschaltung. Werden die bei den Randbedingungen getroffenen Einschränkungen (gleichmäßige Belastung der Spulen, gleiche Spulenwindungszahl,...) aufgehoben, erhöht sich ihre Zahl noch einmal signifikant. Jede Spulenverschaltung führt zu einer Verschiebung des Eckpunkts und damit zu einer Änderung des Eckmoments und der Eckdrehzahl, was eine andere Maschinencharakteristik zur Folge hat. Außerdem kann man sich so die höhere Überlastbarkeit der Maschine im Vergleich zur Leistungselektronik zu Nutze machen. Aufgrund der größeren thermischen Wärmekapazität kann der kurzzeitige Maximalstrom einer Maschine den dauerhaften Nennstrom länger überschreiten als bei der Leistungselektronik oder bei gleicher Dauer höhere Werte annehmen. Wird nun die Grundauslegung der Maschine beispielsweise neunphasig in der Sternauslegung getätigt, so kann durch eine Polygonverschaltung der Strom in der Wicklung um den Faktor 1,462 (vgl. Tab. [3.3\)](#page-47-0) gesteigert werden. Der Strom in der Leistungselektronik bleibt hingegen konstant im Vergleich zur Sternverschaltung.

• Nachteile: Die Summe an Verschaltungsmöglichkeiten kann nur durch den zusätzlichen Mehraufwand einer Umschalteinrichtung erreicht werden. Je mehr Möglichkeiten erwünscht sind, desto mehr Umschalter werden benötigt. Dies gilt nicht, wenn beispielsweise mit der gezeigten Umschalteinrichtung von Abschnitt [3.2](#page-48-1) nur eine Umschaltung zwischen serieller Sternverschaltung und paralleler Dreiecksverschaltung durchgeführt werden soll. Der Aufwand entspricht dort der Realisierung aller vier Konfigurationen (seriell/parallel und Stern/Dreieck), da - obwohl nicht genutzt - die anderen Verschaltungsmöglichkeiten trotzdem inhärent bestehen.

Insgesamt muss also immer eine Balance zwischen dem Nutzen der Eckpunktverschiebung und dem erhöhten leistungselektronischen als auch regelungstechnischen Aufwand gefunden werden.

# 4

# **Einfluss der Polpaarzahlumschaltung**

Die Anfänge der Polpaarzahlumschaltung liegen im Netzbetrieb von Asynchronmaschinen, die damit in gewissem Maße drehzahlvariabel wurden. Da die Polpaarzahl der [ASM](#page-191-1) allein durch den Stator bestimmt wird, ist eine Polpaarzahländerung recht leicht zu bewerkstelligen. Nur das Statorfeld muss seine Polpaarzahl ändern. Es muss einzig darauf geachtet werden, Oberwelleneffekte durch die Änderung der Polpaarzahl bei konstanter Rotornutzahl so gering wie möglich zu halten [\[64\]](#page-220-4). Im Gegensatz dazu ist die Polpaarzahlumschaltung bei Synchronmaschinen komplexer, da zusätzlich der Rotor verändert werden muss. Es müssen beispielsweise bei der [PMSM](#page-191-2) Magnete ummagnetisierbar oder bei der [FESM](#page-191-3) Teile der Erregerwicklung umpolbar sein. Dies ist mit einem hohen Aufwand verbunden und nicht zwangsläufig umsetzbar (wenn z.B. der zusätzliche Strombedarf zur Ummagnetisierung nicht verfügbar ist).

Bei umrichtergespeisten Maschinen hat heutzutage die Nutzung der Polpaarzahlumschaltung jedoch ebenfalls das Ziel, den Betriebsbereich der Maschine auszudehnen. Dazu wird auf die Zusammenhänge der Statorfrequenz *f*<sup>s</sup> zur mechanischen Drehzahl *n* und die des Drehmoments *M* hingewiesen [\[39\]](#page-218-0):

<span id="page-53-0"></span>
$$
M = \frac{m}{2} \cdot p \left( \psi_{\text{PM}} \cdot i_{\text{q}} + \left( L_{\text{d}} - L_{\text{q}} \right) \cdot i_{\text{q}} i_{\text{d}} \right) \tag{4.1}
$$

<span id="page-53-1"></span>
$$
f_s = n \cdot p \tag{4.2}
$$

ΨPM steht für die Permanentmagnet- bzw. die durch die Rotorerregung entstehende Flussverkettung und *L*<sub>d</sub> und *L*<sub>q</sub> sind die Induktivitäten der Maschine, die in d- und q-Richtung im rotorfesten Koordinatensystem wirken. *i*<sup>q</sup> und *i*<sup>d</sup> sind die Stromanteile in den genannten Achsen. In der linearen Drehmomentformel [\(4.1\)](#page-53-0) ist das Drehmoment direkt proportional zu *p* und durch kürzere Flusspfade ist es möglich, das Statorjoch in einer Maschine mit höherer Polpaarzahl zu verkleinern. Damit wird eine Verbesserung des Drehmoments bei  $p_1$  unter der Bedingung  $p_1 > p_2$  im Gegensatz zu  $p_2$  angenommen. Lässt man nun die maximale Statorfrequenz bei beiden Polpaarzahlen konstant, so ist aus [\(4.2\)](#page-53-1) ersichtlich, dass die dadurch maximal mögliche Drehzahl bei  $p_1$  um das Verhältnis *p*2/*p*<sup>1</sup> geringer ist. Daraus folgt eine Spreizung der Drehmoment-Drehzahl-Charakteristik.

[\[26,](#page-217-1) [65](#page-220-5)[–67\]](#page-221-0) legen ihr Hauptaugenmerk auf den Effekt der Spreizung und eine Verlustverringerung durch kleinere Statorfrequenzen und eine Verringerung der Permanentmagnetflussverkettung  $\psi_{PM}$ . Dies wird durch ummagnetisierbare Magnete und eine Umschaltung der Statorwicklung realisiert. Denkbar ist allerdings auch eine Fremderregung der Pole des Rotors [\[S4\]](#page-212-0) oder eine hybride Mischform [\[28\]](#page-217-2), wobei durch Änderung der Bestromung ebenfalls eine Änderung der Polpaarzahl realisiert wird.

Das Prinzip ohne Umschaltung der Statorwicklung wird in [\[66\]](#page-221-1) verfolgt. Es kann auf eine geschickte Ausnutzung von Wicklungsharmonischen, insbesondere von Nutharmonischen, zurückgeführt werden. Ebenfalls ohne Hardwareumschaltung funktionieren Phasen-Pol-Umschaltungen, wie sie in [\[27,](#page-217-3) [68\]](#page-221-2) vorgestellt werden. Zwar ist der beschriebene Motor eine [ASM,](#page-191-1) was allerdings nichts an der Einsparung einer Umschalteinrichtung der Statorwicklung ändert und so ebenfalls auf eine Synchronmaschine übertragen werden kann.

In [\[69\]](#page-221-3) wird eine [ASM](#page-191-1) vorgeschlagen, die die Konzepte zur Phasen-Pol-Umschaltung noch weiter treibt. Durch die Auflösung der Zusammenschaltung von Spulen aus Spulenseiten ergibt sich ein hochkonfigurierbarer Motor, der viele verschiedene Polpaarzahlen und entsprechende Phasenzahlen realisiert. Der Nachteil ist eine notwendige Einzelansteuerung der Spulenseiten bei geringer Spannung und vergleichsweise hohem Strom. In dieser Veröffentlichung wird vor allem der Effizienzvorteil hervorgehoben.

Im Gegensatz zum ISCAD Motor [\[69\]](#page-221-3) werden in dieser Arbeit vollständige Spulenwicklungen betrachtet und zusätzlich Synchronmaschinen, deren Rotorpolpaarzahl nicht durch das Statorfeld aufgeprägt wird. Die Anzahl der Pole für die Umschaltung kann dann nicht mehr beliebig gewählt werden, sondern die Anzahl der Magnete bzw. der Erregerspuleneinheiten muss ein Vielfaches beider Polpaarzahlen bilden. Zu beachten ist hierbei, dass bei [PMSMs](#page-191-2) eine zu große Anzahl an Teilmagneten die Einbauform der Magnete aufgrund des beschränkten Rotorvolumens beschneidet. Außerdem ist sowohl bei [PMSMs](#page-191-2) als auch bei [FESMs](#page-191-3) eine möglichst gute Luftspaltfeldformung zu erreichen, um höhere Harmonische im Luftspaltfeld klein zu halten, was bei geeigneter Durchflutung zusätzlich die Drehmomentwelligkeit verringert.

Zielsetzung der nächsten Abschnitte ist die Zusammenfassung und die Auswirkung der notwendigen Schritte zur Polpaarzahlumschaltung: Dazu gehören die Bereitstellung des Stator- und Rotorfeldes mit den benötigten Polpaarzahlen, wobei die eben genannten Möglichkeiten näher beleuchtet werden.

## <span id="page-55-0"></span>**4.1 Voraussetzungen im Stator**

Für den Stator ist es nicht relevant, ob eine [PMSM](#page-191-2) oder eine [FESM](#page-191-3) realisiert werden soll. Allerdings muss das Statorfeld die gewünschten Polpaarzahlen ausbilden. Zusätzlich muss die Durchflutungswelle der jeweiligen Polpaarzahl auch noch eine merkliche Amplitude besitzen, damit der Drehmomentaufbau nicht zu gering ist. Für die Erzeugung unterschiedlicher Polpaarzahlen mit einer Wicklung gibt es unterschiedliche Herangehensweisen, die nachfolgend beschrieben und bewertet werden. Was nicht betrachtet werden soll, ist ein Stator mit zwei getrennten Wicklungen, die auch zwei unterschiedliche Polpaarzahlen erzeugen. Dies ist zwar prinzipiell möglich, führt aber dazu, dass nur jeweils ein einzelnes Wicklungssystem bestromt wird. Erzwungenermaßen nutzt das die Nut sehr schlecht aus. Die Leistungsdichte sinkt damit zwangsläufig stark ab, da der Strombelag *A*, der proportional zur Leistung *P* ist, mindestens um die Hälfte abnimmt [\[39\]](#page-218-0).

$$
P \propto \xi \cdot A \cdot B \cdot D_i^2 \cdot l_{\text{Fe}} \cdot n \tag{4.3}
$$

Außerdem muss sichergestellt werden, dass keine zu hohen Spannungen in dem anderen, nicht aktiven Wicklungssystem induziert werden. Dies könnte sonst die Leistungselektronik schädigen. Ein Kurzschließen des Wicklungssystems muss auf Grund der durch den Kurzschlussstrom verursachten Drehmomentpulsationen unbedingt vermieden werden.

#### **4.1.1 Wicklungsumschaltung**

Wie in [\[S4,](#page-212-0) [26,](#page-217-1) [37\]](#page-218-1) können mehrere Polpaarzahlen über eine Wicklungsumschaltung erreicht werden. Dazu ist es nötig, Verschaltungen wie etwa

<span id="page-56-0"></span>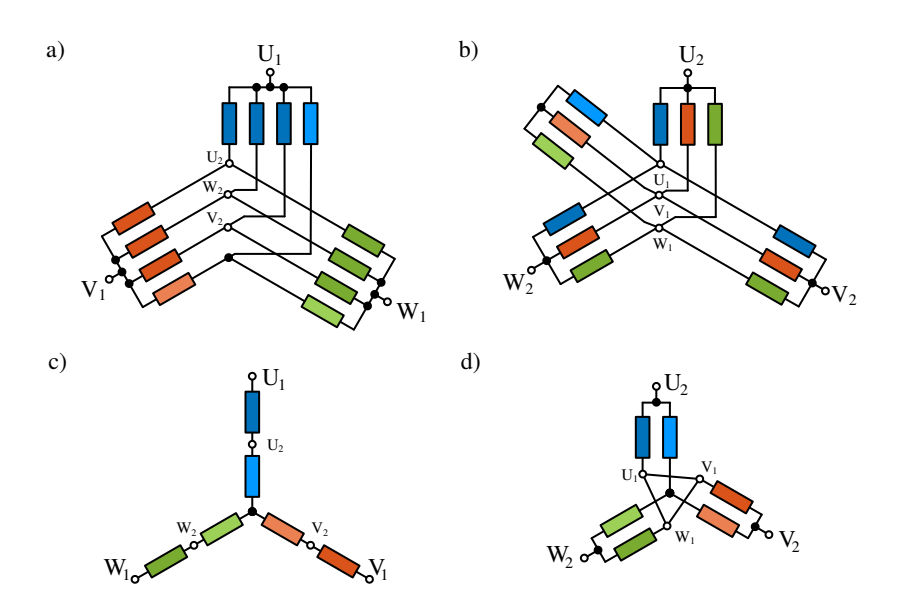

Abbildung 4.1: Eine Auingerwicklung mit  $N = 36$ ,  $m = 3$  und a)  $p = 2$  oder b)  $p = 3$ nach [\[70\]](#page-221-4) und eine Dahlanderwicklung mit c)  $p = 3$  oder d)  $p = 6$  nach [\[39\]](#page-218-0)

die Dahlanderwicklung [\[39\]](#page-218-0) oder die Auingerwicklung [\[70\]](#page-221-4) aufzubauen. Allen Schaltungsvarianten liegt eine Serien-Parallel-Umschaltung, Stern-Dreieck-Umschaltung oder Mischschaltungen zugrunde. Variationen der Auingerwicklung [\[71\]](#page-221-5) können zudem noch höhere Phasenzahlen mit einbeziehen, wie es zum Beispiel in [\[72\]](#page-221-6) für [ASMs](#page-191-1) genutzt wird. Diese befähigen dazu, die Stromrichtung in einzelnen Nuten umzukehren und damit erst eine andere Polpaarzahl zu ermöglichen.

Was genau die beiden Wicklungsarten in der Maschine verursachen, soll an zwei Beispielen, die in Abb. [4.1](#page-56-0) gezeigt sind, vorgestellt werden. In Abb. [4.1](#page-56-0) a) und b) sind die beiden Konfigurationen der Auinger- und in c) und d) der Dahlanderwicklung dargestellt, wobei nicht alle Spulen, sondern nur Spulengruppen dargestellt sind. Für die unterschiedlichen Polpaarzahlen werden die Klemmen entweder mit jeweils  $U_1$ ,  $V_1$ ,  $W_1$  oder  $U_2$ ,  $V_2$ ,  $W_2$  verbunden. Die Berechnung der Durchflutung und damit des Wicklungsfaktors erfolgt so, wie in Abschnitt [2.1](#page-21-0) vorgestellt. Für die Dahlanderwicklung ist die Durchflutung für beide möglichen Polpaarzahlen in Abb. [4.2](#page-57-0) gezeigt.

<span id="page-57-0"></span>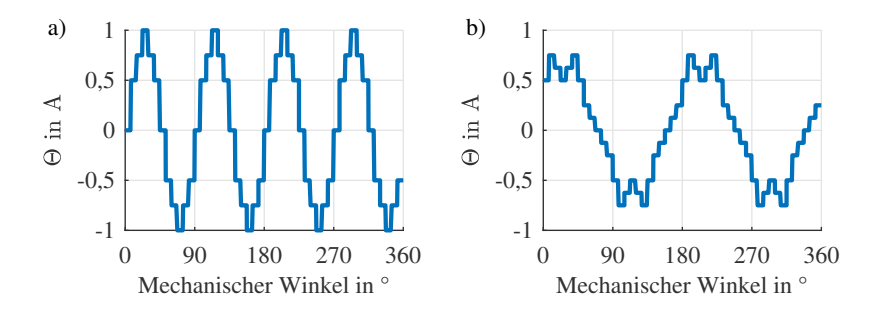

Abbildung 4.2: Durchflutungskurve der Dahlanderwicklung für *N* = 48, *q* = 2 und a) mit  $p = 4$  und b) mit  $p = 2$  (vgl. [\[S4\]](#page-212-0))

Die in Abb. [4.1](#page-56-0) dargestellte dreiphasige, zweischichtige Auingerwicklung besitzt in der ersten Konfiguration a) eine Polpaarzahl von 2 und  $\xi = 0.731$  und in der zweiten Konfiguration b) eine Polpaarzahl von 3 und  $\xi = 0.911$ . Die Nutzahl beträgt 36. (In diesem Beispiel besteht eine gezeichnete Spulengruppe aus drei seriellen Spulen). Bei  $p = 3$  werden nur  $3/4$  der Spulen mit Strom durchflossen und es ergibt sich dadurch eine höhere thermische Belastung dieser Spulen als bei  $p = 2$ .

Die Dahlanderumschaltung kann z.B. wie bei [\[26\]](#page-217-1) folgendermaßen durchgeführt werden: Zuerst wird bei der Einschichtwicklung eine Verschaltung ausgelegt, wie sie für die höhere Polpaarzahl und die Nutzahl ideal ist. Für  $N = 48$ ,  $m = 3$  und  $p = 4$  ergibt sich  $q = 2$  und folglich der Wicklungsfak-tor aus der Durchflutung (vgl. [\(2.3\)](#page-22-0)) bzw. [\(2.9\)](#page-24-1) zu  $\xi = 0.966$ . Die zugehörige Durchflutungskurve findet sich in Abb. [4.2](#page-57-0) a).  $p = 2$  kann erreicht werden, indem eine Stern-Doppelstern-Umschaltung (in Abb. [4.1](#page-56-0) c) und d) ist eine Stern-Doppelstern-Umschaltung gezeigt) oder eine Dreieck-Doppelstern-Umschaltung durchgeführt wird. Dadurch verringert sich die Windungszahl *w* um 0,5 (Ser Y/Par Y) oder auf das 0,866-fache (PG30/Par Y) und ξ ergibt sich zu 0,701. Die Durchflutungskurve für *p* = 2 ist in Abb. [4.2](#page-57-0) b) dargestellt. Die Windungszahl ist hierfür zu  $w(p = 4) = 2$  gesetzt, wodurch sich durch eine Stern-Doppelstern-Umschaltung  $w(p = 2) = 1$  ergibt. Die Stromamplitude ist  $\hat{I} = 1/4$  A.

Oder man wählt den Ansatz einer Zweischichtwicklung, wie etwa in [\[39\]](#page-218-0). Bei  $N = 36$ ,  $m = 3$  führt dies zu  $p = 6$  in der Dreiecksverschaltung und  $p = 3$  in der Doppelsternverschaltung. Für  $p = 6$  ergibt sich  $\xi = 1$  und  $w = w_{PG30}$ , während sich für  $p = 3 \xi = 0,683$  und  $w = \sqrt{3}/2 \cdot w_{PG30}$  ergibt.

Beide Arten der Wicklungsumschaltung führen also nicht nur zu einer Polpaarzahländerung, sondern auch zu einer Änderung der Windungszahl *w* und außerdem zu einer Verringerung des Wicklungsfaktors. Beim Auingerwicklungsbeispiel geschieht dies sogar für beide Polpaarzahlkonfigurationen. Für andere Konfigurationen ist dies aber auch für Zweischichtdahlanderwicklungen der Fall [\[S4,](#page-212-0) [37\]](#page-218-1). Für weitere Beispiele einer polumschaltbaren Statorwicklung und deren Auswirkung sei auf [\[37\]](#page-218-1) verwiesen.

#### **4.1.2 Nutzung der Nutharmonischen**

Abb. [4.3](#page-59-0) zeigt die Durchflutungskurve Θ einer zweischichtigen Zahnspulenwicklung mit  $N = 12$ ,  $m = 3$ ,  $p = 4$ .  $\Theta$  ist dabei mit einer Phasenbestromung von

$$
i_k = \hat{I} \sin \left( \omega t - \frac{2\pi}{3} (k - 1) \right)
$$
, mit  $k = 1, 2, 3$  (4.4)

berechnet. Nach einer Fourieranalyse von Θ sind die ersten auftretenden mechanischen Ordnungszahlen die 4. und die 8. Ihre Anteile an der Durchflutungskurve,  ${}^{4}\Theta$  und  ${}^{8}\Theta$ , sind ebenfalls in Abb. [4.3](#page-59-0) a) aufgetragen. In b) sind die Wicklungsfaktoren der ersten vorkommenden Ordnungszahlen der Durchflutung Θ berechnet. Man erkennt die gleich hohen Anteile der vierten und der achten mechanischen Ordnungszahl.

Somit erzeugt die Bestromung nicht nur eine Grundwelle mit *p* = 4, sondern auch eine Oberwelle mit *p* = 8 mit dem gleichen Wicklungsfaktor. Nur die Oberwellenstreuung  $\sigma_0$  erhöht sich deutlich von 46% auf 485%, da bei der Nutzung von *p* = 8 die Welle der niedrigeren zur Subharmonischen wird.

Das Prinzip, statt der eigentlichen Grundwelle höhere Harmonische auszuwählen, kann auf alle Wicklungsarten angewendet werden. Insbesondere bieten sich allerdings Nutharmonische an, da ihre Amplituden nicht noch zusätzlich zu 1/ν gedämpft sind. Die Grundlage für die Berechnung der Nutharmonischen einer Wicklung  $v_{NH}$  ist [\[64\]](#page-220-4):

$$
v_{\rm NH} = g \cdot N \pm p, \qquad \text{mit} \quad g \in \mathbb{N} \tag{4.5}
$$

 $v<sub>NH</sub>$  ist hierbei eine mechanische Harmonische. Nutharmonische besitzen die Eigenschaft, dass sie den gleichen Wicklungsfaktor wie die Grundwelle besitzen. Die Drehrichtung kann sich allerdings unterscheiden und die Drehzahl der

<span id="page-59-0"></span>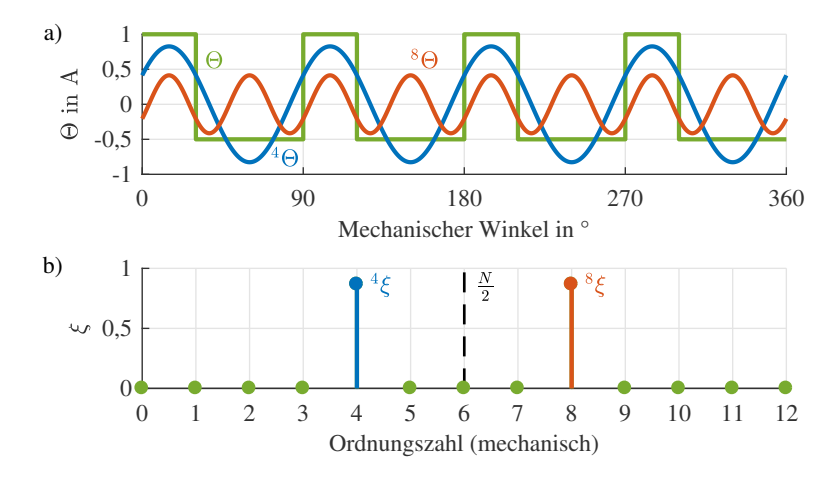

Abbildung 4.3: a) Durchflutung Θ mit ihrer 4. und 8. Harmonischen über dem mechanischen Winkel b) zugehörige Wicklungsfaktoren im Spektrum der Durchflutungswelle

Maschine *n* reduziert sich mit der Ordnungszahl im Vergleich zur Grundwelle νGW:

$$
{}^{V_{\text{NH}}}n = \frac{V_{\text{GW}}}{V_{\text{NH}}} \cdot {}^{V_{\text{GW}}}n \tag{4.6}
$$

Das Prinzip Nutharmonische statt der ersten Harmonischen als neue Grundwelle auszuwählen, wird etwa bei der Verniermaschine angewandt [\[73,](#page-221-7) [74\]](#page-221-8). Bei diesen Maschinen wird jedoch eine feste Polpaarzahl verwendet.

Gerade für Bruchlochwicklungen und vor allem Zahnspulenwicklungen ergeben sich viele Möglichkeiten, eine Polpaarzahländerung auch mit kleinen Verhältnissen der mechanischen Ordnungszahlen zu erreichen. Eine verteilte  $N = 36$ ,  $m = 9$ ,  $p = 2$ ,  $q = 1$  Wicklung hingegen erzeugt beispielsweise nicht nur eine Welle mit der Ordnungzahl 2, sondern gleichzeitig auch die Ordnungszahlen 34 und 38 mit gleichem Wicklungsfaktor. Das heißt, dass mit dieser Bestromung eine Polpaarumschaltung von 2 auf 34 und 38 möglich wäre. Praktisch hingegen wird ein solch großes Verhältnis bei einer Synchronmaschine nicht sinnvoll sein, da auch der Rotor beide Polpaarzahlen erzeugen können muss. Dies führt zu einem sehr kleinteiligen Aufbau des Rotors, was für mindestens eine Pol-

| Raumzeiger     | $RZ_1$ | $RZ_3$ | $RZ_5$                    | $RZ_7$ |
|----------------|--------|--------|---------------------------|--------|
| n              |        | h      | 10                        | 14     |
|                |        |        |                           |        |
| $\sigma_{\!o}$ |        |        | 1,02% 9,66% 29,76% 69,01% |        |

<span id="page-60-0"></span>Tabelle 4.1: Polpaarzahlen bei Bestromung mit verschiedenen Raumzeigern für *m* = 9,  $N = 36$  und  $q = 1$  einer einschichtigen Ganzlochwicklung

paarzahl eine sehr geringe Flussdichtenamplitude bedeutet (vgl. insbesondere Unterabschnitt [4.2.2\)](#page-64-0).

#### **4.1.3 Mehrphasige Wicklungen - Raumzeigerumschaltung**

Wie bei der Spulenkonfigurationsänderung bieten mehrphasige Wicklungssysteme mehr Möglichkeiten als eine dreiphasige Wicklung. Vertauscht man bei einer dreiphasigen Wicklung zwei Phasen, so ändert sich nur die Drehrichtung. Dies liegt daran, dass nur ein unabhängiger Raumzeiger existiert. Der andere ist konjugiert komplex, was eben eine Drehrichtungsänderung bedeutet.

Bei normalen Mehrphasensystemen existieren nach Abschnitt [2.2](#page-28-0) immer (*m* − 1)/2 unabhängige Raumzeiger. Für Systeme mit *m* > 3 bedeutet dies, dass ein Vertauschen von Phasen zu einem anderen unabhängigen Raumzeiger und damit zu einer Polpaarzahländerung führt. Die Polpaarzahl wird durch die erste vorkommende Harmonische im jeweiligen Raumzeiger bestimmt. Bei *m* = 5 gibt es zwei Raumzeiger und damit die erste und die dritte Harmonische. Die Aufteilung der Harmonischen erfolgt nach Tab. [2.3.](#page-30-0)

Mit diesem Wissen lassen sich durch Bestromung der Phasen mit anderen Raumzeigern als dem Grundwellenraumzeiger andere Polpaarzahlen berechnen und einprägen. Auch dies soll für die Wicklungsarten getrennt angegeben werden, wobei der Raumzeiger mit *RZ<sup>x</sup>* abgekürzt wird und *x* für die niedrigst vorkommende Harmonische steht.

• Einschichtige Ganzlochwicklung: Die Polpaarzahl der anderen Raumzeiger mit der Harmonischen ν ergibt sich durch

<span id="page-60-1"></span>
$$
p(RZ_v) = v \cdot p(RZ_1)
$$
 mit  $v = 1,3,5,\dots, m-2.$  (4.7)

| Raumzeiger $q = 1/8$ | $RZ_1$ | $RZ_3$ | $RZ_5$ | $RZ_7$   |
|----------------------|--------|--------|--------|----------|
| p                    | 8      | 6      | 4      | 2        |
| ξ                    | 0,9847 | 0,866  | 0,6428 | 0,342    |
| $\sigma_{o}$         | 101%   | 46,2%  | 18,0%  | $4,16\%$ |
| Raumzeiger $q = 1/7$ | $RZ_1$ |        |        |          |
|                      |        | $RZ_3$ | $RZ_5$ | $RZ_7$   |
| $\boldsymbol{p}$     | 7      | 3      | 1      | 5        |
| ξ                    | 0,9397 | 0.5    | 0.1736 | 0.7661   |

<span id="page-61-0"></span>Tabelle 4.2: Polpaarzahlen bei Bestromung mit verschiedenen Raumzeigern für *m* = 9,  $N = 18$  mit  $q = 1/8$  und  $q = 1/7$  bei einer Zahnspulenwicklung

Beispielsweise folgt daraus für eine neunphasige Maschinenkonfiguration mit  $N = 36$ ,  $p(RZ_1) = 2$  und  $q = 1$  die in Tab. [4.1](#page-60-0) genannten Polpaarzahlen, Wicklungsfaktoren und Oberwellenstreuungen. Die Berechnung der Wicklungsfaktoren erfolgt mit [\(2.9\)](#page-24-1), die hier wegen *q* = 1 alle eins sind.

• Zweischichtige Zahnspulenwicklung: Die Polpaarzahl der anderen Raumzeiger mit der Harmonischen ν ergibt sich durch

$$
p(RZ_v) = \begin{cases} v \cdot p(RZ_1) - \frac{N \cdot k}{2}, & \frac{N}{2}k < v \cdot p(RZ_1) < \frac{N}{2}(k+1) \\ \frac{N \cdot (k+1)}{2} - v \cdot p(RZ_1), & \frac{N}{2}(k+1) < v \cdot p(RZ_1) < \frac{N}{2}(k+2) \end{cases}
$$
 (4.8)  
mit  $k = 0, 2, 4, \dots$ 

Beispielsweise folgen daraus für  $m = 9$ ,  $N = 18$  und  $q = 1/8$  oder  $q = 1/7$ die in Tabelle Tab. [4.2](#page-61-0) aufgeführten Ergebnisse.

#### **4.1.4 Phasen-Pol-Umschaltung**

In der Literatur gibt es viele Beispiele für eine Umschaltung für Asynchronmaschinen, die als Phasen-Pol-Umschaltung bezeichnet wird [\[27,](#page-217-3) [68,](#page-221-2) [75\]](#page-221-9). Allerdings stellt dies bei genauerer Betrachtung nur einen Sonderfall der Raumzeigerumschaltung bei mehrphasigen Wicklungen dar. Betrachtet man den Phasenversatz bei Bildung der verschiedenen Raumzeiger (s. Abschnitt [2.2\)](#page-28-0), so fällt auf, dass es bei bestimmten Phasenzahlen Raumzeiger gibt, die sich nicht aus allen Phasenlagen speisen. Dies ist etwa bei Neunphasigkeit der Fall. Nach [\(2.20\)](#page-29-0) ergibt sich der Raumzeiger der dritten Zeile zu:

$$
RZ_3 = \frac{2}{9} \cdot \left[ \underline{a}^0 \underline{a}^3 \underline{a}^6 \underline{a}^0 \underline{a}^3 \underline{a}^6 \underline{a}^0 \underline{a}^3 \underline{a}^6 \right] \cdot u \quad \text{mit} \quad \underline{a} = e^{i\frac{2}{9}\pi}.
$$
 (4.9)

*RZ*<sup>3</sup> wird damit nur aus Phasenlagen gebildet, die um 120◦ verschoben sind, was der Phasenzahl 3 entspricht. Aus der Umschaltung des vorherigen Beispiels mit  $N = 36$ ,  $p = 2$ ,  $m = 9$ ,  $q = 1$  wird bei Nutzung des *RZ*<sub>3</sub> also streng genommen eine dreiphasige Maschine, wobei sich die Windungszahl *w* und *q* nicht ändern und auch der Strom pro Phase gleich bleibt. Es ändert sich die Anzahl der parallelen Gruppen (verdreifacht) und damit auch der Gesamtstrangstrom (ebenfalls verdreifacht), auch wenn er so wie zuvor separat eingespeist wird. Das bedeutet allgemein, dass sobald

<span id="page-62-0"></span>
$$
\underline{a}^{j_1} = e^{i\frac{2}{m_1}\pi \cdot j_1} = e^{i\frac{2}{m_2}\pi} \tag{4.10}
$$

einen Phasendreher ergibt, der zusätzlich zur Grundphasenzahl *m*<sup>1</sup> auch einer anderen Phasenzahl *m*<sub>2</sub> entspricht, eine Phasen-Pol-Umschaltung als Sonderfall der Raumzeigerumschaltung erfolgen kann. Das ist dann der Fall, wenn  $j_1$  ∈  $T_m$ , also in der Teilermenge  $T_m$  von  $m_1$  enthalten ist. Das führt etwa auf das Beispiel in [\[75\]](#page-221-9) mit einer Phasenzahl von  $m(RZ_1) = 15$  mit  $q = 1, N = 30$ und *p*(*RZ*1) = 1, das in Tab. [4.3](#page-63-0) dargestellt ist. Die Gleichungen in [\(4.7\)](#page-60-1) bleiben mit verringerter Anzahl an ν gültig, da nun zusätzlich [\(4.10\)](#page-62-0) eingehalten werden muss. Um den gleichen Wicklungsfaktor zu erhalten, muss auch hier  $q = 1$ gewählt werden.

## **4.2 Voraussetzungen im Rotor**

Während in Abschnitt [4.1](#page-55-0) die Voraussetzungen und Effekte für eine Änderung der Polpaarzahl des Statorfelds erläutert wurden, soll hier das gleiche für den Rotor geschehen. Es muss hierbei allerdings die Unterscheidung getroffen werden, wie das Magnetfeld erzeugt werden soll. Dies ist entweder rein über Permanentmagnete oder eine Erregerwicklung oder eine Mischform beider möglich. Zuerst soll dies anhand einer [PMSM,](#page-191-2) dann an einer [FESM](#page-191-3) und

| Raumzeiger $RZ_1$ $RZ_3$ $RZ_5$ |    |   |   |
|---------------------------------|----|---|---|
| m                               | 15 | 5 | 4 |
| p                               |    | ۰ | 5 |
|                                 |    |   |   |

<span id="page-63-0"></span>Tabelle 4.3: Beispiel einer Phasen-Pol-Umschaltung bei *m* = 15, *N* = 30 und *q* = 1 einer einschichtigen Ganzlochwicklung

<span id="page-63-1"></span>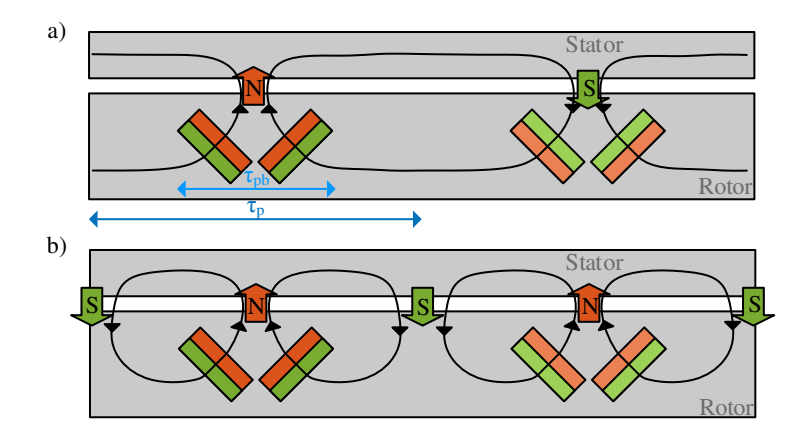

Abbildung 4.4: Veranschaulichung des magnetischen Pfads für a)  $p = 1$  und b)  $p = 2$ nach [\[67\]](#page-221-0)

schließlich an einer [HSM](#page-191-4) gezeigt werden. Allem voran müssen diejenigen Polpaarzahlen, die durch den Stator erzeugt werden, auch im Rotor erzeugt werden können. Außerdem sollte das Rotorfeld der jeweiligen Polpaarzahl möglichst wenig andere Harmonische besitzen, um die Drehmomenterzeugung dieser Polpaarzahl zu maximieren.

#### **4.2.1 Permanentmagneterregte Synchronmaschine**

Bei einer [PMSM](#page-191-2) wird die Polpaarzahlumschaltung über einen ummagnetisierbaren Rotor realisiert, wie etwa in [\[26,](#page-217-1) [65–](#page-220-5)[67\]](#page-221-0) vorgeschlagen. Es müssen dafür mindestens so viele Einzelmagneten vorhanden sein, wie das Doppelte des kleinsten gemeinsamen Vielfachen aller gewünschten Polpaarzahlen:

$$
Anzahl der Einzelmagnete: 2 \cdot kgV\{p_1, p_2, \cdots\}
$$
\n(4.11)

Außerdem müssen unterschiedliche Magnetsorten verwendet werden. Diejenigen Magnete, die ihre Magnetisierung nicht ändern, sollten Magnete mit hoher Koerzitivfeldstärke und ausreichend hoher Remanenzflussdichte sein, wie etwa NeFeB-Magnete. Diejenigen Magnete, die ihre Magnetisierung ändern, dürfen nur eine geringe Koerzitivfeldstärke trotz hoher Remanenzflussdichte besitzen, so dass sie allein durch die Wicklung ent- und aufmagnetisiert werden können. Dafür bieten sich etwa AlNiCo-Magnete an. Die Leistungselektronik muss allerdings fähig sein, kurze, starke Stromimpulse zur Ummagnetisierung aufzubringen [\[26,](#page-217-1) [65](#page-220-5)[–67\]](#page-221-0). Zusätzlich ist es wichtig, dass sich die verschiedenen Magnetsorten trotzdem sehr ähnlich verhalten, um ein möglichst konstantes Rotorfeld zu erhalten.

Wie bereits erwähnt, muss bei der Auslegung auf eine gute Feldführung geachtet werden, um die Flussverläufe bei den verschiedenen Polpaarzahlen möglichst sinusförmig zu halten. Dazu sollte, wenn möglich, die Polbedeckung  $\tau_{\text{pb}}$  [\[39\]](#page-218-0) folgendermaßen gewählt werden:

$$
\tau_{\rm pb} = \frac{p_1}{p_2} \tau_{\rm p} \quad \text{mit} \quad p_1 < p_2. \tag{4.12}
$$

Dies ist in Abb. [4.4](#page-63-1) nach [\[67\]](#page-221-0) veranschaulicht.

#### <span id="page-64-0"></span>**4.2.2 Fremderregte Synchronmaschine**

Für eine Polpaarumschaltung im Rotor müssen Schalter im Erregerstromkreis oder getrennte Stromkreise vorhanden sein, um einen Teil der Wicklung mit umgekehrten Vorzeichen bestromen zu können und damit die Flussrichtung abzuändern.

Bei einer [FESM](#page-191-3) gibt es zwei Möglichkeiten, wie die Erregerwicklung eingebaut werden kann: der Schenkel- und der Vollpolläufer. Wie diese zwei Rotorarten für den Betrieb einer polumschaltbaren Maschine ausgelegt werden müssen, wird ausführlich in [\[S4\]](#page-212-0) behandelt. Hier soll daher nur eine kurze Zusammenfassung der wichtigsten Effekte gegeben werden.

Bei einem Schenkelpolläufer müssen ebenfalls so viele Schenkelpole wie das Doppelte des kleinsten gemeinsamen Vielfachen aller gewünschten Polpaarzahlen vorhanden sein (vgl. [PMSM\)](#page-191-2). Die Effekte der Aufteilung sollen an

<span id="page-65-0"></span>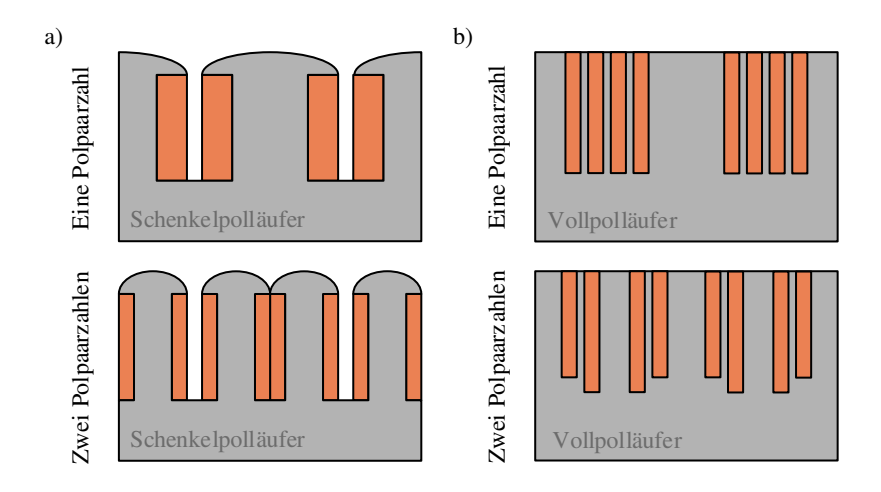

Abbildung 4.5: Visualiserung eines polpaarzahlumschaltungsfähigen Schenkelpolläufers und Vollpolläufers im Vergleich zur jeweiligen festen Polpaarzahl

einem einfachen Beispiel in Abb. [4.5](#page-65-0) a) erläutert werden. Hierbei ist im oberen Bild ein Polpaar eines Schenkelpolrotors gezeigt. Darunter befindet sich der Aufbau, wenn auch die doppelte Polpaarzahl als die gerade realisierte erzeugt werden soll. Das Gesamtvolumen von Wicklung und Eisen bleiben für beide exakt gleich. Unter Annahme der gleichen Stromdichte und des gleichen Maximalstroms pro Leiter wird bei Aufstellung der Durchflutungskurve deutlich, dass sich  $\Theta_{\text{max}}$  durch Ermöglichung der höheren Polpaarzahl nun auch bei der niedrigen Polpaarzahl halbiert. Wie bei der Statorwicklung kann aus der Durchflutungskurve ein Wicklungsfaktor für die erste Harmonische und das Oberwellenspektrum bestimmt werden [\[S4\]](#page-212-0). Die Auswirkungen der Polaufteilung bei einem Schenkelpolläufer mit konstanter Polpaarzahl zeigt Abb. [4.6.](#page-66-0) Teil a) stellt die Durchflutungskurve  $\Theta_1$  bei  $p = 1$  ohne Umschaltung (zwei Schenkel) und b) die Durchflutungskurve  $\Theta_2$  bei  $p = 1$  mit Umschaltung (vier Schenkel) bei gleicher Bestromung und halbierter Windungszahl pro Schenkel dar. Durch eine [Fast Fourier Transformation \(FFT\)-](#page-191-5)Analyse ergibt sich das Spektrum der Durchflutungswelle ohne Umschaltung  $\hat{\Theta}_1$  in c) und das Spektrum  $\hat{\Theta}_2$  mit Umschaltung in d). Die Amplituden  $\hat{\Theta}$  sind auf die höchste vorkommende Amplitude ohne Umschaltung  $\hat{\Theta}_{1,\text{max}}$  normiert.

<span id="page-66-0"></span>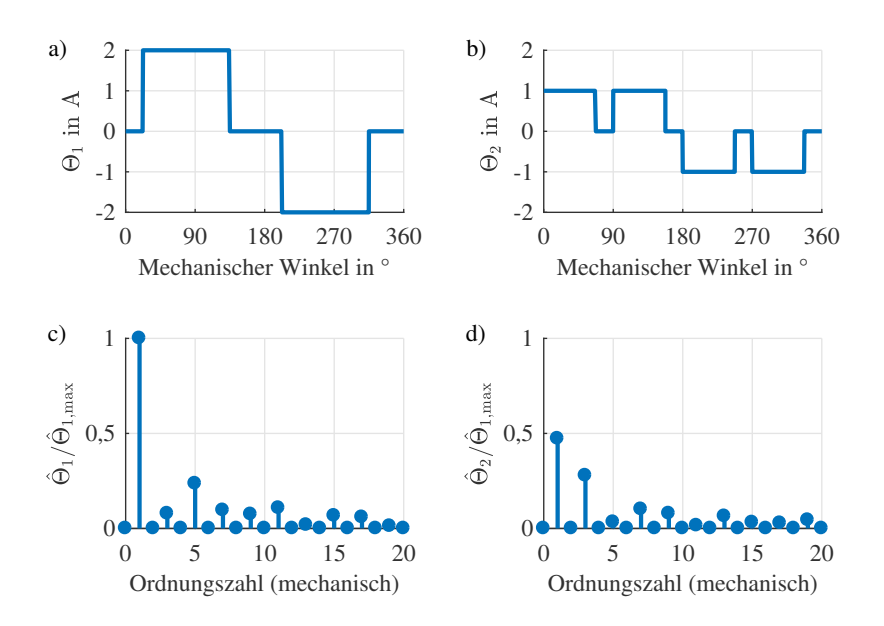

Abbildung 4.6: Auswirkungen der Polaufteilung bei einem Schenkelpolläufer: a)  $\Theta_1$  bei  $p = 1$  ohne Umschaltung, b)  $\Theta_2$  bei  $p = 1$  mit Umschaltung, c) Spektrum  $\hat{\Theta}_1$  und d) Spektrum  $\hat{\Theta}_2$  der Durchflutungswellen

Als Wicklungsfaktor  $\xi_R$  ergibt sich dann mit der Windungszahl der Erregerwicklung *w*err und des Erregerstroms *I*err nach [\[S4\]](#page-212-0)

$$
\xi_{\rm R} = \frac{\pi \cdot \hat{\Theta}_1}{4 \cdot w_{\rm err} \cdot I_{\rm err}} \tag{4.13}
$$

ein Grundwellenwicklungsfaktor von  $\xi_{R,c} = 0.842$  für die Version in Abb. [4.6](#page-66-0) c) und  $\zeta_{R,d}$  = 0,393 für die in Abb. [4.6](#page-66-0) d). Ist auch der Anteil der Oberwellen im Vergleich zu Grundwelle von Interesse, so lässt sich eine Rotor-Oberwellenstreuung  $\sigma_{0,R}$  analog zu der des Stators berechnen.  $\sigma_{0,R}$  erhält man, indem die Fläche der quadrierten Durchflutungskurve zur Fläche der quadrierten Grundwelle berechnet wird (vgl. [\(2.17\)](#page-27-0)):

$$
\sigma_{o,R} = \frac{\int_0^{2\pi} \Theta^2 dx}{\pi \hat{\Theta}_1^2} - 1
$$
\n(4.14)

Je nach Breite des Schenkels, des Wicklungsbereichs und der Pollücke ergeben sich etwas andere Amplituden und damit auch Wicklungsfaktoren. Insgesamt lässt sich jedoch immer eine Absenkung der Durchflutungsgrundwelle auf mehr als die Hälfte feststellen. Insbesondere kann nach [\[37\]](#page-218-1) festgehalten werden, dass einigermaßen sinnvolle Kombinationen für Schenkelpolmaschinen nur für ein Verhältnis der Polpaarzahlen von 1:2 oder 1:3 möglich sind.

Beim Vollpolläufer gibt es durch die Nutung mehr Möglichkeiten ein sinusförmigeres Feld für unterschiedliche Polpaarzahlen zu erzeugen [\[S4\]](#page-212-0). Damit kann man einen verbesserten Kompromiss eines Rotors für beide Polpaarzahlen erhalten. Dies ist in Abb. [4.7](#page-68-0) für ein Beispiel mit einer umschaltfähigen Konfiguration gezeigt. Die Durchflutungskurve der niedrigen Polpaarzahl ist in a) und die der doppelten Polpaarzahl in b) dargestellt. Man erhält dafür die gezeigten Spektren der Durchflutungswelle in c) und d). Die Umordnung der Nuten führt dazu, dass sich die erste Harmonische der niedrigen Polpaarzahl auf das 0,729-fache reduziert, während sie bei der hohen nur auf das 0,988-fache reduziert ist. Im Vergleich zum Schenkelpolläufer fallen also geringere Einbußen an.

#### **4.2.3 Hybriderregte Synchronmaschine**

Darüber hinaus kann eine [HSM](#page-191-4) verwendet werden. Pole, deren Orientierung nicht geändert werden sollen, werden durch Permanentmagnete aufgebaut, die anderen durch eine Erregerwicklung. Diese Umschaltart des Rotors wird in [\[28\]](#page-217-2) vorgestellt. Da sich die Umschaltung wieder auf eine Stromumkehr in der Wicklung zurückführen lässt, wird hier nicht weiter darauf eingegangen. Als vorteilhaft ist zu nennen, dass bei der Realisierung zweier Polpaarzahlen keine Umschalteinrichtung in der Erregerwicklung - eine Umschaltmöglichkeit im Sinne der Stromrichtungsumkehr ist hingegen notwendig - oder getrennte Erregerkreise benötigt werden. Außerdem müssen keine Magnete mit geringer Koerzitivfeldstärke verwendet werden. Aber auch hier ist es, wie bereits für die [PMSM](#page-191-2) als auch für die [FESM](#page-191-3) beschrieben, unerlässlich, ein Rotorfeld mit jeweils großer Grundwelle zu erzeugen. Die Nachteile, wenn dies nicht gelingt, sind bei der Beschreibung des Schenkelpolaufbaus deutlich zu erkennen.

<span id="page-68-0"></span>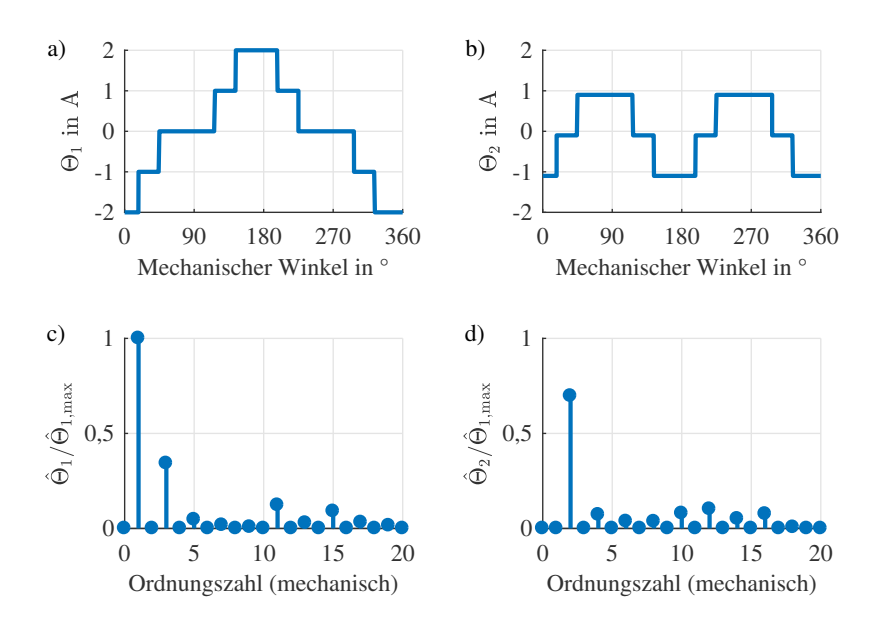

Abbildung 4.7: Auswirkungen der Polaufteilung bei einem Vollpolläufer: a) Θ<sub>1</sub> bei *p* = 1, b)  $\Theta_2$  bei  $p = 2$ , c) Spektrum  $\hat{\Theta}_1$  und d) Spektrum  $\hat{\Theta}_2$  der Durchflutungswellen

# **4.3 Fazit zur Polpaarzahlumschaltung**

Zusammenfassend kann festgestellt werden, dass sehr viele Kombinationsmöglichkeiten auf Grund der verschiedenen Stator- und Rotorkonfigurationen zur Erreichung der unterschiedlichen Polpaarzahlen vorhanden sind. Alle Optionen werden auch in unterschiedlichen Veröffentlichungen vorgeschlagen. Nach Betrachtung dieser Optionen steht fest, dass die Anzahl der Eingriffe sowohl für den Stator als auch den Rotor möglichst gering gehalten werden sollte. Insgesamt ergeben sich diese Empfehlungen:

• Der Wicklungsfaktor ξ muss, um Drehmomentverringerungen zu vermeiden, bei allen Umschaltungen hoch bleiben. Damit scheiden Statorwicklungsumschaltungen wie die Dahlanderwicklung aus, da sie ξ z.T. in beiden Verschaltungen, aber mindestens immer in einer Verschaltung, um circa 30% reduzieren. Es bleiben Raumzeigerumschaltungen, die *q* = 1 ergeben, für verteilte Wicklungen und die Nutzung der Nutharmonischen des Wicklungsaufbaus. Unter Raumzeigerumschaltungen bilden die Phasen-Pol-Umschaltungen eine Untermenge. Zahnspulenwicklungen fallen nicht darunter, da sie bei  $q = 1$  nur sehr geringe Wicklungsfaktoren ausbilden.

- Bei der Nutzung der Nutharmonischen und den Raumzeigerumschaltungen mit *q* = 1 bleiben damit ξ und die Statorwindungszahl *w* konstant. Es werden keine weiteren Schalter für die Statorwicklung benötigt. Es muss allerdings auf die Ausbreitungsrichtung der Welle bei der jeweiligen Polpaarzahl geachtet werden.
- Auch Polpaarzahländerungen im Rotor sollten im Idealfall die Amplitude der Durchflutungsgrundwelle bzw. der Flussdichtengrundwelle der gleichen Polpaarzahl nicht beeinflussen. Negativ fällt dabei vor allem der Schenkelpolläufer auf, der aufgrund der Pollücke und der damit ungünstigen Überlagerung der Durchflutung zu einer starken Verringerung im Bereich einer Halbierung der Grundwellenamplitude führt. Vollpolläufer oder die geschickte Anordnung bei vergrabenen Magneten, können diese negativen Auswirkungen dämpfen und sind daher als vorteilhafter hervorzuheben.

Nachteilig bei der Polpaarzahlumschaltung bleibt, dass die Ummagnetisierung der Maschine eine gewisse Zeitdauer benötigt. Bei [FESMs](#page-191-3) muss dafür die Zeitdauer, die sich aus der Zeitkonstanten  $\tau_e$  ergibt (s. [\(4.15\)](#page-69-0)), für die Umschaltung berücksichtigt werden. Da die Erregerinduktivität *L*<sub>de</sub> zumeist ziemlich groß ist, um den Fluss mit weniger Strom *i*<sup>e</sup> erzeugen zu können, ist die Zeitkonstante relativ groß.

<span id="page-69-0"></span>
$$
i_{\rm e}(t) = \frac{u_{\rm err}}{R_{\rm e}} + c_{\rm e} \cdot e^{-\frac{t}{\tau_{\rm e}}} = \frac{u_{\rm err}}{R_{\rm e}} + c_{\rm e} \cdot e^{-\frac{R_{\rm e}}{L_{\rm de}}t} \tag{4.15}
$$

Des Weiteren ist *R*<sup>e</sup> der Widerstand der Erregerwicklung, *u*err die Erregerspannung und *c*<sup>e</sup> eine Proportionalitätskonstante. Die maximal benötigte Zeitdauer lässt sich nach oben abschätzen. Wenn zugrunde gelegt wird, dass für den gegenwärtigen Magnetisierungszustand die volle Erregerspannung benötigt wird und nach der Ummagnetisierung ebenso, dann folgt der Strom in der Erregerwicklung einem PT1-Verhalten. Das bedeutet, dass 99% des Endwerts nach  $5\tau_e$ erreicht sind. Für einen beispielhaften Erregerstromkreis mit  $L_{de} = 0.36$  H und  $R_e = 3 \Omega$  ergibt sich  $5\tau_e = 0.6$  s. Zu berücksichtigen ist, dass eine höhere zu Verfügung stehende Spannung zu einer Verkürzung der Zeitdauer führt.

Während der Umladung ergibt sich eine Zugkraftunterbrechung oder sie führt zu kurzzeitigen hohen Drehmomentschwankungen bei gleichzeitigem Einbruch des mittleren Moments. Die Umschaltung ist somit vergleichbar mit einem Gangwechsel bei einer Verbrennungskraftmaschine. Auch die Ummagnetisierung der Magnete benötigt Zeit und verringert zusätzlich die Fähigkeit zur Drehmomenterbringung im Stator. Dieser muss nämlich zusätzlich den Ummagnetisierungsstrom aufbringen. Ebenfalls wird die Auslegung durch den Einsatz ummagnetisierbarer Magnete komplizierter. Einerseits steigt damit immer die Gefahr einer unbeabsichtigten Entmagnetisierung und andererseits sollte die Charakteristik der unterschiedlichen Magnetsorten in ihrem Verhalten beispielsweise hinsichtlich der Temperatur und der Flusserzeugung sehr ähnlich sein. Die Nichtbeachtung bzw. Abweichungen in der Charakteristik können zu einem ungleichmäßigen Rotorfeld führen.

# 5 **Rechenverfahren**

Im Kapitel Rechenverfahren sollen die Verfahren vorgestellt werden, mit denen die Effekte, die in den letzten Kapiteln für die Mehrphasigkeit, Spulenkonfigurationsänderungen und Polpaarzahlumschaltung identifiziert wurden, für Synchronmaschinen evaluiert werden können. Auf Grund der Vielzahl an möglichen Auslegungen bieten sich für eine allgemeine Aussage zu den Auswirkungen auf die Maschine analytische Berechnung an. Die Ergebnisse dieser Berechnung werden dann im zweiten Schritt mit numerischen Verfahren durch beispielhafte Auslegungen gestützt. Auch dazu ist ein Berechnungstool nötig, das dies zu leisten vermag. Daher werden im ersten Teil dieses Kapitels grundlegende Formeln der Synchronmaschine erläutert und mithilfe der Parameterebene [\[36\]](#page-218-2) gezeigt, wie die Drehmoment-Drehzahl-Charakteristik einer Maschine auf nur zwei unabhängige Parameter reduziert werden kann. Um nun die Mehrphasigkeit, Spulen- und Polpaarumschaltung einbeziehen und in der korrekten Relation zueinander darstellen zu können, wird im darauffolgenden Abschnitt die Parameterebene dahingehend erweitert. Im letzten Abschnitt wird das numerische Berechnungstool für Synchronmaschinen vorgestellt.
# <span id="page-72-3"></span>**5.1 Beschreibung der Synchronmaschine als Parameterebene**

Aufbau, Grundlagen und Herleitungen zur Berechnung der Synchronmaschine sind ausführlich in [\[38,](#page-218-0) [39,](#page-218-1) [64\]](#page-220-0) erläutert. In diesem Abschnitt soll, ausgehend von den dynamischen Systemgleichungen, die Parameterebene abgeleitet werden, um die Basis für die analytischen Berechnungen für Mehrphasigkeit, Spulenumschaltung und Polpaarumschaltung zu bilden.

In seiner Dissertation stellte Soong [\[36\]](#page-218-2) die Parameterebene als allgemeingültiges Aussagekriterium für die Drehoment-Drehzahl-Charakteristik von [PMSMs](#page-191-0) und synchronen Reluktanzmaschinen vor. Durch [\[76\]](#page-222-0) wurde noch die [FESM](#page-191-1) in die Beschreibung aufgenommen. Unabhängig von äußeren Randbedingungen, wie der Drehzahl, lässt sich das Verhalten von Maschinen in der Feldschwächung, bezüglich des Grunddrehzahlmoments, etc. bewerten. [\[36\]](#page-218-2) zeigte, dass unter gewissen Näherungen dieses Verhalten allein durch zwei unabhängige Parameter bestimmt wird. Diese spannen dann die Parameterebene auf. Somit bietet die Parameterebene ein mächtiges Werkzeug zur Berechnung und zum Vergleich verschiedener Maschinendesigns, ohne eine genaue Auslegung zu verlangen. Da in der Parameterebene Designs auf sich selbst normiert werden, können Maschinen, die sich stark in Größe, Leistungsklasse und Drehzahlbereich unterscheiden, verglichen werden.

Für ihre Herleitung werden die dynamischen Systemgleichungen im d-/q-System dargestellt, das sich für die Betrachtung von Synchronmaschinen bewährt hat. Durch Raumzeigerbildung (s. Abschnitt [2.2\)](#page-28-0) werden die Stränge der Maschine umgerechnet und anschließend durch eine Vektordrehung mit dem Rotorlagewinkel in ein rotorfestes Bezugssystem überführt [\[45,](#page-218-3) [77\]](#page-222-1). Die Transformation ist hier amplitudeninvariant durchgeführt (s. Abschnitt [2.2\)](#page-28-0).

Die dynamischen Systemgleichungen für die Synchronmaschine lauten [\[78\]](#page-222-2):

<span id="page-72-0"></span>
$$
u_{\rm d} = R \cdot i_{\rm d} + \frac{\mathrm{d}\psi_{\rm d}}{\mathrm{d}t} - \omega \cdot \psi_{\rm q} \tag{5.1}
$$

<span id="page-72-2"></span><span id="page-72-1"></span>
$$
u_{\mathbf{q}} = R \cdot i_{\mathbf{q}} + \frac{\mathrm{d}\psi_{\mathbf{q}}}{\mathrm{d}t} + \omega \cdot \psi_{\mathbf{d}} \tag{5.2}
$$

$$
M = \frac{m}{2} \cdot p \left( \psi_{\rm d} \cdot i_{\rm q} - \psi_{\rm q} \cdot i_{\rm d} \right) - M_{\rm Fe} - M_{\rm Reib} - M_{\rm Streu} \tag{5.3}
$$

[\(5.1\)](#page-72-0) und [\(5.2\)](#page-72-1) geben die Spannungen an den Maschinenklemmen in d-/q-Richtung,  $u_d$  und  $u_q$ , an, während [\(5.3\)](#page-72-2) das Drehmoment *M* der Maschine berechnet. *R* ist der Strangwiderstand, ω die elektrische Statorkreisfrequenz und  $\psi_d$  bzw.  $\psi_q$  ist die Flussverkettung in d- respektive in q-Richtung. Vom inneren Moment der Maschine werden das Reibmoment  $M_{\text{Reib}}$ , in dem Lager- und Luftreibung zusammengefasst sind, die Magnetstreuung, umgerechnet auf ein Verlustmoment *M*<sub>Streu</sub>, und die auf die mechanische Seite in ein Verlustmoment umgerechneten Eisenverluste  $M_{\text{Fe}}$  abgezogen [\[79\]](#page-222-3).

Sind die Flussverkettungen  $\psi_{d,q}(i_d,i_q)$  und Verlustmomente bekannt, so kann das Drehmoment-Drehzahl-Verhalten der Maschine berechnet werden. Dafür ist allerdings eine vollständige Auslegung (zumeist auch Fertigung der Maschine) notwendig. Das Ziel ist aber, die Zusammenhänge aufzugliedern und schnell berechen- und darstellbar zu machen. Dazu müssen Parameter, die das Verhalten der Maschine beeinflussen, auf ein Minimum reduziert werden. Dies führt zu einer signifikanten Beschleunigung der Berechnungen und verhindert eine Überlagerungen der Ergebnisse durch andere Effekte, resultierend aus ungleichen Auslegungsgüten der verschiedenen Vergleichsmaschinen, z.B. in Material, Kühlung, Konstruktion, etc.

Die Parameterebene [\[36\]](#page-218-2) vermag eben genau dies zu leisten, indem es das Drehmoment-Drehzahl-Verhalten einer Maschine ausschließlich in Abhängigkeit von nur zwei unabhängigen Parametern beschreibt. Dazu müssen folgende Annahmen und Vereinfachungen getroffen werden[\[36,](#page-218-2) [80\]](#page-222-4):

- Die Maschine wird als verlustlos angenommen. Der Strangwiderstand und Verlustanteile wie Eisenverluste, Reibverluste, etc. werden zu Null gesetzt.
- Es wird eine Grundwellenmaschine berechnet. D.h. höhere Harmonische werden nicht in die Berechnungen miteinbezogen und die Maschine wird mit sinusförmigen Größen betrieben.
- Die Kreuzverkopplung[\[78\]](#page-222-2) wird vernachlässigt.  $\psi_d$  ist damit nur noch von  $i_d$ und  $\psi_q$  nur noch von  $i_q$  abhängig.
- Materialeigenschaften werden als linear angenommen. Damit fallen Sättigungseffekte, wie etwa im Eisenblech, und temperaturabhängige Veränderungen des Permanentmagnetflusses weg.
- Die Betrachtung der Maschine findet im stationären Zustand statt, d.h. dass die Ableitungen nach der Zeit in den Spannungsgleichungen verschwinden.

Die Gleichungen für die Synchronmaschine [\(5.1\)](#page-72-0)-[\(5.3\)](#page-72-2) können damit und mit

$$
\psi_{\mathbf{q}} = L_{\mathbf{q}} \cdot i_{\mathbf{q}} \tag{5.4}
$$

$$
\psi_{\rm d} = L_{\rm d} \cdot i_{\rm d} + \psi_{\rm rot} \tag{5.5}
$$

$$
\psi_{\text{rot}} = \psi_{\text{PM}} \qquad \text{oder} \qquad \psi_{\text{rot}} = \psi_{\text{err}} = L_{\text{de}} \cdot I_{\text{err}} \tag{5.6}
$$

folgendermaßen umgeschrieben werden:

<span id="page-74-1"></span><span id="page-74-0"></span>
$$
u_{\rm d} = -\omega \cdot L_{\rm q} \cdot i_{\rm q} \tag{5.7}
$$

$$
u_{\rm q} = \boldsymbol{\omega} \cdot L_{\rm d} \cdot i_{\rm d} + \boldsymbol{\omega} \cdot \boldsymbol{\psi}_{\rm rot} \tag{5.8}
$$

$$
M = \frac{m}{2} \cdot p \left( \psi_{\text{rot}} \cdot i_{q} + \left( L_{d} - L_{q} \right) i_{q} \cdot i_{d} \right). \tag{5.9}
$$

Durch die Annahme der Linearität werden die Flussverkettungen mit einem dem Strom proportionalen Term beschrieben, den Induktivitäten *L*<sub>d</sub> und *L*<sub>q</sub>. *ψ*<sub>rot</sub> steht für den verketteten Fluss, der durch den Rotor erzeugt wird. Für [PMSMs](#page-191-0) ist dies der verkettete Fluss der Permanentmagnete,  $\psi_{PM}$ , und für [FESMs](#page-191-1) wird dafür der verkettete Fluss der Erregerwicklung mit ψerr mit dem Erregerstrom *I*err und der Erregerinduktivität *L*<sub>de</sub> eingesetzt [\[76\]](#page-222-0).

Für die Parameterebene werden im nächsten Schritt die vorkommenden Größen in [\(5.7\)](#page-74-0)-[\(5.9\)](#page-74-1) nach [\[36,](#page-218-2) [81\]](#page-222-5) normiert. Strom und Spannung werden auf ihre Strangmaximalwerte (amplitudeninvariante Transformation)  $I_B$  bzw.  $U_B$  bezogen. Damit ergeben sich die normierten Ströme *i*d,<sup>q</sup> <sup>∗</sup> und die Spannungen *u*d,<sup>q</sup> ∗ zu:

$$
u_{d,q^*} = u_{d,q}/U_B \quad \text{mit} \quad 0 \le u_* = \sqrt{u_{d^*}^2 + u_{q^*}^2} \le u_{\text{max}^*} = 1 \tag{5.10}
$$

<span id="page-74-3"></span><span id="page-74-2"></span>
$$
i_{d,q^*} = i_{d,q}/I_B
$$
 mit  $0 \le i_* = \sqrt{i_{d^*}^2 + i_{q^*}^2} \le i_{\text{max}^*} = 1$  (5.11)

Die anderen Größen werden ihrerseits jeweils durch folgende Bezugswerte normiert, wobei die normierten Größen im Gegensatz zu unnormierten Größen mit Kleinbuchstaben bezeichnet werden:

• Für die elektrische Eingangsleistung ist die Bezugsgröße

<span id="page-75-0"></span>
$$
P_{\rm el,B} = m/2 \cdot U_{\rm B} \cdot I_{\rm B}.\tag{5.12}
$$

Es ergibt sich damit die normierte elektrische Eingangsleistung *p*el<sup>∗</sup> . Der Vorfaktor entsteht aufgrund der amplitudeninvarianten Transformation. Da die Maschine verlustlos ist, entspricht *p*el<sup>∗</sup> der normierten mechanischen Leistung *p*mech<sup>∗</sup> .

• Für die elektrische Scheinleistung ist die Bezugsgröße

$$
S_{\rm B} = P_{\rm el,B},\tag{5.13}
$$

womit sich die normierte Scheinleistung *s*<sup>∗</sup> ergibt.

- Für die elektrische Winkelgeschwindigkeit ist die Bezugsgröße  $\Omega_{\rm B}$ .  $\Omega_{\rm B}$  entspricht dabei der Winkelgeschwindigkeit im Eckpunkt der Maschine, wenn diese durch das [maximale Moment pro Ampere \(Maximum Torque per](#page-191-2) [Ampere\) \(MTPA\)-](#page-191-2)Verfahren [\[82\]](#page-222-6) mit Maximalstrom die Maximalspannung erreicht. Es ergibt sich damit die normierte Winkelgeschwindigkeit ω∗.
- Für den verketteten Fluss ist die Bezugsgröße

<span id="page-75-1"></span>
$$
\Psi_{\rm B} = U_{\rm B} / \Omega_{\rm B}.\tag{5.14}
$$

Es ergibt sich damit der normierte verkettete Fluss  $\psi_* = \sqrt{\psi_{d^*}^2 + \psi_{q^*}^2}$ .

• Für das Drehmoment ist die Bezugsgröße

$$
M_{\rm B} = m/2 \cdot p \cdot \Psi_{\rm B} \cdot I_{\rm B}.\tag{5.15}
$$

Es ergibt sich damit das normierte Drehmoment *t*∗.

• Für die Induktivität ist die Bezugsgröße

$$
L_{\rm B} = \Psi_{\rm B}/I_{\rm B}.\tag{5.16}
$$

Es ergibt sich damit die normierte Induktivität *l*∗.

Wird nur der motorische Bereich einer Maschine betrachtet, liegen alle normierten Größen (bis auf ψ∗, ω<sup>∗</sup> und *l*∗) im Bereich von 0 bis 1. Im Eckpunkt ergibt sich außerdem, dass durch die Ansteuerung der Maschine mit [MTPA](#page-191-2)

$$
i_* = u_* = s_* = \omega_* \stackrel{!}{=} 1
$$
 and  $p_{el^*} = t_* = \cos \varphi$  (5.17)

gilt. Für eine ideale Maschine, die rein theoretischer Natur bleibt, ist cos  $\varphi = 1$ und damit sind auch das Moment *t*<sup>∗</sup> im Grunddrehzahlbereich und die Leistung *p*el<sup>∗</sup> ab dem Eckpunkt gleich eins. Für das Verhältnis zwischen *l*<sup>q</sup> <sup>∗</sup> zu *l*<sup>d</sup> <sup>∗</sup> , das die Reluktanzfähigkeit einer Maschine beschreibt, wird der Parameter der Schenkligkeit ζ eingeführt.

<span id="page-76-0"></span>
$$
\zeta = \frac{l_{q^*}}{l_{d^*}} = \frac{L_q}{L_d} \tag{5.18}
$$

Die Gleichungen [\(5.1\)](#page-72-0)-[\(5.3\)](#page-72-2) können damit zu [\[36,](#page-218-2) [76\]](#page-222-0):

<span id="page-76-2"></span><span id="page-76-1"></span>
$$
u_{d^*} = -\omega_* \zeta l_{d^*} i_{q^*} \tag{5.19}
$$

$$
u_{\mathbf{q}^*} = \mathbf{\omega}_* l_{\mathbf{d}^*} i_{\mathbf{d}^*} + \mathbf{\omega}_* \mathbf{\psi}_{\text{rot}^*}
$$
 (5.20)

$$
t_* = \psi_{\text{rot}} i_{\mathbf{q}^*} - (\zeta - 1) l_{\mathbf{d}^*} i_{\mathbf{d}^*} i_{\mathbf{q}^*}
$$
 (5.21)

umgeschrieben werden. Auch hierbei steht  $\psi_{\text{rot}^*}$  bei [PMSMs](#page-191-0) für  $\psi_{\text{PM}^*}$  und bei [FESMs](#page-191-1) für  $\psi_{\text{err}^*}$ , wobei  $\psi_{\text{err}^*}$  im Gegensatz zu  $\psi_{\text{PM}^*}$  zwischen Null und  $\psi_{\text{err} \text{.max}^*}$ einstellbar ist.

Diese Normierung ermöglicht einen Vergleich unterschiedlichster Maschinen, da der Eckpunkt damit immer auf der normierten elektrischen Drehzahl  $\omega_{\text{eck}*} = 1$  liegt. Er kann folgendermaßen berechnet werden:

$$
\omega_{\text{eck}*} = \frac{1}{\sqrt{\left(\zeta l_{d*}i_{q*}\right)^2 + \left(l_{d*}i_{d*} + \psi_{\text{rot,max}*}\right)^2}}
$$
\n
$$
\text{mit } \psi_{\text{rot,max}*} = \begin{cases} \psi_{\text{PM}*}, & \text{für PMSMs} \\ \psi_{\text{err,max}*}, & \text{für FESMs} \end{cases} \tag{5.22}
$$

Mit der [MTPA](#page-191-2) - Vorschrift kann unter zu Hilfenahme von [\(5.10\)](#page-74-2) und [\(5.11\)](#page-74-3) die Drehzahl-Drehmoment-Kennlinie berechnet werden. [\[36\]](#page-218-2) zeigt, dass die Motorgleichungen nur noch zwei unabhängige Parameter besitzen,  $\psi_{\text{PM*}}$  (bzw.  $\psi_{\text{err*}}$ 

[\[80\]](#page-222-4)) und ζ, und dass *l*<sub>d</sub><sup>∗</sup> aus diesen beiden durch eine biquadratische Gleichung berechnet werden kann.

ψPM<sup>∗</sup> bzw. ψerr<sup>∗</sup> und ζ spannen also eine Parameterebene auf, in der die Motorkennlinien berechnet werden können. Dies ist in Abb. [5.1](#page-78-0) a) für verschiedene Beispiele von  $(\psi_*, \zeta)$ -Tupeln für [PMSMs](#page-191-0) und in Abb. [5.1](#page-78-0) b) für [FESMs](#page-191-1) dargestellt. Beachtet werden muss, dass im Gegensatz zur [PMSM,](#page-191-0) bei der die Reluktanzachse und die Erregerachse um 90◦ verschoben sind, bei der [FESM](#page-191-1) beide aufeinanderliegen [\[81\]](#page-222-5). Dies führt dazu, dass  $L_d \geq L_q$  und damit für  $\zeta$ nicht wie bei der [PMSM](#page-191-0)  $\zeta \ge 1$ , sondern  $0 < \zeta \le 1$  gilt. Damit Abb. [5.1](#page-78-0) b) ent-sprechend Abb. [5.1](#page-78-0) a) lesbar ist, ist  $\zeta^{-1}$  auf der y-Achse aufgetragen. In blau ist jeweils das normierte Drehmoment *t*<sup>∗</sup> und in rot die normierte Leistung *p*<sup>∗</sup> gezeigt. Gestrichelt dargestellt sind die Charakteristiken der idealen Maschine für  $u_{\text{max}^*}$  und  $i_{\text{max}^*}$ .

Auffällig beim Vergleich zwischen den Ergebnissen zwischen [PMSMs](#page-191-0) und [FESMs](#page-191-1) ist, dass bei der [FESM](#page-191-1) das Feldschwächvermögen durch die einstellbare Erregung deutlich erhöht worden ist. Das Grunddrehzahlmoment ist allerdings bei der [PMSM](#page-191-0) höher. Durch die Normierung entspricht nämlich das gleiche  $\psi_{\text{rot}^*}$  und  $\zeta_{\text{PMSM}} = \zeta_{\text{FESM}}^{-1}$  nicht den gleichen Induktivitäten der verschiedenen Maschinentypen, sondern einer geringeren Induktivität der [FESM.](#page-191-1)

# <span id="page-77-0"></span>**5.2 Erweiterte Parameterebene**

Für die Berechnung der verschiedenen Einflüsse von Mehrphasigkeit, Spulenkonfigurationsänderung und Polpaarzahlumschaltung ist eine weitere Anpassung der Parameterebene notwendig.

Die klassische Parameterebene normiert jedes Design auf sich selbst. Soll jedoch die Änderung der Spulenkonfiguration oder eine Änderung der Phasenzahl einer bestimmten Maschine abgebildet werden, um genau diese Auswirkungen abzuschätzen, so ist die separate Normierung auf jedes Design nicht mehr sinnvoll. Dies kann der Abb. [5.2](#page-79-0) entnommen werden. Die Maschine wird bei gleichem *u*max und *i*max betrieben, allerdings sind die zwei Spulen pro Phase einmal seriell und einmal parallel verschaltet. Das Maschinendesign bleibt sonst gleich. Wird die Parameterebene nun klassisch berechnet, so kann jeweils sehr gut das Grunddrehzahlverhalten der beiden Verschaltungen als auch das Feldschwächverhalten miteinander verglichen werden.

Wie allerdings in Kapitel [3](#page-39-0) beschrieben, hat die parallel geschaltete Maschine einen anderen Eckpunkt und ein geringeres Moment als die seriell verschaltete Maschine. Dies ist aus Abb. [5.2](#page-79-0) a) nicht ersichtlich. Eine Aussage, inwieweit

<span id="page-78-0"></span>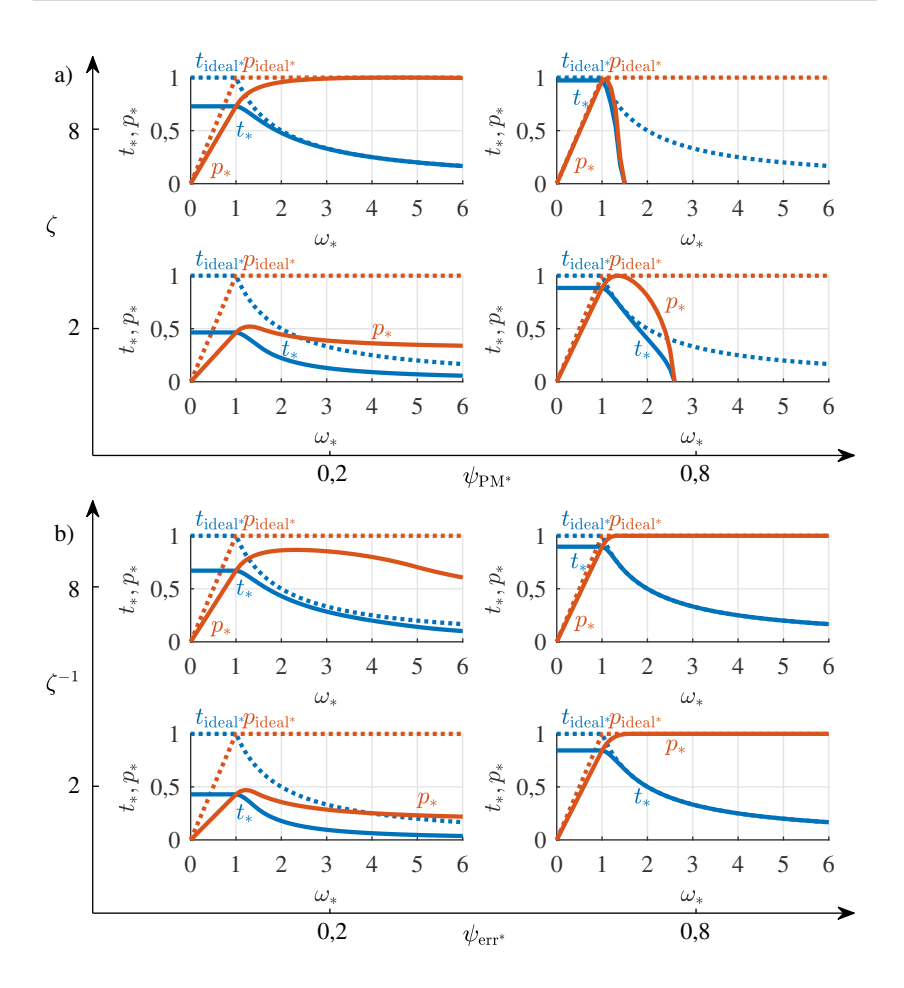

Abbildung 5.1: Normierte Leistungs(*p*mech<sup>∗</sup> ) - Drehmoment(*t*∗) - Kennlinien in der Parameterebene für a) [PMSMs](#page-191-0) (vgl. [\[E2\]](#page-211-0)) und b) [FESMs](#page-191-1)

<span id="page-79-0"></span>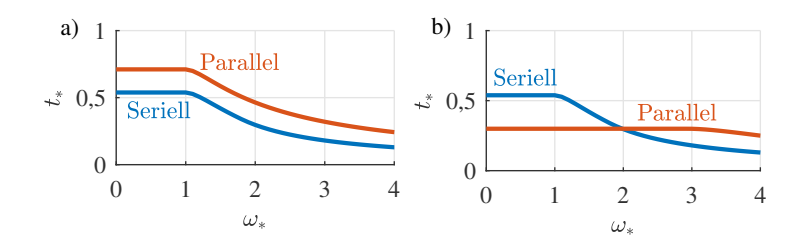

Abbildung 5.2: a) Normierte Drehmoment-Drehzahl-Kennlinien mit serieller und paralleler Verschaltung in der klassischen Parameterebene, b) Verhältnisse der Kurven zueinander in der erweiterten Parameterebene

eine Umschaltung sinnvoll ist, lässt sich daher alleine mit der Parameterebene nicht treffen. Normiert man allerdings die Maschinen nicht jeweils auf sich selbst, sondern auf eine Basismaschine, so erhält man die Abb. [5.2](#page-79-0) b), die die Verhältnisse zwischen Drehmoment und Drehzahl korrekt abbildet. Dieser Weg wurde auch in [\[31,](#page-217-0) [61,](#page-220-1) [62\]](#page-220-2) angefangen zu beschreiben und in [\[E2,](#page-211-0) [E3\]](#page-211-1) fortgeführt.

## <span id="page-79-1"></span>**5.2.1 Verhältnisfaktoren zum Basisdesign**

Um Änderungen in der Spulenkonfiguration, in der Phasenzahl und in der Polpaarzahl einzubeziehen, sind also Faktoren einzuführen, die das Verhältnis zum Basisdesign angeben, auf das normiert wird. Im Kapitel [2,](#page-19-0) Kapitel [3](#page-39-0) und Kapitel [4](#page-53-0) wurde gezeigt, welche Maschinenparameter sich durch Mehrphasigkeit, Spulenkonfigurationsänderungen und Polpaarzahlumschaltung ändern bzw. ändern können. Diese sind nun zu identifizieren und ihr Einfluss in den Maschinengleichungen zu berücksichtigen [\[E3\]](#page-211-1). Danach verursacht ...

- ... die Spulenkonfigurationsänderung eine Änderung in der effektiven Strangwindungszahl *w*.
- ... die Mehrphasigkeit eine Erhöhung der Phasenzahl *m* im Vergleich zu dreiphasigen Systemen. Außerdem führt sie zusätzlich bei gleicher Nut- und Polpaarzahl zu einer Änderung der Durchflutungskurve. Sie verursacht damit eine Anpassung des Wicklungsfaktors  $\xi$  und der Oberwellenstreuung  $\sigma_{0}$ . Die Ausnutzung der Zwischenkreisspannung kann über die Bezugsspannung  $U_{\rm B}$  eingerechnet werden.

• ... die Polpaarzahlumschaltung ein anderes *p*. Zusätzlich führt sie je nach Umschaltungsweise zu einer Abweichung in  $\xi$ ,  $m$ ,  $\sigma$ <sub>o</sub> und w auf der Statorseite und eine Änderung der Amplitude der Grundwellenflussdichte des Rotors  $\zeta_R$ und des Oberwellenanteils  $\sigma_{0,R}$  der Rotorluftspaltflussdichte. Zusätzlich verringert sich durch eine Erhöhung von *p* der Anteil des Gesamtflusses der pro Pol durch Stator und Rotor fließt. Damit kann das Statorjoch entsättigt oder schmaler gebaut werden.

Da die Parameterebene nur Grundwellenmaschinen berechnet, können die erhöhten Oberwellenanteile,  $\sigma_0$  und  $\sigma_{0,R}$ , nicht dargestellt und daher nicht in die Beurteilung einbezogen werden. Die Sättigung ist in der Parameterebene ebenfalls nicht berücksichtigt. Mögliche Entsättigungseffekte des Statorjochs durch ein höheres *p* werden daher im ersten Schritt vernachlässigt. Allerdings gibt es bereits in [\[36\]](#page-218-2) Ansätze, um die Sättigung bei Maschinen einzukalkulieren. Dies ist aber tatsächlich erst bei genauerer Kenntnis eines Maschinendesigns (Blechsorte, etc.) sinnvoll. Deswegen soll diese Erweiterungsmöglichkeit hier nicht weiter betrachtet werden.

Alle Umschaltungen können durch die Parameter  $w, \xi, m, p$  und  $\xi_R$  beschrieben werden. Diese müssen nun in den Formeln [\(5.19\)](#page-76-0), [\(5.20\)](#page-76-1) und [\(5.21\)](#page-76-2) berücksichtigt werden. Dazu werden die Abhängigkeiten der Induktivitäten und der Rotorflussverkettung herangezogen:

• Falls alle Phasen symmetrisch und die Kopplungen zwischen den Phasen identisch sind, so gilt folgende Formel für die Induktivitäten in d- und q-Achse [\[39\]](#page-218-1):

$$
L_{\rm d,q} = \frac{m}{2} \mu_0 C_{\rm d,q} \frac{1}{\delta} \tau_{\rm p} l_{\rm Fe} \frac{w^2 \xi^2}{p}
$$
 (5.23)

wobei  $\delta$  den Luftspalt,  $\tau_p$  die Polteilung,  $l_{Fe}$  die aktive Eisenlänge und  $C_d$ und *C*<sup>q</sup> das Verhältnis der Flussdichtenamplitude zur Durchflutung in d- bzwq-Achse beschreiben. Es wird angenommen, dass sich *C*d,<sup>q</sup> nicht ändern, während eine Polumschaltung stattfindet. Dies ist vertretbar, wenn ein gleichmäßiger Luftspaltabstand gewährleistet und die Anordnung der Pole passend gewählt ist. Das bedeutet, dass die absoluten Induktivitäten *L*d,<sup>q</sup> der folgenden Proportionalität gehorchen:

$$
L_{\rm d,q} \propto m \cdot w^2 \cdot \xi^2 \cdot \frac{1}{p^2} \tag{5.24}
$$

• Der Permanentmagnetfluss  $\psi_{PM}$  kann nach [\[39\]](#page-218-1) folgendermaßen berechnet werden:

$$
\psi_{\rm PM} = \frac{2}{\pi} w \xi \hat{B}_{\rm PM} \tau_{\rm p} l_{\rm Fe}
$$
 (5.25)

 $\hat{B}_\text{PM}$  stellt die Amplitude der Flussdichte des Permanentmagneten dar.  $\psi_\text{PM}$ ist damit proportional zu

$$
\psi_{\rm PM} \propto w \cdot \xi \cdot \frac{1}{p} \tag{5.26}
$$

Wird nun stattdessen die [FESM](#page-191-1) betrachtet, so ist  $\psi_{\text{err}}$  wie folgt zu berechnen

$$
\psi_{\rm err} = L_{\rm de} \cdot I_{\rm err} \tag{5.27}
$$

mit *I*err als Erregerstrom und *L*de als Erregerspuleninduktivität. Diese wird wiederum durch

$$
L_{\rm de} = \frac{2}{\pi} \mu_0 C_{\rm p} \frac{1}{\delta} \tau_{\rm p} l_{\rm Fe} \frac{w \cdot \xi \cdot w_{\rm err}}{2p} \tag{5.28}
$$

berechnet. Wirkt durch die Polpaarzahlumschaltung bei einer [FESM](#page-191-1) ein anderer Wicklungsfaktor des Rotors  $\xi_R$ , so kann dies über einen zusätzlichen Faktor einbezogen werden.  $C_p$  bezeichnet ebenfalls wie  $C_{d,q}$  den Polformungskoeffizienten. Da die Erregerwicklungszahl *w*err der Formel  $w_{\text{err}} = 2 \cdot p \cdot w_{\text{p}}$  genügt, wobei  $w_{\text{p}}$  die Windungszahl einer Erregerspule ist, kann die Proportionalität von  $\psi_{\text{err,max}}$  geschrieben werden als:

$$
\psi_{\text{err,max}} \propto w \cdot \xi \cdot w_p \cdot C_p \cdot \frac{1}{p} \tag{5.29}
$$

Wird eine [FESM](#page-191-1) polumschaltbar ausgeführt, so ändert sich die Windungszahl der Erregerspule nicht und bleibt somit für die Berechnung konstant. Damit gilt für diesen Ansatz:

$$
\psi_{\text{err,max}} \propto w \cdot \xi \cdot C_p \cdot \frac{1}{p} \tag{5.30}
$$

| Faktor      | Änderung in                       | Berechnung        | Bedingung              |
|-------------|-----------------------------------|-------------------|------------------------|
| $k_{\rm w}$ | der effektiven Strangwindungszahl | W/W <sub>b</sub>  | $w_h > w$              |
| kε          | dem Wicklungsfaktor               | $\xi/\xi_{\rm b}$ | $\xi_{\rm b} \geq \xi$ |
| $k_{p}$     | der Polpaarzahl                   | $p_{\rm b}/p$     | $p_{\rm h}$ $\lt p$    |
| $k_{\rm m}$ | der Phasenzahl                    | m/m <sub>h</sub>  | $m_h > m$              |

<span id="page-82-0"></span>Tabelle 5.1: Faktoren, die die normierten Induktivitäten und normierten Flussverkettungen für die Aufstellung der erweiterten Parameterebene ändern

Somit sind die Abhängigkeiten, mit denen die Formeln der Parameterebene erweitert werden, bekannt. Diese Abhängigkeiten werden in Faktoren überführt, die den tatsächlichen Wert auf den Basiswert normieren. Der Basiswert wird so gewählt, dass dieses Verhältnis immer zwischen 0 und 1 liegt. Es ergeben sich folgende Faktoren, die in Tab. [5.1](#page-82-0) aufgeführt sind.  $[ \ ]_{b}$  bezeichnet dabei den jeweiligen Basiswert, auf den normiert wird (z.B. die Basisphasenzahl *m*b). Bei der Polpaarzahlumschaltung im Rotor kann ebenfalls die Grundwellenamplitude verändert werden. Es ergibt sich zusätzlich der Faktor *k*rot, der bei der [FESM](#page-191-1) durch die Veränderung des Wicklungsfaktors der Erregerspulendurchflutung entsteht und bei der [PMSM](#page-191-0) durch eine Absenkung der Grundwellenflussdichtenamplitude. Dies kann etwa durch eine ungünstige Anordnung der Magnete verursacht werden.

*k*rot beschreibt die Änderung im Wicklungsfaktor des [FESM-](#page-191-1)Rotors

$$
k_{\rm rot} = \frac{\xi_{\rm rot}}{\xi_{\rm rot,b}}, \quad \text{mit } \xi_{\rm rot,b} \ge \xi_{\rm rot}
$$
 (5.31)

oder die Änderung von  $\hat{B}_{\text{PM}}$  des [PMSM-](#page-191-0)Rotors

$$
k_{\rm rot} = \frac{\hat{B}_{\rm PM}}{\hat{B}_{\rm PM,b}}, \quad \text{mit } \hat{B}_{\rm PM,b} \ge \hat{B}_{\rm PM}.
$$
 (5.32)

*C*<sup>p</sup> kann der Übersichtlichkeit halber ebenfalls in den Faktor *k*rot einbezogen werden, da auch er Einfluss auf die Grundwelle hat.

#### **5.2.2 Gleichungen der erweiterten Parameterebene**

Wie bereits erläutert, sind diese Umrechnungen bereits größtenteils in [\[E3\]](#page-211-1) beschrieben. Mit Einführung der Faktoren können die Gleichungen [\(5.19\)](#page-76-0), [\(5.20\)](#page-76-1) und [\(5.21\)](#page-76-2) umgeschrieben werden:

<span id="page-83-0"></span>
$$
u_{d^*} = -k_w^2 k_{\xi}^2 k_p^2 k_m \omega_* \zeta l_{d^*} i_{q^*}
$$
 (5.33)

$$
u_{q^*} = k_w^2 k_{\xi}^2 k_p^2 k_m \omega_* l_{d^*} i_{d^*} + k_w k_{\xi} k_p k_{\text{rot}} \omega_* \psi_{\text{rot}^*}
$$
(5.34)

$$
t_{*} = \frac{k_{\rm w}k_{\xi}k_{\rm p}k_{\rm rot}\,\psi_{\rm rot^{*}}i_{\rm q^{*}} - k_{\rm w}^{2}k_{\xi}^{2}k_{\rm p}^{2}k_{\rm m}\,(\zeta - 1)l_{\rm d^{*}}i_{\rm d^{*}}i_{\rm q^{*}}}{k_{\rm p}k_{\rm m}},\tag{5.35}
$$

wobei  $\psi_{\text{rot}^*}$  für [FESMs](#page-191-1)  $\psi_{\text{err}^*}$  und für [PMSMs](#page-191-0)  $\psi_{\text{PM}^*}$  entspricht.  $\psi_{\text{rot}^*}$  und  $\zeta$ wird dann nur ausgehend vom Basisdesign, wie in Abschnitt [5.1](#page-72-3) beschrieben, berechnet. Auch *l*<sub>d</sub>∗ ergibt sich dann daraus. Die Ansteuerung nach dem [MTPA-](#page-191-2)Verfahren muss dann aber für jede Konfiguration berechnet werden. Die Kreisfrequenz im Eckpunkt einer Konfiguration  $\omega_{\text{eck},k^*}$  ergibt sich zu

$$
\omega_{\text{eck},k^{*}} = \frac{k_{p}}{\sqrt{\left(k_{w}^{2}k_{\xi}^{2}k_{p}^{2}k_{m}\zeta l_{d^{*}}i_{q^{*}}\right)^{2} + \left(k_{w}^{2}k_{\xi}^{2}k_{p}^{2}k_{m}l_{d^{*}}i_{d^{*}} + k_{w}k_{\xi}k_{p}k_{\text{rot}}\psi_{\text{rot},\max^{*}}\right)^{2}}}
$$
\nmit  $\psi_{\text{rot},\max^{*}} = \begin{cases} \psi_{\text{PM}^{*}} & \text{, für PMSMs} \\ \psi_{\text{err},\max^{*}}, & \text{für FESMs} \end{cases}$ \n(5.36)

Diese ist damit bereits auf das Verhältnis der mechanischen Eckfrequenz umgerechnet. So können die Kennlinien besser verglichen werden als über die elektrische Frequenz.

Wird die Phasenzahl einer Maschine verändert, so muss beachtet werden, dass für die gleiche maximale Leistung die Spannung oder der Strom angepasst werden muss (vgl. [\(5.12\)](#page-75-0)). Es kann entweder die Spulenwindungszahl bei gleichzeitiger Verringerung des Spulenstroms erhöht werden (die Stromdichte pro Spule bleibt konstant) oder die effektive Strangwindungszahl wird verringert und damit auch die Spannung der Maschine:

Bleibt die effektive Strangwindungszahl *w* konstant, bedeutet dies:

$$
i_{\max^*}(k_{\max}) = \frac{i_{\max^*}(k_{\max})}{k_{\max}} \quad \text{mit} \quad u_{\max^*}(k_{\max}) = u_{\max^*}(k_{\max}) \tag{5.37}
$$

Ergibt sich hingegen  $w = w_b/k_m$ , bedeutet dies:

$$
u_{\text{max}^*}(k_{\text{m}}) = \frac{u_{\text{max}^*}(k_{\text{m}} = 1)}{k_{\text{m}}} \quad \text{mit} \quad i_{\text{max}^*}(k_{\text{m}} = 1) = i_{\text{max}^*}(k_{\text{m}}) \tag{5.38}
$$

Obwohl sich die Gesamtzahl der Parameter im Vergleich zur ursprünglichen Parameterebene erhöht, ist es mit der erweiterten Parameterebene dennoch möglich die Effekte der verschiedenen Optionen (Mehrphasigkeit, Spulenkonfiguration, Polpaarzahl) schnell und zuverlässig zu berechnen. Es müssen keine neuen Designs bestimmt werden, sondern einzig die Verhältnisse der Designs zueinander. Diese sind aber, wie beschrieben, durch die eingeführten Faktoren bekannt.

# <span id="page-84-0"></span>**5.3 Numerische Berechnung**

Die Gleichungen der erweiterten Parameterebene spielen ihren Vorteil auf Grund ihrer schnellen Berechnungs- und damit Aussagefähigkeit aus. Für eine Überprüfung der Ergebnisse, besonders bezüglich der getroffenen Annahmen und Vereinfachungen, ist eine numerische Berechnung unerlässlich. In diesem Abschnitt soll beschrieben werden, wie das Berechnungstool hierfür aufgebaut ist.

Dieses entstand im Rahmen der Forschungstätigkeit von Dr.-Ing. Patrick Winzer ([\[81\]](#page-222-5)) und wurde im Zuge dieser Arbeit für die zusätzlichen Anforderungen angepasst und erweitert. Da die Hauptberechnungsaspekte und die Wirkweise in [\[81\]](#page-222-5) bereits ausführlich erläutert sind, findet hier nur ein kurzer Abriss des grundlegenden Programmteils statt. In Abb. [5.3](#page-85-0) wird der grobe Aufbau des Programms gezeigt. Wie in [\[81\]](#page-222-5) liegen dieser Arbeit Radialflussmaschinen zugrunde. Es ist damit ausreichend 2D[-FEM-](#page-191-3)Berechnungen anzustellen. Dafür wird das Programm Flux 2D von Altair (ehemals Cedrat) genutzt [\[D1\]](#page-213-0). Dies wird von einer überlagerten Matlab-Instanz [\[D2\]](#page-213-1) angesteuert. Durch die Vorgabe verschiedener Stromamplituden und Stromwinkel werden in Flux 2D Vektorpotentiale errechnet. Außerdem werden über die Bertotti-Formel [\[83\]](#page-222-7) direkt im numerischen Berechnungsprogramm Eisenverluste berechnet und an Matlab übergeben. In Matlab werden die Ergebnisse zu Flussverkettungen

<span id="page-85-0"></span>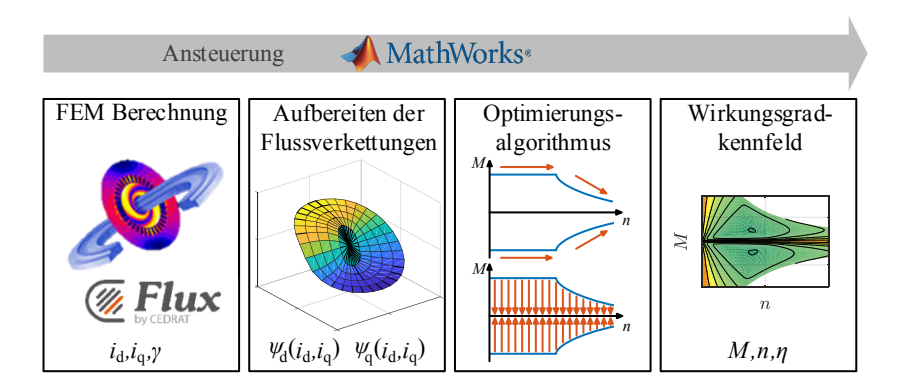

Abbildung 5.3: Strukturbild des Aufbaus der Toolkette zur numerischen Berechnung des Wirkungsgradkennfelds nach [\[81\]](#page-222-5)

weiter verrechnet, in das d-/q-System transformiert und danach speicherplatzoptimiert aufgearbeitet. Damit wird eine Kennfeldberechnung initialisiert, die über eine Optimierung erst die Drehmoment-Drehzahl-Maximalkennlinien und danach die Betriebspunkte innerhalb der Kennlinien wirkungsgradoptimal [\[84\]](#page-222-8) angesteuert berechnet. Die Gesamtheit der Verluste aus Reib-, Eisen- und Kupferverlusten wird dazu für jeden Punkt minimiert. Ebenfalls ist eine Ansteuerung nach [MTPA](#page-191-2) möglich. Als Ergebnis wird ein Wirkungsgradkennfeld geplottet.

Für das ursprüngliche Tool sind allerdings nur dreiphasige Systeme mit fester Sternverschaltung vorgesehen. Um mehrphasige Systeme berechnen zu können, muss die Berechnung der Flussverkettung ins d-/q-System angepasst werden. Die Transformation der Raumzeiger findet nach [\(2.20\)](#page-29-0) statt. Die Berechnung der Maschine als Grundwellenmaschine wird beibehalten. Damit wird nur der Raumzeiger berechnet und eingeprägt, der die vorgesehene Polpaarzahl im Statordrehfeld erzeugt (vgl. Unterabschnitt [4.1.3\)](#page-60-0). Die anderen Raumzeiger werden nicht betrachtet.

Hinzu kommen die Spulenkonfigurationsänderungen. Dazu wird die Maschine an den Motorklemmen betrachtet und ihr Verhalten auf eine serielle Sternverschaltung umgerechnet. Die Verschaltung in Flux 2D entspricht im Gegensatz

<span id="page-86-0"></span>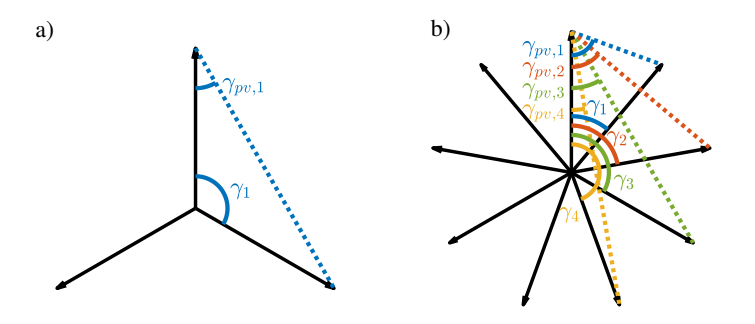

Abbildung 5.4: Phasenversatz γpv zwischen inneren und äußeren Strömen: a) *m* = 3 ein Phasenversatzwinkel; b) *m* = 9 vier mögliche Phasenversatzwinkel, je nach Phasenverschaltung

dazu aber der realen Verschaltung der verschiedenen Spulenkonfigurationen. Dies bedeutet, dass der Wicklungswiderstand *R*<sup>s</sup> entsprechend

$$
R_{\rm s, Yu} = \left(\frac{w_{\rm x}}{w_{\rm Y}}\right)^2 R_{\rm s} \tag{5.39}
$$

auf den wirksamen Sternstrangwiderstand *R*s,Yu umgerechnet werden muss. Die Ströme müssen, da die Stromquellen außerhalb der Polygonverschaltung liegen, im Gegensatz zu den inneren Fluss- und Stromgrößen einen zusätzlichen Phasenversatz aufweisen. Die Winkel können aus dem Verkettungsfaktor ermittelt werden (s. Unterabschnitt [3.1.2\)](#page-44-0). Dies ist in Abb. [5.4](#page-86-0) verdeutlicht. Beträgt der Winkel zwischen den verketteten Phasen  $\gamma_x$ , so ergibt sich der Phasenversatz  $\gamma_{\text{pv}}$ zu

$$
\gamma_{\rm pv} = \frac{\pi - \gamma_x}{2}.\tag{5.40}
$$

Das Vorzeichen von  $\gamma_{pv}$  wird durch die Richtung der Phasenfolge bestimmt:

- Mathematisch positive Reihung der Phasen (z.B. U,W,V):  $\gamma_{\text{pv}} > 0$
- Mathematisch negative Reihung der Phasen (z.B. U,V,W):  $\gamma_{pv} < 0$

Auch in Vieleckverschaltungen bleibt die Betrachtung einer Grundwellenmaschine erhalten. Verluste, die durch Oberschwingungen im Strom entstehen, weil sich z.B. in einer Vieleckschaltung die Nullkomponente ausbildet, werden nicht berechnet. Dies gilt ebenfalls für Verluste, die durch die Taktung des Stromrichters in der Wicklung entstehen.

# 6

# **Analyse der Einflussmöglichkeiten**

In den letzten Kapiteln wurden die Voraussetzungen, der Einfluss und die Berechnung der Mehrphasigkeit, der Spulenkonfigurationsänderungen und der Polpaarzahlumschaltung beschrieben. In diesem Kapitel sollen die Auswirkungen dieser Optionen auf die Drehmoment-Drehzahl-Kennlinien und damit auf die Ausnutzung einer Maschine untersucht werden. Unter der Ausnutzung einer Maschine wird hierbei der erreichbare Betriebsbereich einer Maschine bei einer Scheinleistung insbesondere im Vergleich zur idealen Maschine verstanden. Dies wird anhand der in Abschnitt [5.2](#page-77-0) vorgestellten analytischen und der in Abschnitt [5.3](#page-84-0) vorgestellten numerischen Methoden durchgeführt. Das Kapitel ist so aufgebaut, dass Mehrphasigkeit, Spulenkonfiguration und Polpaarzahlumschaltung getrennt nacheinander betrachtet werden. Zuerst werden innerhalb einer Option Randbedingungen für den Vergleich aufgestellt. Dann werden mit der erweiterten Parameterebene aus Abschnitt [5.2](#page-77-0) die Veränderungen an Drehmoment-Drehzahl-Kennlinien berechnet und das Verhalten getrennt nach [PMSM](#page-191-0) und [FESM](#page-191-1) kategorisiert. Schließlich wird für ein Designbeispiel eine numerische Berechnung nach Abschnitt [5.3](#page-84-0) durchgeführt und damit die Berechnungen der erweiterten Parameterebene plausibilisiert. Das Kapitel endet mit einem Fazit zur Wirksamkeit der Ausnutzungserhöhung durch die verschiedenen Optionen.

# <span id="page-90-1"></span>**6.1 Mehrphasigkeit**

Die Zielsetzung dieses Abschnitts besteht darin, die Effekte einer Erhöhung der Phasenzahl aufzuzeigen. Es werden folgende Randbedingungen für den Vergleich festgelegt:

- Es werden nur normale Mehrphasensysteme betrachtet. Für den beispielhaften Fall wird als höherphasiges System nach [\[E1\]](#page-211-2) *m* = 9 gewählt und mit  $m = 3$  verglichen.
- Die maximale Eingangsleistung aus dem Zwischenkreis wird konstant gehalten. Das bedeutet, dass für eine konstante Leistung der Strom pro Phase reduziert und die Spulenwindungszahl  $w_{sp}$  entsprechend erhöht werden muss. Alternativ können der Strom und die Wicklung beibehalten werden. Dafür muss die Spannung aber abgesenkt werden. Die maximale Stromdichte in einer Nut wird dadurch für alle Phasenzahlen konstant gehalten. Die Spannungsausnutzung ist für beide Phasenzahlen gleich (Abschnitt [2.3\)](#page-30-0).
- Es werden nur Schenkligkeitswerte bis  $\zeta = 4$  für [PMSMs](#page-191-0) bzw.  $\zeta^{-1} = 4$  für [FESMs](#page-191-1) (vgl. Abb. [5.1\)](#page-78-0) betrachtet. Der Grund liegt darin, dass die meisten Maschinendesigns keine höheren Werte aufgrund von Sättigungs- bzw. Entsättigungseffekten erreichen (s. [\[36,](#page-218-2) [81\]](#page-222-5)).
- Für die Betrachtung wird eine Maximaldrehzahl von  $\omega_{end}$  = 4 festgelegt. Alle Anwendungen liegen innerhalb dieses Drehzahlbereichs [\[85,](#page-222-9) [D3\]](#page-213-2).
- Für den Vergleich wird eine Maschine mit  $N = 36$ ,  $p = 2$  und verteilter Wicklung gewählt. Dies führt zu ξ (*m* = 9) = 1 und ξ (*m* = 3) = 0,96, wobei  $k<sub>ξ</sub>$  = 0,96 auch in etwa dem Verhältnis der Wicklungsfaktoren für eine Zahnspulenwicklung mit *N* = 36 und *p* = 17 entspricht ( $k_{\xi}$  = 0,9524/0,9924  $\approx$  0,96).

#### <span id="page-90-0"></span>**6.1.1 Ergebnisse der Parameterebenenberechnung**

Die Ergebnisse der erweiterten Parameterebene werden nun anhand der Fälle, die auftreten können, erst für die [PMSM](#page-191-0) und dann für die [FESM](#page-191-1) aufgezeigt. ∆*G*SM,<sup>m</sup> bezeichnet den Betriebsbereich bezogen auf den Gesamtbereich der neunphasigen Grundkonfiguration, der durch die Umschaltung von neun- auf dreiphasig zusätzlich bei einem Maschinendesign erreicht werden kann. Ist ∆*G*SM,<sup>m</sup> > 0 steigt also die Ausnutzung eines Maschinendesigns durch die Umschaltung und kann damit im Vergleich zum Betriebsbereich der Grundkonfiguration beziffert werden. Schnittpunkt 1 und Schnittpunkt 2 sind die Schnittpunkte der Drehmomentkurven der verschiedenen Phasenzahlen und werden im folgenden Unterabschnitt näher erläutert.

Die zusätzlich erreichbare Fläche im Drehmoment-Drehzahl-Diagramm ∆*G*SM,m, die durch eine Umschaltung der Phasenzahlen erreicht werden kann, kann durch

<span id="page-91-0"></span>
$$
\Delta G_{\text{SM,m}} = \frac{\int_{\text{Schnittpunkt1}}^{\text{Schnittpunkt2}} t_*(m=3) \, d\omega_* - \int_{\text{Schnittpunkt1}}^{\text{Schnittpunkt1}} t_*(m=9) \, d\omega_*}{\int_0^{\omega_{\text{end}}^*} t_*(m=9) \, d\omega_*} \tag{6.1}
$$

berechnet werden.

#### <span id="page-91-1"></span>**Ergebnisse der [PMSM](#page-191-0)**

Beim Vergleich der Ergebnisse fällt auf, dass genau drei unterschiedliche Fälle je nach  $(\psi_{\text{PM}^*}-\zeta)$ -Tupel eintreten können, wobei das Grunddrehzahlmoment von *m* = 9 immer höher als *m* = 3 ist. Die Drehzahl-Drehmoment-Kennlinien der

- $m = 3$  und  $m = 9$  Designs besitzen einen Schnittpunkt, ab dem das Moment bei *m* = 3 höher als das bei *m* = 9 ist.
- $\bullet$   $m = 3$  und  $m = 9$  Designs besitzen zwei Schnittpunkte, wobei ab dem zweiten Schnittpunkt das Moment bei *m* = 9 wieder höher als das bei *m* = 3 ist.
- $m = 3$  und  $m = 9$  Designs berühren sich nur, d.h. das Moment von  $m = 9$  ist immer höher oder gleich dem von *m* = 3.

In Abb. [6.1](#page-92-0) wird aus jedem Bereich beispielhaft ein ( $\psi_{PM^*}$ - $\zeta$ )-Tupel ausgewählt und die Kennlinien von *m* = 9 und *m* = 3 gezeigt.

In Abb. [6.1](#page-92-0) a) besitzen die Kennlinien einen Schnittpunkt, in Abb. [6.1](#page-92-0) b) zwei Schnittpunkte und in Abb. [6.1](#page-92-0) c) nur noch einen Berührpunkt. Es fällt allerdings auf, dass selbst beim Schneiden der Kennlinien der Gewinn durch ein Umschalten auf  $m = 3$  sehr gering ist.

Diese Bereiche selbst sind in Abb. [6.2](#page-92-1) a) in Abhängigkeit von  $\psi_{PM*}$  und  $\zeta$  visualisiert. In Bereich 1SP schneiden sich die Kennlinien einmal, in Bereich 2SP gibt es zwei Schnittpunkte und Bereich BP berühren sich beide Kennlinien, ohne sich zu schneiden.

Die Abweichung der Grunddrehzahldrehmomente  $t_*(m=3)/t_*(m=9)$  ist in Abb. [6.3](#page-94-0) a) aufgetragen. Sie bewegt sich erwartbar zwischen  $k_{\xi}^2$  und  $k_{\xi}$  - je nachdem, ob das Moment nur durch Reluktanz oder nur durch den Permanentmagnetfluss erzeugt wird (vgl. [\(5.35\)](#page-83-0)). Die Werte dazwischen ergeben sich aus

<span id="page-92-0"></span>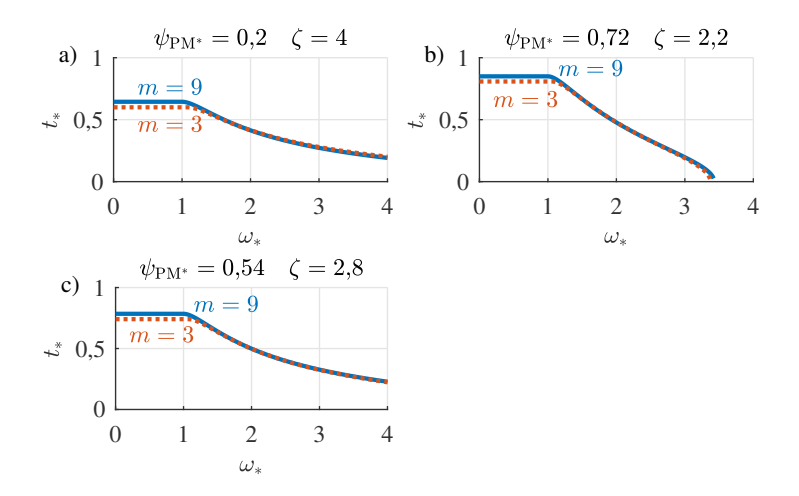

Abbildung 6.1: Drehmoment-Drehzahl-Charakteristiken von [PMSMs](#page-191-0), bei denen *m* = 3 und *m* = 9 a) einen Schnittpunkt, b) zwei Schnittpunkte oder c) einen Berührpunkt besitzen

<span id="page-92-1"></span>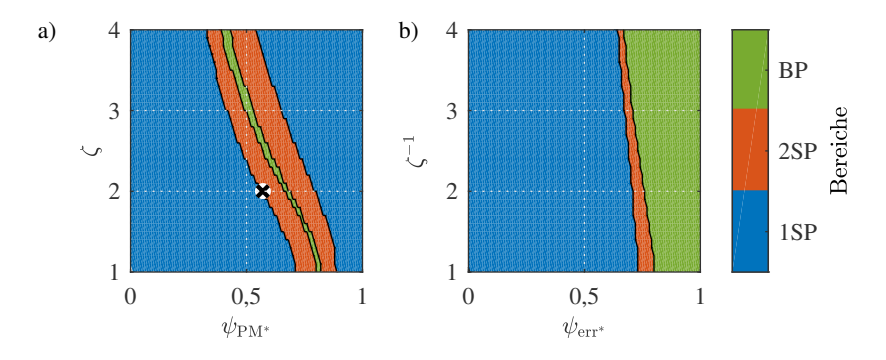

Abbildung 6.2: Bereiche eines Schnittpunkts (1SP), zweier Schnittpunkte (2SP) und eines Berührpunkts (BP) der Drehmoment-Drehzahlkennlinien von *m* = 3 und  $m = 9$  bei a) [PMSMs](#page-191-0) und bei b) [FESMs](#page-191-1)

Mischformen der einzelnen Anteile.  $\psi_{PM}$  ist damit um 4,2% größer als bei  $m = 3$ mit

$$
\frac{\psi_{\text{PM}}(m=3) - \psi_{\text{PM}}(m=9)}{\psi_{\text{PM}}(m=3)} \cdot 100\% \tag{6.2}
$$

und die Induktivitäten,  $L_{d,q}$ , sind um 8,5% im Vergleich zu  $m = 3$  vergrößert. ζ bleibt als Verhältnis der Induktivitäten hingegen gleich. Das bedeutet, dass sowohl das maximale synchrone Moment als auch das maximale Reluktanzmoment gesteigert wurden. Wegen der quadratischen Abhängigkeit vergrößert sich das Reluktanzmoment allerdings mehr. Durch die [MTPA-](#page-191-2)Optimierung führt dies zu etwas größeren  $i_a(\omega < \omega_{\rm eck})$  und im Betrag verringerten  $i_d(\omega < \omega_{\rm eck})$ im Grunddrehzahlbereich für *m* = 3 im Vergleich zu *m* = 9. Durch die verbesserte Kopplung bei *m* = 9 wird auch die Gegenspannung in der Maschine erhöht. Das führt zu einem früheren Eintreten in den Konstantspannungsbereich und damit zu einem geringeren Eckpunkt als bei *m* = 3. Das Kennlinienverhalten wird dadurch verändert.

Wie in Abschnitt [5.1](#page-72-3) beschrieben, eignet sich die Parameterebene nach [\[36\]](#page-218-2) ohne die Erweiterung besonders zur Feststellung des Kennlinienverhaltens. Werden die drei- und neunphasigen Designtupel jeweils auf sich selbst normiert, so führt dies zwangsläufig dazu, dass sich dreiphasige Designs, da ζ konstant bleibt, in ψ<sub>PM</sub><sup>∗</sup> im Vergleich zu neunphasigen Designs unterscheiden. Durch [\(5.14\)](#page-75-1) wird bei höherer Eckdrehzahl, aber gleicher Bezugsspannung, auch die Bezugsflussverkettung kleiner. Damit verschiebt sich in der Originalparameterebene ein *m* = 3-Design zu höheren normierten ψ<sub>PM</sub>∗-Werten bei konstantem ζ (vgl. Abb. [5.1\)](#page-78-0). Besonders um den Bereich eines ( $\psi_{PM^*}$ -ζ)-Tupels mit großem Constant Power Speed Range [\(CPSR\)](#page-191-4) nahe einer unendlichen Maximaldrehzahl wird es nur Berührpunkte oder zwei Schnittpunkte geben. Der Bereich mit dem größten [CPSR](#page-191-4) liegt etwa bei mittleren  $\psi_{PM*}$  und verschiebt sich mit steigendem  $\zeta$  zu etwas geringeren  $\psi_{\text{PM*}}$ -Werten (s. Abb. [6.4\)](#page-94-1).

Wird der Gewinn ∆*G*<sub>PMSM.m</sub> mit [\(6.1\)](#page-91-0) berechnet, so ergibt sich Abb. [6.6](#page-96-0) a). Das bedeutet, dass der Zusatzbereich durch  $m = 3$  relativ gering ist und sich größtenteils unter 2% bewegt.

#### **Ergebnisse der [FESM](#page-191-1)**

Auch bei der [FESM](#page-191-1) gilt, dass das Grunddrehzahlmoment je nach Zusammensetzung des Moments aus Reluktanz und Erregerfluss bei der dreiphasigen Maschine nur ein zwischen  $k_{\xi}^2$ -tel und  $k_{\xi}$ -tel des Grunddrehzahlmoments der neunphasigen Maschine erreicht (siehe Abb. [6.3](#page-94-0) b)). Wie bei der [PMSM](#page-191-0) ergeben sich drei Fälle, wie die Drehmoment-Drehzahl-Kennlinien von drei- zu neunphasig liegen können:

•  $m = 3$  und  $m = 9$  besitzen einen Schnittpunkt, ab dem das Moment bei  $m = 3$ höher als das bei  $m = 9$  ist.

<span id="page-94-0"></span>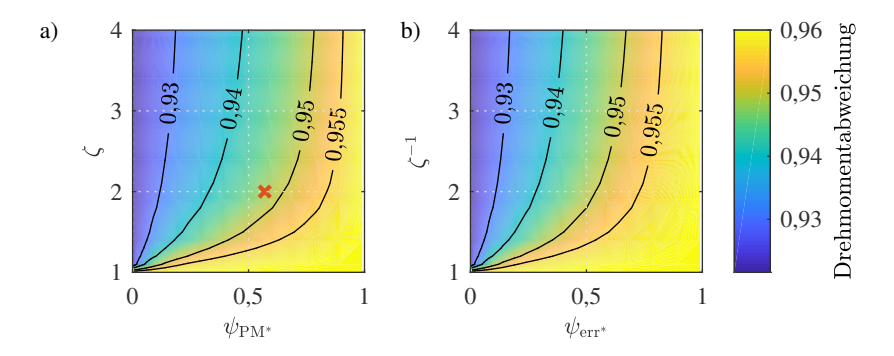

Abbildung 6.3: Drehmomentabweichung in Abhängigkeit des verketteten Flusses und der Schenkligkeit im Grunddrehzahlbereich von *m* = 3 zu *m* = 9 a) [PMSM](#page-191-0) b) [FESM](#page-191-1)

<span id="page-94-1"></span>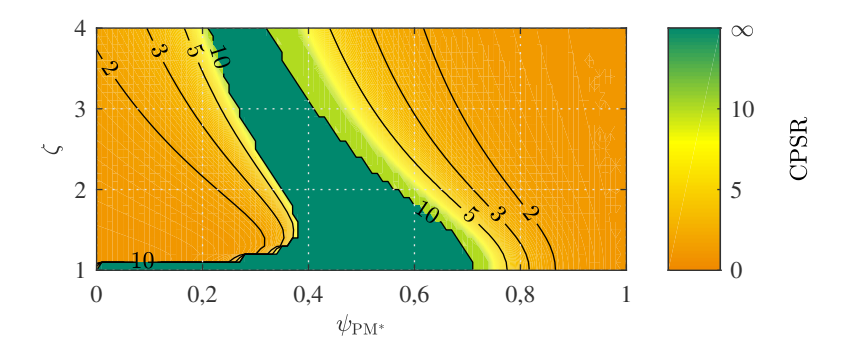

Abbildung 6.4: Konstantleistungsbereich [\(CPSR\)](#page-191-4) bezogen auf die Eckdrehzahl einer [PMSM](#page-191-0) in der  $(\psi_{PM*}, \zeta)$ -Ebene

- $\bullet$   $m = 3$  und  $m = 9$  Designs besitzen zwei Schnittpunkte, wobei ab dem zweiten Schnittpunkt das Moment bei *m* = 9 wieder höher als das bei *m* = 3 ist.
- $m = 3$  und  $m = 9$  Designs berühren sich nur, d.h. das Moment von  $m = 9$  ist immer höher oder gleich dem von *m* = 3.

Zwei Design-Tupel sind hier ebenfalls aus den verschiedenen Bereichen herausgegriffen und in Abb. [6.5](#page-95-0) a) für einen Schnittpunkt und b) für einen Berührpunkt

<span id="page-95-0"></span>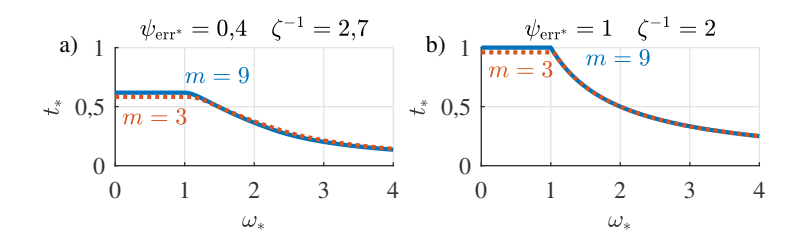

Abbildung 6.5: Drehmoment-Drehzahl-Charakteristiken zweier [FESMs](#page-191-1), bei denen *m* = 3 und *m* = 9 a) einen Schnittpunkt oder b) einen Berührpunkt besitzen

dargestellt. Auf die Darstellung eines zweiten Schnittpunktes wird verzichtet, da die Kennlinien entgegen einer guten Sichtbarkeit zu nahe beieinander liegen. Die beschriebenen Bereiche sind allerdings anders geformt und der Ort des

Schnittpunkts liegt an anderer Stelle als bei der [PMSM.](#page-191-0) Die Bereiche der Schnitt- und Berührpunkte sind in Abb. [6.2](#page-92-1) b) gezeigt. Ab  $\psi_{\text{err}^*} = 0.8$  gibt es beispielsweise nur noch einen Berührpunkt, aber keinen Schnittpunkt der Kurven mehr. Dies liegt an der durch den anpassbaren Erregerfluss verbesserten Feldschwächbarkeit der [FESM.](#page-191-1)

Die Ursachen dafür sind äquivalent zur [PMSM](#page-191-0) und treten lediglich auf Grund der verbesserten Feldschwächbarkeit bei anderen (ψerr<sup>∗</sup> -ζ )-Tupeln auf.

Abb. [6.6](#page-96-0) b) zeigt, dass sich auch ∆*G*FESM,<sup>m</sup> (berechnet nach [\(6.1\)](#page-91-0)) zu anderen (ψerr<sup>∗</sup> ,ζ )-Tupeln verschiebt, sich der maximal erreichbare Gewinn aber nicht unterscheidet. Da die [FESM](#page-191-1) ideal feldschwächbar ist, gibt es - wie bei Abb. [6.5](#page-95-0) b) zu sehen - bei größeren ψerr<sup>∗</sup> keinen Vorteil der niedrigeren Phasenzahl mehr.

#### **6.1.2 Vergleich mit der numerischen Berechnung**

Mit dem in Abschnitt [5.3](#page-84-0) beschriebenen Tool wird ein [PMSM-](#page-191-0)Design in dreials auch in neunphasiger Ausführung numerisch berechnet. Für beide Phasenzahlen ist der gleiche Stator und Rotor gewählt. Die Maschinendesigns für *m* = 3 und *m* = 9 mit der entsprechenden Wicklung sind in Abb. [6.7](#page-96-1) dargestellt und [\[E1\]](#page-211-2) entnommen. Für die neunphasige Maschine wird der Phasenstrom und die Spulenwindungszahl angepasst, sodass sowohl die effektive Strangwindungszahl als auch die Stromdichte pro Spule für drei- und neunphasig konstant bleiben. Die Ansteuerwerte der Maschine sind in Tab. [6.1](#page-97-0) aufgelistet.

<span id="page-96-0"></span>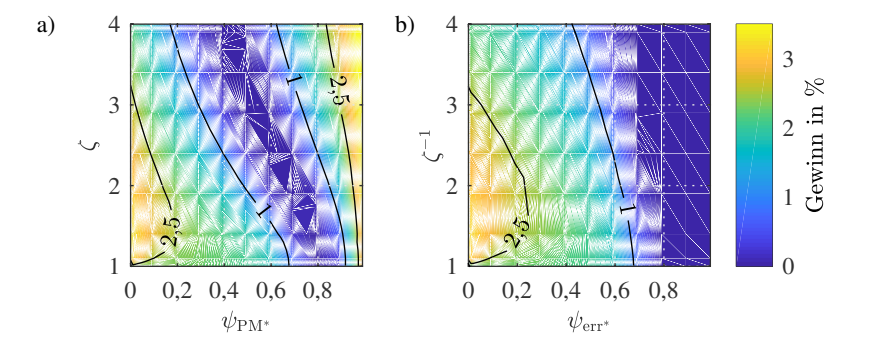

Abbildung 6.6: Gewinn ΔG<sub>SM,m</sub> durch eine Phasenzahländerung bei ω<sub>end<sup>∗</sup> = 4 mit</sub>  $\vec{k}_{\xi} = \{ 1; 0.96 \}$  für a) eine [PMSM](#page-191-0) und b) eine [FESM](#page-191-1) in Abhängigkeit des verketteten Flusses und der Schenkligkeit

<span id="page-96-1"></span>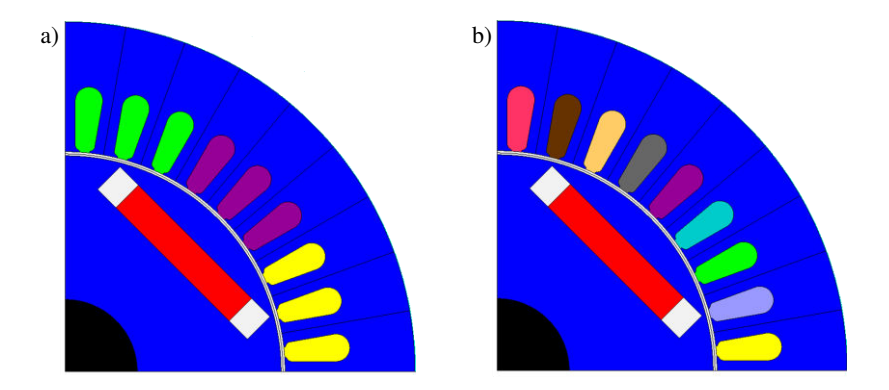

Abbildung 6.7: [PMSM-](#page-191-0)Maschinendesigns für a)  $m = 3$  und b)  $m = 9$  nach [\[E1\]](#page-211-2)

Abb. [6.8](#page-98-0) a) zeigt die Maximalkennlinien für *m* = 3 und für *m* = 9 mit gleicher Spannungsausnutzung. Das mittlere Drehmoment steigt um 4,9% im Grunddrehzahlbereich. Wird die Maschine in der Parameterebene dargestellt, so ergibt sich  $\psi_{PM*} \approx 0.57$  und  $\zeta \approx 2.1$  $\zeta \approx 2.1$  Der Designpunkt ist in Abb. [6.2](#page-92-1) a) und in Abb. [6.3](#page-94-0) a) als schwarzes x eingetragen. Das Ergebnis plausibilisiert damit die Ergebnisse

<span id="page-96-2"></span> $1$ Da das Maschinendesign sättigt und daher nichtlinear ist, kann ohne zusätzliche Einberechnung der Sättigung nur ein mittlerer Wert für  $\psi_{\text{PM}^*}$  und  $\zeta$  über der Gesamtkennlinie angegeben werden.

<span id="page-97-0"></span>

|                  | dreiphasige PMSM | neunphasige PMSM |  |
|------------------|------------------|------------------|--|
| $\boldsymbol{p}$ | 2                | 2                |  |
| $\boldsymbol{q}$ | 3                | 1                |  |
| $U_{\rm DC}$     | 400 V            | 400 V            |  |
| û                | 230V             | 230 V            |  |
| $\hat{i}$        | 226,2A           | 75,4 A           |  |
| w                | 36               | 36               |  |

Tabelle 6.1: Maschinendaten (vgl. [\[E1\]](#page-211-2))

aus Unterabschnitt [6.1.1:](#page-90-0) Die für das  $(\psi_{PM*}, \zeta)$ -Tupel analytisch berechnete Drehmomentabweichung beträgt nach Abb. [6.3](#page-94-0) a) 0,948. Numerisch mit der Berücksichtigung von Verlusten und Sättigung liegt der Wert bei 0,951. Nach der analytischen Berechnung liegt das ( $\psi_{\text{PM*}}$ , $\zeta$ )-Tupel (vgl. Abb. [6.2\)](#page-92-1) so, dass die Kennlinien sich für *m* = 3 und *m* = 9 gerade nicht noch zweimal schneiden. Die Differenz der Drehmomente ab dem Schnittpunkt ist allerdings sehr gering und liegt maximal bei 0,47% bezogen auf *t*∗(*m* = 3) in diesem Betriebspunkt:

$$
\max\left\{\frac{t_*(m=3) - t_*(m=9)}{t_*(m=3)} \cdot 100\%\right\}.
$$
 (6.3)

Numerisch berühren sich die zwei Kurven für *m* = 3 und *m* = 9 bei gleicher Spannungsausnutzung beinahe, schneiden sich aber nicht. Aufgrund der nicht berücksichtigten Verluste und der Sättigung in der Analytik sind die Ergebnisse für die Bestimmung des Verhaltens hinreichend genau. In [\[E1\]](#page-211-2) ist zusätzlich das Ergebnis für die Inkreisausnutzung bei [SVPWM](#page-191-5) des ersten Raumzeigers dargestellt. Dort dominiert durch die höhere Spannungsausnutzung die neunphasige Maschine die dreiphasige auch deutlich im Feldschwächbereich. Werden darüber hinaus die Gesamtverluste beider Phasenzahlen durch

$$
\Delta P_{\rm V} = \frac{P_{\rm V}(m=9) - P_{\rm V}(m=3)}{P_{\rm V}(m=9)} \cdot 100\% \tag{6.4}
$$

<span id="page-98-0"></span>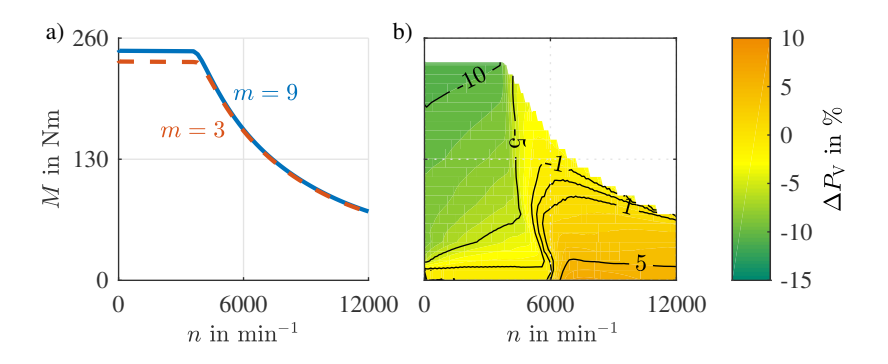

Abbildung 6.8: a) Maximalmoment der neunphasigen Maschine (*m* = 9) und der dreiphasigen Maschine (*m* = 3) über der Drehzahl b) relative Verlustabweichung der neunphasigen Maschine im Vergleich zur dreiphasigen Maschine nach [\[E1\]](#page-211-2)

verglichen (Abb. [6.8](#page-98-0) b)), so schneidet die neunphasige bis zur halben Maximaldrehzahl besser ab als die dreiphasige. Es ist eine Verlustreduktion von über 10% für die neunphasige Konfiguration im Grunddrehzahlbereich feststellbar. Erst ab etwa einem Viertel des Feldschwächbereichs verursacht die dreiphasige Maschine bis zu 6% weniger Verluste. Dies hat zwei Ursachen:

- Erstens besitzt die neunphasige Maschine einen verbesserten Grundwellenwicklungsfaktor und damit ein höheres Drehmoment im Grunddrehzahlbereich. Das bedeutet, dass für den gleichen Betriebspunkt bei der dreiphasigen Maschine mehr Strom gestellt werden muss, was die Verluste erhöht.
- Zweitens ist die Feldschwächbarkeit der neunphasigen Maschine durch den erhöhten Reluktanzanteil verbessert. Das bedeutet, dass trotz früherem Eintritt in den Feldschwächbereich prinzipiell ein geringerer Anteil an nicht drehmomentbildendem Strom für die Feldschwächung gestellt werden muss. Der spätere Eintritt der dreiphasigen Maschine in den Feldschwächbereich kann jedoch nicht vollständig kompensiert, aber verringert werden. Dies hat zur Folge, dass ab einer gewissen Drehzahl weniger Strom für einen Betriebspunkt der dreiphasigen Konfiguration gestellt werden muss.

# <span id="page-99-1"></span>**6.2 Spulenumschaltung**

Die Zielsetzung dieses Abschnitts besteht darin, die Effekte von Spulenkonfigurationsänderungen aufzuzeigen. Es werden folgende Randbedingungen für den Vergleich festgelegt:

- Es wird für die analytische Berechnung ein breites Spektrum von  $k_w$  mit  $k_{\rm w} = \left\{ \frac{3}{4}, \frac{1}{2}, \frac{2}{5}, \frac{1}{3} \right\}$  betrachtet.
- Als Basis für die numerische Berechnung dient wiederum eine Maschine mit *p* = 2 und *N* = 36. Da mehr Umschaltungen bei einer höheren Phasenzahl durchgeführt werden können, wird nur die Phasenzahl neun betrachtet. Hierbei wird *k*<sup>w</sup> nach Abschnitt [3.1](#page-42-0) und Unterabschnitt [5.2.1](#page-79-1) berechnet.
- Die maximalen Strom- und Spannungsgrenzen des speisenden Stromrichters werden für die Umschaltung konstant gehalten.
- Die Betrachtung der einzelnen Konfigurationen findet rein stationär statt.
- Auch hier werden nur Schenkligkeitswerte bis  $\zeta = 4$  für [PMSMs](#page-191-0) bzw.  $\zeta^{-1} = 4$  für [FESMs](#page-191-1) betrachtet.
- Für die Analyse wird eine Maximaldrehzahl von  $\omega_{end*} = 4$  festgelegt.

## **6.2.1 Ergebnisse der Parameterebenenberechnung**

Die Ergebnisse der erweiterten Parameterebene werden nun anhand der Fälle, die auftreten können, erst für die [PMSM](#page-191-0) und dann für die [FESM](#page-191-1) aufgezeigt. Der Gewinn Δ*G*<sub>SM,w</sub>, der durch eine Umschaltung der Spulenkonfiguration erreicht werden kann, kann durch

<span id="page-99-0"></span>
$$
\Delta G_{\text{SM,w}} = \frac{\int_{\text{Schnittpunkt1}}^{\text{Schnittpunkt1}} t_*(k_{\text{w}}) \mathrm{d}\omega_* - \int_{\text{Schnittpunkt1}}^{\text{Schnittpunkt2}} t_*(k_{\text{w}} = 1) \mathrm{d}\omega_*}{\int_{0}^{\omega_{\text{end}} *} t_*(k_{\text{w}} = 1) \mathrm{d}\omega_*}
$$
(6.5)

berechnet werden.

#### **Ergebnisse der [PMSM](#page-191-0)**

Es sind durch die Spulenkonfigurationsänderung drei verschiedene Ergebnismöglichkeiten identifizierbar, die beispielhaft in Abb. [6.9](#page-100-0) durch bestimmte ψPM<sup>∗</sup> -ζ -Tupel und *k*<sup>w</sup> repräsentiert werden. Durch die Änderung kann

<span id="page-100-0"></span>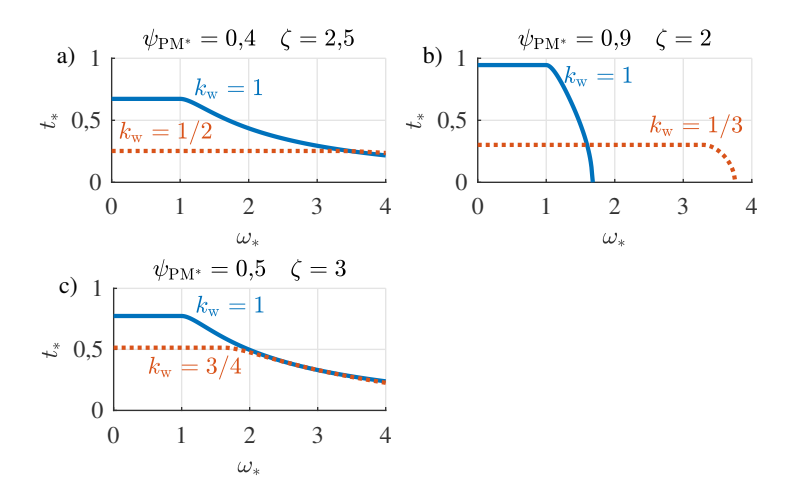

Abbildung 6.9: Drehmoment-Drehzahl-Kennlinien der [PMSM](#page-191-0) bei einer Spulenumschaltung

- keine Verbesserung erzielt werden, da die Drehmoment-Drehzahl-Kurve der Umschaltung nach Abb. [6.9](#page-100-0) c) komplett innerhalb der anderen Kurve liegt.
- kaum eine Verbesserung erzielt werden, da sich entweder die Kennlinien erst bei einer Drehzahl nahe der maximalen Kreisfrequenz  $\omega_{\text{end}*}$  nach Abb. [6.9](#page-100-0) a) scheiden oder sie sich zweimal bei nahe beieinander liegenden Drehzahlen schneiden.
- eine große Verbesserung erzielt werden, da es nur einen Schnittpunkt der Kurven gibt, der sich nicht nahe der Enddrehzahl befindet, und der Kennlinienverlauf beider Kurven ähnlich ist (s. Abb. [6.9](#page-100-0) b)).

Beim Vergleich der verschiedenen Ergebnisse fällt auf, dass nicht nur die Wahl des (ψ<sub>PM<sup>∗</sup></sub>-ζ)-Tupels ausschlaggebend ist, sondern auch die Wahl der jeweiligen Umschaltung in Bezug auf die Maximaldrehzahl ω<sub>end</sub>∗. Je nach k<sub>w</sub> werden unterschiedliche Charakteristiken verursacht. Dies ist ebenfalls in Abb. [6.11](#page-102-0) a) und Abb. [6.11c](#page-102-0)) ersichtlich. Dort ist Δ $G_{\text{PMSM},w}$  nach [\(6.5\)](#page-99-0) für  $\vec{k}_w = \left\{1, \frac{1}{2}\right\}$  und  $\vec{k}_{w} = \left\{1, \frac{1}{3}\right\}$  aufgetragen. Je nach  $k_{w}$  kann auch bei kleinen ( $\psi_{PM^*}$ - $\zeta$ )-Tupeln ein Gewinn erreicht werden.

Die Ursache für das unterschiedliche Kennlinienverhalten kann wiederum aus der Parameterebene abgeleitet werden (vgl. Unterabschnitt [6.1.1\)](#page-91-1). Ein veränder-

<span id="page-101-0"></span>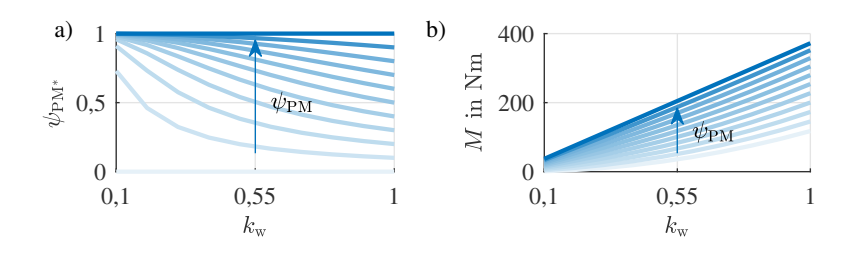

Abbildung 6.10: Auswirkungen auf normiertes  $\psi_{PM*}$  durch  $k_w$  bei  $\zeta = 2$  mit a)  $\psi_{PM*}$ über  $k_w$  und b) nicht normiertes Drehmoment über  $k_w$ 

tes  $k_w$  führt bei gleichem  $\psi_{PM}$  zu einem anderen Kennlinienverhalten, weil sich dadurch  $\psi_{\text{PM*}}$  bei gleichbleibendem  $\zeta$  ändert. Abb. [6.10](#page-101-0) zeigt dies in a). In b) ist die Abhängigkeit des nicht normierten Drehmoments von  $k_w$  bei ansteigendem  $\psi_{PM}$  dargestellt. Durch die veränderte Eckdrehzahl wird diese Kennlinie allerdings im Vergleich zur Basiskennlinie mit  $k_w = 1$  in der erweiterten Parameterebene in *x*-Achsenrichtung gestreckt. Dadurch bilden sich je nach  $k_w$  und ψPM<sup>∗</sup> -ζ -Tupel unterschiedliche Schnittpunkte oder Berührpunkte aus.

#### **Ergebnisse der [FESM](#page-191-1)**

Auch bei der [FESM](#page-191-1) sind durch die Spulenkonfigurationsänderung drei verschiedene Ergebnismöglichkeiten identifizierbar, die beispielhaft in Abb. [6.12](#page-103-0) durch bestimmte ψerr<sup>∗</sup> -ζ -Tupel und *k*<sup>w</sup> repräsentiert werden. Durch die Änderung kann

- keine Verbesserung erzielt werden, da die Drehmoment-Drehzahl-Kurve der Umschaltung nach Abb. [6.12](#page-103-0) a) komplett innerhalb der anderen Kurve liegt.
- kaum eine Verbesserung erzielt werden, da sich entweder die Kennlinien erst bei einer Drehzahl nahe der maximalen Kreisfrequenz  $\omega_{end*}$  nach Abb. [6.12](#page-103-0) b) scheiden oder sie sich zweimal bei nahe beieinander liegenden Drehzahlen schneiden.
- eine große Verbesserung erzielt werden, da es nur einen Schnittpunkt der Kurven gibt, der sich nicht nahe der Enddrehzahl befindet, und der Kennlinienverlauf beider Kurven ähnlich ist (s. Abb. [6.12](#page-103-0) c)).

Deutlich zu erkennen ist wieder das unterschiedliche Verhalten von [FESM](#page-191-1) zu [PMSM.](#page-191-0) Während Abb. [6.9](#page-100-0) b) für gleiche Eingangsparameter einen Gewinn durch die Umschaltung liefert, verbessert sich bei Abb. [6.12](#page-103-0) a) nichts. Dadurch,

<span id="page-102-0"></span>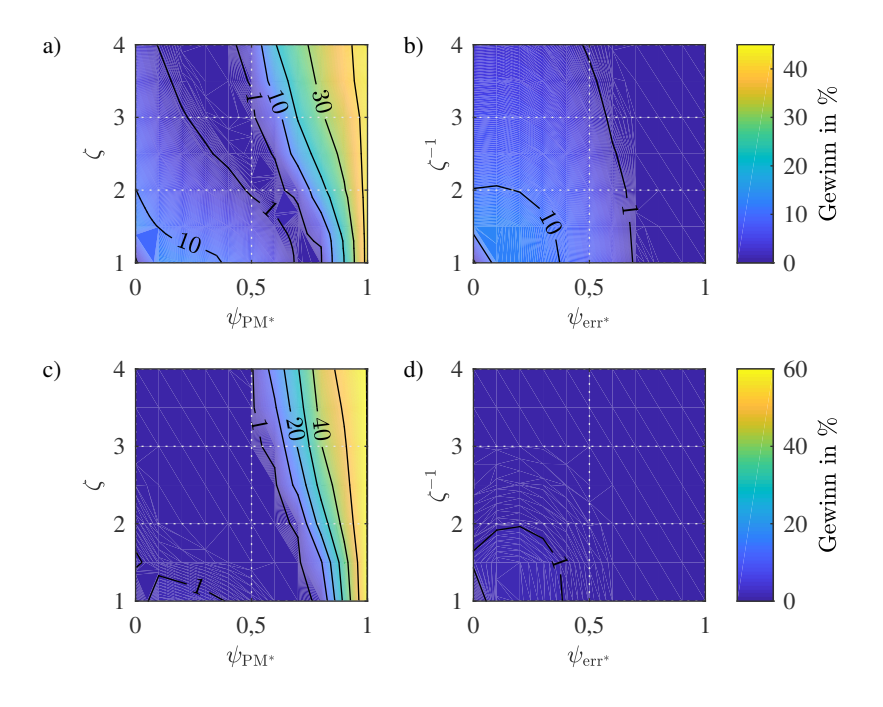

Abbildung 6.11: Gewinn Δ $G_{SM}$ <sub>w</sub> durch Spulenkonfigurationsänderung bei ω<sub>end<sup>∗</sup></sub> = 4 für a) eine [PMSM](#page-191-0) und b) eine [FESM](#page-191-1) mit jeweils  $\vec{k}_w = \{1,1/2\}$  und für c) eine [PMSM](#page-191-0) und d) eine [FESM](#page-191-1) mit jeweils  $k_w = \{1,1/3\}$ 

dass bei der [FESM](#page-191-1) die Feldschwächung ideal verläuft, haben auch Designs mit großem  $\psi_{\text{err}^*}$  einen Feldschwächungsverlauf mit  $1/\omega_*$ . Damit liegen die Kurven der Umschaltungen aufeinander und schneiden sich nicht. Analog zur [PMSM](#page-191-0) kann allerdings trotzdem die Ursache für die drei Ergebnismöglichkeiten zu einem ansteigenden ψerr<sup>∗</sup> bei kleinerem *k*<sup>w</sup> und konstantem ζ bei gleicher Basisflussverkettung zurückgeführt werden.

Außerdem fällt auf, dass die Grunddrehzahlmomente für das gleiche  $\psi_{\text{err}^*}$  und ζ geringer als bei der [PMSM](#page-191-0) sind (vgl. Abb. [6.9](#page-100-0) c) und Abb. [6.12](#page-103-0) b)), was in der anderen Lage der Reluktanzachse zur Erregerachse begründet liegt.

Insgesamt lässt sich feststellen, dass eine Spulenumschaltung bei einer [FESM](#page-191-1) geringere Vorteile als bei einer [PMSM](#page-191-0) besitzt. Abb. [6.11](#page-102-0) b) und Abb. [6.11](#page-102-0) d) zeigen  $\Delta G_{\text{FESM}}$ <sub>w</sub> nach [\(6.5\)](#page-99-0) für  $\vec{k}_w = \{1,1/2\}$  und  $\vec{k}_w = \{1,1/3\}$ . Nur bei  $\vec{k}_w =$ 

<span id="page-103-0"></span>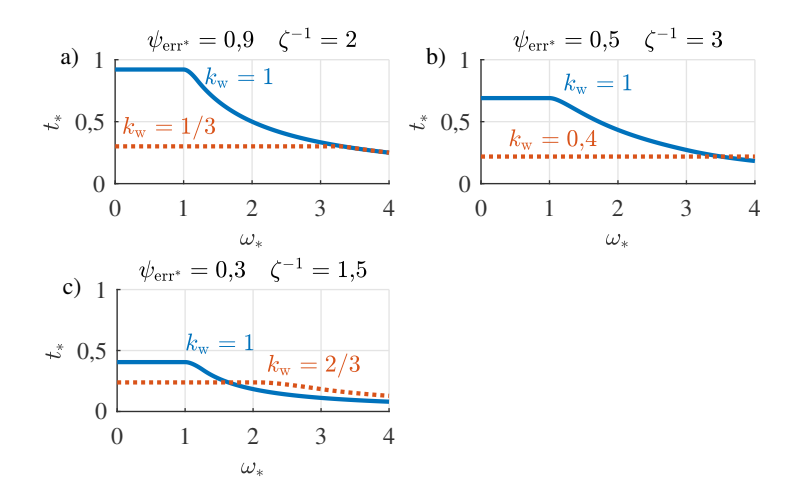

Abbildung 6.12: Drehmoment-Drehzahl-Kennlinien der [FESM](#page-191-1) bei einer Spulenumschaltung

 $\{1,1/2\}$  und  $\psi_{\text{err}^*} \leq 0.5$  und  $\zeta^{-1} \leq 3$  lassen sich Gewinne erzielen, wobei sich diese erst hin zu kleineren Werten beider steigern. Damit sinkt allerdings die Ausnutzung der bereitgestellten Stromrichterscheinleistung rapide ab.

#### **6.2.2 Vergleich mit der numerischen Berechnung**

Mit dem in Abschnitt [5.3](#page-84-0) beschriebenen Tool wird eine [PMSM](#page-191-0) in neunphasiger Ausführung numerisch berechnet. Alle Umschaltungen, wie sie nach Abschnitt [3.1](#page-42-0) möglich sind, werden dargestellt. Für das [FEM-](#page-191-3)Design wird das Tupel  $\psi_{\text{PM*}} = 0.66$  und  $\zeta = 4$  ausgewählt [\[E2\]](#page-211-0). Die Maschine wird so ausgelegt, dass sie im ungesättigten Bereich diese geforderten Werte erreicht. Um bei der Maschine alle Umschaltungen sehen zu können, wird hier abweichend  $\omega_{\text{end}^*} = 9$  gewählt. Der Faktor  $k_{\text{w}}$  kann dabei die Werte *k*<sup>w</sup> = {1; 0,684; 0,532; 0,5; 0,395; 0,347; 0,342; 0,266; 0,197; 0,174} annehmen.

In Abb. [6.13](#page-104-0) ist das Maschinendesign gezeigt und in Tab. [6.2](#page-104-0) werden einige Daten aufgeführt [\[E2\]](#page-211-0).

Die Ergebnisse aus der numerischen Berechnung sind in Abb. [6.14](#page-105-0) a) aufgezeigt. Der Vergleich zwischen analytischer und numerischer Berechnung wurde bereits in [\[E2\]](#page-211-0) durchgeführt. Dabei ließ sich kein signifikanter Unterschied aus-

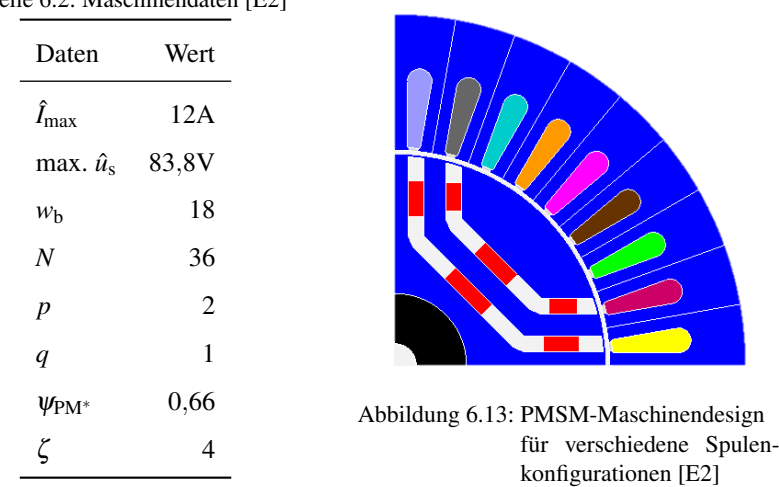

<span id="page-104-0"></span>Tabelle 6.2: Maschinendaten [\[E2\]](#page-211-0)

machen und die Kurven sind beinahe deckungsgleich. Da für den numerischen Vergleich  $\omega_{end*} = 9$  gewählt wurde, zeigt sich außerdem, dass sich umso mehr Umschaltungen lohnen können, je größer das geforderte Verhältnis zwischen Maximal- und Eckdrehzahl ist.

Durch die Umschaltung kann zusätzlich der Wirkungsgrad gesteigert werden. Dies ist exemplarisch für einen Vergleich zwischen der seriellen Sternkonfiguration und einer Umschaltung zwischen ihr und der PG50-Konfiguration in Abb. [6.14](#page-105-0) b) gezeigt. Durch den späteren Eintritt der Polygonkonfiguration in die Feldschwächung, kann die Verlustleistung ab ca. 3500  $\frac{1}{\text{min}}$  deutlich reduziert werden. Maximal ergibt sich nur noch ein Drittel der Verlustleistung in der Sternverschaltung.

# **6.3 Polpaarzahlumschaltung**

Die Zielsetzung dieses Abschnitts besteht darin, die Effekte der Polpaarzahlumschaltung aufzuzeigen. Da die Polpaarzahlumschaltung zu vielen Parameteränderungen gleichzeitig führen kann, werden für die Analyse nur Veränderungen betrachtet, die k<sub>w</sub> und k<sub>ξ</sub> in etwa konstant lassen. Die Betrachtung der Änderungen in  $k_w$  und  $k_\xi$  wurde bereits in Abschnitt [6.1](#page-90-1) und Abschnitt [6.2](#page-99-1) durchgeführt. Damit beschränkt es sich hier auf die Auswirkungen von *k*p.

Es werden folgende Randbedingungen für den Vergleich festgelegt:

<span id="page-105-0"></span>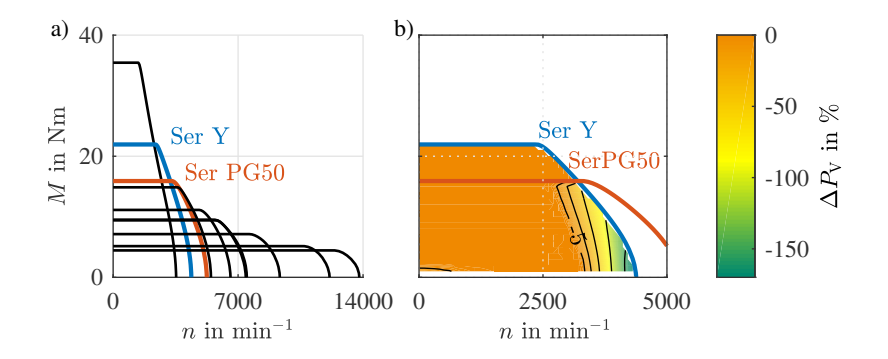

Abbildung 6.14: a) Drehmoment-Drehzahl-Kennlinien der numerischen Berechnung nach [\[E2\]](#page-211-0) und b) Vergleich der Verlustleistung der seriellen Sternkonfiguration mit einer Umschaltung von Seriell-Stern auf Seriell-Polygon PG50

- Von der Anzahl an Möglichkeiten für den Stator soll nur die Phasen-Pol-Umschaltung betrachtet werden, da nach Abschnitt [4.1](#page-55-0) *w* und ξ dort konstant bleiben.
- Als Basis für den Vergleich dient eine Maschine mit 36 Nuten und verteilter Einschichtwicklung. Die Umschaltung erfolgt damit zwischen  $m = 9$ ,  $p = 2$ und  $m = 3$ ,  $p = 6$  mit konstantem *w* und  $\xi = 1$ . Es ergibt sich  $k_p = \{1, 1/3\}$ . Sonst muss nichts angepasst werden.Der Strom pro Spule und die zu Verfügung stehende Spannung werden nicht abgeändert, so dass ein Faktor *k*<sup>m</sup> nicht benötigt wird. Die Anzahl der parallelen Gruppen ändert sich damit um den Faktor drei zwischen den Umschaltungen.
- Die maximalen Strom- und Spannungsgrenzen des speisenden Stromrichters werden für die Umschaltung konstant gehalten. Die Spannungsausnutzung der verschiedenen Phasenzahlen wird als gleich angesetzt.
- Die Betrachtung der einzelnen Konfigurationen findet rein stationär statt.
- Auch hier werden nur Schenkligkeitswerte bis  $\zeta = 4$  für [PMSMs](#page-191-0) bzw.  $\zeta^{-1} = 4$  für [FESMs](#page-191-1) betrachtet.
- Nach [\(5.35\)](#page-83-0) wird der synchrone Anteil am Drehmoment durch eine andere Polpaarzahl nicht verändert, der Reluktanzanteil sinkt hingegen mit einer Vergrößerung der Polpaarzahl. Dies gilt dann, wenn bereits keine Sättigung bei

der niedrigsten Polpaarzahl auftritt oder alle Designs gleichermaßen in der Sättigung betrieben werden. Führt nämlich eine höhere Polpaarzahl zu einer Entsättigung der Flusspfade, so nehmen die Induktivitäten wieder zu und damit auch der Anteil des Reluktanzmoments. In der Parameterebenenbetrachtung wird der letzte Fall nicht betrachtet.

Für die Auswirkungen einer anderen Statorpolpaarzahlumschaltung - mittels Dahlanderschaltung - sei auf [\[E3\]](#page-211-1) verwiesen. Dort werden auch die einzelnen Ursachen der Kennlinienveränderungen getrennt voneinander aufgezeigt. Die Ursache der Kennfeldspreizung liegt in dem gezeigten Beispiel für die Polpaarzahlumschaltung in der Windungszahl- und Wicklungsfaktoränderung der Dahlanderumschaltung aber nicht in der Polpaarzahländerung.

#### **6.3.1 Ergebnisse der Parameterebenenberechnung**

Die Ergebnisse der erweiterten Parameterebene werden nun anhand der Fälle, die auftreten können, erst für die [PMSM](#page-191-0) und dann für die [FESM](#page-191-1) aufgezeigt. Der Gewinn ∆*G*SM,p, der durch eine Umschaltung der Polpaarzahl erreicht werden kann, kann durch

$$
\Delta G_{\text{SM,p}} = \frac{\int_{\text{Schnittpunkt1}}^{\text{Schnittpunkt1}} t_*(k_p) \, d\omega_* - \int_{\text{Schnittpunkt1}}^{\text{Schnittpunkt2}} t_*(k_p = 1) \, d\omega_*}{\int_0^{\omega_{\text{end}}*} t_*(k_p = 1) \, d\omega_*} \tag{6.6}
$$

berechnet werden.

#### **Ergebnisse der [PMSM](#page-191-0)**

Bei der betrachteten Phasen-Pol-Umschaltung sind durch die Polpaarzahländerung vier verschiedene Ergebnismöglichkeiten identifizierbar, die beispielhaft in Abb. [6.15](#page-107-0) durch bestimmte (ψ<sub>PM<sup>∗</sup></sub>-ζ)-Tupel und  $k_p$  repräsentiert werden. Durch die Änderung kann

- keine Verbesserung erzielt werden, da die Drehmoment-Drehzahl-Kurve der Umschaltung komplett innerhalb der anderen Kurve liegt oder die Schnittpunkte der Kurven zu nahe beieinander liegen (s. Abb. [6.15](#page-107-0) b)).
- kaum eine Verbesserung erzielt werden, da sich die Kennlinien nach Abb. [6.15](#page-107-0) a) zweimal bei nahe beieinander liegenden Drehzahlen schneiden.

<span id="page-107-0"></span>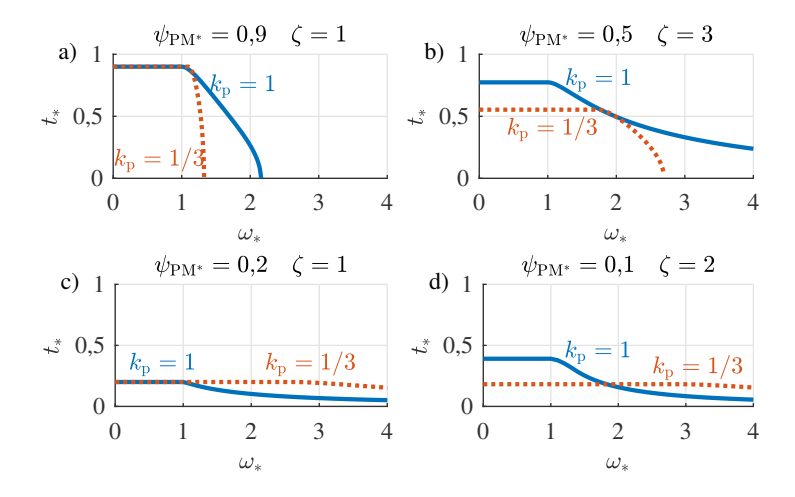

Abbildung 6.15: Drehmoment-Drehzahl-Kennlinien von [PMSMs](#page-191-0) für eine Phasen-Pol-Umschaltung mit  $\vec{k}_m = \vec{k}_p = \{1,1/3\}$  für unterschiedliche ( $\psi_{PM^*}$ - $\zeta$ )-Tupel

- eine große Verbesserung erzielt werden, da es nur einen Schnittpunkt der Kurven gibt, der sich nicht nahe der Enddrehzahl befindet, und der Kennlinienverlauf beider Kurven ähnlich ist (s. Abb. [6.15](#page-107-0) d)).
- eine Verbesserung erzielt werden, für die allerdings keine Umschaltung, sondern nach Abb.  $6.15$  c) nur das Design mit dem kleinsten  $k_p$  nötig ist.

Man kann feststellen, dass Polpaarzahländerungen nur dann einen ausnutzungssteigernden Effekt erzeugen, wenn  $\psi_{PM*}$  klein ist. Prinzipiell lässt sich noch festhalten, dass *k*<sup>p</sup> nicht zu groß gewählt werden sollte, um eine Spreizung der Kennlinien zu erreichen. Bei relativ gutem [CPSR](#page-191-4) sollte er aber auch nicht zu klein werden.

Der Grund für das Verhalten von Abb. [6.15](#page-107-0) a) liegt in  $\zeta = 1$ . Dies bedeutet, dass nur ein synchrones Moment vorhanden ist. Dieser Drehmomentanteil bleibt bei einer Polpaarzahländerung konstant. Wird die Kreisfrequenz im Eckpunkt
<span id="page-108-0"></span>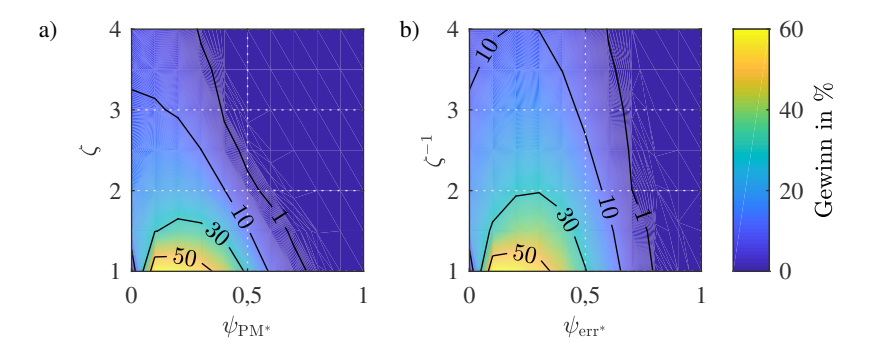

Abbildung 6.16: Gewinn ΔG<sub>SM,p</sub> durch Umschaltung auf höherpolige Maschine durch Phasen-Pol-Umschaltung bei  $\omega_{end*} = 4$  von  $p = 2$  auf  $p = 6$  mit  $\vec{k}_p =$ {1,1/3} für a) eine [PMSM](#page-191-0) und b) eine [FESM](#page-191-1)

 $\omega_{\text{eck},k^*}$  maßgeblich durch  $\psi_{\text{PM}*}$  (bzw.  $\psi_{\text{rot},\text{max}*}$ ) bestimmt, so ändert sie sich kaum.

$$
\omega_{\text{eck},k^{*}} = \frac{1}{\sqrt{\left(k_{p} \cdot \sum_{\approx 1}^{r} l_{d^{*}} \cdot \frac{i_{q^{*}}}{\approx 1}\right)^{2} + \left(l_{d^{*}} \cdot \underbrace{i_{d^{*}} + \psi_{\text{rot},\text{max}}}{\approx 0}\right)^{2}}}
$$
\n
$$
= \frac{1}{\sqrt{\left(k_{p} \cdot l_{d^{*}}\right)^{2} + \left(\psi_{\text{rot},\text{max}}\right)^{2}}}
$$
\n(6.7)

Liegen ψ<sub>rot,max</sub>∗ und *l*<sub>d</sub>∗ in einer ähnlichen Größenordnung, so tritt der Fall Abb. [6.15](#page-107-0) c) ein.

Abb. [6.16](#page-108-0) a) zeigt den Gewinn ΔG<sub>PMSM,p</sub> nach [\(6.6\)](#page-106-0) bei dieser Umschaltung. Eine Verbesserung kann vor allem bei kleinen  $\psi_{PM*}$  und  $\zeta$  erreicht werden. Es ist allerdings zu beachten, dass die größten Verbesserungen in dem Bereich von Abb. [6.15](#page-107-0) c) liegen. D.h. die kleinere Polpaarzahl ist dort der größeren hinsichtlich des maximalen Drehmoments bei einer Drehzahl immer oder fast immer unterlegen.

<span id="page-109-0"></span>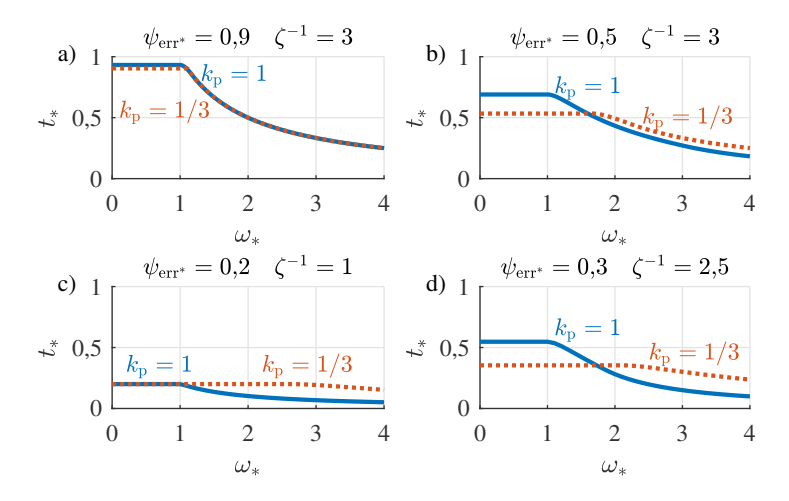

Abbildung 6.17: Drehmoment-Drehzahl-Kennlinien von [FESMs](#page-191-1) für eine Phasen-Pol-Umschaltung mit  $\vec{k}_m = \vec{k}_p = \{1,1/3\}$  für unterschiedliche ( $\psi_{\text{err}^*}$ - $\zeta$ )-Tupel

#### **Ergebnisse der [FESM](#page-191-1)**

Auch bei einer [FESM](#page-191-1) sind mittels einer Phasen-Pol-Umschaltung durch die Polpaarzahländerung vier verschiedene Ergebnismöglichkeiten identifizierbar, die beispielhaft in Abb. [6.17](#page-109-0) durch bestimmte ( $\psi_{\text{err}*}$ -ζ)-Tupel und  $k_p$  repräsentiert werden. Durch die Änderung kann

- keine Verbesserung erzielt werden, da die Drehmoment-Drehzahl-Kurven nach Abb. [6.17](#page-109-0) a) aufeinander liegen.
- eine Verbesserung erzielt werden, da sich die Kennlinien nach Abb. [6.15](#page-107-0) b) schneiden, aber dann mit kleinem Drehmomentunterschied parallel zueinander verlaufen.
- eine große Verbesserung erzielt werden, da es nur einen Schnittpunkt der Kurven gibt, der sich nicht nahe der Enddrehzahl befindet, und der Kennlinienverlauf beider Kurven ähnlich ist (s. Abb. [6.17](#page-109-0) d)).
- eine Verbesserung erzielt werden, für die allerdings keine Umschaltung, son-dern nach Abb. [6.17](#page-109-0) c) nur das Design mit dem kleinsten  $k_p$  nötig ist.

<span id="page-110-0"></span>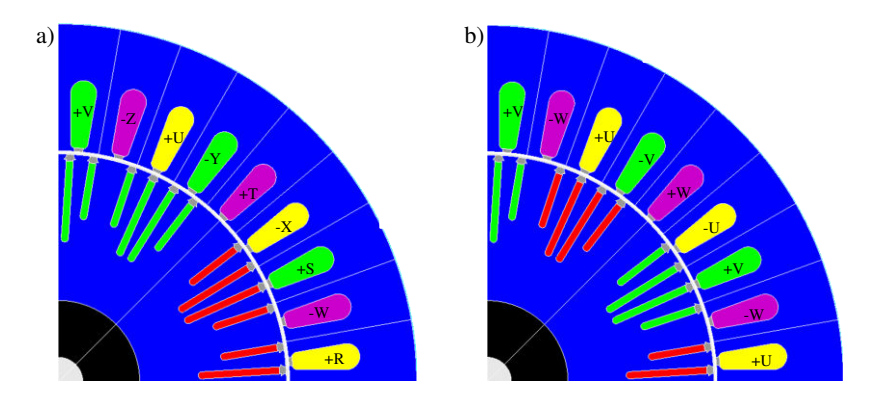

Abbildung 6.18: Design einer Phasen-Pol-umschaltbaren [FESM](#page-191-1) mit Vollpolläufer a) neunphasig mit  $p = 2$  und b) dreiphasig mit  $p = 6$  [\[S4\]](#page-212-0)

Abb. [6.16](#page-108-0) b) zeigt im Vergleich zu Abb. [6.16](#page-108-0) a), dass eine Polpaarumschaltung, wenn nur *k*<sup>p</sup> als sich ändernder Parameter angenommen wird, bei der [FESM](#page-191-1) lohnenswerter als bei der [PMSM](#page-191-0) ist. Der für eine Verbesserung bei einer Umschaltung wählbare Designbereich ( $\psi_{\text{err}^*}$ - $\zeta$ ) ist bei [FESMs](#page-191-1) größer. Allerdings gilt auch hier, dass  $\psi_{\text{err}^*} \approx 0.3$  sein muss, um bei einem gewählten  $\zeta$  den höchstmöglichen Gewinn *G*FESM<sub>,p</sub> nach [\(6.6\)](#page-106-0) zu erreichen.

#### **6.3.2 Vergleich mit der numerischen Berechnung**

Mit den Erkenntnissen aus Unterabschnitt [6.3.1](#page-106-1) soll für die numerische Berechnung eine polumschaltbare [FESM](#page-191-1) betrachtet werden. Diese hat zusätzlich den Vorteil, dass die Polpaarzahlumschaltung allein durch eine Änderung der Stromrichtung in den betroffenen Spulen erreicht werden kann.

Für den Aufbau einer [FESM](#page-191-1) wurde ein Vollpolläufer gewählt, da sich dort besser die zwei unterschiedlichen Polpaarzahlen darstellen lassen (s. Abschnitt [4.2\)](#page-62-0). Die Auslegung des [FEM-](#page-191-2)Designs für die [FESM](#page-191-1) entstammt [\[S4\]](#page-212-0) und besitzt als Optimierungsziel eine Drehmomentschwankungsverringerung beider Polpaarzahlen. Ungeachtet dessen kann auch hierbei nicht mehr die jeweils ideale Verteilung der Rotordurchflutung für  $p = 2$  bzw.  $p = 6$  gewählt werden. Das zur Darstellung beider Polpaarzahlen optimierte Rotordesign und die Bestromungsrichtung sowohl im Rotor als auch im Stator sowie die Phasenlage sind für  $p = 2$ ,  $m = 9$  und  $p = 6$ ,  $m = 3$  in Abb. [6.18](#page-110-0) gezeigt.

<span id="page-111-0"></span>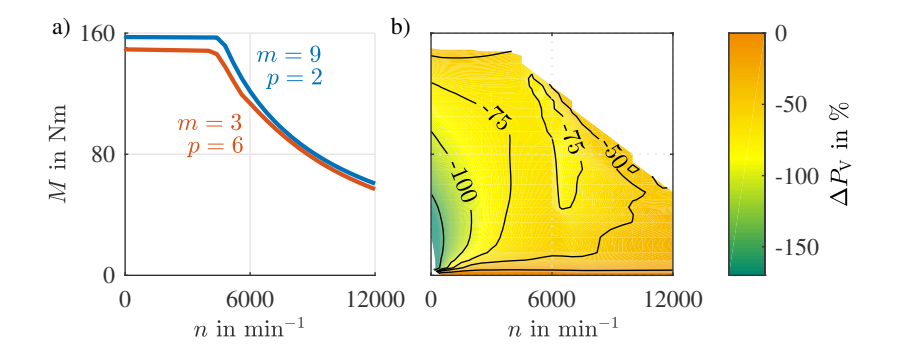

Abbildung 6.19: a) Drehmoment-Drehzahl-Kurven für die Phasen-Pol-umschaltbare Maschine aus Abb. [6.18](#page-110-0) und b) Verlustleistungsvergleich zwischen den zwei Konfigurationen (vgl. [\[S4\]](#page-212-0))

Vor allem für *p* = 6 führt diese zu beiden Polpaarzahlen fähige Anordnung zu einem mit einer großen Subharmonischen behafteten Rotorfeld, die der niedrigeren Polpaarzahl, *p* = 2, entspricht. Diese Asymmetrie, die durch die unterschiedliche Formung der Pole für *p* = 6 herrührt, macht sich daher auch in den induzierten Spannungen der Statorspulen bemerkbar. Während dieser Fluss nichts zum Drehmoment beiträgt, aber die Grundwelle der Rotordurchflutung Ψerr,max absinken lässt, führt die höhere induzierte Spannung zu einem schnelleren Erreichen der Eckdrehzahl. Dies lässt sich erkennen, wenn die Ergebnisse der [FEM](#page-191-2) ausgewertet werden. Die maximalen Drehmoment-Drehzahl-Kurven sind in Abb. [6.19](#page-111-0) a) für beide Polpaarzahlen gezeigt. Das [FESM-](#page-191-1)Design liegt nach der Normierung in der Parameterebene bei  $\psi_{\text{err}^*} \approx 0.48$  und  $\zeta \approx 2.2$  $\zeta \approx 2.2$  $\zeta \approx 2.2$  Anstatt dass, wie zu erwarten, durch eine alleinige Änderung von  $k_p$  zwar das Grunddrehzahlmoment von  $p = 6$  absinkt, aber die Eckdrehzahl ansteigt, ist zu beobachten, dass insgesamt die Maximalleistung der Maschine zurückgeht. Dies spiegelt sich auch im Verlustleistungsvergleich in Abb. [6.19](#page-111-0) b) wieder. Auch hier ist es nicht sinnvoll zwischen den Polpaarzahlen zu wechseln, da das Design mit der niederen Polpaarzahl in allen Betriebspunkten dominierend ist.

Die Auslegung des Rotors einer Synchronmaschine, der für zwei Polpaarzahlen nutzbar ist, ist also von integraler Bedeutung für die Leistungsfähigkeit und

<span id="page-111-1"></span><sup>&</sup>lt;sup>2</sup>Wieder kann durch die Sättigung nur ein gemittelter Wert über den Betriebsbereich angegeben werden.

Sinnhaftigkeit der Polpaarzahlumschaltung. Dies untermauert die Angaben aus Kapitel [4.](#page-53-0)

#### <span id="page-112-0"></span>**6.4 Fazit der einzelnen Maßnahmen**

In diesem Kapitel wurden allgemein die Potentiale der verschiedenen Maßnahmen, Mehrphasigkeit, Spulenkonfigurations- und Polpaarzahlumschaltung, aufgezeigt. Die Ergebnisse wurden mit den in Abschnitt [5.2](#page-77-0) aufgestellten Formeln generiert und jeweils mit einer numerischen Berechnung verglichen. Dabei konnte gezeigt werden, dass vor allem die Mehrphasigkeit (ohne Umschaltung) bei Synchronmaschinen und die Spulenkonfigurationsänderung insbesondere bei [PMSMs](#page-191-0) Potentiale für eine höhere Ausnutzung in einem großen Designbereich von ( $\psi_{PM^*}, \zeta$ ) bieten. Gerade die Spulenkonfigurationsänderung ist hinsichtlich der vielen Verschaltungsmöglichkeiten höchst flexibel in der Anwendung. Die Anzahl der benötigten Umschaltungen profitiert insbesondere von großen Verhältnissen zwischen Maximal- und Eckdrehzahl. Je größer sie gefordert wird, desto mehr Umschaltungen können sinnvoll sein (s. Unterabschnitt [6.2.2\)](#page-103-0).

Bei der Polpaarzahlumschaltung ist unter Vernachlässigung der Sättigung in der analytischen Berechnung die [FESM](#page-191-1) bei den gegebenen Randbedingungen vorteilhafter. Die [FESM](#page-191-1) mit einfacherer Polpaarzahlumschaltung im Rotor bietet zwar Potential, ist aber sehr anfällig bezüglich der abgeänderten Rotordurchflutung und somit des Rotorfelds. Anstelle der Verbesserung eines Designs durch die Polpaarzahländerung hinsichtlich Wirkungsgrad und Drehmoment-Drehzahl-Charakteristik kann es sein, dass beide Designs verschlechtert werden. Das Rotorfeld muss nämlich dann zu beiden Polpaarzahlen passen (s. [\[S4\]](#page-212-0)). Außerdem ist die Polpaarzahlumschaltung aufgrund ihrer benötigten Änderung im Rotor und Stator bei Synchronmaschinen sehr unflexibel und auf wenige Konfigurationen festgelegt. (Insbesondere sind damit immer nur zwei verschiedene Polpaarzahlen pro Rotor sinnvoll.)

Nachfolgend soll sich deshalb auf mehrphasige [PMSMs](#page-191-0) mit Spulenkonfigurationsänderungen konzentriert werden.

# <span id="page-113-0"></span>7

## **Bewertungsmethodik für ein optimales Design**

Die Auswahl der sinnvoll möglichen Spulenkonfigurationen und der Phasenzahl für eine Umschaltung ist nach Kapitel [6](#page-89-0) essentiell. Nur bei bestimmten Verhältnissen, z.B. der Windungszahlen, kann bei gegebenen Voraussetzungen eine Erweiterung in der Drehmoment-Drehzahl-Charakteristik erfolgen. Unter Hinzunahme der Beschränkung des Kurzschlussstroms und der induzierten Spannung bei einem gegebenen Verhältnis von  $\omega_{\text{end}^*}/\omega_{\text{eck}^*}$  soll in diesem Kapitel gezeigt werden, wie eine Bewertung und damit eine Auswahl eines Designbereichs erfolgen kann. In Kapitel [6](#page-89-0) wurde bereits eine Bewertung eingeführt, die allerdings nur das Verbesserungspotential eines festen Designs durch eine Umschaltung wiedergibt. Soll aber das Optimum im gesamten  $(\psi,\zeta)$ -Raum hinsichtlich der besten Ausnutzung der Scheinleistung für gegebenen Randbedingungen durch ein  $(\psi, \zeta, k_x)$ -Tupel ermittelt werden, so werden andere Kriterien, die dies miteinbeziehen, benötigt. Zwei werden im Folgenden vorgestellt, die dies in einer Kennzahl zusammenfassen und bewertbar machen. Da auch die Leistungselektronik durch die Mehrphasigkeit verändert wird bzw. der Aufwand durch eine zusätzliche Umschalteinrichtung bei der Spulenumschaltung steigt, wird eine Abschätzung hierfür eingeführt. Abschließend wird das Ergebnis mit einer Maschine und Leistungselektronik verglichen, denen ein Hochsetzsteller vorgeschaltet ist. Wie gezeigt werden wird, ist das Maschinenverhalten bei der Spulenumschaltung zur Spannungs- und Stromänderung durch einen Hochsetzsteller vergleichbar. Im Folgenden wird zuerst die Einbindung der Randbedingungen in die Parameterebene und die erweiterte Parameterebene vorgestellt. Dann werden die Bewertungskriterien dargelegt und exemplarisch angewendet. Für die Abschätzung des Gesamtsystems wird danach eine Flächenabschätzung angestellt und die Ergebnisse mit dem Hochsetzsteller in Relation gesetzt. Alle Formeln werden in diesem Kapitel nur noch mit  $\psi_{PM*}$ angegeben (vgl. Abschnitt [6.4\)](#page-112-0). Wie nach Kapitel [5](#page-71-0) kann  $\psi_{PM*}$  auch hier durch ψerr,max<sup>∗</sup> ersetzt werden, falls [FESMs](#page-191-1) betrachtet werden sollten.

#### <span id="page-114-0"></span>**7.1 Randbedingungen**

Bei der Auslegung von [PMSMs](#page-191-0) sind vor allem zwei Bedingungen wichtig, die es auf Grund ihres sicherheitskritischen Verhaltens einzuhalten gilt. Dies sind die Beschränkungen des Kurzschlussstroms *i*sc<sup>∗</sup> und der induzierten Spannung bei Maximaldrehzahl *u*ind,max<sup>∗</sup> [\[E3,](#page-211-0) [E4\]](#page-211-1). Durch eine zu hohe induzierte Spannung wird der Zwischenkreis aufgeladen und kann dadurch die Durchbruchspannung der Halbleiter *u*br übersteigen. Dies führt zu einer Zerstörung der Leistungshalbleiter. Ist der Kurzschlussstrom zu hoch, so kann das erzeugte Moment größer als das maximale Drehmoment werden, für das der Antriebsstrang ausgelegt ist. Außerdem muss der Strom beschränkt sein, damit die durch ihn verursachte Verlustwärme den Motor oder die Leistungselektronik nicht beschädigt. Beide Randbedingungen können nach [\[E3\]](#page-211-0) in die Parameterebene einberechnet werden und verringern den Bereich der wählbaren Designtupel. In Abb. [7.1](#page-115-0) ist die Verringerung des ( $\psi_{PM*}, \zeta$ )-Raums für eine beispielhafte Beschränkung von *i*sc<sup>∗</sup> in a) und *u*ind,max<sup>∗</sup> in b) dargestellt. Als Grundlage der Berechnung dienen [\(5.19\)](#page-76-0) und [\(5.20\)](#page-76-1). Der Kurzschlussstrom kann durch zu null Setzen beider Gleichungen bestimmt werden. Da der Statorwiderstand in der Parameterebene vernachlässigt ist, ergibt sich *i*sc<sup>∗</sup> zu [\[E3\]](#page-211-0)

$$
i_{sc^*} = \frac{\psi_{PM^*}}{l_{d^*}}.\tag{7.1}
$$

Wird in [\(5.19\)](#page-76-0) und [\(5.20\)](#page-76-1) der Strom zu Null gesetzt, kann die maximale induzierte Spannung bestimmt werden. Diese wird bei der Maximaldrehzahl  $\omega_{end*}$ des Motors errechnet.

$$
u_{\text{ind,max*}} = \omega_{\text{end*}} \psi_{\text{PM*}} \sqrt{2\left(1 - \cos\left(\frac{m-1}{m}\pi\right)\right)}
$$
(7.2)

<span id="page-115-0"></span>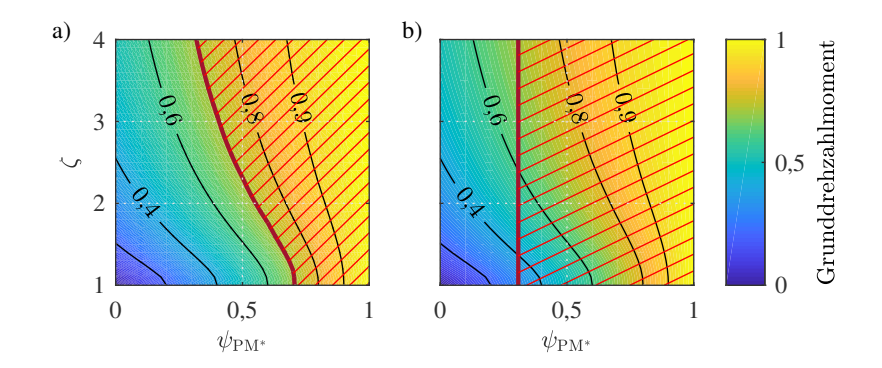

Abbildung 7.1: Einschränkungen des maximalen Grunddrehzahlmoments durch a) *i*sc<sup>∗</sup> ≤  $i_{\text{max}}$ <sup>\*</sup> oder b)  $u_{\text{ind,max}}$ <sup>\*</sup> ( $\omega_{\text{end}}$ <sup>\*</sup> = 3) ≤ 1,6 ·  $u_{\text{max}}$ <sup>\*</sup> <  $u_{\text{br}}$ <sup>\*</sup>. Der nicht mehr nutzbare Designraum ist rot schraffiert (vgl. [\[E3\]](#page-211-0)).

Die erhöhte Rückspeisefähigkeit für mehrphasige Maschinen ist bereits in Abschnitt [2.4](#page-36-0) beschrieben.

Soll nun der Kurzschlussstrom den Maximalstrom nicht überschreiten, *i*sc<sup>∗</sup> ≤ *i*max<sup>∗</sup> , oder gilt eine normierte Maximaldrehzahl von drei und ein sicherer Bereich bis zur Durchbruchspannung der Halbleiter bis zum 1,6-fachen der Maximalspannung  $u_{ind,max}$ ∗ ( $\omega_{end*}$  = 3) ≤ 1,6 ⋅  $u_{max*}$  <  $u_{bt*}$ , so ergibt sich Abb. [7.1.](#page-115-0) Deutlich ist zu erkennen, wie die beiden Randbedingungen das erreichbare Grunddrehzahlmoment für eine gewählte Scheinleistung stark einschränken. Für die erweiterte Parameterebene werden die Gleichungen [\(5.33\)](#page-83-0) und [\(5.34\)](#page-83-1) folgendermaßen angepasst. Der Kurzschlussstrom in Abhängigkeit von *k*w, *k*<sup>ξ</sup> ,  $k_p$ ,  $k_m$  und  $k_{\text{rot}}$  ergibt sich zu  $i_{\text{sc},k^*}$  [\[E3\]](#page-211-0) mit

<span id="page-115-2"></span><span id="page-115-1"></span>
$$
i_{\rm sc,k^*} = \frac{k_{\rm rot}}{k_{\rm m} k_{\rm w} k_{\xi} k_{\rm p}} \frac{\psi_{\rm PM^*}}{l_{\rm d^*}}.
$$
 (7.3)

Für die maximale induzierte Spannung, *u*ind,k, in Abhängigkeit von *k*w, *k*<sup>ξ</sup> , *k*p,  $k_{\rm m}$  und  $k_{\rm rot}$  gilt [\[E3\]](#page-211-0)

$$
u_{\text{ind},k^*} = k_{\text{w}} k_{\xi} \omega_{\text{end}^*} k_{\text{rot}} \psi_{\text{PM}^*} \sqrt{2 \left( 1 - \cos \left( \frac{m-1}{m} \pi \right) \right)}.
$$
 (7.4)

[\(7.3\)](#page-115-1) zeigt, dass der Kurzschlussstrom sinkt, wenn die Polpaarzahl *p* verringert wird. Er nimmt außerdem ab, wenn die Windungszahl *w*, der Wicklungsfaktor ξ und die Phasenzahl *m* erhöht werden. Umgekehrt verhält es sich mit der induzierten Spannung *u*ind,<sup>k</sup> <sup>∗</sup> . Nach [\(7.4\)](#page-115-2) verringert sich *u*ind,<sup>k</sup> <sup>∗</sup> nur, wenn *w*, ξ und *m* kleiner werden (vgl. Unterabschnitt [3.1.2\)](#page-44-0). Dieses gegenläufige Verhalten, das bei der Berücksichtigung beider Bedingungen zu einem unbefriedigenden Kompromiss führt, kann durch die Wahl geeigneter Umschaltparameter und Leistungselektronik kompensiert werden. Die Einschränkungen des Designbereichs, die in Abb. [7.1](#page-115-0) gezeigt werden, fallen dadurch geringer aus. Wird z.B. angenommen, dass automatisch in eine Konfiguration mit den kleinsten *w*, ξ und *m* geschaltet wird, wenn die Leistungselektronik passiv ist, so kann  $\psi_{\text{PM*}}$ oder  $\omega_{\text{end}^*}$  wieder größer gewählt werden. Wird in den Kurzschluss geschaltet, so muss auch die Konfiguration gewählt werden, die die höchsten *w*, ξ und *m* und das kleinste *p* besitzt.

#### **7.2 Einführung der Bewertungskriterien**

Durch die vielen verschiedenen Fälle von  $k_x$ , die Tupel an  $(\psi_{PM^*}, \zeta)$  und die Maximaldrehzahl  $\omega_{\text{end}*}$  ergibt sich für  $t_*(\omega_*)$  ein vieldimensionaler Lösungsraum. Für die schnelle Verarbeitung der Ergebnisse ist es daher ratsam, diesen zu verringern. Dies kann durch die Zuweisung einer Kennzahl für  $t_*(\omega_*)|_{\vec{k}_x}$  geschehen.  $\vec{k}_r$  gibt hierbei die Gesamtzahl von allen möglichen Konfigurationen wieder, die für ein Design durch Umschaltungen verwendet werden sollen. Das erste Kriterium für die Kennzahlberechnung bewertet die Gesamtfläche unter der erhaltenen Gesamtdrehzahl-Drehmoment-Kurve. Es wird nachfolgend Betriebsbereichskriterium genannt [\[E2\]](#page-211-2). Zweitens kann die positive bzw. negative Abweichung von einer gegebenen Leistungskurve beziffert werden. Es wird nachfolgend Leistungskriterium genannt. Beide sollen nun näher beschrieben werden.

#### <span id="page-116-0"></span>**7.2.1 Betriebsbereichskriterium**

Dieses Kriterium berechnet den Betriebsbereich eines Motorkonzepts mit verschiedenen Umschaltungen *kx*. Durch die Konfigurationen ergibt sich ein maximales Moment  $t_{\text{max}^*}(\omega_*\vec{k}_x)$  über der Drehzahl  $\omega_*$ :

$$
t_{\max^*}(\boldsymbol{\omega}_*,\vec{k}_x)=\max\left\{t_*(\boldsymbol{\omega}_*,\vec{k}_x(1)),\,t_*(\boldsymbol{\omega}_*,\vec{k}_x(2)),\cdots\right\}.
$$
 (7.5)

<span id="page-117-0"></span>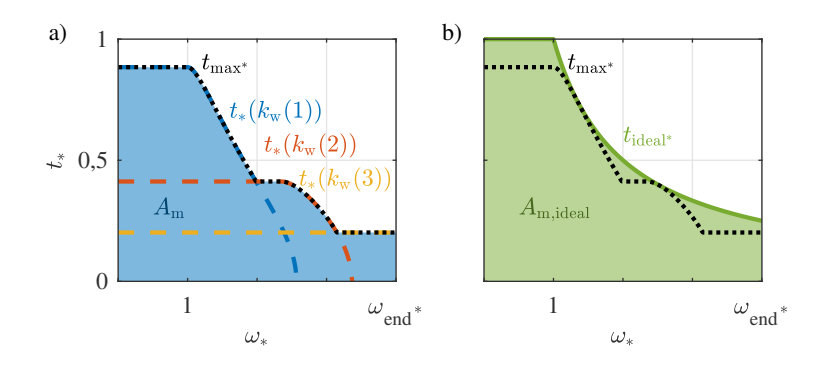

Abbildung 7.2: a) Betriebsbereich *A*<sub>m</sub> und maximales Moment  $t_{\text{max}^*}(\omega_* , \vec{k}_w)$  mit  $\vec{k}_w = \{ 1, \frac{1}{2}, \frac{1}{4} \}$  b) idealer Betriebsbereich  $A_{m,\text{ideal}}$  und ideales Drehmoment *t*<sub>ideal</sub>∗ verglichen mit  $t_{\text{max}} \times (\omega_* \vec{k}_w)$  nach [\[E2\]](#page-211-2)

Die durch die Maschine erreichbaren motorischen Betriebspunkte liegen unter und auf der  $t_{\text{max} *}(\omega_*\vec{k}_x)$ -Kurve. Die Fläche, die dadurch eingeschlossen wird, kann somit als möglicher Betriebsbereich der Maschine bezeichnet werden. Durch die Berechnung des Betriebsbereichs *A*<sup>m</sup> kann mit Hilfe des Vergleichs mit dem Betriebsbereich einer idealen Maschine eine Aussage über die Ausnutzung der Scheinleistung der Maschine getroffen werden. *A*<sup>m</sup> wird durch

$$
A_{\rm m} = \int_0^{\omega_{\rm end^*}} t_{\rm max^*}(\omega_* , \vec{k}_x) d\omega_* \tag{7.6}
$$

berechnet.  $\omega_{end*}$  bezeichnet die maximale Drehzahl, bei der der Motor noch betrieben werden soll. Ein Beispiel für die Berechnung von *A*<sup>m</sup> ist in Abb. [7.2](#page-117-0) a) gegeben. Die gezeigte Maschine besitzt drei Konfigurationen mit  $\vec{k}_w = \left\{1, \frac{1}{2}, \frac{1}{4}\right\}$ . Durch die Berechnung des Betriebsbereichs einer idealen Maschine mit *A*m,ideal, für die das ideale Drehmoment *t*ideal<sup>∗</sup>

$$
t_{\text{ideal*}}(\omega_*) = \begin{cases} 1, & \omega_* = 0 \cdots 1 \\ \frac{1}{\omega_*}, & \omega_* > 1 \end{cases} \tag{7.7}
$$

und damit

$$
A_{\rm m, ideal} = \int_0^{\omega_{\rm end} *} t_{\rm ideal}{}^* (\omega_*) d\omega_* \tag{7.8}
$$

gilt, wird *A*<sup>m</sup> auf das maximal Erreichbare bezogen und damit vergleichbar. Der ideale Betriebsbereich ist in Abb. [7.2](#page-117-0) b) gezeigt. Der normierte Betriebsbereich, *A*mn, berechnet sich damit zu

$$
A_{\rm mn} = \frac{A_{\rm m}}{A_{\rm m, ideal}} = \frac{\int_0^{\omega_{\rm end}*} t_{\rm max*}(\omega_* , \vec{k}_x) d\omega_*}{\int_0^{\omega_{\rm end}*} t_{\rm ideal*}(\omega_*) d\omega_*}
$$
(7.9)

und bildet das Betriebsbereichskriterium.

#### **7.2.2 Leistungskriterium**

Eine weitere Möglichkeit zur Bestimmung einer Kennzahl ist das Leistungskriterium *A*pn. In ähnlicher Form wurde dies bereits in [\[E2\]](#page-211-2) vorgestellt. Dafür wird ebenfalls wie in Unterabschnitt [7.2.1](#page-116-0)  $t_{\text{max}} (\omega_* \vec{k}_x)$  bestimmt. Außerdem wird eine Vergleichsdrehzahl-Drehmoment-Kurve *t*vgl<sup>∗</sup> (ω∗) aufgestellt. Diese kann, wie in [\[E2\]](#page-211-2), die ideale Drehmoment-Drehzahl-Kurve oder auch eine beliebige Anforderungskurve etwa mit konstanter Leistung ab der Eckdrehzahl sein. In Abb. [7.3](#page-119-0) a) ist beispielhaft eine  $t_{\text{max}^*}(\omega_*;\vec{k}_x)$  und eine Vergleichskurve  $t_{\text{vol}^*}(\omega_*)$ eingezeichnet.

*t*vgl<sup>∗</sup> (ω∗) kann aus der nicht normierten Drehmoment-Drehzahl-Anforderung bestimmt werden. Dazu werden die Gleichungen nach Abschnitt [5.1](#page-72-0) angewandt. Für die Berechnung des Leistungskriteriums selbst wird die Differenz zwischen  $t_{\text{max}∗}(\omega_*\vec{k}_x)$  und  $t_{\text{vol}∗}(\omega_*)$  gebildet und danach die minimale Abweichung zwischen beiden ermittelt.

$$
A_{\rm pn} = \min \left\{ t_{\rm max^*}(\boldsymbol{\omega}_*, \vec{\boldsymbol{k}}_x) - t_{\rm vgl^*}(\boldsymbol{\omega}_*) \right\} \tag{7.10}
$$

Dies ist dann die Kennzahl des Leistungskriteriums. Wird  $A_{pn}$  von  $t_{max}*(\omega_*\vec{k}_x)$ abgezogen, so ergibt sich eine neue Drehmoment-Drehzahl-Charakteristik  $t_{\text{Aun}}(\omega_*\vec{k}_x)$ , die gerade immer die Leistungsbedingung  $p_{\text{vel}}*$  erfüllt. Dies ist in Abb. [7.3](#page-119-0) b) dargestellt. Das bedeutet, dass ein Design mit *t*max<sup>∗</sup> , je nachdem, ob *A*pn positiv oder negativ ist, bei geringerer oder größerer Scheinleistung betrieben werden kann, um die geforderte Leistung immer zu erfüllen.

<span id="page-119-0"></span>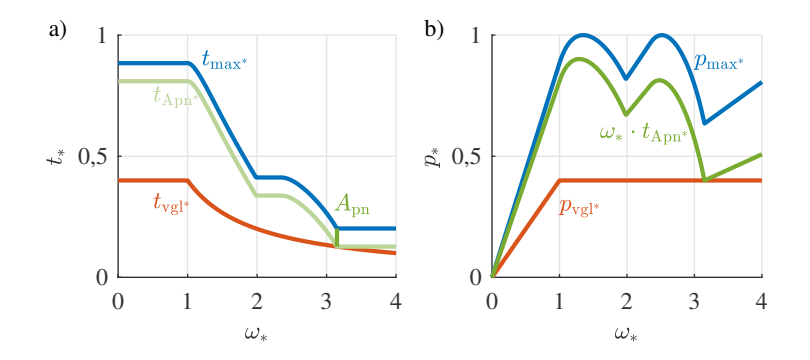

Abbildung 7.3: a) Beispielhafte  $t_{\text{max}^*}(\omega_*\vec{k}_x)$ - und  $t_{\text{vol}^*}(\omega_*)$ -Kurven inklusive des Leistungskriteriums *A*pn und *t*Apn<sup>∗</sup> b) zugehörige Leistungskurven

<span id="page-119-2"></span>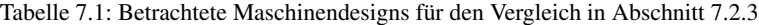

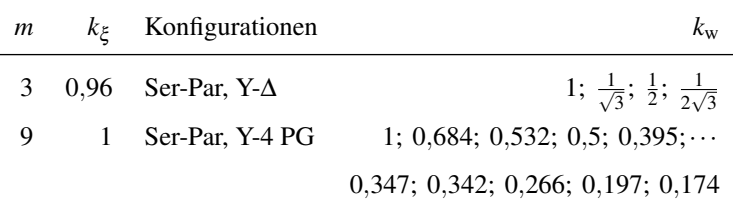

#### <span id="page-119-1"></span>**7.2.3 Anwendung des Betriebsbereichskriteriums**

Als Beispiel soll in diesem Kapitel eines der beiden vorgestellten Kriterien, das Betriebsbereichskriterium, angewendet werden. Hierbei wird auf [\[E3\]](#page-211-0) zurückgegriffen, um das Verhalten von mehrphasigen Maschinen mit umschaltbaren Spulenkonfigurationen zu beschreiben. Als Vergleich wird eine Maschine gewählt, die sowohl drei- als auch neunphasig mit konstanter Polpaarzahl betrieben werden kann. In Tab. [7.1](#page-119-2) sind die Werte der Designs angegeben. Beispielsweise kann sich dahinter eine Maschine mit 36 Nuten und Polpaarzahl 2 verbergen (vgl. Kapitel [3\)](#page-39-0). Dass sich die Anzahl der Parallelschaltungen trotz höherer Anzahl an Spulen pro Phase bei der dreiphasigen Maschine mit gleicher Polpaarzahl nicht gegenüber *m* = 9 erhöht, kann ebenfalls über Kapitel [3](#page-39-0) berechnet werden. Voraussetzung ist die Bedingung der Kreisstromfreiheit, wenn die Maschine ideal symmetrisch und ohne Toleranzen aufgebaut ist.

<span id="page-120-0"></span>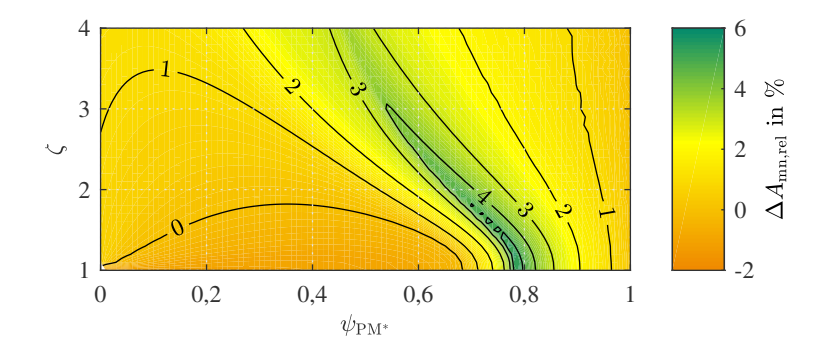

Abbildung 7.4: ∆*A*mn,rel bei gleicher Spannungsausnutzung ohne die Einbeziehung zusätzlicher Randbedingungen in der  $(\psi_{PM^*}, \zeta)$ -Ebene

Die Maximaldrehzahl soll  $\omega_{end*} = 6$  betragen und die Spannungsausnutzung ist für beide Phasenzahlen gleich. Wird nun jeweils für *m* = 3 und *m* = 9 in der Seriellkonfiguration *A*mn berechnet und die prozentuale Abweichung ∆*A*mn,rel mit

$$
\Delta A_{\rm mn,rel} = \left(\frac{A_{\rm mn}(m=9)}{A_{\rm mn}(m=3)} - 1\right) \cdot 100\% \tag{7.11}
$$

erstellt, so entsteht Abb. [7.4.](#page-120-0) Sie unterstreicht die Ergebnisse des Kapitel [6.](#page-89-0) Werden wie hier noch keine Einschränkungen wie eine Beschränkung der induzierten Spannung oder des Kurzschlussstroms getroffen, dominiert das neunphasige Design im Kriterium beinahe vollständig das dreiphasige. Nur in Bereichen mit  $\zeta$  < 1,8 und 0 <  $\psi_{PM^*}$  < 0.68 wird das dreiphasige Design um bis zu 1% besser.

Der Gewinn  $\Delta A_{mn}$ <sub>rel</sub> für  $\zeta = 1$  und bis zu mittlerem  $\psi_{PM*}$  ist also am geringsten, während er mit steigendem  $\zeta$  und höherem  $\psi_{\text{PM*}}$  bis zu einer gewissen Grenze zunimmt. Der Verlauf liegt nahe des Endes des maximalen [CPSR-](#page-191-3)Bereichs bei höheren ψ<sub>PM</sub>∗-Werten (vgl. Abb. [6.4\)](#page-94-0). Werden noch die Einschränkungen für den Kurzschlussstrom und die Spannung mit

$$
i_{\text{sc,max*}} \le i_{\text{max*}}
$$
  

$$
u_{\text{ind,max*}} \le 1, 3 \cdot u_{\text{max*}}
$$

<span id="page-121-0"></span>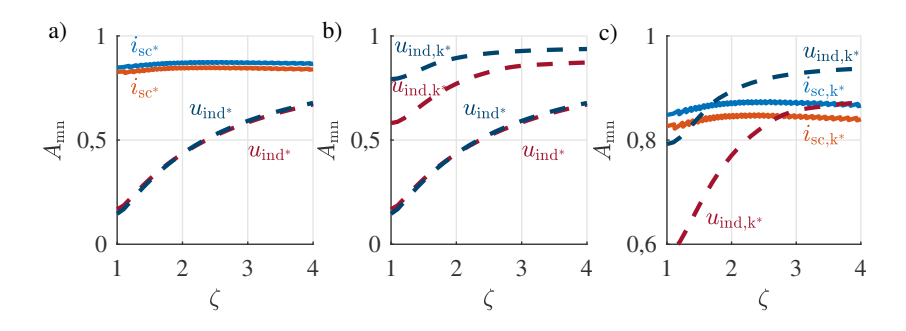

Abbildung 7.5:  $A_{mn,max}$  von  $m = 9$  - jeweils in blau - verglichen mit  $m = 3$  - jeweils in rot - unter Einbezug von  $u_{ind,max*}$  oder  $i_{sc,max*}$  in a), von  $u_{ind,max*}$  in b) und von *u*ind,max<sup>∗</sup> und *i*sc,max<sup>∗</sup> in c) (vgl. [\[E3\]](#page-211-0))

eingerechnet, so ergibt sich Abb. [7.5](#page-121-0) a). Hierbei ist auf der *y*-Achse *A*mn aufgetragen und zwar für das jeweils nach den Randbedingungen maximal mögliche ψPM,max<sup>∗</sup> . Für die Einbeziehung von *i*sc,max<sup>∗</sup> ist das maximal mögliche *A*mn für *m* = 9 größer als für *m* = 3. Bei der Berücksichtigung von *u*<sub>ind max<sup>∗</sup> ändert sich</sub> dies bei ζ ≤ 1,96. Da die induzierte Spannung bei *m* = 9 größer als bei *m* = 3 ist, ist  $\psi_{\text{PM,max}}(m=3) > \psi_{\text{PM,max}}(m=9)$ . Da in der Darstellung nur die Maximalwerte aufgetragen sind, ist auch

$$
A_{mn}(\zeta \le 1,96)|_{u_{ind,\max}^*}(m=3) > A_{mn}(\zeta \le 1,96)|_{u_{ind,\max}^*}(m=9). \tag{7.12}
$$

Werden nun alle Umschaltungsmöglichkeiten nach Tab. [7.1](#page-119-2) berücksichtigt, so ergibt sich Abb. [7.5](#page-121-0) c). Auch hierfür wurde das jeweils maximal mögliche ψPM,max<sup>∗</sup> bei einem ζ ausgewählt. Wird nun *u*ind,max<sup>∗</sup> einberechnet, ergibt sich durch die geringere Rückspeisung der Konfiguration mit *k*<sup>w</sup> << 1 eine höheres ψPM,max<sup>∗</sup> . Dies ist unter der Bedingung statthaft, wenn der sichere Zustand der Umschalteinrichtung die Konfiguration mit dem kleinsten *k*<sup>w</sup> ist. Für *i*sc,max<sup>∗</sup> ergibt sich dahingehend kein Unterschied, da wie in Abschnitt [7.1](#page-114-0) erläutert, *i*sc<sup>∗</sup> abnimmt, wenn *k*<sup>w</sup> größer wird. Insgesamt kann so durch *m* = 9 beinahe die ideale Ausnutzung erreicht werden.

#### **7.3 Abschätzung des Aufwands**

Über die Kriterien lässt sich bereits eine Aussage zum Verhalten des Motors treffen. Allerdings wird dort nicht berücksichtigt, wie sich das Systemverhalten aus Leistungselektronik, Umschalteinrichtung und Maschine verändert. Ein verbessertes Maschinenverhalten durch einen erhöhten Aufwand auf der Stromrichterseite zu egalisieren oder gar ins Gegenteil umzukehren, kann nicht Zielsetzung eines optimierten Antriebskonzepts sein. Daher wird in diesem Kapitel ein Ansatz eingeführt, mit dem sich vielversprechende Designkonzepte bestehend aus Umschaltkombination und ( $\psi_{\text{PM}^*}, \zeta$ )-Tupel identifizieren lassen. Dieses Vorgehen lässt sich auch auf eine Maschine mit Leistungselektronik und vorgeschaltetem Hochsetzsteller anwenden. Damit können dann die Ergebnisse verglichen werden.

Der Grundgedanke des Ansatzes besteht darin, dass durch Vorgabe einer einzuhaltenden Leistung, Designs aus der Parameterebene entweder mehr oder weniger Scheinleistung benötigen, um die Anforderungskurve gerade zu erfüllen. Durch den Zusammenhang der Scheinleistung mit dem Bauraum der Maschine kann dieser abgeschätzt werden. Für die Leistungselektronik dient eine Berechnung der benötigten Halbleiterfläche als Abschätzung des Aufwands. Durch die Ergebnisse können damit zum einen der Bauraumbedarf und zum anderen über den Flächen- und Materialbedarf Kosten geschätzt werden. Eine Möglichkeit, dies zu tun, ist in [\[E4\]](#page-211-1) vorgestellt.

#### <span id="page-122-0"></span>**7.3.1 Abschätzung des Motors**

Für die Berechnung werden die Eckdrehzahl, die Scheinleistung und damit die Spannungs- und Stromanforderungen der Referenz festgelegt. Die Verluste werden hierbei nicht betrachtet.

Zuerst wird ein Bewertungskriterium für die Bewertung des Referenzmotors aufgestellt: entweder *A*pn oder *A*mn. Beide Male wird eine Drehzahl-Drehmoment-Kurve erzeugt, die in die erweiterte Parameterebene normiert wird. Falls die zu suchenden optimalen Betriebsbereiche die Eckdrehzahl nicht an der gleichen Stelle haben sollen, kann die Referenzkurve gestreckt oder gestaucht werden. Danach wird das Bewertungskriterium für die Motordesigns mit  $k<sub>x</sub>$  berechnet und mit der Referenz verglichen. Ist das Kriterium größer als das der Referenz, so wird die Scheinleistung *s*<sup>∗</sup> entsprechend reduziert. Sonst ist die Vorgehensweise genau umgekehrt.

$$
A_{\text{pn,mn}}(k_x) > A_{\text{pn,mn}}(\text{Referenz}) \Rightarrow \text{Reduktion von } s_*
$$
  

$$
A_{\text{pn,mn}}(k_x) < A_{\text{pn,mn}}(\text{Referenz}) \Rightarrow \text{Steigerung von } s_*
$$

Für die Abschätzung des Bauraums der Maschine wird die Zylindermantelfläche der Bohrung herangezogen. Nach [\[39\]](#page-218-0) ist der Zusammenhang zwischen innerer Scheinleistung *P*si und des Bauraums

$$
P_{\rm si} = \frac{\pi^2}{\sqrt{2}} \xi \cdot A \cdot B \cdot D_i^2 \cdot l_{\rm fe} \cdot n_0. \tag{7.13}
$$

Durch Auflösen des Strombelags *A* und Annahme der gleichen Bemessungsdrehzahl *n*<sup>0</sup> und der gleichen Flussdichte *B* ergibt sich eine Abhängigkeit der Scheinleistung von

$$
P_{\rm si} \propto \pi \cdot D_{\rm i} \cdot l_{\rm fe}. \tag{7.14}
$$

Das bedeutet, dass die eine Änderung der Scheinleistung proportional einer Änderung in der Zylindermantelfläche π · *D*<sup>i</sup> · *l*fe ist. Durch eine Änderung der normierten Scheinleistung *s*<sup>∗</sup> kann daher das gewünschte Kriterium genau eingehalten werden. Der Zusammenhang zur Referenzscheinleistung *s*ref<sup>∗</sup> und des Kriteriums ist:

$$
s_* = \frac{A_{\text{mn}}}{A_{\text{mn}}(\text{Referenz})} \cdot s_{\text{ref*}} \tag{7.15}
$$

$$
s_* = \frac{t_{\text{max}} \cdot (\omega_{\text{eck}}^*) - A_{\text{pn}}}{t_{\text{max}} \cdot (\omega_{\text{eck}}^*)} \cdot s_{\text{ref}}^* \tag{7.16}
$$

#### <span id="page-123-0"></span>**7.3.2 Abschätzung der Leistungselektronik**

Der Leistungsfaktor cos(ϕ), die Spannung *u* und der Strom *i* im Eckpunkt, welche zur Auslegung der Leistungselektronik benötigt werden, ergeben sich aus der Rücktransformation der erweiterten Parameterebene. Es werden die abgeänderten Daten aus der Maschinenabschätzung des Abschnitts zuvor verwendet. Für die Abschätzung der benötigten Halbleiterfläche, die maßgeblich die Kosten bestimmt, wird die Methode nach [\[86\]](#page-222-0) verwendet. Dafür werden flächenspezifische Halbleitermodelle aufgestellt, die sich in ihrer Größe skalieren lassen. Dabei wird in [\[86\]](#page-222-0) gezeigt, dass die Verluste eines Halbleiters eine Abhängigkeit zur zugehörigen Halbleiterfläche besitzen. Je nach Art des Halbleiters (IGBT, MOSFET, Diode) und der Verluste (Durchlass- oder Schaltverluste) lassen sich Fit-Funktionen aufstellen. Dies ist beispielsweise im einfachsten Fall der Durchlassverluste eines MOSFETs *P*<sub>cond</sub> eine lineare Abhängigkeit vom Kanalwiderstand *R*<sub>DS(on)</sub>. Dieser ist umgekehrt proportional zum Nenn-Drain-Strom *I*<sub>DN</sub> des MOSFETs (Proportionalitätsfaktor *r'*<sub>DS</sub>) bei proportionaler Abhängigkeit der Halbleiterfläche *A*<sub>MOSFET</sub> von *I*<sub>DN</sub>. Damit ergibt sich:

$$
P_{\text{cond}} = R_{\text{DS}(on)} \cdot I_{\text{eff}}^2 \tag{7.17}
$$

$$
R_{\rm DS(on)} = r'_{\rm DS} \cdot \frac{1}{I_{\rm DN}}\tag{7.18}
$$

$$
A_{\text{MOSEET}} = \frac{I_{\text{DN}}}{J_{\text{MOS}}} \quad \text{mit} \quad J_{\text{MOS}} = 2{,}919 \frac{\text{A}}{\text{mm}^2} \tag{7.19}
$$

Die Stromdichte ist dabei *J*<sub>MOS</sub> und *I*<sub>eff</sub> der Effektivstrom durch die Halbleiter. Die weiteren Fit-Funktionen sind ausführlich in [\[86\]](#page-222-0) dargelegt und sollen hier nicht näher beschrieben werden.

Diese ermöglichen es dann, nicht nur mit diskreten, bereits existierenden Halbleiterbaugrößen zu rechnen, sondern auch die für eine Problemstellung exakt benötigte Halbleiterfläche zu eruieren.

Sind die Verluste aller Bauelemente für eine Fläche berechnet, wird über die Annahme von wassergekühlten Modulen und dem flächenproportionalen Übergangswiderstand vom Halbleiter zum Kühlmedium die Temperatur am Halbleiter (Sperrschichttemperatur *T*<sub>I</sub>) ermittelt. Die Größe der Halbleiter (und dadurch die Verluste) wird dann solange angepasst, bis eine festgesetzte Grenze der Sperrschichttemperatur nicht mehr überschritten wird. Damit ist dann die für diesen Anwendungsfall benötigte Halbleiterfläche ermittelt [\[86\]](#page-222-0).

Das gesamte Vorgehen für die Evaluierung ist in Abb. [7.6](#page-125-0) visualisiert.

#### **7.3.3 Auswirkung des Hochsetzstellers auf die Maschinencharakteristik**

Der Hochsetzsteller soll in dieser Arbeit im Vergleich zur Spulenkonfigurationsänderung für eine Beispielanwendung betrachtet werden. Dadurch, dass er ebenfalls die Spannungs- und Stromverhältnisse über einer Spule ändern kann, führt er zu einer vergleichbaren Modifikation der Drehmoment-Drehzahl-Charakteristik. Auch hierfür müssen mehr Halbleiter als in einem System ohne Hochsetzsteller verwendet werden. Daher bietet es sich an, den Aufwand bzw.

<span id="page-125-0"></span>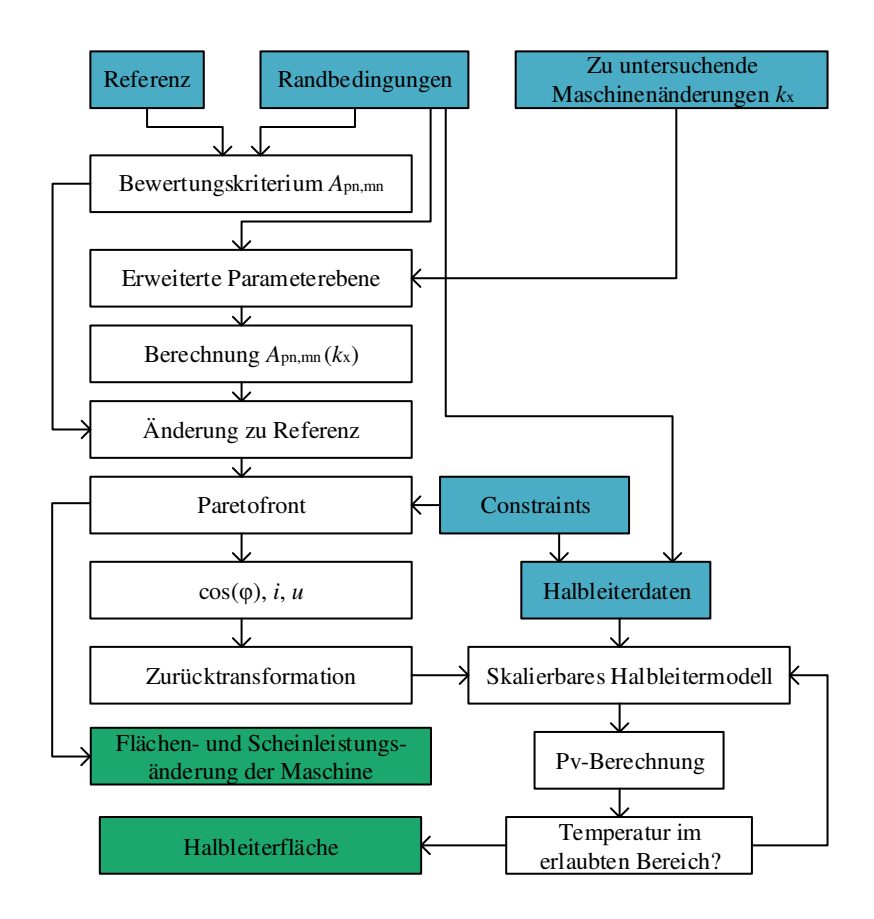

Abbildung 7.6: Methodik für die Evaluierung des Aufwands für Maschine und Leistungselektronik

das Potential eines Maschinendesigns mit Hochsetzsteller im Vergleich zur Abänderung in der Maschine durch Mehrphasigkeit und Spulenkonfigurationsänderungen zu betrachten.

Der Aufbau eines Hochsetzstellers selbst ist in Abb. [7.7](#page-126-0) a) und die Anordnung für eine Topologie mit Hochsetzsteller ist in Abb. [7.8](#page-128-0) b) dargestellt. Werden die Verluste im Steller selbst vernachlässigt, so ist die Eingangsleistung *P*<sup>e</sup> gleich

<span id="page-126-0"></span>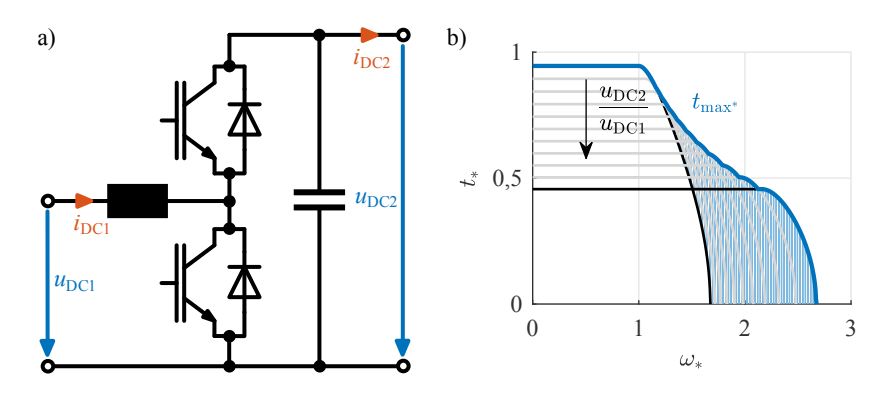

Abbildung 7.7: a) Aufbau eines Hochsetzstellers b) Betriebsbereichsgewinn (blau schraffiert) durch einen Hochsetzsteller mit konstanter maximaler Eingangsleistung für  $k_{\text{w}} = 1$  bis  $k_{\text{w}} = 0.5$ ,  $\psi_{\text{PM*}} = 0.9$  und  $\zeta = 2$ 

der Ausgangsleistung  $P_a$  mit der Eingangsspannung  $u_{DC1}$ , dem Eingangsstrom  $i_{\text{DC1}}$  und der Ausgangsspannung  $u_{\text{DC2}}$  und dem Ausgangsstrom  $i_{\text{DC2}}$ :

<span id="page-126-1"></span>
$$
P_{\rm e} = u_{\rm DC1} \cdot i_{\rm DC1} \stackrel{!}{=} u_{\rm DC2} \cdot i_{\rm DC2} = P_{\rm a}.\tag{7.20}
$$

Für die Berechnung der Maschine mit Hochsetzsteller ist keine gesonderte Erweiterung der Parameterebene notwendig. Wie bereits aus der Leistungsgleichung [\(7.20\)](#page-126-1) ersichtlich, verändert der Steller, wenn er verlustlos angenommen wird, nur das Strom-Spannungsverhältnis. Wie bereits in Kapitel [3](#page-39-0) beschrieben, kann dies in die Windungszahl überführt werden, wobei dann Maximalstrom und -spannung konstant bleiben. Während bei der Spulenumschaltung der Faktor *k*w, der die Änderung der Verhältnisse angibt, nur diskrete Werte annehmen kann, ist er beim Hochsetzsteller von  $k_w = 1$  bis zur Stellgrenze  $0 < k_w \le 1$ kontinuierlich änderbar.

Als Sicherheitsrandbedingung muss außerdem gelten, dass beim Ausfall der Ansteuerung die maximal induzierte Spannung der Maschine die Halbleiterbauelemente nicht zerstören kann. Die Beschränkung liegt beim Hochsetzsteller beim Wert der maximalen Spannung *u*<sub>DC2</sub>, da hierauf auch die Halbleiterbauelemente ausgelegt sein müssen. Ansonsten kann die Berechnung der induzierten Spannung und des Kurzschlussstroms genau gleich wie bei Änderungen in der Maschine selbst ablaufen. Für den Kurzschlussstrom wird wie bei der Spulenumschaltung  $k_w = 1$  für die Berechnung herangezogen.

Um die Wirkungsweise des Hochsetzstellers noch zu verdeutlichen, ist die Betriebsbereichserweiterung für ein ( $\psi_{PM*}-\zeta$ )-Tupel in Abb. [7.7](#page-126-0) b) gezeigt. Die Stellgrenze bei  $\psi_{\text{PM*}} = 0.9$  und  $\zeta = 2$  ist zu  $k_w = 0.5$  gewählt, was einer maximalen Spannungsübersetzung von zwei entspricht. Die neue maximale Drehmoment-Drehzahl-Charakteristik *t*max<sup>∗</sup> ist mit einer blauen Linie dargestellt. Deutlich ist zu erkennen, wie durch den Hochsetzsteller die Drehmoment-Drehzahlcharakteristik von höheren Momenten hin zu niedrigeren, aber auch zu höheren Eckdrehzahlen, verschoben wird. Je nach Ausgangsdesign kann auch hierbei ein größerer oder kleinerer Gewinn -die Fläche ist blau eingefärbt- erreicht werden.

#### **7.3.4 Ergebnisse des Vergleichs zwischen mehrphasiger Spulenumschaltung und einem Hochsetzsteller**

Für den Vergleich wird die Eingangsleistung mit den maximalen Strom- und Spannungswerten nicht verändert. Sie ist für beide zu vergleichenden Systeme (dargestellt in Abb. [7.8\)](#page-128-0) gleich. Auch die Spannungsausnutzung wird für das dreiphasige als auch das neunphasige System als gleich angenommen. Der erhöhte Aufwand in der Signalverarbeitung und der Regelung bei einer mehrphasigen spulenkonfigurationsänderbaren Maschine wird ebenso wenig wie das Zusatzgewicht, -volumen und die Kosten der Drosseln für den Hochsetzsteller betrachtet.

Als maximales Spannungsverhältnis des Hochsetzstellers wird zwei gewählt. Dieses kann über die Verlustleistungsgleichungen abgeschätzt werden. Mit den Schaltverlusten  $P_{\text{sw}}|_{\text{T,D}}$  für IGBT bzw. Diode beim Hochsetzsteller [\[87\]](#page-223-0)

$$
P_{\text{sw}}|_{\text{T,D}} = f_{\text{sw}} \cdot E|_{\text{onoff,err}} \cdot \left(\frac{i_{\text{DC1}}}{i_{\text{ref}}}\right)^{1} \cdot \left(\frac{u_{\text{DC2}}}{u_{\text{ref}}}\right)^{1,3\cdots1,4} \tag{7.21}
$$

ergibt sich für eine Verdopplung der Ausgangsspannung *u*<sub>DC2</sub> zur Eingangsspannung die 2,5- bis 2,6-fache Schaltverlustleistung. Die Schaltfrequenz  $f_{sw}$ bleibt dabei konstant. Auch die Ein-/Ausschaltenergien  $E|_{\text{onoff,err}}$  und die Referenzwerte für Strom *i*ref und Spannung *u*ref ändern sich wegen des gleichen Bauteils nicht. Damit bleibt für das Verhältnis der Schaltverlustleistungen ohne und mit maximaler Hochsetzstellung der Spannung,  $\frac{P_{\text{sw}}(\mu_{\text{DC2}})}{P_{\text{sw}}(\mu_{\text{DC1}})}$ , nur

$$
\frac{P_{\rm sw}(u_{\rm DC2})}{P_{\rm sw}(u_{\rm DC1})} = \left(\frac{u_{\rm DC2}}{u_{\rm DC1}}\right)^{1,3\cdots1,4} \tag{7.22}
$$

<span id="page-128-0"></span>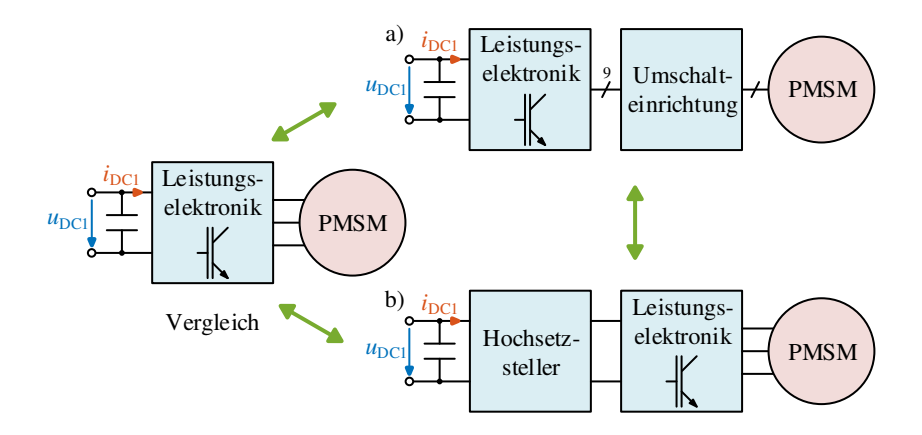

Abbildung 7.8: Aufbau der Systeme im Vergleich zum Referenzdesign, einer dreiphasigen [PMSM](#page-191-0) mit Drehstrombrückenschaltung, a) neunphasige [PMSM](#page-191-0) mit umschaltbarer Spulenkonfiguration und b) dreiphasige [PMSM](#page-191-0) mit zusätzlichem Hochsetzsteller

übrig. Durch den Exponenten des Spannungsverhältnisses erhöhen sich die Verluste ungleich stärker als die Ausgangsspannung.

Zusätzlich wird ein dreiphasig versetzter Hochsetzsteller betrachtet, damit der Aufwand der Drossel verkleinert und die Effizienz des Stellers erhöht werden kann [\[88\]](#page-223-1).

Für den Vergleich wird von einem Traktionsmotor als Zentralantrieb für einen Kleinwagen ausgegangen. Als Referenz dient hierbei ein kommerziell verfügbares Produkt der Firma Brusa "HSM1-6.17.12" mit zugehörigem Stromrichter "DMC 524"[\[D3\]](#page-213-0). Damit ergibt sich Tab. [7.2](#page-129-0) zur Einstellung der Parameter für den Vergleich. Für die Drehstrombrücken sind jeweils IGBTs und Dioden verwendet worden. Die Umschalteinrichtung für die Spulenkonfigurationsänderung erzeugt im Vergleich zu den Drehstrombrücken nur Durchlassverluste auf Grund der sehr geringen Schaltfrequenz. Um den Anteil in den Durchlassverlusten durch die Knickspannung der IGBTs zu umgehen, sind hier MOSFETs gewählt worden. Die Daten der Halbleiter für den Vergleich sind in Abschnitt [A.5](#page-178-0) aufgelistet.

Werden nun die Verfahren aus Unterabschnitt [7.3.1](#page-122-0) und Unterabschnitt [7.3.2](#page-123-0) mit den Daten aus Abschnitt [A.5](#page-178-0) angewandt, so ergeben sich die folgenden Paretofronten für die Scheinleistungsabsenkung der Motordesigns und auf deren Basis

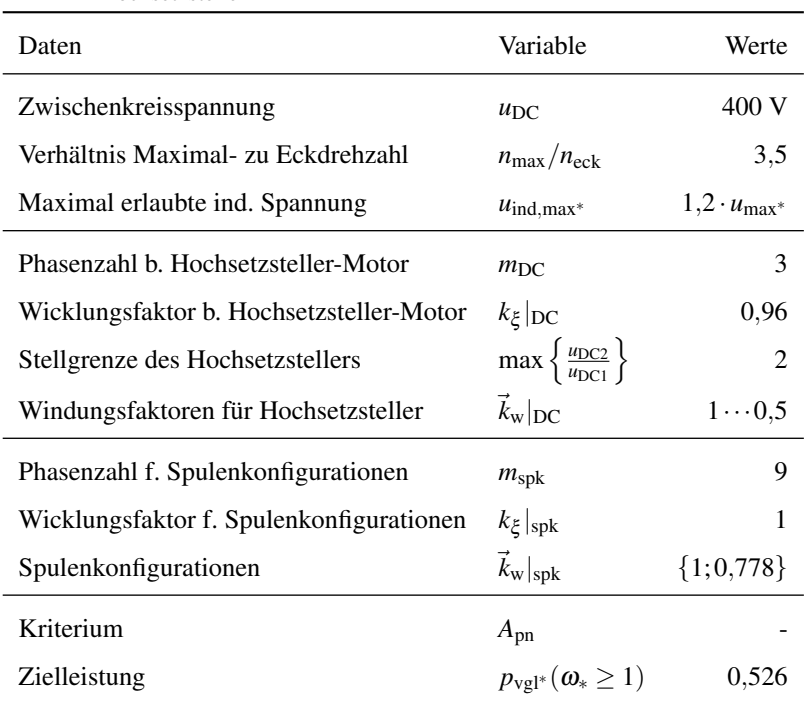

<span id="page-129-0"></span>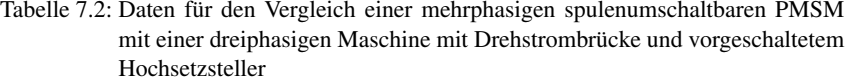

mit  $u$ , *i* und cos $(\varphi)$  die benötigte Halbleiterfläche. Die Absenkung der Scheinleistung führt zur Verringerung der Zylindermantelfläche. Das Ergebnis ist in Abb. [7.9](#page-130-0) dargestellt. In der oberen Zeile ist die Absenkung der Scheinleistung der Maschine (*s*∗/*s*ref<sup>∗</sup> ) und in der unteren Zeile ist die Änderung der Halbleiterfläche im Vergleich zum Basisdesign gezeigt.

Der nutzbare Designraum des Hochsetzstellers (s. Abb. [7.9](#page-130-0) a)) ist in diesem Fall größer als für die Spulenkonfigurationsänderung (s. Abb. [7.9](#page-130-0) b)). Es können durch die kontinuierliche Einstellung und den größeren Bereich von *k*<sup>w</sup> höhere induzierte Spannungen zugelassen werden. Die Halbleiter müssen aber auch auf min {k<sub>w</sub>} ausgelegt sein. Damit sind größere ψ<sub>PM</sub>∗ beim Design möglich. Allerdings ist es bei der neunphasigen Maschine bereits bei geringeren  $\psi_{PM*}$  möglich,

<span id="page-130-0"></span>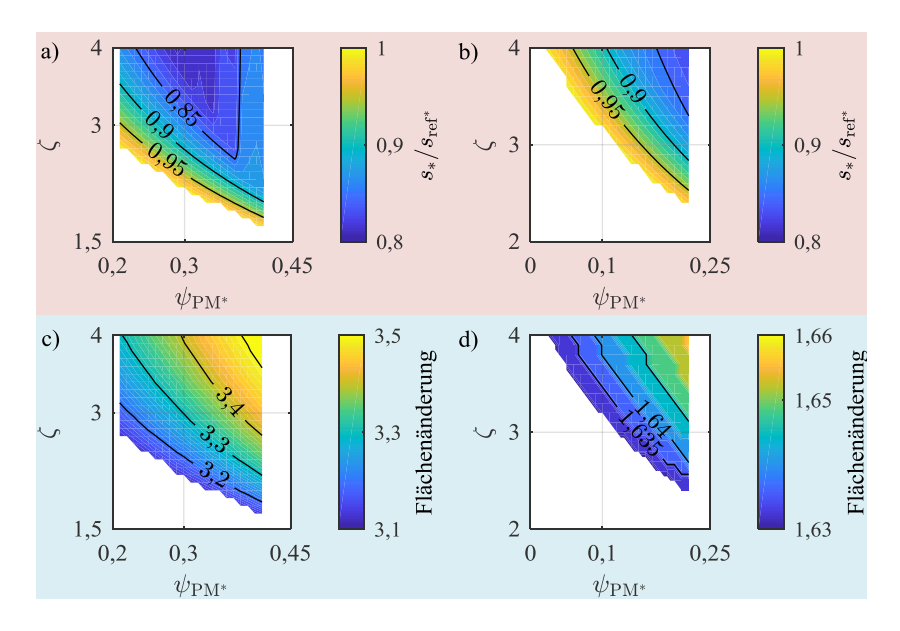

Abbildung 7.9: Ergebnisse bezüglich der Scheinleistungsänderung bei a) dem Hochsetzsteller, b) der höheren Phasenzahl mit Spulenkonfigurationsänderung und bezüglich der Flächenänderung der Halbleiter bei c) mit dem Hochsetzsteller, d) mit der Umschalteinrichtung

das Bewertungskriterium zu erfüllen, ohne die Scheinleistung selbst zu vergrößern.

Die optimale Konfiguration der Maschine liegt bei  $\psi_{\text{PM*}} = 0.22$  und  $\zeta = 4$  für die spulenumschaltbare Maschine. Es ergibt sich eine Verringerung der Scheinleistung und damit der Mantelfläche auf 83% des Basisentwurfs (s. Abb. [7.9](#page-130-0) b)). Im gleichen  $\psi_{PM^*}, \zeta$ -Designpunkt erreicht die Maschine mit Hochsetzsteller eine Mantelflächenreduktion auf 86% des Basisentwurfs (s. Abb. [7.9](#page-130-0) a)). Trotz der kontinuierlichen Umschaltfähigkeit bis  $k_w = 0.5$  bleibt das neunphasige Design mit einer Umschaltung hier der Maschine mit Hochsetzsteller überlegen. Da wie beschrieben in diesem Vergleich höhere  $\psi_{\text{PM*}}$  für die Maschine mit Hochsetzsteller möglich sind, liegt die optimale Maschinenkonfiguration bei  $\psi_{\text{PM*}} = 0.29$  und  $\zeta = 4$  und einer Mantelflächenreduktion auf 81% des Basisentwurfs. Durch die Wahl eines höheren  $\psi_{\text{PM*}}$  kann also die Zylindermantelfläche im Vergleich zur Spulenkonfigurationsänderung weiter verbessert werden. Eine Erhöhung über  $\psi_{\text{PM*}} = 0.29$  zeigt hingegen für dieses Anwendungsbeispiel keine Vorteile mehr. Die mögliche Scheinleistungsverringerung nimmt sogar wieder ab.

Für die optimalen Maschinenkonfigurationen wird allerdings die 1,66-fache Halbleiterfläche im Vergleich zum Basisdesign für die spulenumschaltbare Maschine benötigt (s. Abb. [7.9](#page-130-0) d)). Der Aufwand bewegt sich zwischen dem 1,63 und dem 1,66-fachen des Basisdesigns. Dies wird vor allem durch die Umschalteinrichtung verursacht, die einen zusätzlichen Anteil im Aufwand erzeugt. Abb. [7.9](#page-130-0) c) zeigt allerdings, dass für die Maschine mit Hochsetzsteller über das Doppelte der Halbleiterfläche der spulenumschaltbaren Maschine benötigt wird, obwohl der die Verringerung der Zylindermantelfläche sehr ähnlich ist. Bei  $\psi_{PM*} = 0.29$  und  $\zeta = 4$  beträgt die benötigte Halbleiterfläche das 3,39-fache des Basisdesigns.

Das bedeutet, dass die neunphasige, spulenumschaltbare Maschine für dieses Anwendungsbeispiel insgesamt ein besseres Kosten-Nutzen-Verhältnis besitzt als die Maschine mit Hochsetzsteller. Bei einer vergleichbaren Reduktion der Zylindermantelfläche wird nur die halbe Halbleiterfläche benötigt. Trotzdem erkauft auch die spulenumschaltbare Maschine ihre Vorteile für die Maschine durch einen erhöhten Aufwand in der Leistungselektronik. Der Einsatz der Umschaltung wird also erst wirtschaftlich, wenn die Kosteneinsparungen durch einen kleineren Bauraum der Maschine größer sind als die zusätzlichen Aufwände in der Leistungselektronik oder die Einhaltung des Bauraums sonst nicht erfüllt werden kann. Auch wenn das Maschinendesign bereits fest steht und es nur eingeschränkt modifiziert werden kann, aber die Anforderungen an die Leistungskurve nicht erfüllt, kann z.B. durch eine Umschaltung der Spulenkonfiguration die Leistungsanforderung trotzdem erfüllt werden.

#### **7.4 Fazit**

Die in diesem Kapitel vorgestellte Methodik befähigt zur Bewertung von Systemkonzepten, bestehend aus Maschine, Stromrichter und Umschalteinrichtung und/oder Hochsetzsteller. Es können für vorgegebene Randbedingungen Design-Bereiche identifiziert werden, in denen diese Konzepte einfachen Konfigurationen aus dreiphasiger Maschine mit Drehstrombrückenschaltung überlegen sein können. Die abschließende Bewertung kann allerdings immer erst über einen vollständigen Auslegungsprozess nachgeprüft werden, da für die Konzeptbewertung einige Vereinfachungen getroffen werden müssen. Trotzdem lassen sich darüber Konzepte einerseits bereits im Vorhinein ausschließen,

ohne einen aufwändigen Auslegungsprozess begonnen haben zu müssen. Andererseits können gezielt Maschinendesigns für eine numerische Auslegung ausgewählt werden.

Im gewählten Beispiel für den Vergleich einer dreiphasigen Maschine mit Hochsetzsteller und einer neunphasigen Maschine mit zwei verschiedenen Spulenkonfigurationen ist ersichtlich, dass sich beide Konzepte hinsichtlich der Verringerung der Zylindermantelfläche lohnen können, beide aber eine Erhöhung der Halbleiterfläche benötigen. Vorteilhafter zeigt sich hier jedoch die Maschine mit umschaltbarer Spulenkonfiguration. Dies ist allerdings stark abhängig von den benötigten Randbedingungen.

# 8

### **Prototyp und Prüfstand**

Dieses Kapitel stellt den Prototyp, der im Rahmen der Arbeit entstanden ist, und den Prüfstand vor, auf dem dieser vermessen wurde. Dazu wird zuerst auf die Zielsetzung des Prototyps eingegangen: Da die Auswirkungen der Mehrphasigkeit und der Spulenkonfiguration untersucht werden sollen, muss der Prototyp mindestens zwischen zwei Phasenzahlen umschaltbar sein. Außerdem soll die Änderung der Spulenkonfiguration innerhalb eines Stranges und zwischen verschiedenen Phasenverschaltungen möglich sein. Alle Konfigurationen sollen zusätzlich sowohl im Grunddrehzahl- als auch im Feldschwächbereich vermessbar sein. Nach der Auswahl des Prototyps, der die Anforderung erfüllt, wird sein Aufbau gezeigt. Anschließend wird der Prüfstand vorgestellt. Dieser Abschnitt gliedert sich in den Aufbau des Prototypenstromrichters, den Aufbau der Signalverarbeitung, der Regelung der Maschine und der Messeinrichtung. Am Ende des Kapitels wird die Messgenauigkeit des Aufbaus diskutiert.

#### **8.1 Prototyp der umschaltbaren PMSM**

Im Rahmen der Arbeit wurde ein analytisches Werkzeug geschaffen, mit dem die Auswirkungen von Mehrphasigkeit, Polpaarzahl- und Spulenumschaltung berechnet werden können. Darüber hinaus ist es damit möglich, Potentiale für die einzelnen Maßnahmen abzuschätzen. Wie in Abschnitt [6.4](#page-112-0) dargelegt, soll sich der Prototyp auf eine [PMSM](#page-191-0) mit Mehrphasigkeit und Spulenumschaltung beschränken.

#### **8.1.1 Zielsetzung**

Die Zielsetzung des Prototyps muss also eine Validierung der analytischen und numerischen Berechnung der Mehrphasigkeit und der Spulenumschaltung sein. Damit sollen die in Kapitel [5](#page-71-0) und Kapitel [6](#page-89-0) aufgestellten Berechnungen validiert werden. Da eine Umschalteinrichtung nicht vorhanden und ein Aufbau nicht Hauptaugenmerk war, wird Kapitel [7](#page-113-0) nicht in die Validierung einbezogen werden. Denn zusätzlich bedeutete dies einen erheblichen Mehraufwand in der Prototyperstellung, weil mehrere Maschinen aufgebaut und vermessen hätten werden müssen.

In [\[E1\]](#page-211-3) wurde bereits die Neunphasigkeit als vielversprechendste Mehrphasigkeit in einer ersten Abschätzung aus Kosten und Nutzen identifiziert. Um sowohl  $m = 3$  als auch  $m = 9$  in einer Maschine untersuchen zu können, muss gelten:

- Die Polpaarzahl für *m* = 3 muss der für *m* = 9 entsprechen, damit der Rotor nicht abgeändert werden muss.
- Die Spulenwindungszahl muss identisch sein und alle Neunphasenanschlüsse müssen erreichbar sein, damit der Stator von *m* = 3 auf *m* = 9 nicht gewechselt werden muss.
- Der vorige Punkt führt dazu, dass die Skalierung vom dreiphasigen auf das neunphasige System über eine Verringerung der Zwischenkreisspannung bei gleichem Spulenstrom zu geschehen hat.
- Das Nut-Polzahlverhältnis muss außerdem bei beiden Phasenzahlen ein symmetrisches Spannungssystem gewährleisten (Abschnitt [2.1\)](#page-21-0).
- Die Motoren sollen rüttelkraftfrei sein; daher wird *N* als gerade angesetzt [\[43\]](#page-218-1).

Diese Bedingungen führen auf die Nutzahlen *N* = 18 und *N* = 36, wenn die Suche auf die zwei geringst möglichen Nutzahlen reduziert werden soll. Denn mit steigender Nutzahl steigt auch die Anzahl der Spulen an, deren Spulenenden herausgeführt werden sollen. Um den Verschaltungsaufwand im Prototyp selbst zu minimieren, ist daher eine geringere Nutzahl vorteilhaft. Die verschiedenen Konfigurationen sind dann in Tab. [8.1](#page-135-0) für die verteilte Wicklung und in Tab. [8.2](#page-135-1) für Bruchlochwicklungen aufgeführt. Dabei sind nur die Konfigurationen berücksichtigt, die die höchsten Wicklungsfaktoren bei einer Nutzahl und Wicklungsart ergeben.

Für die verteilte Einschichtwicklung ergibt *q* = 1 immer den höchsten Wicklungsfaktor; aus den gegebenen Randbedingungen bedeutet das, dass  $m = 9$ 

|  |  | N und $m$ $p$ $q$ $\xi$ Par Konfiguration                                 |
|--|--|---------------------------------------------------------------------------|
|  |  | $N = 18, m = 3 \quad 1 \quad 3 \quad 0.96 \quad \text{nur Seriell (Ser)}$ |
|  |  | $N = 18, m = 9 \quad 1 \quad 1 \quad 1$ nur Seriell (Ser)                 |
|  |  | $N = 36$ , $m = 3$ 2 3 0,96 eine Parallelkonfiguration (Par)              |
|  |  | $N = 36, m = 9$ 2 1 1 eine Parallelkonfiguration (Par)                    |

<span id="page-135-0"></span>Tabelle 8.1: Mögliche Prototypendesigns bei einer verteilten Wicklung

<span id="page-135-1"></span>Tabelle 8.2: Mögliche Prototypendesigns bei einer Bruchlochwicklung

| N und $m$ $p$ $y_p$ $q$                    |  |  | $\xi$ Par Konfiguration |
|--------------------------------------------|--|--|-------------------------|
| $N = 18, m = 3$ 4 2 0,75 0,9452 eine Par   |  |  |                         |
| $N = 18, m = 3$ 8 1 0,375 0,9452 eine Par  |  |  |                         |
| $N = 18, m = 9$ 4 2 0.25 0.9848 eine Par   |  |  |                         |
| $N = 18, m = 9$ 8 1 0,125 0,9848 eine Par  |  |  |                         |
| $N = 36, m = 3$ 17 1 0,353 0,9524 eine Par |  |  |                         |
| $N = 36, m = 9$ 17 1 0,118 0,9924 eine Par |  |  |                         |

ein  $q = 1$  und  $m = 3$  ein  $q = 3$  zugeordnet werden muss. Für eine Zahnspulenwicklung, die einen Sonderfall der Bruchlochwicklung darstellt, wird der Wicklungsfaktor maximal, wenn *p* = *N*/2 − 1 gilt. Von allen möglichen Konfigurationen liegt *q* damit am nächsten bei 1/*m* (vgl. Unterabschnitt [2.1.2\)](#page-26-0). Außerdem sollen Parallelschaltungen von Spulen untersucht werden. Die Anzahl an möglichen Vieleckkonfigurationen hängt hingegen nur von der Phasenzahl ab. Damit scheidet  $N = 18$  mit verteilter Wicklung laut Tab. [8.1](#page-135-0) aus. Zusätzlich muss der Prototyp ein Drehmoment-Drehzahl-Verhalten zeigen, das bis zur ausgelegten mechanischen Maximaldrehzahl alle Spulenkonfigurationen sowohl im Grunddrehzahl- als auch im Feldschwächbereich abbilden kann. So lassen sich zufriedenstellend alle getätigten Berechnungen überprüfen.

<span id="page-136-0"></span>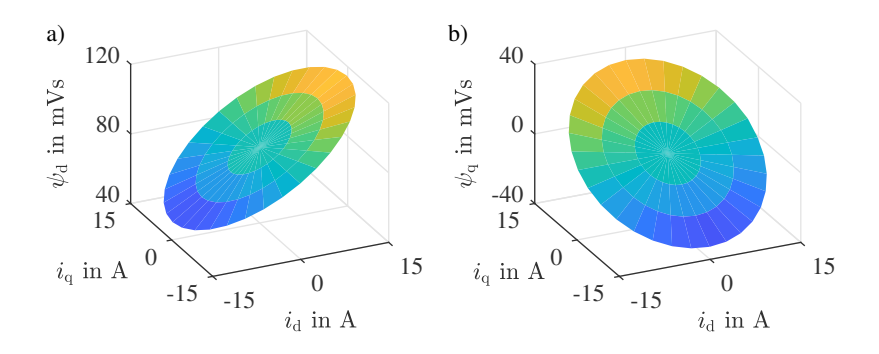

Abbildung 8.1: Flussverkettungskennfelder a) in d- und b) in q-Richtung für die dreiphasige Maschine in serieller Sternverschaltung in Abhängigkeit der Ströme

Aus den übrigen Optionen wird nun nach ökonomischen Gesichtspunkten und der Verfügbarkeit einer Maschine mit offenen Spulenenden die passende ausgewählt. Dies führt zu *N* = 36 und *p* = 17 und der im Folgenden vorgestellten Maschine.

#### **8.1.2 Vorstellung des Motors**

Nach den im vorigen Kapitel vorgelegten Überlegungen, wird hier der ausgewählte Prototypmotor vorgestellt. In Tab. [8.3](#page-137-0) finden sich die dazugehörigen Daten. Der schematische Maschinenschnitt ist in Abb. [8.2](#page-138-0) a) dargestellt. Die fertig aufgebaute Maschine mit den herausgeführten Wicklungen für die Verschaltung in den unterschiedlichen Konfigurationen ist in Abb. [8.2](#page-138-0) b) gezeigt. Mit den Strom- und Spannungseingangsdaten verhält sich die Maschine in ihrem Betriebsbereich annähernd linear und zeigt auch kaum Effekte hinsichtlich der Kreuzverkopplung [\[78\]](#page-222-1). Die Flussverkettungskennfelder in d- und q-Richtung für die dreiphasige Maschine sind in Abb. [8.1](#page-136-0) gezeigt. Die Maschine besitzt innerhalb der mechanischen Spezifikation eine endliche Drehzahl  $\omega_{end}$  auf Grund der Spannungs- und Stromgrenze.

Damit können dann Wirkungsgradkennfelder aller drei- und neunphasigen Konfigurationen im kompletten motorischen Betriebsbereich vermessen werden. Diese und deren Maximaldrehmoment-Drehzahl-Kennlinien können dann mit den Ergebnissen der numerischen und analytischen Berechnung verglichen werden, welche im Kapitel [9](#page-145-0) gezeigt werden.

<span id="page-137-0"></span>

| Daten                                                                 | Wert $m = 3$ Wert $m = 9$ |                         |  |  |
|-----------------------------------------------------------------------|---------------------------|-------------------------|--|--|
| Nutzahl $N$                                                           | 36                        |                         |  |  |
| Polpaarzahl p                                                         | 17                        |                         |  |  |
| Lochzahl $q$                                                          | 0,3529                    | 0,1176                  |  |  |
| Wicklungsfaktor ξ                                                     | 0,9524                    | 0,9924                  |  |  |
| Oberwellenstreuung $\sigma_0$                                         | 142,6%                    | 123,5%                  |  |  |
| eff. Phasenstrom (Ser Y)                                              | 10.5A                     |                         |  |  |
| max. Zwischenkreisspannung $U_{\text{DC,max}}$                        | 74,3 V                    |                         |  |  |
| Eisenlänge $l_{\text{Fe}}$                                            | $25 \text{ mm}$           |                         |  |  |
| Statorinnendurchmesser $D_i$                                          | $168,3 \text{ mm}$        |                         |  |  |
| Maximaldrehzahl max $_{\text{Par}/\text{PG}} \{\omega_{\text{end}}\}$ | $1135 \text{ min}^{-1}$   | $1319 \text{ min}^{-1}$ |  |  |

Tabelle 8.3: Prototypdaten

#### **8.2 Prüfstandsaufbau**

Der Prüfstandsaufbau lässt sich anhand der Prinzipskizze in Abb. ?? a) erläutern. Die [Lastmaschine \(LAM\)](#page-191-4) wird durch einen Umrichterschrank gespeist, der direkt ans Drehstromnetz angeschlossen ist. Über ein [Active Front End](#page-191-5) [\(AFE\)](#page-191-5) wird in dem LAM-Umrichterschrank das Dreh- in ein Gleichspannungssystem überführt. An dem Gleichspannungszwischenkreis ist wiederum eine Drehstrombrücke angeschlossen, die direkt den Motor versorgt. Der Aufbau des Prüfstands wird in [\[89\]](#page-223-2) genauer vorgestellt, wobei für die vorliegende Arbeit Prüfstand zwei genutzt wurde. Die [LAM](#page-191-4) wird Drehzahl geregelt und ist über Kupplungen und eine Drehmomentmesswelle von Manner [\[D4\]](#page-213-1) mit dem Prototyp [\(Prüflingsmaschine \(Device under Test\) \(DUT\)\)](#page-191-6) verbunden. Ein Resolver [\[D5\]](#page-213-2) auf der [DUT-](#page-191-6)Welle misst die Rotorlage und die Drehzahl des Prototyps. Durch die externe Verkabelung am B-Lagerschild des Prototyps kann eingestellt werden, welche Konfiguration bei welcher Phasenzahl vermessen werden soll (s. Abb. [8.2](#page-138-0) b) und Abb. [8.5](#page-142-0) b)). An den Phasenklemmen ist der Prüflingsstromrichter angeschlossen, in dem drei Drehstrombrückeneinschubmodule verbaut sind. Somit stehen dort neun Halbbrücken zur Verfügung. Je nach Phasenzahl wird

<span id="page-138-0"></span>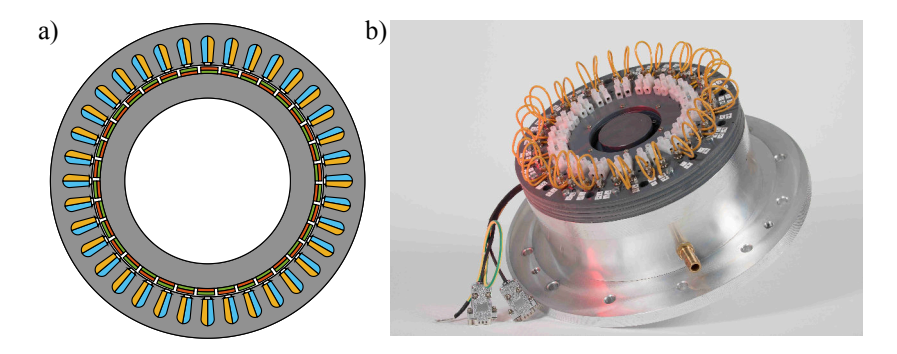

Abbildung 8.2: a) Schematischer Maschinenschnitt des Prototyps und b) fertig aufgebauter Prototyp mit herausgeführten Spulenenden

nur ein oder es werden alle drei Stromrichter verwendet. Die Stromrichter werden von einer Gleichspannungsquelle gespeist, die in diesem Aufbau durch ein rückspeisefähiges Netzteil bereit gestellt wird [\[D6\]](#page-213-3). Die Signalverarbeitung und Regelung erfolgt über eine am Institut selbst entwickelte Plattform [\[E5\]](#page-211-4). Der [DUT-](#page-191-6)Stromrichter, die Signalverarbeitungsplattform und die Regelung werden im Folgenden noch genauer vorgestellt. Ebenfalls werden die Messeinrichtung und die verfügbare Messgenauigkeit erläutert.

#### **8.2.1 Elektronik und Elektrik**

In Abb. [8.5](#page-142-0) c) ist der [DUT-](#page-191-6)Stromrichterschrank gezeigt und in Abb. [8.5](#page-142-0) d) das bidirektionale Netzteil, das Yokogawa WT 3000 und der Prüfstandsrechner mit dem auf ihm laufenden Monitorprogramm zur Regelung des Stromrichters und des Prototyps.

#### **Stromrichter**

Die Maximalleistung einer Stromrichterplattform, die für den Aufbau des [DUT-](#page-191-6)Stromrichterschranks verwendet wird, beträgt etwa 30 kW. Drei solcher Stromrichterplatinen sind in Abb. [8.5](#page-142-0) c) mittig eingebaut zu sehen. Als Module sind die SiC-Module CCS050M12CM2 von Cree verbaut, die eine Sperrspannung von 1200 V, einen maximalen Dauerkollektorgleichstrom von 50 A und einen *R*<sub>DSon</sub> von 1200 mΩ besitzen. Außerdem werden Stromsensoren von Sensitec (CMS3050) und ACPL-C87A Spannungssensoren verwendet, sodass der Ausgangsphasenstrom pro Halbbrücke, die Zwischenkreisspannung und jeweils die Spannungen vom Halbbrückenausgang zum negativen Zwischenkreispotential erfasst werden.

#### **Signalverarbeitung, Ansteuerung und Regelung**

Als Signalverarbeitungssystem wird ein am Institut entwickeltes DSP-System verwendet [\[E5\]](#page-211-4). In diesem Abschnitt werden die wichtigsten Aspekte nochmals kurz zusammengefasst. Das Kernstück des Systems ist die DSP-Platine, auf der sich der [digitale Signalprozessor \(DSP\)](#page-191-7) TMS320C6748 von Texas Instruments befindet. Über eine USB-Verbindung lassen sich beliebige Programme auf den Prozessor laden und vom PC aus steuern. Außerdem verfügt er über einen Busanschluss, wobei er als Bus-Master fungiert. An das Bussystem können dann modular andere Komponenten hinzugefügt werden. Für den [DUT-](#page-191-6)Stromrichteraufbau sind das konkret: eine [Hochleistungsmodulator](#page-191-8)[karte \(HMK\),](#page-191-8) drei Signalanpassungskarten, fünf AD-Wandlerkarten und eine Resolverkarte. Der [Field Programmable Gate Array \(FPGA\)](#page-191-9) auf der [HMK](#page-191-8) errechnet aus dem vom DSP berechneten Aussteuergrad die Gatesignale und leitet diese an die Gatetreiber auf den Stromrichterplatinen weiter. Außerdem sind Sicherheitsfunktionen wie Verriegelungszeiten, Freigaben, etc. auf der [HMK](#page-191-8) implementiert. Die Signalanpassungskarten sind für die Anpassung der Kommunikationsspannungslevel nötig und heben z.B. 3,5V der [FPGA-](#page-191-9)Logik auf 5V für das [DSP-](#page-191-7)System an. Die AD-Wandlerkarten besitzen jeweils ein IC mit vier Eingangskanälen für die Analog-Digital-Signalwandlung. Damit können im Stromrichterschrank insgesamt 20 Analogsignale gemessen und als Digitalsignale an die DSP-Karte zurückgegeben werden. Gemessen werden neun Ströme, neun Spannungen, die Zwischenkreisspannung und das Drehmoment. Die Resolverkarte wurde in einer Bachelorarbeit am Institut entwickelt [\[90\]](#page-223-3). Der

ausgewählte IC AD2S1210 wandelt das Lagesignal in ein 16Bit-Wort bei einer maximalen Drehzahl von 9375 min−<sup>1</sup> .

Für die Kommunikation des [DSPs](#page-191-7) mit dem PC steht ein am Institut entwickeltes Monitorprogramm auf Basis von LabView zur Verfügung [\[E5\]](#page-211-4). Damit lässt sich der [DSP](#page-191-7) ansteuern und es lassen sich Programme laden. Diese Programme können über eine adaptierte Matlab Simulink Erweiterung für den [DSP](#page-191-7) direkt aus Matlab Simulink Projekten erstellt werden.

Die Regelung, die für diesen Prototyp implementiert wurde, ist eine einfache lineare PI-Regelung mit Anti-Windup [\[91\]](#page-223-4). Diese ist für den Prototyp ausreichend, da die Induktivitäten nur sehr gering von den d- und q-Strömen abhängen (vergleiche Abb. [8.1\)](#page-136-0). Abb. [8.3](#page-140-0) zeigt das Regelschema für den neunphasigen

<span id="page-140-0"></span>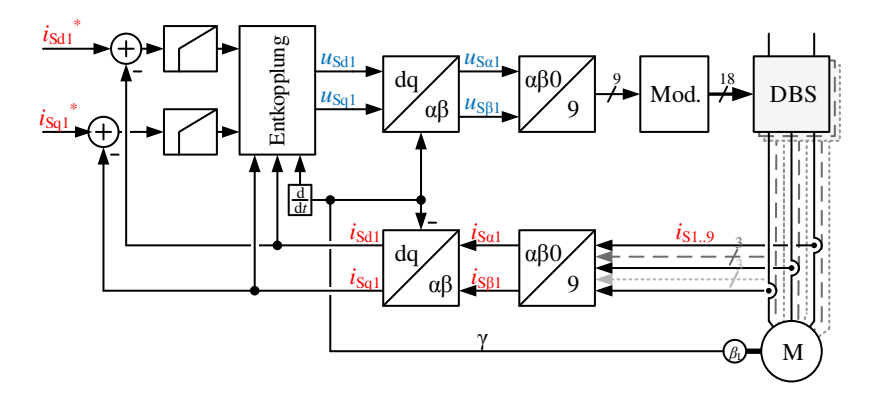

Abbildung 8.3: Regelschema der rotororientierten neunphasigen Regelung

Betrieb mit dem Grundwellenraumzeiger. Die Regelparameter sind nach dem Betragsoptimum bestimmt. Wird die Maschine dreiphasig betrieben, so wird nur die Transformation entsprechend abgeändert und die Regelparameter werden an die jeweilige Maschinenkonfiguration angepasst.

#### **8.2.2 Messeinrichtung**

Die Messungen sind in zwei Bereiche aufgegliedert. Zum einen werden die elektrischen Größen für die Regelung direkt auf den Stromrichterplatinen gemessen. Dies garantiert eine schnelle, verzögerungsarme und sichere Regelung. Die Vermessung der Verlust- und Wirkungsgradkennfelder der Maschine geschieht hingegen mit dem Yokogawa WT3000 [\[D7\]](#page-213-4) und der daran angeschlossenen Peripherie. Dies stellt sicher, dass die Messgenauigkeit sehr hoch ist und genau bestimmt werden kann. Die maximale Abweichung  $\Delta_{rel}$  tritt in der Verlustleistung auf und kann über die durch die Messgenauigkeit der elektrischen und mechanischen Leistung bestimmt werden. Der maximale Fehler in beiden Leistungen kann in jedem Betriebspunkt nach oben (*P*el,max, *P*mech,max) und nach unten ( $P_{\text{el,min}}$ ,  $P_{\text{mech,min}}$ ) bestimmt werden. Dadurch ergibt sich eine minimale

<span id="page-141-0"></span>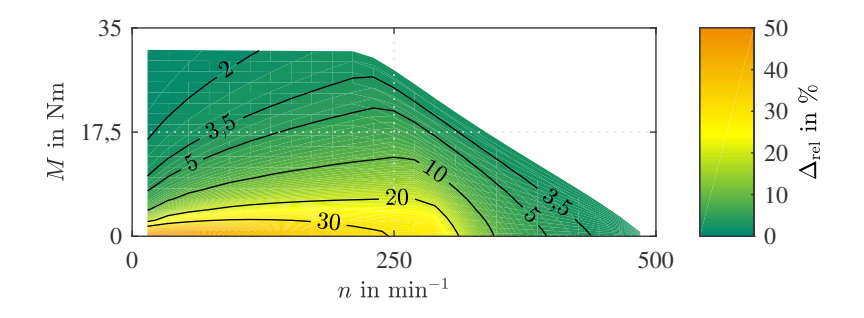

Abbildung 8.4: Maximale Messunsicherheit der Verlustleistung ∆rel für die dreiphasige Maschine in serieller Sternverschaltung

und eine maximale Verlustleistung  $(P_{V,\text{min}}, P_{V,\text{max}})$  und der maximale Fehler  $\Delta_{\text{rel}}$ :

$$
P_{\rm V,max} = P_{\rm el,max} - P_{\rm mech,min} \tag{8.1}
$$

$$
P_{\rm V,min} = P_{\rm el,min} - P_{\rm mech,max} \tag{8.2}
$$

$$
\Delta_{\rm rel} = \frac{P_{\rm V,max} - P_{\rm V,min}}{P_{\rm V,max}} \cdot 100\%
$$
\n(8.3)

Die Messgenauigkeit der mechanischen Leistung im Eckpunkt des Prototyps bei der dreiphasigen seriellen Sternverschaltung liegt bei 99,76% und bei der elektrischen Leistung bei 99,83%. Die Messunsicherheit ist in Abb. [8.4](#page-141-0) bezüglich der Verlustleistungsabweichung aufgetragen.

Zu den Peripheriegeräten gehören Ultrastab-LEM-Wandler [\[D8\]](#page-213-5) für die Strommessung der Stränge, die Manner-Drehmomentmesswelle [\[D4\]](#page-213-1) und die Spannungsmessbox von Yokogawa. Die Temperatur der Maschine wird durch einen Pt1000, der in der Statorwicklung verbaut ist, überwacht. Seine Werte werden über das QuantumX-Messinstrument von HBM [\[D9\]](#page-213-6) ausgelesen. Der Widerstand der Stränge wird über das Sefelec Milliohmmeter [\[D10\]](#page-213-7) gemessen. Über die bereits beschriebene Drehzahlerfassungskarte wird der Rotorlagewinkel und die Drehzahl für die Regelung ausgewertet. Vor der ersten Kennfeldregelung muss der Offsetwinkel  $\gamma_0$  des Lagewinkels bestimmt werden. Die Vorgehens-weise dafür ist [\[78\]](#page-222-1) entnommen.  $\gamma_0$  ist korrekt eingestellt, wenn sich im Leerlauf bei Umkehr der Drehrichtung der Maschine das Vorzeichen der Spannung in q-Richtung ändert und der Betrag gleich bleibt. Gleichzeitig darf sich dabei die

<span id="page-142-0"></span>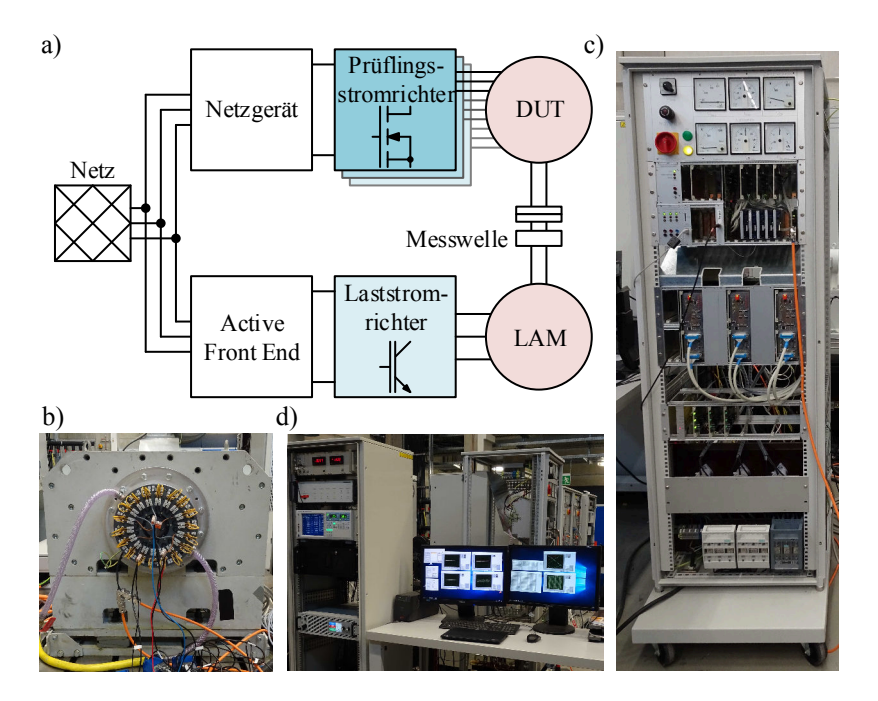

Abbildung 8.5: a) Schematischer Aufbau des Prüfstands mit b) der [DUT](#page-191-6) auf dem Prüfstand (vgl. [\[E4\]](#page-211-1)), c) dem [DUT-](#page-191-6)Stromrichter (vgl. [\[E4\]](#page-211-1)) und d) dem Prüfstandsrechner mit Yokogawa WT3000 und DC-Netzteil

Spannung in d-Richtung nicht ändern. Dies wird bei verschiedenen Drehzahlen durchgeführt, wobei sich durch den Anstieg der Eisenverluste bei höheren Drehzahlen auch der Betrag der d-Spannung erhöht.

#### **Leistungsmessung bei** *m* = 9

Die elektrische Leistungsmessung mit dem Yokogawa WT 3000 kann bei dreiphasigen Konfigurationen vollständig durchgeführt werden, da jeweils drei Strom- und Spannungseingänge vorhanden sind. Neunphasig kann hingegen auch nur ein Dreiphasensystem gemessen werden und nicht die komplette Eingangsleistung. Da die Maschine allerdings symmetrisch aufgebaut ist, kann auch aus einem gemessenen System auf die Gesamtleistung geschlossen werden. Um die Aussage zu validieren, wird im Eckpunkt der neunphasigen seriellen Stern-

<span id="page-143-0"></span>

| rabelle 6. $\pm$ . Ergebins der $m = 9$ vermessung im Eckpunkt |            |                                                 |                   |                            |             |  |  |  |
|----------------------------------------------------------------|------------|-------------------------------------------------|-------------------|----------------------------|-------------|--|--|--|
| Messung                                                        | $P_{el,1}$ | $P_{\text{el},2}$                               | $P_{\text{el.3}}$ | $\sum_{x} P_{\text{el},x}$ | $3P_{el,1}$ |  |  |  |
| $P_{\rm el}$                                                   |            | 339,966 W 336,003 W 339,185 W 1015,2 W 1019,9 W |                   |                            |             |  |  |  |

Tabelle 8.4: Ergebnis der *m* = 9-Vermessung im Eckpunkt

verschaltung jedes Dreiphasensystem einzeln vermessen und mit dem Ergebnis der Leistung, die aus einem Einzelsystem berechnet wird, verglichen. Das Ergebnis ist in Tab. [8.4](#page-143-0) aufgelistet. Die Abweichung zwischen der Aufnahme der einzelnen Dreiphasensysteme  $\sum_{x} P_{e\vert x}$  zu  $3P_{e\vert x}$  liegt bei 0,46% und damit genau in der Messgenauigkeit des Systems. Daraus folgt, dass die Messung eines Systems ausreichend für die Errechnung der Gesamteingangsleistung ist.
## 9 **Validierung**

In diesem Kapitel werden die Ergebnisse der Prüfstandsmessungen vorgestellt. Damit lassen sich die zuvor gezeigten Methoden und Rechengänge validieren. Im Kapitel werden die beiden Maßnahmen, Mehrphasigkeit und die Änderung der Spulenkonfiguration, getrennt voneinander untersucht.

## **9.1 Mehrphasigkeit**

Zuerst sollen die Effekte der Mehrphasigkeit berechnet, vermessen und validiert werden. Dazu wird nur die serielle Sternverschaltung sowohl drei- als auch neunphasig betrachtet. Analytisch werden nach Abschnitt [5.2](#page-77-0) die Maximalkennlinien berechnet und in der numerischen Berechnung Abschnitt [5.3](#page-84-0) zusätzlich noch die Wirkungsgradkennfelder bestimmt. Für die Vermessung wurde bei *m* = 9 die höhere Grundwellenaussteuerung durch den ersten Raumzeiger (vgl. Abschnitt [2.3\)](#page-30-0) zugelassen. Dessen ungeachtet kann durch die Validierung der höheren DC-Spannungsausnutzung auch die einer geringeren abgedeckt werden. Die Simulationsergebnisse für die gleiche Spannungsausnutzung sind in Abschnitt [A.7](#page-181-0) gezeigt.

## <span id="page-145-0"></span>**9.1.1 Berechnungsergebnisse**

Die Ergebnisse der Berechnung werden getrennt in analytische, worunter die erweiterte Parameterebene fällt, und numerische Berechnung vorgestellt.

### **Berechnung der Parameterebene**

Für die analytische Berechnung wird zuerst die Maschine mit ihren Parametern normiert. Die Permanentmagnetflussverkettung Ψ<sub>PM</sub>, die Schenkligkeit ζ, die Induktivität in der direkten Achse *L*d, der Maximalstrangstrom *I* und die Zwischenkreisspannung *U*<sub>DC</sub> genügen dafür. Dies führt auf die Grundparameter der Maschine von  $\psi_{PM} = 0.9326$  und  $\zeta = 1.0165$  (das Basisdesign stellt bei der Berechnung die neunphasige Maschine in serieller Sternverschaltung dar). Die Parameter sind in Tab. [9.1](#page-147-0) aufgelistet. Aufgrund der Beschaffenheit des Prototyps ist der Statorstrangwiderstand relativ groß. Dadurch ist der Spannungsabfall über einem Strang im Vergleich zur Gesamtstrangspannung nicht mehr zu vernachlässigen, wie es in Kapitel [5](#page-71-0) angenommen wird. Der Spannungsabfall beträgt nämlich etwa ein Viertel der Gesamtspannung im Eckpunkt des Prototyps. Der Widerstand kann allerdings problemlos in die vorigen Berechnungen eingefügt werden. Über [\(5.1\)](#page-72-0) und [\(5.2\)](#page-72-1) im stationären Fall

$$
u_{\rm d} = R \cdot i_{\rm d} - \omega \psi_{\rm q} \tag{9.1}
$$

<span id="page-146-0"></span>
$$
u_{\mathbf{q}} = R \cdot i_{\mathbf{q}} + \omega \psi_{\mathbf{d}} \tag{9.2}
$$

kann, da die Ansteuerung aus [\(5.33\)](#page-83-0) und [\(5.34\)](#page-83-1) bekannt ist, die Kreisfrequenz im Eckpunkt unter Berücksichtigung des Strangwiderstands  $\omega_{0,R}$  berechnet werden.

<span id="page-146-1"></span>
$$
\omega_{0,R} = \frac{-b + \sqrt{b^2 - 4a \cdot c}}{2a}
$$
\n
$$
a = \psi_d^2 + \psi_q^2
$$
\n
$$
b = 2R \cdot (i_q \psi_d - i_d \psi_q)
$$
\n
$$
c = (R^2 \cdot i^2 - u^2)
$$
\n(9.3)

Mit Hilfe von [\(9.3\)](#page-146-0) kann der normierte Widerstand angegeben werden:

$$
r_{\text{norm}} = \frac{-b + \sqrt{b^2 - 4c}}{2}
$$
(9.4)  

$$
b = 2 \frac{\omega_{0,R}}{\omega_0} (i_{d^*} \cdot i_{q^*} \cdot l_{q^*} + i_{q^*} (l_{d^*} \cdot i_{d^*} + \psi_{PM^*}))
$$

$$
c = \left(\frac{\omega_{0,R}}{\omega_0}\right)^2 \left( (l_{q^*} i_{q^*})^2 + (l_{d^*} i_{d^*} + \psi_{PM^*})^2 \right) - 1
$$

<span id="page-147-0"></span>

| Tabelle 9.1: Parameter des Prototyps fur die Analytik |                 |  |                                                          |              |              |                     |
|-------------------------------------------------------|-----------------|--|----------------------------------------------------------|--------------|--------------|---------------------|
| Parameter                                             | $\psi_{\rm PM}$ |  | Ld                                                       | $\mathbf{1}$ | $U_{\rm DC}$ | $\Psi_{\text{PM*}}$ |
| Wert                                                  |                 |  | $0.029 \text{ Vs}$ 1.0165 0.756 mH 10.5 A 24.77 V 0.9326 |              |              |                     |

Tabelle 9.1: Parameter des Prototyps für die Analytik

<span id="page-147-1"></span>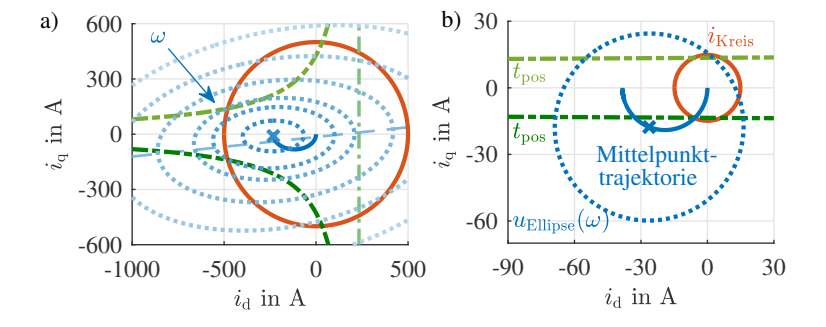

Abbildung 9.1: a) Beispiel für die Verkippung der Spannungsellipse durch nicht vernachlässigbare Statorwiderstände b) Spannnungsellipse, Stromkreis und Trajektorie des Ellipsenmittelpunkts für den Prototyp

Der normierte Widerstand  $r_{\text{norm}}$  muss ab Erreichen der Kreisfrequenz im Eckpunkt  $\omega_{0,R}$  in der Ansteuerung der Maschine berücksichtigt werden, da sich, wie in Abb. [9.1](#page-147-1) a) beispielhaft gezeigt, die Spannungsellipse verkippt und ihr Mittelpunkt nicht mehr auf der q-Achse liegt. Für eine Spannungsellipse ist die Hauptachse gestrichelt eingezeichnet. Die angepassten Daten für die Parameterebene sind in Tab. [9.2](#page-148-0) aufgeführt.

In Abb. [9.1](#page-147-1) b) sind die Spannungsellipse und der Stromkreis für den Prototyp mit *m* = 9 in serieller Sternverschaltung gezeigt. Dort verändert sich die Ellipse zum Kreis, da  $L_d \approx L_a$ . Außerdem liegt der Mittelpunkt der Spannungsellipse auf einem Halbkreis in Abhängigkeit der Drehzahl.

Mit [\(5.33\)](#page-83-0), [\(5.34\)](#page-83-1), [\(5.35\)](#page-83-2), [\(9.4\)](#page-146-1) und Tab. [9.2](#page-148-0) können die Drehmoment-Drehzahl-Charakteristiken von  $m = 3$  und  $m = 9$  des Prototyps in serieller Sternverschaltung berechnet werden. Die Kennlinien sind in Abb. [9.2](#page-148-1) dargestellt. Die Eckdrehzahl und das Maximalmoment sind für die seriellen Sternverschaltungen analytisch errechnet und die analytischen Kennlinien damit entnormiert

<span id="page-148-1"></span><span id="page-148-0"></span>

|                                      |                                                                                                    | $\psi_{PM^*}$           |                                                        | $r_{\text{norm}}$   |
|--------------------------------------|----------------------------------------------------------------------------------------------------|-------------------------|--------------------------------------------------------|---------------------|
|                                      | $m = 9$ höhere Spannungsausnutzung                                                                                   | 0,9326                  | 1,0165                                                 | 0,1934              |
|                                      | $m = 9$ gleiche Spannungsausnutzung                                                                                  | 0,9326                  | 1,0165                                                 | 0,2109              |
| a)<br>m<br>N<br>.크<br>$\overline{M}$ | b)<br>35<br>$m=9$<br>$m=3$<br>17,5<br>500<br>400<br>300<br>100<br>$\Omega$<br>200<br>$n \text{ in } \text{min}^{-1}$ | 100<br>$\left( \right)$ | $m =$<br>300<br>200<br>$n \text{ in } \text{min}^{-1}$ | $m=3$<br>500<br>400 |

Tabelle 9.2: Daten des Prototyps in der Parameterebene

Abbildung 9.2: Analytische Berechnung der Drehmoment-Drehzahl-Kurve für *m* = 3 und *m* = 9 a) mit höherer Spannungsausnutzung für *m* = 9 oder b) gleicher Spannungsausnutzung.

worden. Abb. [9.2](#page-148-1) a) zeigt die neun- und dreiphasigen Kennlinien bei erhöhter Spannungsausnutzung der neunphasigen Konfiguration, während im Vergleich dazu in Abb. [9.2](#page-148-1) b) die Kennlinien bei gleicher Spannungsausnutzung aufgetragen sind. Es ist ersichtlich, dass das Grunddrehzahlmoment durch den verbesserten Wicklungsfaktor bei *m* = 9 im Vergleich zu *m* = 3 gesteigert werden kann. Für dieses Design ist der Feldschwächbereich aber nur bei höherer Zwischenkreisspannungsausnutzung der neunphasigen Maschine im Vergleich zur dreiphasigen verbessert.

## **Numerische Berechnung**

Die Motorgeometrie wird mit den gegebenen Materialeigenschaften in Flux 2D aufgebaut und dann simuliert (vgl. Abschnitt [5.3\)](#page-84-0). In Abb. [9.3](#page-149-0) sind die Ergebnisse der numerischen Berechnung für eine höhere Spannungsausnutzung bei  $m = 9$  dargestellt (vgl. für die gleiche Spannungsausnutzung Abschnitt [A.7\)](#page-181-0). Abb. [9.3](#page-149-0) a) zeigt das Wirkungsgradkennfeld der dreiphasigen und Abb. [9.3](#page-149-0) b) der neunphasigen Verschaltung. Wie bereits in den Drehmoment-Drehzahl-Kennlinien der analytischen Berechnung erkennbar, erreicht die neunphasige Maschine im gesamten Drehzahlbereich ein höheres Drehmoment als die dreiphasige. Durch die verbesserte elektromagnetische Kopplung von Stator und Rotor (höheres ξ ) benötigt die neunphasige Maschine weniger Strom im Grund-

<span id="page-149-0"></span>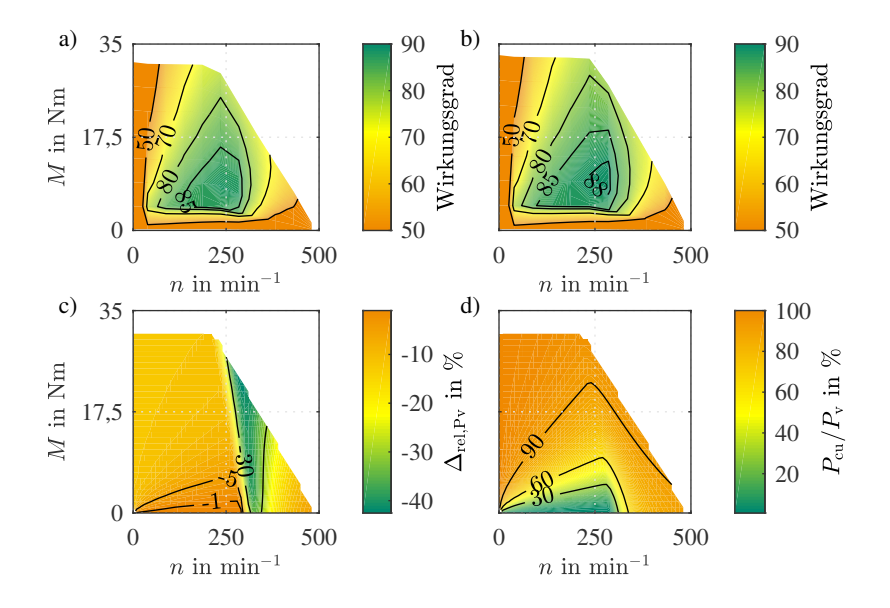

Abbildung 9.3: Simulierte Wirkungsgradkennfelder der seriellen Sternverschaltung von a) drei- und b) neunphasig bei höherer Spannungsausnutzung von *m* = 9. c) Relative Abweichung der Verlustleistung  $\Delta_{\text{rel}}$ <sub>Pv</sub> der neunphasigen seriellen Sternverschaltung im Vergleich zur dreiphasigen (höhere Spannungsausnutzung  $m = 9$ ) d) Anteil der Kupferverluste  $P_{\text{cu}}$  an den Gesamtverlusten  $P_V$  bei  $m = 3$  (Ser Y).

drehzahlbereich, um den gleichen Betriebspunkt zu erreichen. Dies verringert entscheidend die Kupferverluste. Außer im unteren Teillastbereich sind die Kupferverluste dominierend im Vergleich zu den anderen Verlustanteilen (siehe Abb. [9.3](#page-149-0) d)). Im Feldschwächbereich wird die Dominanz der Kupferverluste noch deutlicher. Auch hier kann die neunphasige Maschine im Vergleich zur dreiphasigen durch den späteren Eintritt in den Feldschwächbereich punkten. Um die Unterschiede in den Wirkungsgradkennfeldern noch genauer bewerten zu können, wird noch die Verlustleistungsabweichung ∆rel,Pv für den relativen Vergleich beider Wirkungsgradkennfelder berechnet:

$$
\Delta_{\text{rel},\text{Pv}} = \frac{P_V(m=9) - P_V(m=3)}{P_V(m=9)} \cdot 100\%
$$
\n(9.5)

Das heißt, dass in Abb. [9.3](#page-149-0) c) alle Bereiche mit einem negativen Vorzeichen von der neunphasigen Maschine dominiert werden. Die neunphasige Maschine verursacht dort bei gleicher mechanischer Ausgangsleistung weniger Verluste als die dreiphasige. Damit ist der Wirkungsgrad in allen gemeinsamen Betriebspunkten besser. Die Ursache dafür, dass sich die Verlustleistungsabweichung im Grunddrehzahlbereich von hohen Drehmomenten zu niedrigen reduziert, liegt an dem sinkenden Anteil der Kupferverluste an den Gesamtleistungsverlusten (vgl. Abb. [9.3](#page-149-0) d)). Mit steigender Drehzahl im Grunddrehzahlbereich nehmen Reib- und Eisenverluste zu; während die Reibverluste unabhängig von der Phasenzahl sind, trifft dies auch annähernd auf die Eisenverluste im Grunddrehzahlbereich zu. Damit wird der Gewinn der Neunphasigkeit bei gleichem Drehmoment, aber steigender Drehzahl im Grunddrehzahlbereich, geringer. Zu Beginn des Feldschwächbereichs der dreiphasigen Maschine wird der Gewinn hingegen größer und erreicht dort auch sein Maximum. Der Grund liegt einerseits im späteren Eintritt der neunphasigen Maschine in den Feldschwächbereich. Durch die verbesserte Zwischenkreisausnutzung und die daraus folgende, erhöhte Strangspannung liegt der Eckpunkt um 8,9% höher. Es kann damit im Vergleich zur Dreiphasigkeit nur Drehmoment bildender Strom aufgewendet werden. Andererseits reicht immer noch weniger Strom als bei der dreiphasigen Maschine für die Drehmomentbildung. Wird die Drehzahl im Feldschwächbereich allerdings weiter erhöht, so sinkt die erreichbare Verlustreduktion ab ca. *n* = 300/min wieder ab. Der Grund hierfür liegt in der Abnahme des Anteils der Kupferverluste und in der benötigten stärkeren Feldschwächung durch die verbesserte elektromagnetische Kopplung der neunphasigen Maschine. Dies wiegt dann die vorher angesprochenen, positiven Effekte der Neunphasigkeit im unteren Drehzahlbereich der Feldschwächung auf.

## **9.1.2 Validierung**

Die Messergebnisse sollen in diesem Kapitel bezüglich der Mehrphasigkeit vorgestellt und mit den Ergebnissen der Berechnungen verglichen werden, um diese zu validieren.

## **Validierung der Analytik**

Abb. [9.4](#page-151-0) zeigt die Drehmoment-Drehzahl-Kennlinien der Analytik, der Numerik und der Messung für die serielle Sternverschaltung für *m* = 3 und *m* = 9. Die Messpunkte sind mit grünen *x* und die Ergebnisse der Analytik mit roten Punkten gekennzeichnet.

<span id="page-151-0"></span>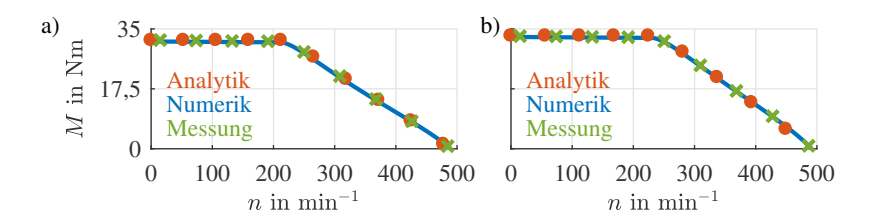

Abbildung 9.4: Vergleich der analytischen Berechnung, der numerischen Berechnung und der Messung der Drehmoment-Drehzahl-Charakteristik a) der dreiphasigen und b) der neunphasigen seriellen Stern-Konfiguration

Eisenverluste und Reibverluste sind in der analytischen Berechnung nicht einbezogen. Trotzdem ist die geringe Abweichung zwischen der Messung und der Analytik hervorzuheben. Vorteilhaft wirken sich hierbei die geringen Eisen- und Reibverluste aus, die nur zu einem vergleichsweise geringen, mit der Drehzahl ansteigenden Verlustmoment führen. Da beide Verluste in der Parameterebene nicht berechnet werden, ist dieser Abfall des Moments dort nicht zu beobachten. Die größte Abweichung beträgt ca. 1,17% bei einer absoluten Abweichung von 0,38 Nm im Grunddrehzahlbereich im Vergleich zur Messung.

## **Validierung der numerischen Berechnung**

Abb. [9.4](#page-151-0) zeigt ebenfalls die Ergebnisse der numerischen Berechnung für die Drehmoment-Drehzahl-Kennlinien der seriellen Sternkonfigurationen von *m* = 3 und *m* = 9 (durchgezogene Linie). Die mittlere Abweichung des Drehmoments von der Messung beträgt 0,18 Nm für *m* = 9 und 0,31 Nm für *m* = 3 , während die maximale absolute Abweichung für *m* = 9 bei 0,27 Nm (die maximale relative Abweichung bei 2,7 %) und für *m* = 3 bei 0,43 Nm (die maximale relative Abweichung bei 7 %) liegt. Insgesamt kann festgestellt werden, dass die Kennlinien durch die numerischen Berechnungen hinreichend genau berechnet werden können. Unterschiede sind durch die Messungenauigkeiten zu erwarten. Zusätzlich besteht ein Fehler in der Rotorlagewinkelermittlung, der zu einer leichten Verschiebung in der d-/q-Stromstellung führt.

Die gemessenen Wirkungsgradkennfelder sind in Abb. [9.5](#page-152-0) dargestellt. Auch hier werden im gesamten Kennfeld außer im unteren Drehzahl- und Drehmomentbereich bei der Neunphasigkeit höhere Wirkungsgrade erreicht. Die Bereiche mit einem besseren Wirkungsgrad der dreiphasigen Maschine liegen im Bereich der

<span id="page-152-0"></span>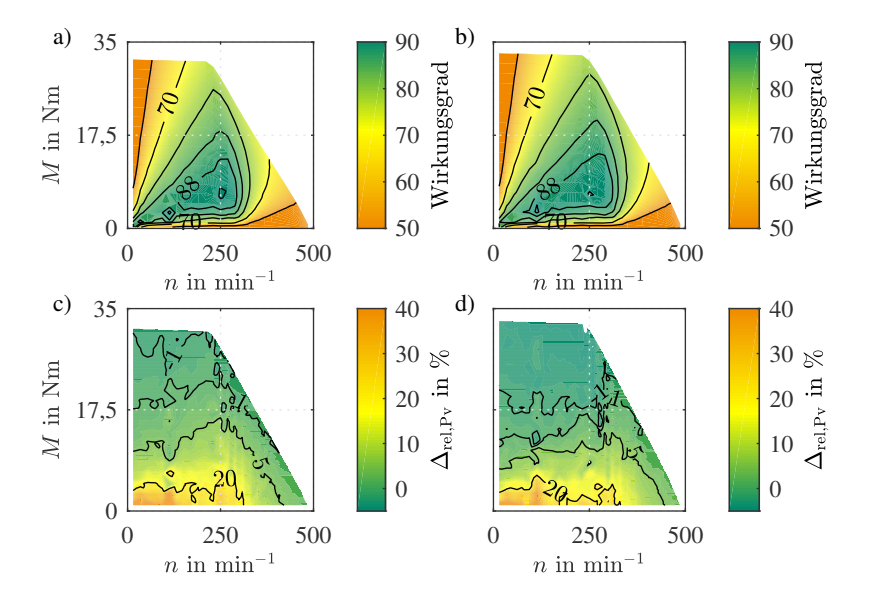

Abbildung 9.5: Messung der Wirkungsgradkennfelder der seriellen Sternverschaltung a) drei- und b) neunphasig. Verlustleistungsabweichung der numerischen Berechnung von der Messung für die c) dreiphasige und d) neunphasige serielle Sternverschaltung

größten Messunsicherheit und müssen daher mit Vorsicht betrachtet werden (s. Abb. [8.4\)](#page-141-0).

In Abb. [9.5](#page-152-0) c) und d) werden die Verlustleistungsabweichungen zwischen der numerischen Berechnung und Messung dargestellt. Bei der neunphasigen Maschine (Abb. [9.5](#page-152-0) d)) befindet sich die Abweichung zwischen Simulation und Messung innerhalb von  $\pm 5\%$  bei einem Großteil des Kennfelds (64,9%) der Betriebspunkte). Erst im unteren Drehmomentbereich, wo auch die größte Messunsicherheit besteht, steigt die Abweichung und liegt im Bereich der Messunsicherheit für diesen Drehmoment-Drehzahlbereich (vgl. Abb. [8.4\)](#page-141-0). Für die dreiphasige Maschine in Abb. [9.5](#page-152-0) c) ergeben sich vergleichbare Werte: Auch hier liegen die Abweichungen im Bereich −2% bis +5% und nehmen erst zu kleineren Drehmomenten hin zu, wo auch die größte Messunsicherheit herrscht. 58,5% des Kennfelds liegen in diesem Bereich geringer Abweichung. Damit kann die numerische Berechnung für diese Maschine sowohl in der dreiphasigen

als auch in der neunphasigen Verschaltung mit einem Raumzeiger als Grundwellenmaschine als hinreichend genau betrachtet werden.

## **9.2 Spulenkonfigurationsänderungen**

Weitergehend sollen hier nicht nur die seriellen Sternverschaltungen mit unterschiedlicher Phasenzahl, sondern alle Verschaltungen verglichen werden, die der Prototyp bietet. Damit soll eine Validierung der analytischen als auch der numerischen Berechnungen bezüglich der unterschiedlichen Spulenkonfigurationen durchgeführt werden.

## **9.2.1 Berechnungsergebnisse**

Die Ergebnisse der Berechnung werden zuerst für die analytische Berechnung hinsichtlich der Drehmoment-Drehzahlkennlinien und anschließend für die numerische Berechnung mit Wirkungsgradkennfeldern aufgelistet.

## **Analytische Berechnung**

Die kreisförmigen Markierungen von Abb. [9.6](#page-155-0) a) zeigen die Drehmoment-Drehzahl-Charakteristiken aller dreiphasigen und die von Abb. [9.6](#page-155-0) b) die aller neunphasigen Konfigurationen. Konfigurationen, die sowohl dreiphasig als auch neunphasig ausgeführt werden können, sind mit der gleichen Farbe gezeichnet. Auffallend ist, dass sich das Bild von Unterabschnitt [9.1.1](#page-145-0) wiederholt. Jede Konfiguration im Dreiphasigen wird von der entsprechenden neunphasigen Konfiguration dominiert. Bei kleinerem  $k_w$  verschieben sich die augenfälligen Verbesserungen vom absoluten Drehmomentgewinn im Grunddrehzahlbereich zu einer Bereichserweiterung in der Feldschwächung. Prozentual sind die Veränderungen allerdings konstant (siehe Tab. [9.3\)](#page-154-0).

Durch die um zweieinhalbfach vergrößerte Anzahl an Konfigurationen bei der Neunphasigkeit nähern sich ihre Kennlinien besser an die maximale Konstantleistungshyperbel an. Außerdem besitzt die neunphasige Maschine eine weitere Besonderheit. Die serielle Sternkonfiguration ist hier nicht wie bei *m* = 3 diejenige mit der größten umgerechneten Windungszahl, sondern eine Vieleckkonfiguration (vgl. Tab. [3.3\)](#page-47-0). Das erhöht den Strom pro Spule über die der Sternverschaltung und senkt gleichzeitig die maximal anlegbare Spannung über einem Strang ab. Diese Auswirkung findet allerdings rein in der Maschine statt,

| Verbesserung bei | Ser Y | Ser PG30 | Par Y | Par PG30 |  |  |
|------------------|-------|----------|-------|----------|--|--|
| Analytik         |       |          |       |          |  |  |
| $M_{\rm eck}$    | 4,04% | 4,05%    | 4,04% | 4,07%    |  |  |
| $n_{\text{eck}}$ | 5,84% | 5,8%     | 5,82% | 5,81%    |  |  |
| Numerik          |       |          |       |          |  |  |
| $M_{\rm eck}$    | 4,15% | 4,27%    | 4,2%  | 4,25%    |  |  |
| $n_{\rm eck}$    | 9,64% | 5,59%    | 5,7%  | 5,04%    |  |  |
| Messung          |       |          |       |          |  |  |
| $M_{\rm eck}$    | 3,66% | 3,36%    | 3,58% | 3,62%    |  |  |
| $n_{\rm eck}$    | 9,69% | 8,77%    | 8,77% | 3,84%    |  |  |

<span id="page-154-0"></span>Tabelle 9.3: Prozentuale Verbesserung von  $m = 9$  im Vergleich zu  $m = 3$ 

die durch diese Verschaltung nochmals überlastet werden kann, während der Maschinenstromrichter davon nicht betroffen ist.

## **Numerische Berechnung**

Die Ergebnisse zu den Drehmoment-Drehzahl-Charakteristiken der numerischen Berechnung sind in Abb. [9.6](#page-155-0) als durchgezogene Linien dargestellt. Auch hier ist die verbesserte Annäherung der neunphasigen Charakteristiken an die maximale Leistungshyperbel feststellbar. Ebenfalls zeigt sich hierbei, dass zwischen der analytischen Berechnung (dargestellt als Kreis) und den durch die numerische Berechnung erhaltenen Kennlinien kaum ein Unterschied zu erkennen ist. Das schon zuvor beschriebene Fehlen der Verluste bei der Analytik führt zu der leichten Abweichung der Kennlinien.

Auch die prozentualen Verbesserungen, gelistet in Tab. [9.3,](#page-154-0) stimmen relativ genau mit den analytischen Berechnungen überein.

Zusätzlich zu den Drehmoment-Drehzahl-Kurven zeigen Abb. [9.7](#page-156-0) a) und c) die numerisch berechneten Gesamtwirkungsgradkennfelder von *m* = 3 und *m* = 9.

<span id="page-155-0"></span>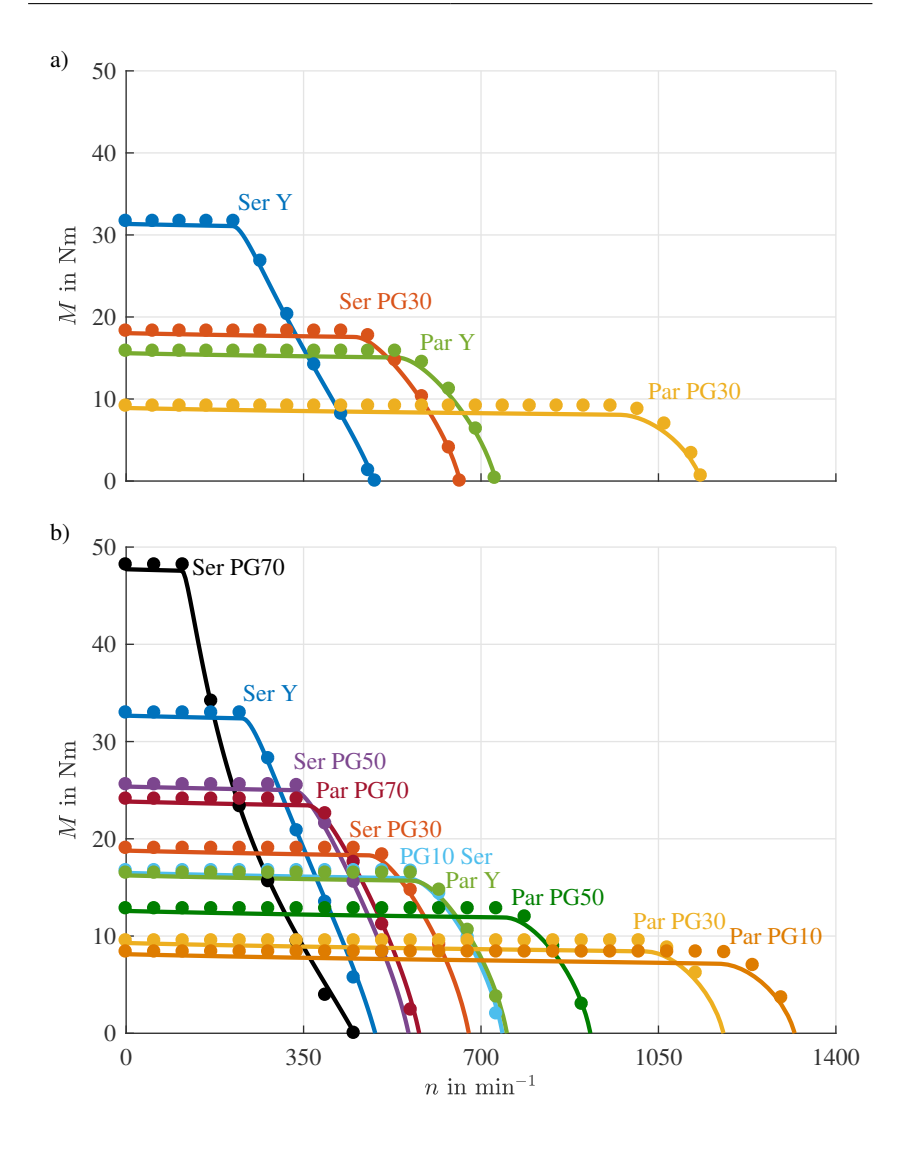

Abbildung 9.6: Vergleich der Drehmoment-Drehzahl-Charakteristiken a) der dreiphasigen Konfigurationen und b) der neunphasigen Konfigurationen nach der analytischen (Punkte) und numerischen Berechnung (Linie) mit unterschiedlicher Spannungsausnutzung (vgl. [\[E4\]](#page-211-0))

<span id="page-156-0"></span>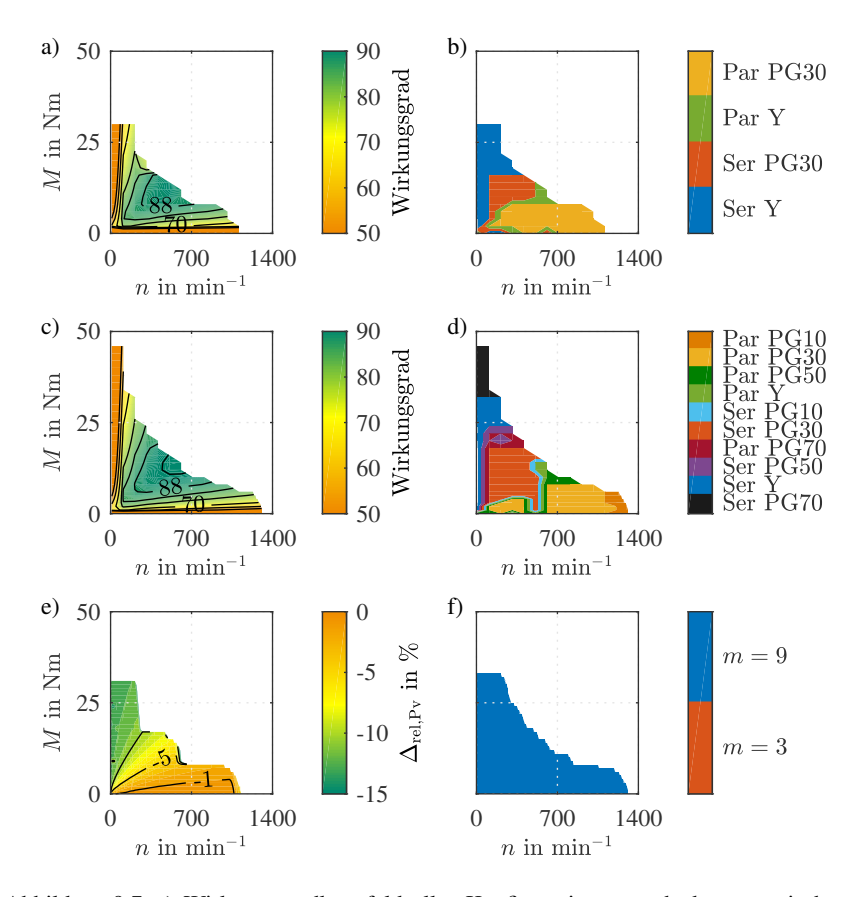

Abbildung 9.7: a) Wirkungsgradkennfeld aller Konfigurationen nach der numerischen Berechnung für  $m = 3$  und b) die zugehörige Konfiguration mit dem besten Wirkungsgrad. c) Wirkungsgradkennfeld aller Konfigurationen nach der numerischen Berechnung für *m* = 9 mit höherer Spannungsausnutzung und d) die zugehörige Konfiguration mit dem besten Wirkungsgrad. e) Verlustleistungsvergleich für *m* = 9 im Gegensatz zu *m* = 3 bei unterschiedlicher Spannungsausnutzung und f) Phasenzahl mit bestem Wirkungsgrad im jeweiligen Betriebspunkt.

Unter b) und d) ist jeweils die Konfiguration gezeigt, die laut Berechnung in einem Betriebspunkt den besten Wirkungsgrad liefert. Das Gesamtwirkungsgradkennfeld ist so generiert, dass der Wirkungsgrad einer Konfiguration für einen Betriebspunkt ausgewählt wird, wenn er im Betriebsbereich der jeweiligen Konfiguration liegt und er größer ist als der der anderen in Frage kommenden Konfigurationen.

Das neunphasige Kennfeld erreicht nicht nur ein um 52% höheres Drehmoment und eine um 16% höhere Maximaldrehzahl, sondern auch einen um 1,24% höheren Maximalwirkungsgrad. Auch der Bereich des Wirkungsgrads über 88% kann durch die höhere Phasenzahl mit den erweiterten Spulenkonfigurationen vergrößert werden.

In Abb. [9.7](#page-156-0) e) wird die Verlustleistung beider Gesamtkennfelder in dem Bereich miteinander verglichen, den beide Phasenzahlen erreichen können. Im gesamten Bereich kann eine Verringerung der Verlustleistung durch die höhere Phasenzahl festgestellt werden (vergleiche Abb. [9.7](#page-156-0) f)). Die Verbesserung liegt im unteren und mittleren Drehmomentbereich (bis ca.  $M = 15$  Nm) bei 1%-10% und im oberen Drehzahlbereich zwischen 10%-50%. Da durch die verschiedenen Konfigurationen der Feldschwächbereich, der bei dieser Maschine bei jeder Konfiguration einen schlechteren Wirkungsgrad besitzt als der Grunddrehzahlbereich, wegfällt, sind die Unterschiede zwischen *m* = 3 und *m* = 9 im niedrigen und mittleren Drehmomentbereich geringer als beim Vergleich in Unterabschnitt [9.1.1.](#page-145-0)

## **9.2.2 Validierung**

Die Messergebnisse sollen in diesem Kapitel bezüglich der Spulenumschaltung vorgestellt und mit den Ergebnissen der Berechnungen verglichen werden, um diese zu validieren.

## <span id="page-157-0"></span>**Validierung der Analytik**

Die Messergebnisse der Drehmoment-Drehzahlcharakteristiken aller Konfigurationen liegen in Abb. [9.8](#page-160-0) a) für *m* = 3 und in Abb. [9.8](#page-160-0) b) für *m* = 9 vor. Der prozentuale Gewinn von  $m = 9$  zu  $m = 3$  in Eckdrehzahl und Eckdrehmoment sind in Tab. [9.3](#page-154-0) aufgelistet. Die Messungen wurden ab 1% der Maximaldrehzahl und bis etwa 4% des maximalen Drehmoments durchgeführt.

Zusätzlich sind ebenfalls die Ergebnisse der numerischen Berechnung (durchgezogene Linie) aufgezeigt. Die Ergebnisse der Analytik sind in Abb. [9.6](#page-155-0) a) und b) als Punkte dargestellt. Die Eckdrehzahl und das Maximalmoment sind für die seriellen Sternverschaltungen analytisch errechnet und die analytischen Kennlinien damit entnormiert worden. Sowohl bei der drei- als auch der neunphasigen Maschine ist erkennbar, dass die analytischen Berechnungen sehr gut zu den Messwerten passen. Dadurch, dass drehzahlabhängige Verluste (Eisenund Reibverluste) nicht in die analytischen Kurven eingerechnet sind, bleibt das Grunddrehzahlmoment dort jeweils konstant, während es sich bei der Messung zu höheren Drehzahlen hin verringert.

Die einzelnen mittleren Abweichungen ∆rel für *m* = 3, berechnet durch

$$
\Delta_{\text{rel}} = \frac{x - Messung}{x} \cdot 100\% \quad \text{mit} \quad x \in \{Analytik, Numerik\},\tag{9.6}
$$

sind in Tab. [9.4](#page-159-0) aufgelistet. Je kleiner der Drehzahlbereich, je weniger die nicht berechneten drehzahlabhängigen Verluste ins Gewicht fallen, desto besser werden die Messkurven getroffen. Insgesamt ergibt sich eine mittlere Abweichung von 2,14% der Kurven voneinander.

Die einzelnen mittleren Abweichungen ∆rel für *m* = 9 sind ebenfalls in Tab. [9.4](#page-159-0) aufgelistet. Auch hier zeigt sich der eben für *m* = 3 festgestellte Zusammenhang. Eine Ausnahme bildet die serielle Vieleckverschaltung Ser PG70. Insgesamt ergibt sich eine mittlere Abweichung von 2,05% der Kurven voneinander.

Die analytischen Berechnungen, die unter Erweiterung der Parameterebene aufgestellt wurden, sind damit validiert. Die Messgenauigkeit, die Nichteinbeziehung drehzahlabhängiger Verluste und die Vernachlässigung von Kreuzverkopplung und Nichtlinearitäten führen zwangsläufig zu Unterschieden.

### **Validierung der numerischen Berechnung**

Für die Validierung der numerischen Berechnung sind die Drehmoment-Drehzahl-Kennlinien ebenfalls in Abb. [9.8](#page-160-0) aufgetragen (durchgezogene Linie).

Die einzelnen mittleren Abweichungen für *m* = 3 sind in Tab. [9.5](#page-161-0) aufgelistet. Auch hier ist die Abhängigkeit der Genauigkeit vom Drehzahlbereich zu beobachten (s. Unterabschnitt [9.2.2\)](#page-157-0). Insgesamt ergibt sich eine mittlere Abweichung von 2% der Kurven voneinander. Für *m* = 9 sind die einzelnen mittleren Abweichungen in Tab. [9.5](#page-161-0) aufgelistet, wobei die eben beschriebene Abhängigkeit ebenfalls besteht. Eine Ausnahme bildet die serielle Vieleckverschaltung Ser PG70. Insgesamt ergibt sich eine mittlere Abweichung von 1,39% der Kurven voneinander.

In Abb. [9.9](#page-163-0) a) und c) sind die Gesamtwirkungsgradkennfelder aller gemessenen Konfigurationen dreiphasig als auch neunphasig mit dem zugehörigen

| Konfiguration                  | Phasenzahl | $\Delta_{\rm rel}$ |
|--------------------------------|------------|--------------------|
| Seriell Stern (Ser Y)          | 3          | $0.64\%$           |
|                                | 9          | $-0.29%$           |
| Seriell Polygon30 (Ser PG30)   | 3          | $0.83\%$           |
|                                | 9          | 1,78%              |
| Parallel Stern (Par Y)         | 3          | 2,27%              |
|                                | 9          | $2.07\%$           |
| Parallel Polygon30 (Par PG30)  | 3          | 5,08%              |
|                                | 9          | 5,75%              |
| Seriell Polygon70 (Ser PG70)   | 9          | $-2,18%$           |
| Parallel Polygon 70 (Par PG70) | 9          | 0.64%              |
| Seriell Polygon50 (Ser PG50)   | 9          | $0,64\%$           |
| Seriell Polygon 10 (Ser PG10)  | 9          | 1,88%              |
| Parallel Polygon50 (Par PG50)  | 9          | 3,46%              |
| Parallel Polygon10 (Par PG10)  | 9          | 7,32%              |

<span id="page-159-0"></span>Tabelle 9.4: Relative mittlere Abweichung ∆<sub>rel</sub> der Messung im Vergleich zur analytischen Berechnung

<span id="page-160-0"></span>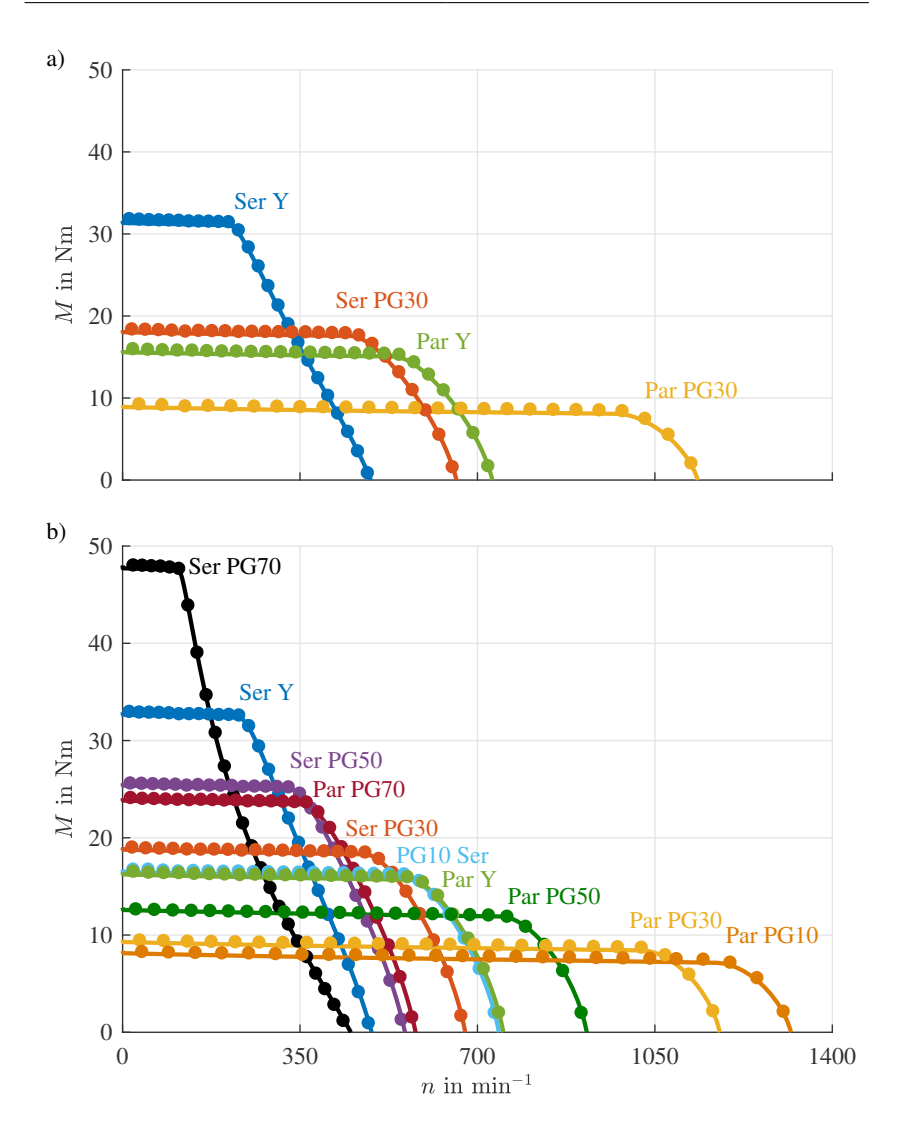

Abbildung 9.8: Vergleich der Drehmoment-Drehzahl-Charakteristiken aller a) dreiphasigen und b) neunphasigen Konfigurationen von numerischer Berechnung (Linie) und Vermessung (Punkte) (vgl. [\[E4\]](#page-211-0))

| Konfiguration                  | Phasenzahl | $\Delta_{\rm rel}$ |
|--------------------------------|------------|--------------------|
| Seriell Stern (Ser Y)          | 3          | 1,33%              |
|                                | 9          | 0,74%              |
| Seriell Polygon30 (Ser PG30)   | 3          | 1,57%              |
|                                | 9          | 0,84%              |
| Parallel Stern (Par Y)         | 3          | 1,84%              |
|                                | 9          | 1,38%              |
| Parallel Polygon30 (Par PG30)  | 3          | 3,75%              |
|                                | 9          | $2,57\%$           |
| Seriell Polygon70 (Ser PG70)   | 9          | 1,02%              |
| Parallel Polygon 70 (Par PG70) | 9          | $0.66\%$           |
| Seriell Polygon50 (Ser PG50)   | 9          | 0,95%              |
| Seriell Polygon10 (Ser PG10)   | 9          | 1,48%              |
| Parallel Polygon50 (Par PG50)  | 9          | 1,78%              |
| Parallel Polygon10 (Par PG10)  | 9          | 2.94%              |

<span id="page-161-0"></span>Tabelle 9.5: Relative mittlere Abweichung ∆rel der Messung im Vergleich zur numerischen Berechnung

besten Wirkungsgrad aller Konfigurationen in einem Betriebspunkt dargestellt. Abb. [9.9](#page-163-0) b) und d) zeigen die Konfiguration mit dem besten Wirkungsgrad in dem Arbeitspunkt. Beide Phasenzahlen erreichen einen Wirkungsgrad über 90%. Der Maximalwirkungsgrad bei *m* = 3 beträgt 90,33% und der bei *m* = 9 beträgt 91,57%.

Abb. [9.9](#page-163-0) e) und f) zeigt den Verlustleistungsvergleich zwischen der Messung und der numerischen Berechnung für *m* = 3 und *m* = 9. Auch hier kann eine sehr gute Nachbildung der Simulation zur Messung festgestellt werden. Für *m* = 3 und  $m = 9$  ergeben sich größere Abweichungen ( $> 10\%$ ) zumeist in den Bereichen großer Messunsicherheit. Zusätzlich lassen sich die Abweichungen bei Polygon- und Parallelverschaltungen vor allem auf das Auftreten von Kreisströmen zurückführen, die in der numerischen Berechnung nicht berücksichtigt sind. Dort wird ein reines Grundwellenmodell angenommen. Die Abweichungen sind tendenziell in einigen *m* = 9-Verschaltungen höher. Dafür gibt es zwei Ursachen: Zuerst wird nur ein Raumzeiger statt vieren für die Regelung genutzt. Dies kann zu einer zusätzlichen Einprägung von Strömen führen und damit zu höheren Verlusten. Zweitens ist das Rotorlagesignal fehlerbehaftet. Durch Nachjustieren der Parameter kann zwar viel ausgeglichen, jedoch nicht alles kompensiert werden. Insbesondere durch das separate Nachstellen für jede Konfiguration ergeben sich zwangsläufig Unterschiede.

<span id="page-163-0"></span>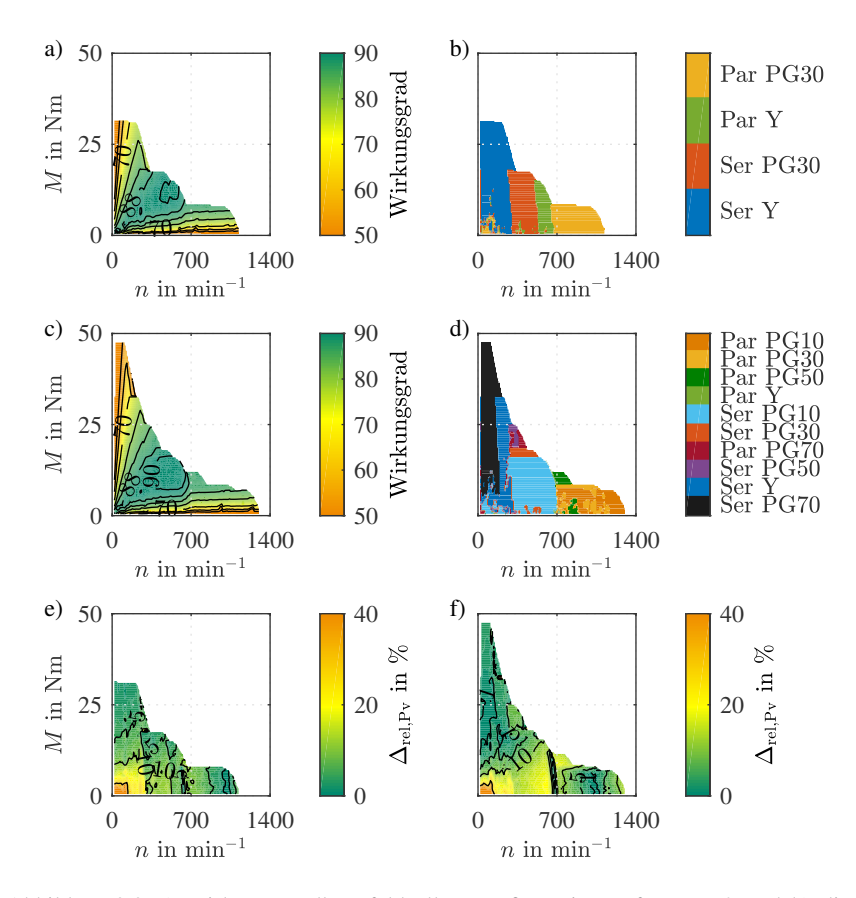

Abbildung 9.9: a) Wirkungsgradkennfeld aller Konfigurationen für *m* = 3 und b) die zugehörige Konfiguration mit dem besten Wirkungsgrad, bestimmt aus der Vermessung des Prototyps. c) Wirkungsgradkennfeld aller Konfigurationen für  $m = 9$  und d) die zugehörige Konfiguration mit dem besten Wirkungsgrad, bestimmt aus der Vermessung des Prototyps. e) Verlustleistungsvergleich von Messung und numerischer Berechnung für *m* = 3 und f) Verlustleistungsvergleich von Messung und numerischer Berechnung für  $m = 9$ .

## 10

## **Zusammenfassung und Ausblick**

In dieser Arbeit wurden die Möglichkeiten für eine höhere Ausnutzung von Synchronmaschinen durch Mehrphasigkeit, Spulenkonfigurationsänderungen und Polpaarzahlumschaltungen untersucht und ihre Auswirkungen auf die Drehmoment-Drehzahl-Charakteristik sowohl analytisch als auch numerisch berechnet. Nach der ausführlichen Darlegung der Voraussetzungen ihrer Anwendung wurde ein Werkzeug für die Bewertung geschaffen, das in der Lage ist, die Veränderung in der Drehmoment-Drehzahl-Charakteristik und die Scheinleistungsausnutzung zu evaluieren.

Damit lässt sich als Ergebnis für die einzelnen Maßnahmen Folgendes festhalten:

## **Mehrphasigkeit**

Eine Erhöhung der Phasenzahl bei gleicher Polpaarzahl bis *m* = 9 ist sinnvoll. Ab einer höheren Phasenzahl ist der zusätzliche Gewinn vernachlässigbar klein, während der Aufwand weiterhin gleichmäßig zunimmt. Eine Umschaltung zwischen verschiedenen Phasenzahlen ist im Allgemeinen nicht zweckmäßig. Bei gleicher Spannungsausnutzung liegt die Erweiterung des Betriebsbereichs bei den meisten Designs unter 2%. Diese tritt im Feldschwächbereich ein. Das Grunddrehzahlmoment wird hingegen immer verbessert. Beim Vergleich einer dreiphasigen zu einer neunphasigen Maschine liegt die Erhöhung bei gleicher Polpaarzahl je nach Wicklungsauslegung bei ca. 4%. Wird nur die Sinusförmigkeit des Grundwellenraumzeigers gefordert, so kann die Aussteuerung bei höherphasigen Maschinen weiter erhöht werden. Die Umschaltung auf die kleinere Phasenzahl bringt dann keine Erweiterung mehr. Das bedeutet, dass bei einer höheren Phasenzahl der Wirkungsgrad im Grunddrehzahlbereich gesteigert werden kann. In einer Beispielberechnung lag die Verringerung der Verlustleistung bei 10%. Je nach Spannungsausnutzung der höherphasigen Maschine im Vergleich zur dreiphasigen ist die Verlustleistung im Feldschwächbereich ebenfalls verringert. Bei gleicher Spannungsausnutzung erzeugte die dreiphasige Maschine bei Drehzahlen in der Nähe der Maximaldrehzahl hingegen etwa 5% geringere Verluste.

Insgesamt werden die Vorteile durch einen erhöhten Aufwand in der Signalverarbeitung und Regelung erkauft, wenn alle Phasen geregelt werden sollen. Ein höherphasiges System erfordert mehr Anschlüsse und Halbbrücken. Zwar bleibt die benötigte Halbleiterfläche dafür im Vergleich zum dreiphasigen Fall konstant, es werden aber mehr Halbleiter und damit auch mehr Peripherie, wie Gateansteuerung etc. benötigt.

## **Spulenkonfigurationsänderung**

Eine Spulenkonfigurationsänderung ist vor allem dann einzusetzen, wenn es sich um ein [PMSM-](#page-191-0)Design handelt, das entweder eine schlechte Feldschwächbarkeit oder eine geringe Permanentmagnetflussverkettung ψ<sub>PM</sub>∗ aufweist. Durch die Umschaltung können die Bereiche eines hohen cos φ über weite Teile des Betriebsbereichs aufrecht erhalten werden. Damit sind Betriebserweiterungen eines Designs von 40% möglich. Diese Fälle weisen auch ein hohes Potential für eine Wirkungsgradverbesserung auf. Eine Verringerung der Verluste auf ein Drittel der bisherigen im Feldschwächbereich ist möglich. Es ist allerdings zu beachten, dass die Betriebsbereichserweiterung und auch die Verlustreduktion vom gewählten Grunddesign und der Umschaltkonfigurationen abhängen. Bei ungünstigen Kombinationen kann keine oder nur eine geringe Verbesserung von bis zu 1% erreicht werden. In Kombination mit mehrphasigen Systemen kann die Anzahl der möglichen Umschaltungen erhöht werden. Beispielsweise ist von drei- auf neunphasig eine Verdopplung der Konfigurationen realisierbar.

Den Vorteilen steht eine Erhöhung des Aufwands auf der Leistungselektronikseite gegenüber. Für die Konfigurationsänderung wird eine zusätzliche Umschalteinrichtung benötigt. Zwar kann durch eine Erhöhung des  $\cos \varphi$  die Scheinleistung häufig abgesenkt werden, jedoch kann der zusätzliche Bedarf an Halbleiterfläche für die Umschaltung nicht kompensiert werden. In einer Beispielberechnung konnte die Scheinleistung um 17% durch eine Spulenkonfigurationsänderung verringert werden, die benötigte Halbleiterfläche betrug allerdings immer noch das 1,66-fache des Referenzdesigns.

Ebenfalls kann festgestellt werden, dass die Spulenkonfigurationsänderung vergleichbar mit dem Effekt eines Hochsetzstellers ist. Im Gegensatz zur Spulenkonfigurationsänderung ist das Strom-Spannungsverhältnis an den Maschinenklemmen kontinuierlich einstellbar. Leistungseinbußen bei den Übergängen zwischen den Konfigurationen gibt es nicht. Die Spulenkonfigurationsänderung kann trotzdem vorteilhaft sein, da sie weder eine zusätzliche Drossel benötigt noch alle Halbleiter auf ein höheres Spannungs- und Stromniveau ausgelegt sein müssen. Für ein Anwendungsbeispiel gilt etwa, dass dort der Halbleiterflächenbedarf beim Hochsetzsteller doppelt so groß wie bei der Spulenkonfigurationsänderung ist.

## **Polpaarzahlumschaltung**

Wird bei der Polpaarzahlumschaltung allein die Änderung in der Polpaarzahl berücksichtigt, zeigt sie vor allem bei der [FESM](#page-191-1) bei kleineren  $\psi_*$  und  $\zeta$  Vorteile. Am besten schneiden allerdings Designs ab, bei denen nur die höhere Polpaarzahl gewählt werden sollte, weil sie die niedrigere komplett dominiert. Die Vereinfachung, die Effekte der Umschaltung im Rotor zu vernachlässigen, ist allerdings nicht gültig. In [FEM-](#page-191-2)Berechnungen ist ersichtlich, dass die Fähigkeit des Rotors zwei Polpaarzahlen auszubilden, den Betriebsbereich wieder stark einschränkt. Während nach der analytischen Abschätzung bei alleiniger Änderung der Polpaarzahl in einem Designpunkt eine Verbesserung des Betriebsbereichs von 20% erreicht wird, wird für den gleichen Designpunkt in einer Beispielauslegung in der [FEM](#page-191-2) keine Verbesserung weder im Betriebsbereich noch im Wirkungsgrad erreicht. Das Grundwellenmodell reicht für die Vorhersage nicht mehr aus, da die höheren Harmonischen deutlich die Eckdrehzahl herabsetzen.

Der Aufwand für eine Umsetzung einer Polpaarzahlumschaltung ist indessen sehr groß. Einerseits sind schon bei der Auslegung der Maschine insbesondere beim Rotordesign viele zusätzliche Randbedinungen zu beachten. Andererseits sind die Nachteile, die bei der Synchronmaschine durch die Möglichkeit des Ausbildens mehrerer Polpaarzahlen verursacht werden, trotzdem nicht völlig zu umgehen. Es wird außerdem eine Umschalteinrichtung im Rotor benötigt. Entweder muss die Stromrichtung in Teilen der Erregerwicklung umkehrbar sein oder die Leistungselektronik muss kurzzeitig einen sehr hohen Strom für die

Ummagnetisierung der Magnete bereit stellen können. Das erhöht wiederum die benötigte Halbleiterfläche. Zusätzlich benötigt die Ummagnetisierung der Pole Zeit. Je nach der Felderzeugung des Stators wird zusätzlich auch eine Umschalteinrichtung für den Stator nötig.

## **Fazit**

Insgesamt kann festgehalten werden, dass die Polpaarzahlumschaltung bei Synchronmaschinen nicht sinnvoll einsetzbar ist. Der Aufwand ist hoch und die Verschlechterung des Designs durch die Ausbildung beider Polpaarzahlen im Rotor ist sehr hoch. Im Vergleich dazu kann die Spulenkonfigurationsänderung, da nur der Stator durch die Änderung betroffen ist, mit einem geringeren Aufwand eine Betriebsbereichserweiterung erreichen. Die Mehrphasigkeit ist technisch sinnvoll, insbesondere wenn der Grunddrehzahlbereich und eine dortige Drehmomenterhöhung wichtig sind. Ökonomisch haben sowohl Mehrphasigkeit als auch Spulenkonfigurationsänderung das Problem, dass der Aufwand für beide im Vergleich zu einer dreiphasigen Maschine mit fester Spulenkonfiguration erhöht ist. Zwar ist ein Bauraumgewinn möglich, aber die benötigte Halbleiterfläche bleibt hoch und damit das Design teuer. Vorteilhaft und lohnenswert kann die Mehrphasigkeit und die Spulenkonfigurationsänderung allerdings sein, wenn der Bauraum der Maschine das wichtigste Kriterium ist.

Ein gesamtoptimales Design nur auf Basis von analytischen Berechnungen zu finden ist schwierig. Durch die vorgestellte Bewertungsmethodik kann zwar ein Verbesserungspotential berechnet werden, gerade aber durch die getroffenen Vereinfachungen und Annahmen für die schnelle Aussagefähigkeit kann die tatsächliche Maschinengröße davon abweichen. Die Gesamtbewertung, ob ein mehrphasiges spulenkonfigurierbares Design auch ökonomisch sinnvoll ist, muss also immer im Einzelfall unter Einbeziehung aller Randbedingungen wie Signalverarbeitung, tatsächliche diskrete Halbleiterbauteile, nach einer fertigen Gesamtauslegung getroffen werden. Eine Bewertung auf abstrakterer Ebene kann maximal ein mögliches Potential für das Maschinendesign liefern.

## **10.1 Ausblick**

Nach der Erarbeitung der Grundlagen und der ersten Validierung der Ansätze sind drei verschiedene Bereiche identifizierbar, auf die eine weiterführende Arbeit fokussiert werden kann. Dies sind ...

• ... die Verbesserung der analytischen und numerischen Berechnungsansätze,

- ... eine Erweiterung und Verbesserung der Bewertungsmethodik inklusive ihrer Anwendung auf eine spezifischen [FEM-](#page-191-2)Auslegung und
- ... weitere Untersuchungen hinsichtlich der Ansteuerung und Regelung bei der Maschinenvermessung.

Es zeigt sich durch verschiedene Forschungsansätze, dass bestehende Eisenverlustmodelle, wie sie auch hier für die [FEM-](#page-191-2)Berechnung angewandt wurden, in ihrer Genauigkeit verbesserungswürdig sind [\[E6,](#page-212-0) [92](#page-223-0)[–94\]](#page-223-1). Es werden beispielsweise weder die Auswirkungen von Nebenhystereseschleifen noch Einflüsse bei der Fertigung einbezogen. Zusätzlich wurden die Wirkungsgradkennfelder auf Basis einer Grundwellenmaschine erstellt. Gerade durch Toleranzen bei der Fertigung werden Spulen und Rotoren nicht ideal symmetrisch und gleich gefertigt sein. Dies führt zu Kreisströmen bei der Parallelschaltung von Spulen, die in der bisherigen Betrachtung vernachlässigt sind. Außerdem treten in einer Polygonverschaltung zwangsläufig Kreisströme auf, die zusätzlich Verluste verursachen. Im Prototyp waren diese vernachlässigbar klein; bei hoch ausgenutzten Maschinen ist aber ein deutlicher Verlustanteil durch diese Ströme zu erwarten und damit eine Berücksichtigung notwendig. Es empfiehlt sich darüber hinaus, die erweiterte Parameterebene zu verbessern, indem wie bereits in der Originalparameterebene Sättigungseffekte berücksichtigt werden können.

Die Bewertungsmethodik sollte auf die Auswirkung auf das Gesamtvolumen einer Maschine etwa durch ein einfaches magnetisches Ersatzschaltbild erweitert werden. Insbesondere sind dadurch die getroffenen Annahmen zur Vereinfachung zu überprüfen. Für die Validierung der Bewertungsmethodik sollten mehrere Maschinen, z.B. als Fahrzeugantrieb, ausgelegt und miteinander verglichen werden. Bei höherphasigen Maschinen ist es zudem ratsam, die Maschine durch Nutzung von höheren Harmonischen im Drehmoment weiter zu verbessern.

Für die Vermessung ist nach der Verbesserung der Verlustberechnung auch eine höhere Messgenauigkeit sinnvoll, um die Validierung zu verfeinern. Dadurch können Zusatzverluste, die durch die Nichtsinusförmigkeit der Ansteuerung bei erhöhter Spannungsausnutzung der Raumzeigermodulation bei höherphasigen Maschinen entstehen, quantifiziert werden. Auch der Aufbau einer Umschalteinrichtung, die im Betrieb die Spulenkonfiguration ändert, wird als sinnvoller nächster Schritt gesehen. Dadurch lassen sich die dynamischen Umschaltvorgänge nicht nur simulativ darstellen, sondern auch der Systemwirkungsgrad aus Maschine, Stromrichter und Umschalteinrichtung angeben.

# A

## **Anhang**

## **A.1 Herleitung der Wicklungsfaktorberechnung für mehrphasige Zahnspulenwicklungen**

Für die Berechnung des Wicklungsfaktors und der Oberwellenstreuung ist es hilfreich, das Zustandekommen der Durchflutung Θ für mehrphasige zweischichtige Zahnspulenwicklungen noch genauer zu analysieren.

Die Durchflutung, die durch die Wicklung erzeugt wird, lässt sich als Welle beschreiben, die periodisch zu einem Luftspaltumlauf ist. Der Ortscharakter der Welle wird durch die feste Lage der Spulenseiten und ihre Zuordnung zu den Strängen bestimmt, während die zeitliche Änderung durch die Frequenz des Stroms festgelegt wird. Für die Charakterisierung der Durchflutung (Polpaarzahl, Wicklungsfaktor, Oberwellenstreuung) ist also die örtliche Abhängigkeit ausschlaggebend und es ist ausreichend, Θ zu einem Zeitpunkt *t*, z.B. *t* = 0, zu betrachten.

Für mehrphasige zweischichtige Zahnspulenwicklungen gilt unabhängig von der Phasenzahl und der Polpaarzahl, dass sich das Vorzeichen des Stroms in jeder Nut ändert. Dies kann durch eine Welle mit der Wellenlänge  $\lambda_t = N/2 \cdot 2\pi$ beschrieben werden. Sie wird im Folgenden als Trägerwelle  $\Theta_t$  bezeichnet. Abb. [A.1](#page-173-0) a) zeigt beispielsweise die Trägerwelle für *N* = 36. Mit der Zuordnung der Spulenseiten zu den Strängen ergibt sich die Polpaarzahl. Diese Zuordnung kann ebenfalls durch eine eigene Welle mit einer Wellenlänge  $\lambda_{m}$  beschrieben werden (s. Abb. [A.1](#page-173-0) b)). Sie wird im Folgenden als Modulationswelle oder als

Modulierende Θ<sup>m</sup> bezeichnet. Die Modulierende setzt sich aus *m* + 1 Niveaus gleicher Länge zusammen, die sich aus den jeweiligen Strömen der Stränge zum Zeitpunkt  $t = 0$  am Ort  $\gamma$  ergeben:

$$
\Theta_{\rm m}\left(\frac{\lambda_{\rm m}}{2m}\left(j-1\right)\leq\gamma\leq\frac{\lambda_{\rm m}}{2m}j\right)=\cos\left(\frac{\pi}{m}(j-1)\right)\text{ mit }j=1,\cdots,\frac{4\pi m}{\lambda_{\rm m}}\quad\text{(A.1)}
$$

Die Gesamtwelle ergibt sich aus der Multiplikation beider Wellen, ausgewertet an den Flanken der Trägerwelle (s. Abb. [A.1](#page-173-0) c)). Die Polpaarzahl *p* wird damit durch

$$
p = \left(\frac{1}{\lambda_{\rm t}} \pm \frac{1}{\lambda_{\rm m}}\right) \cdot 2\pi. \tag{A.2}
$$

berechnet. Im Spektrum der Durchflutungswelle stellt die Polpaarzahl also ein Seitenband um die Spektrallinie der Trägerwelle bei  $2\pi/\lambda_t$  dar (s. Abb. [A.1](#page-173-0) d)). Die Wicklungsfaktoren der Durchflutung für  $p = N/2 \pm 1$  entsprechen sich damit. Aufgrund von [\(2.8\)](#page-23-0) mit der Gewichtung von  $1/v$  hat die kleinere Polpaarzahl *p* = *N*/2 − 1 immer einen geringeren Oberwellengehalt: Die höhere Polpaarzahl besitzt zusätzlich eine Subharmonische mit gleichem Wicklungsfaktor wie die Grundwelle. Die Spektrallinie bei  $2\pi/\lambda_t$  mit den Seitenbändern wiederholt sich im Spektrum bei *N*/2 · *k* mit *k* ∈ N [\[95\]](#page-223-2), wobei bei *k* > 1 durch die Erhöhung der Subharmonischenanzahl die Oberwellenstreuung immer weiter ansteigt.

Ein Beispiel für das Entstehen der Durchflutung mit  $\lambda_t$  und  $\lambda_m$  ist in Abb. [A.1](#page-173-0) für  $m = 9$ ,  $N = 36$  und  $p = 17$  gezeigt. In a) ist die Trägerwelle  $\Theta_t$  und in b) die Modulierende  $\Theta_{\rm m}$  für eine mechanische Umdrehung gezeigt. Die Fourieranalyse der Durchflutungskurve in c) ergibt das Spektrum der Wicklungsfaktoren aufgetragen über die mechanische Ordnungszahl in d). Mit  $2\pi/\lambda_t = 18$  und  $2\pi/\lambda_m = 1$  ergibt sich die Polpaarzahl zu 17 bzw. 19.

Mit diesen Vorüberlegungen kann der Grundwellenwicklungsfaktor  ${}^{1}\xi$  durch die pythagoreische Summe des ersten Fourierkoeffizienten der Durchflutung be-rechnet werden [\[35\]](#page-218-0). Für  $N = 2(p+1)$  resultiert dies in:

<span id="page-172-0"></span>
$$
{}^{1}\xi = \sqrt{a_1^2 + b_1^2}
$$
 (A.3)

<span id="page-173-0"></span>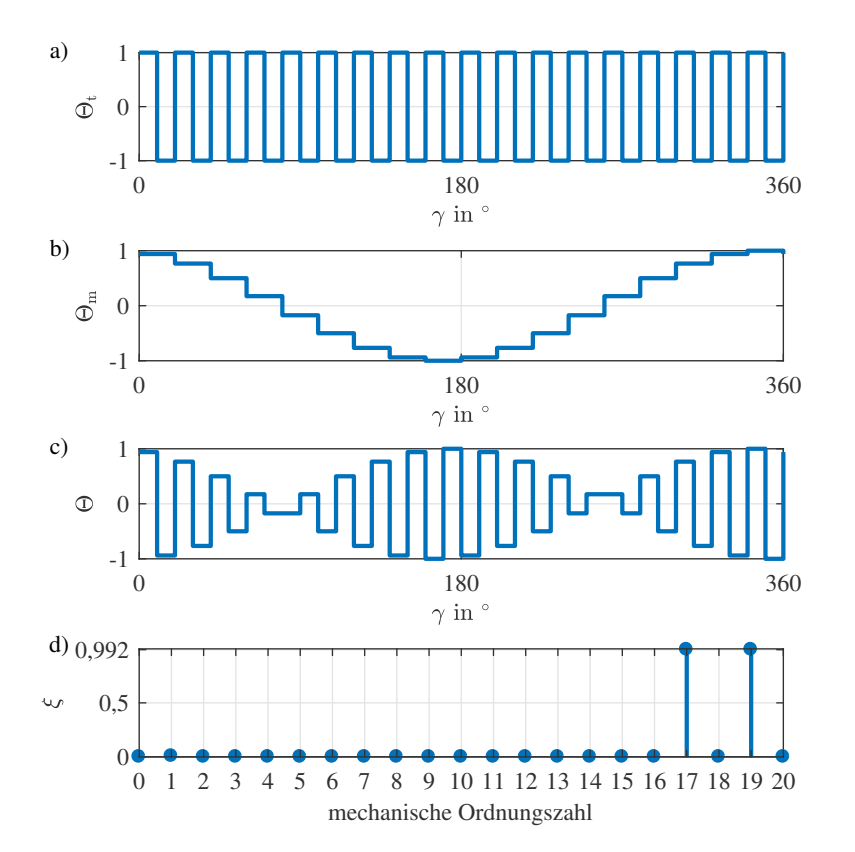

Abbildung A.1: a) Trägerwelle, b) Modulierende, c) Durchflutung und d) Wicklungsfaktor für  $m = 9, N = 36$  und  $p = 17$ 

mit

<span id="page-173-1"></span>
$$
a_1 = \frac{1}{N} \sum_{i=0}^{2m-1} \cos\left(\frac{\pi}{m}i\right) \sum_{n=0}^{n/2m} \cos\left(\pi \left(n + \frac{N}{2m}i - 1\right)\right)
$$

$$
\left(-\cos\left(\frac{2\pi p}{N}\left(n + \frac{N}{2m}i + 1\right)\right) + \cos\left(\frac{2\pi p}{N}\left(n + \frac{N}{2m}i\right)\right)\right) \tag{A.4}
$$

$$
b_1 = \frac{1}{N} \sum_{i=0}^{2m-1} \cos\left(\frac{\pi}{m}i\right) \sum_{n=0}^{n/2m} \cos\left(\pi \left(n + \frac{N}{2m}i - 1\right)\right)
$$

$$
\left(\sin\left(\frac{2\pi p}{N}\left(n + \frac{N}{2m}i + 1\right)\right) - \sin\left(\frac{2\pi p}{N}\left(n + \frac{N}{2m}i\right)\right)\right) \tag{A.5}
$$

[\(A.3\)](#page-172-0) kann durch Lösen von [\(A.4\)](#page-173-1) und [\(A.5\)](#page-174-0) zu

<span id="page-174-0"></span>
$$
{}^{1}\xi = \frac{2m}{N}\sin\left(\pi\frac{p}{N}\right)\frac{\sin\left(\frac{\pi}{2m}\right)}{\cos\left(\pi\frac{p}{N}\right)}
$$
(A.6)

reduziert werden.

## **A.2 Berechnung der maximalen Aussteuerung bei Blocktaktung mehrphasiger Systeme**

In Abb. [A.2](#page-176-0) ist die Klemmenspannung der ersten Maschinenphase *U*<sup>10</sup> in a) und die der *k*-ten Maschinenphase *Uk*<sup>0</sup> in b) zum Mittelpotential gezeigt. Der Phasenversatz beträgt zwischen den Phasen 2π/*m*. Die Leiter-Leiter-Spannung zwischen den Phasen 1 und *k*, *U*1*<sup>k</sup>* , ergibt sich aus der Subtraktion (s. Abb. [A.2](#page-176-0) c)):

$$
U_{1k} = U_{10} - U_{k0} \quad \text{mit} \quad k = 1, \cdots, m \quad \text{und} \quad k \in \mathbb{N} \tag{A.7}
$$

Die Leiter-Leiter-Spannung kann wiederum durch den Kosinussatz auf die Strangspannung umgerechnet werden. Aufgrund des symmetrischen Systems wird die Berechnung auf *U*<sup>12</sup> beschränkt. Die Amplitude der ersten Harmonischen des sich ergebenden Rechtecksignals  ${}^{1}$  $\hat{U}_{12}$  wird durch die Fourierzerlegung bestimmt:

$$
{}^{1}\hat{U}_{12} = \frac{2}{\pi} \int_{\frac{\pi}{2m}(m+2)}^{\frac{\pi}{2m}(m+2)} U_{\text{DC}} \cdot \sin(t) dt
$$
\n
$$
= \frac{4}{\pi} U_{\text{DC}} \cdot \sin\left(\frac{\pi}{m}\right)
$$
\n(A.8)

Die Amplitude der ersten Harmonischen der Strangspannung <sup>1</sup> $\hat{U}_1$  ergibt sich durch

1*U*ˆ

$$
{}^{1}\hat{U}_{1} = \frac{{}^{1}U_{12}}{\sqrt{2(1 - \cos\frac{2\pi}{m})}}
$$
(A.9)  

$$
= \frac{4}{\pi}U_{\text{DC}} \cdot \frac{\sin\frac{\pi}{m}}{\sqrt{2(1 - \cos\frac{2\pi}{m})}}
$$
  

$$
= \frac{4}{\pi} \cdot \frac{U_{\text{DC}}}{2} = \frac{2}{\pi}U_{\text{DC}}.
$$

Das bedeutet, dass für ein normales Mehrphasensystem in Sternverschaltung, egal welcher Phasenzahl, eine maximale Ausnutzung der Zwischenkreisspannung von  $\frac{2}{\pi}$  bezüglich der Strangspannungsgrundschwingung möglich ist. Als maximale Ausnutzung oder Aussteuerung wird hier das Verhältnis zwischen maximaler Strangspannungsamplitude und der Zwischenkreisspannung bezeichnet.

## **A.3 Berechnung der Aussteuerung bei Raumzeigermodulation des ersten Raumzeigers**

Für die maximal mögliche Strangspannungsamplitude unter den Bedingungen eines normalen symmetrischen Mehrphasensystems sollen im Folgenden nun die 2*m* Zeiger maximaler Länge berechnet werden:

Die resultierenden Raumzeiger *u* im ersten d/q-System werden beschrieben durch:

<span id="page-175-0"></span>
$$
\underline{u} = \frac{2}{m} \sum_{k=1}^{m} U_{k0} e^{j \frac{2\pi}{m} (k-1)}.
$$
\n(A.10)

Wird nun die Kombination für den maximalen Raumzeiger gesucht, so ist es ausreichend einen Raumzeiger zu betrachten, der in Richtung eines bestehenden Zeigers zeigt. Dazu wird der Raumzeiger in Richtung des ersten Zeigers mit Phasenlage 0◦ ausgewählt. Durch Untersuchung von [\(A.10\)](#page-175-0) zeigt es sich, dass der Maximalraumzeiger berechnet werden kann, wenn (*m* − 1)/2 Zeiger mit Winkel β mit π/2 ≤ β ≤ 3/2π zum resultierenden Raumzeiger *u* einen ne-

<span id="page-176-0"></span>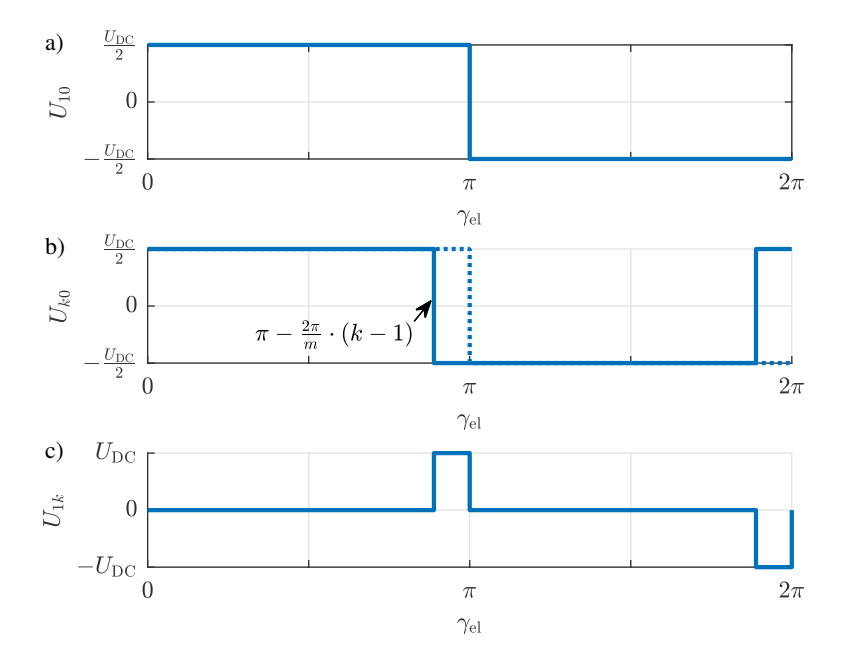

Abbildung A.2: Blocktaktung: a) Spannung des Anschlusses der ersten Klemme zum Mittelpotential b) Spannung des Anschlusses der *k*-ten Klemme zum Mittelpotential c) Spannung zwischen der 1. und der *k*-ten Klemme

gativen Vorfaktor *Uk*<sup>0</sup> haben, während der Vorfaktor *Uk*<sup>0</sup> der anderen (*m*+1)/2 Vektoren positiv ist. Damit resultieren 2*m* Gesamtraumzeiger maximaler Länge. Die Gleichung [\(A.10\)](#page-175-0) wird auf *U*<sub>DC</sub> normiert und anschließend so angepasst, dass nur noch die Raumzeiger maximaler Länge dargestellt werden:

$$
\underline{u}' = \sum_{k=1}^{m} \frac{1}{m} e^{j\frac{\pi}{m}(k - \frac{m+1}{2})}
$$
(A.11)

Damit reduziert sich die Anzahl der Gesamtraumzeiger auf 2*m*. Die Länge der Zeiger |<u>u</u>'| wird folgendermaßen berechnet:

$$
|\underline{u}'| = \sqrt{\left| \sum_{k=1}^{m} \frac{1}{m} e^{j\frac{\pi}{m}(k - \frac{m+1}{2})} \right|}
$$
 (A.12)

Die maximale Länge von *u* für eine unendliche Phasenzahl *m* ergibt sich also durch Betrags- und Grenzwertbildung zu

$$
\lim_{m \to \infty} |\underline{u}'| = \lim_{m \to \infty} \sqrt{\left| \sum_{k=1}^{m} \frac{1}{m} e^{j\frac{\pi}{m}(k - \frac{m+1}{2})} \right|}
$$
\n
$$
= \lim_{m \to \infty} \sqrt{\left( \sum_{k=1}^{m} \frac{\cos\left(\frac{\pi}{m}\left(k - \frac{1}{2}\right)\right)}{m} \right)^2 + \left( \sum_{k=1}^{m} \frac{\sin\left(\frac{\pi}{m}\left(k - \frac{1}{2}\right)\right)}{m} \right)^2}
$$
\n
$$
= \frac{2}{\pi} \tag{A.13}
$$

## **A.4 Simulation der Spulenkonfigurationsänderung**

Für die Umschaltung einer neunphasigen Maschine von der Polygonkonfiguration Ser PG70 auf eine serielle Sternverschaltung wird eine Kopplung von Flux2D mit Matlab Simulink durchgeführt. In Simulink wird die Regelung des Grundwellenraumzeigers im ersten d-/q-System durchgeführt. An Flux2D werden die berechneten sinusförmigen Klemmenspannungen übergeben. In Flux2D werden mit diesen Spannungen die Ströme und das Drehmoment berechnet und mit dem Rotorwinkel zurück an Simulink übergeben. Ebenfalls eingestellt wird, wann welche Schalter der Umschalteinrichtung (dies ist direkt in Flux2D mit idealen Schaltern realisiert) geschlossen werden sollen. Zusätzlich werden auch die Regelparameter nach einer Konfigurationsänderung angepasst. Der Aufbau dieser Simulation ist schematisch in Abb. [A.3](#page-178-0) dargestellt.

Wie in Abschnitt [3.2](#page-48-0) beschrieben, wird die Umschaltung durchgeführt. Zu einem bestimmten Zeitpunkt werden alle Schalter beider Konfigurationen (PG70 und Y) der Umschalteinrichtung geschlossen. Gleichzeitig werden die Klemmen kurzgeschlossen, die Quellenspannung wird also zu Null gesetzt. Da die Schalter in Flux2D ideal sind, kann keine Kommutierung simuliert werden. Al-

<span id="page-178-0"></span>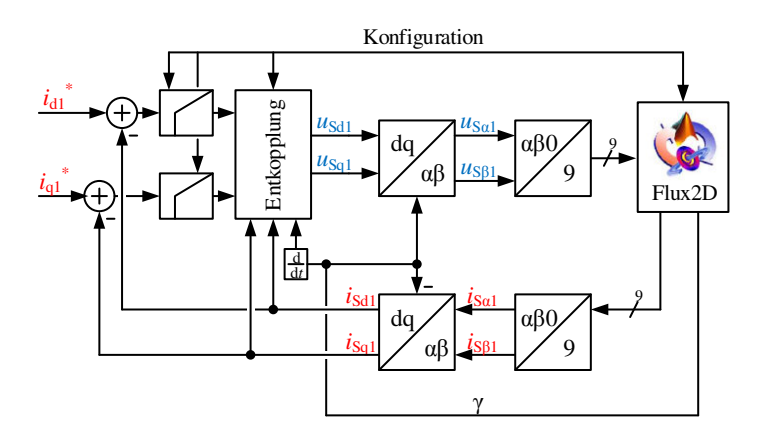

Abbildung A.3: Schematischer Aufbau der Simulation für die Spulenumschaltung in Matlab Simulink für eine neunphasige Maschine

lerdings wird für diese Simulation die Zeitdauer eines kompletten Taktschritts, also 100 µs, für die Stellung des Nullraumzeigers angenommen, um ausreichend Kommutierungszeit zu gewährleisten. Die Ergebnisse sind in Abb. [A.4](#page-179-0) aufgeführt. Durch den Kurzschluss der Maschinenklemmen bricht das Drehmoment in a) während des Taktschritts um 12% ein, erreicht aber innerhalb weniger Taktschritte wieder den gewünschten Endwert. Die gestellten Klemmenspannungen sind in b) gezeigt. In der Simulation können für die Maschine keine unzulässigen Stromüberhöhungen in c) durch das Schließen aller Schalter (s. d))festgestellt werden.

## **A.5 Halbleiterdaten**

Für die Berechnung der Drehstrombrückenschaltungen bzw. der neunphasigen Halbbrückenschaltung in Unterabschnitt [7.3.4](#page-127-0) sind 650 V-Bauelemente für die 400 V des Zwischenkreises und 1200 V-Bauelemente für die Schaltungen mit Hochsetzsteller (800 V Zwischenkreis) verwendet worden. Im Gegensatz zur Umschalteinrichtung werden IGBTs mit antiparallel geschalteter Diode verwendet. Die Daten der 650 V-Bauelemente sind [\[86\]](#page-222-0) entnommen. Die Berechnung der Durchlassverluste der Umschalteinrichtung fußt auf [\[D11\]](#page-214-0) mit der Stromdichte von 2,22 A/mm<sup>2</sup> . Für den Halbleiterdatensatz der IGBTs und Dioden mit 1200 V Sperrspannung bilden [\[D12](#page-214-1)[–D15\]](#page-214-2) die Datengrundlage. Nach [\[86\]](#page-222-0) sind

<span id="page-179-0"></span>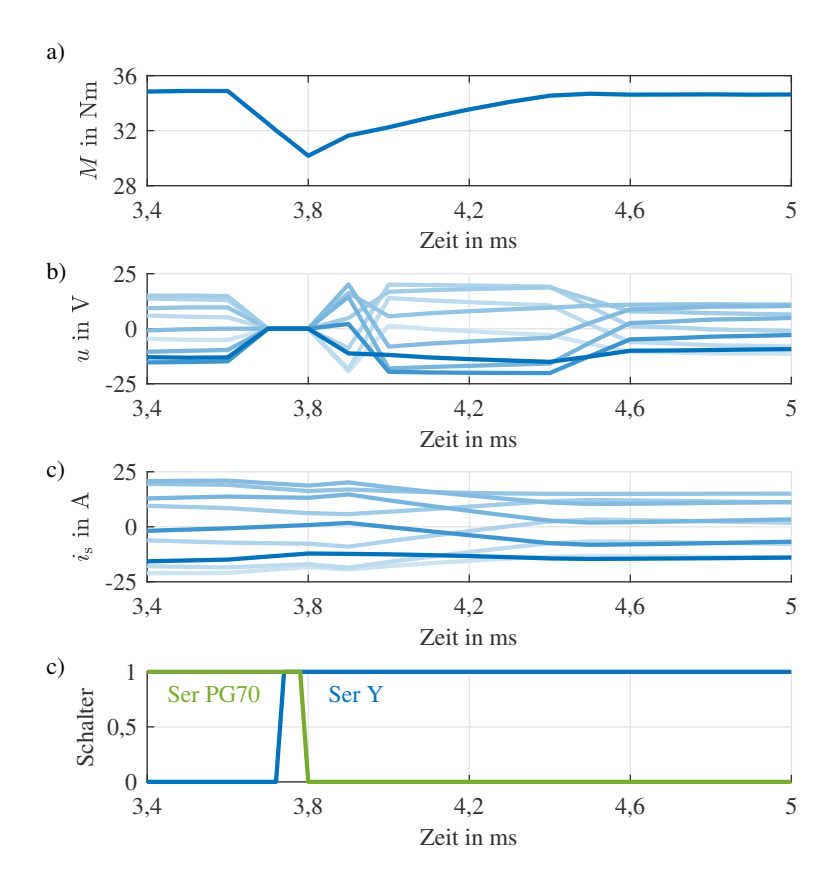

Abbildung A.4: Änderung der Konfiguration von Ser PG70 auf Ser Y: a) Verlauf des Drehmoments b) eingeregelte Quellenspannungen c) sich einstellende Strangströme der Maschine d) Signal für das Schließen der Schalter für die jeweilige Konfiguration (1 entspricht geschlossen)

damit das Durchlass- und Schaltverhalten bestimmt worden. Außerdem ergibt sich eine Stromdichte der Halbleiter von etwa 0,9 A/mm<sup>2</sup> für die IGBTs und die doppelte Stromdichte, 1,8 A/mm<sup>2</sup> , für die Dioden [\[96\]](#page-223-3). Die Gleichungen [\(A.14\)](#page-180-0), [\(A.15\)](#page-180-1) und [\(A.16\)](#page-180-2) geben die Fit-Funktionen für die jeweiligen Schalt-
| Energie          | $a_x$                        | $b_{r}$                    | $c_x$                                                                   | $R_{\text{adj}}^2$ |
|------------------|------------------------------|----------------------------|-------------------------------------------------------------------------|--------------------|
| $E_{on}$         | $13,67 \frac{\mu J}{4}$      |                            | 2,438 $\frac{\mu J}{\Delta \chi}$ 3,779 $\frac{10^{-4}}{\Delta}$ 96,94% |                    |
| $E_{\rm off}$    | 5,767 $\frac{\mu J}{\Delta}$ | 139,3 $\frac{\mu J}{4}$    |                                                                         | $-98,99\%$         |
| $E_{\text{rec}}$ | $24,22 \frac{\mu J}{4}$      | $607,2 \frac{\mu J}{40.6}$ |                                                                         | $-94,81\%$         |

<span id="page-180-0"></span>Tabelle A.1: Koeffizienten zur Beschreibung der Schaltenergien nach [\[86\]](#page-222-0)

verluste an, während Tab. [A.1](#page-180-0) die Koeffizienten für die Gleichungen beinhaltet.  $R^2_{\rm adj}$  ist das adjustierte Bestimmtheitsmaß und gibt die Güte des Fits an. Den Fit selbst stellt Abb. [A.5](#page-181-0) dar.

$$
E_{\text{on}} = a_{\text{on}} \cdot I_{\text{CN}} + b_{\text{on}} \cdot I_{\text{C}}^{1,7-c_{\text{on}} \cdot I_{\text{CN}}} \tag{A.14}
$$

$$
E_{\text{off}} = a_{\text{off}} \cdot I_{\text{CN}} + b_{\text{off}} \cdot I_{\text{C}}
$$
 (A.15)

$$
E_{\rm rec} = a_{\rm rec} \cdot I_{\rm CN} + b_{\rm rec} \cdot I_{\rm C}^{0,6}
$$
 (A.16)

Für die Durchlassverluste ist der Fit in Abb. [A.6](#page-186-0) gezeigt. Die Knickspannung des Transistors beträgt  $U_{T0} = 0.85$  V und die der Diode  $U_{D0} = 1.05$  V. Der differentielle Widerstand ist invers proportional zum Kollektordauergleichstrom *I*CN. Damit kann der differentielle Widerstand des IGBTs mit  $r<sub>T</sub>$  und der der Diode mit  $r<sub>D</sub>$  zu

$$
r_{\rm T} = r_{\rm T}' \cdot \frac{1}{I_{\rm CN}} \quad \text{und} \quad r_{\rm D} = r_{\rm D}' \cdot \frac{1}{I_{\rm CN}} \tag{A.17}
$$

mit  $r'_T = 1,118 \frac{\Omega}{A}$  und  $r'_D = 0,6015 \frac{\Omega}{A}$  angegeben werden [\[86\]](#page-222-0).

### **A.6 Verschaltungen des Prototyps**

In den nachfolgenden Tabellen sind die Verschaltungen der Spulen des Prototyps für die jeweiligen Konfigurationen sowohl drei- als auch neunphasig aufgelistet. Tab. [A.2](#page-182-0) zeigt die Spulenverschaltung im dreiphasigen Fall. Tab. [A.3](#page-183-0) stellt die Verschaltung innerhalb eines Strangs und für die Sternkonfiguration im seriellen neunphasigen Fall dar und Tab. [A.4](#page-184-0) im parallelen neunphasigen Fall.

<span id="page-181-0"></span>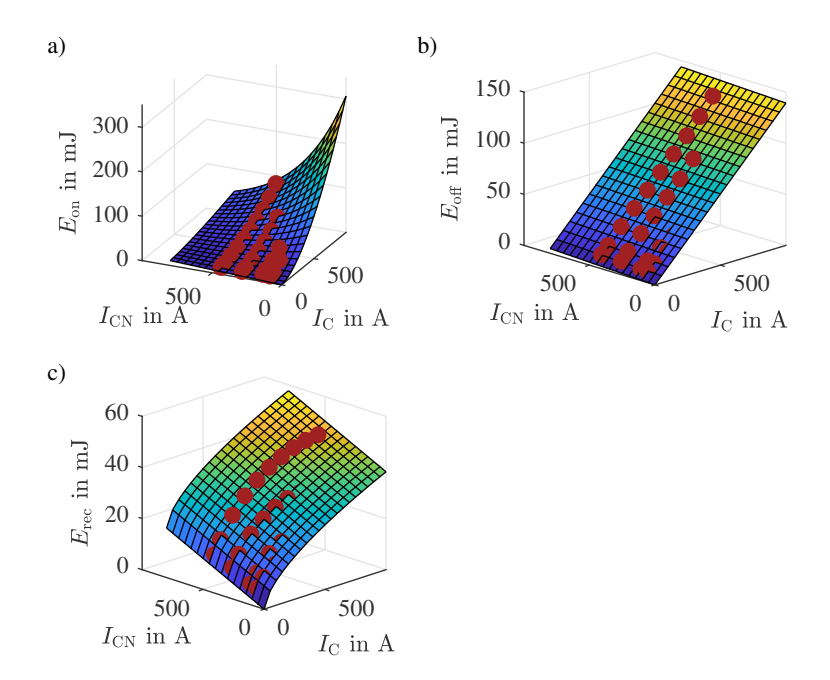

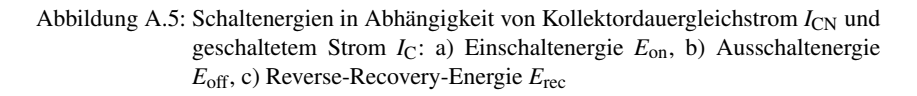

Die Verschaltung für die neunphasigen Polygonkonfigurationen befinden sich in Tab. [A.5](#page-185-0) .

### **A.7 Berechnungsergebnisse für die gleiche Spannungsaussteuerung des Prototyps**

Dieses Kapitel beinhaltet die Ergebnisse der analytischen und numerischen Berechnung des Prototyps bei gleicher Spannungsaussteuerung als Ergänzung zum Kapitel [9.](#page-145-0) Abb. [A.7](#page-187-0) zeigt den Vergleich bei der seriellen Sternverschaltung in a) für den dreiphasigen und in b) für den neunphasigen Fall.

<span id="page-182-0"></span>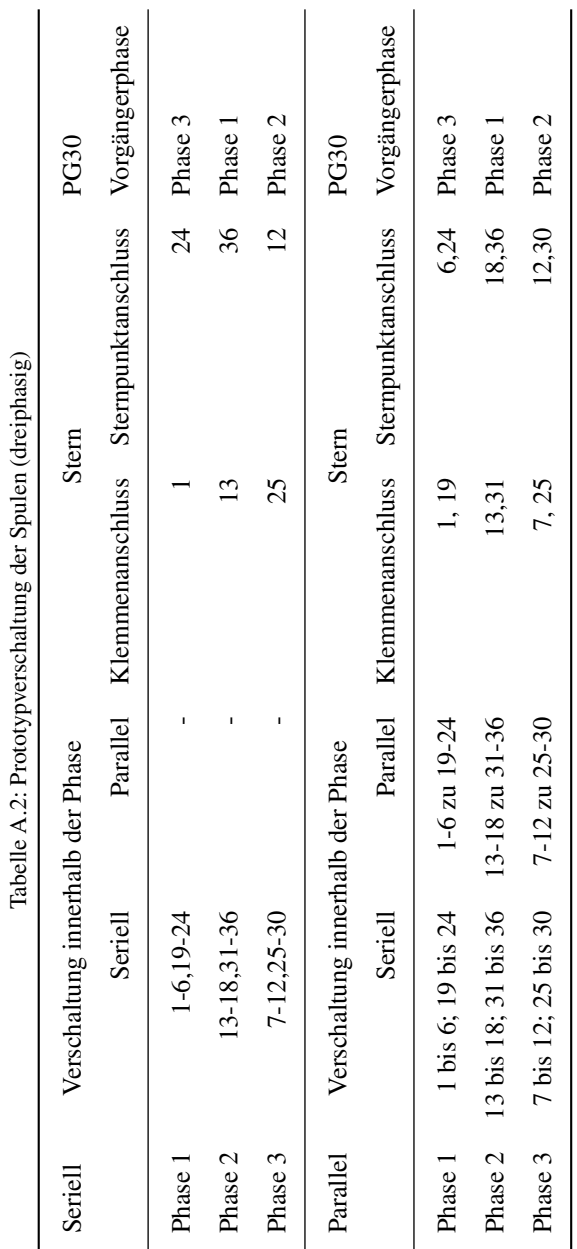

<span id="page-183-0"></span>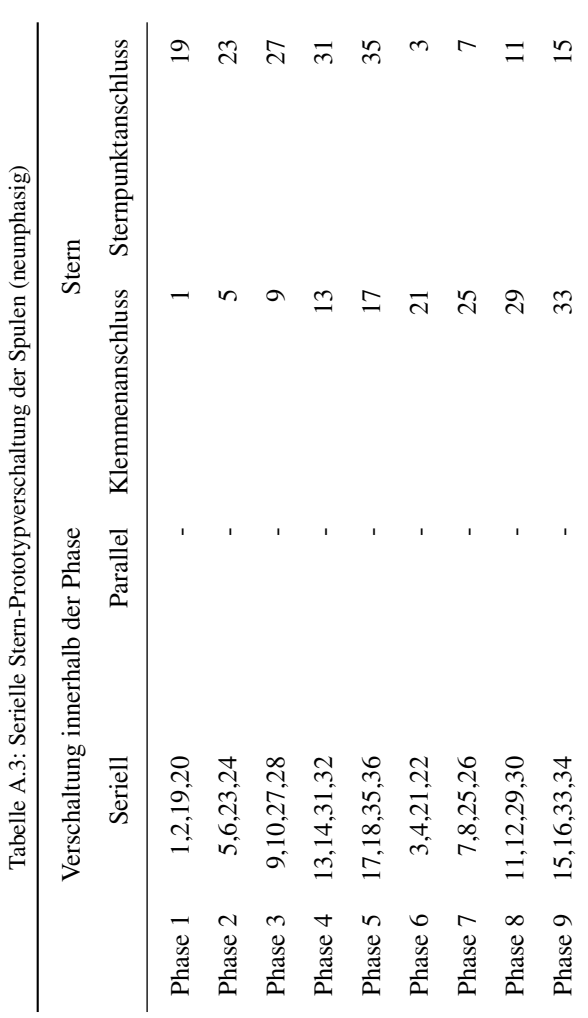

<span id="page-184-0"></span>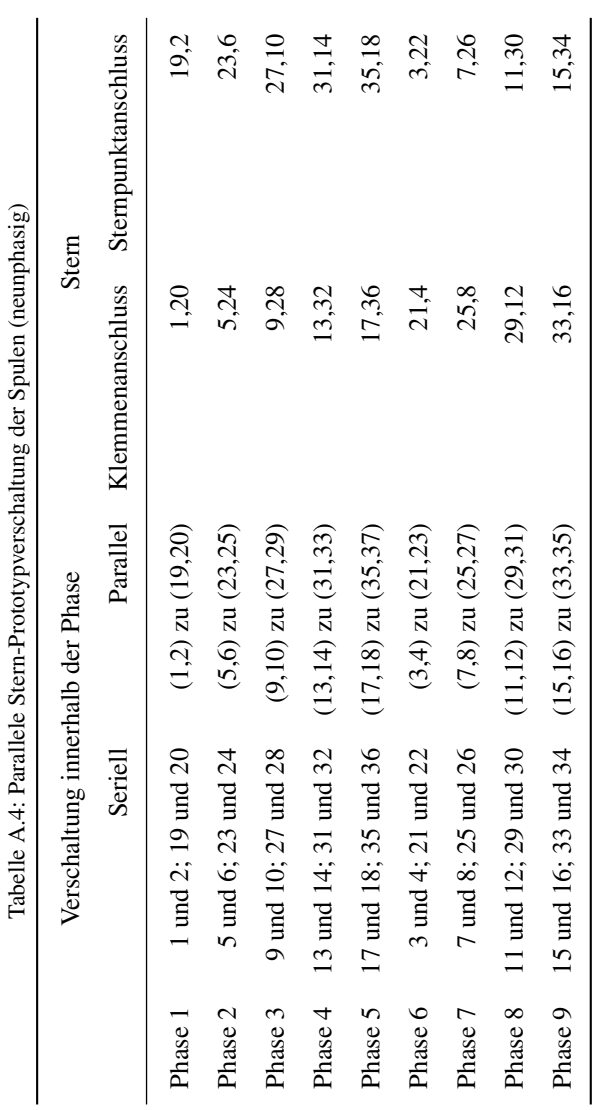

<span id="page-185-0"></span>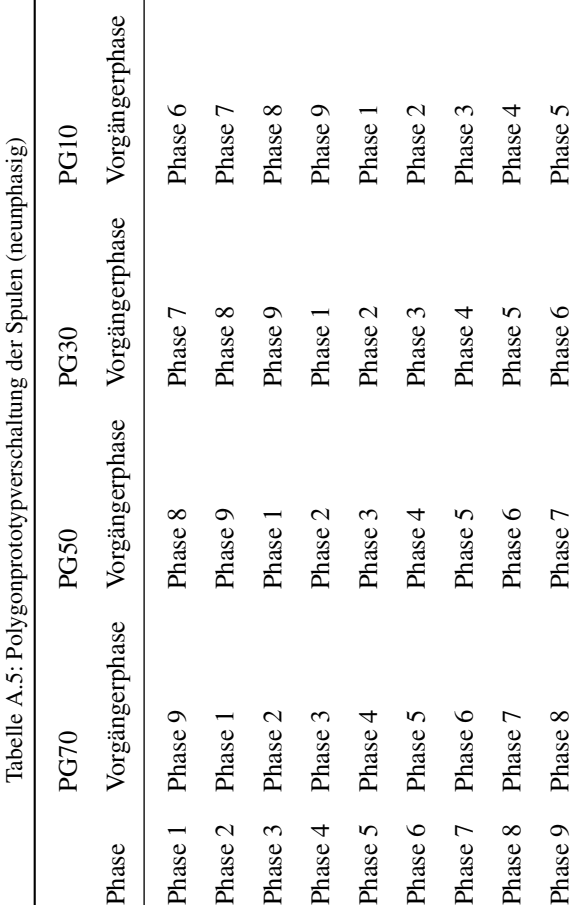

<span id="page-186-0"></span>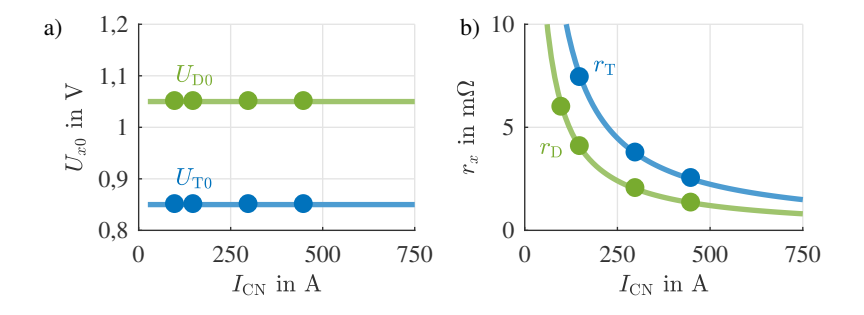

Abbildung A.6: a) Knickspannung und b) differentieller Widerstand von IGBT (blau) und Diode (grün)

Auch bei gleicher Spannungsausnutzung folgt die numerische Berechnung (blaue durchgezogene Linie) der analytischen (rote Punkte). Die numerisch berechneten Wirkungsgradkennfelder der seriellen Sternverschaltung liegen in Abb. [A.8](#page-188-0) a) für *m* = 3 und b) *m* = 9 vor. Deutlich ist zu erkennen, dass der Bereich des höchsten Wirkungsgrads (> 88%) auch bei gleicher Spannungsausnutzung bei der neunphasigen im Vergleich zur dreiphasigen vergrößert ist. Der Verlustleistungsunterschied ist in Abb. [A.8](#page-188-0) c) dargestellt. Im Gegensatz zu Abb. [9.3](#page-149-0) c) dominiert dort die neunphasige Maschine die dreiphasige nur im Grunddrehzahlbereich. Der Vorteil bezüglich der Verlustleistung liegt zwischen 1% und 10%. Je größer der Anteil der Kupferverluste an den Gesamtverlusten ist (vgl. Abb. [A.8](#page-188-0) d)), desto größer wird auch die Verringerung der Verlustleistung der neunphasigen im Vergleich zur dreiphasigen Maschine. Da der Eintritt in die Feldschwächung bei der neunphasigen Maschine bei gleicher Spannungsausnutzung früher geschieht, besitzt die dreiphasige Konfiguration ab etwa 270 min<sup>-1</sup> einen Wirkungsgradvorteil. Die Verluste werden maßgeblich durch die Kupferverluste bestimmt. In den gleichen Betriebspunkten benötigt die dreiphasige Maschine im Feldschwächbereich weniger nicht drehmomentbildenden Strom als die neunphasige Maschine.

Abb. [A.9](#page-189-0) zeigt die analytische Berechnung (Punkte) im Vergleich zur numerischen Berechnung (durchgezogene Linien) für alle Verschaltungskonfigurationen in a) für den dreiphasigen und in b) für den neunphasigen Fall. Auch hier ist festzustellen, dass die analytischen Ergebnisse sehr gut zu den numerischen passen. Wie auch bei unterschiedlicher Spannungsausnutzung in Abb. [9.6](#page-155-0) ergibt sich eine Abweichung durch die Nichteinbeziehung der drehzahlabhängigen Verluste, die in der numerischen Berechnung einen erkennbaren Abfall des

<span id="page-187-0"></span>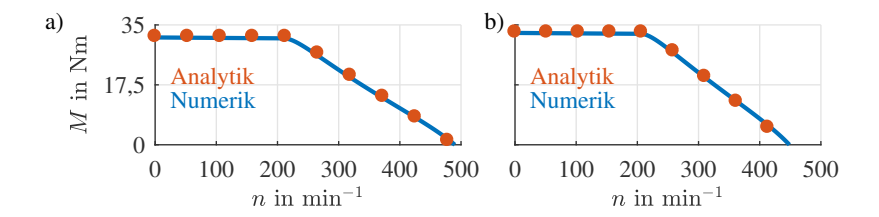

Abbildung A.7: Vergleich der analytischen und der numerischen Berechnung der Drehmoment-Drehzahl-Charakteristik a) der dreiphasigen und b) der neunphasigen seriellen Stern-Konfiguration mit gleicher Spannungsaussteuerung

Grunddrehzahlmoments bis zum Eckpunkt verursachen. Die Drehmomente bei Drehzahl Null stimmen immer sehr gut in beiden Berechnungsarten überein. In Abb. [A.10](#page-190-0) werden die Wirkungsgradkennfelder aller Konfigurationen der dreiphasigen in a) und der neunphasigen Maschine in c) dargestellt. Es wurde dabei so vorgegangen, dass für das Gesamtwirkungsgradkennfeld die Konfiguration mit dem höchsten Wirkungsgrad im Betriebspunkt ausgewählt wurde. Welche Konfiguration das jeweils ist, zeigen Abb. [A.10](#page-190-0) b) und d). Auch hier ist der Bereich des größten Wirkungsgrads (> 90%) zum einen durch die Neunphasigkeit im Vergleich zur Dreiphasigkeit erhöht. Zum anderen erhöht sich der erreichbare Spitzenwirkungsgrad durch die Spulenkonfigurationsänderung bei beiden Phasenzahlen. Wird nun die Verlustleistung beider Phasenzahlen verglichen (s. Abb. [A.10](#page-190-0) e)), so dominiert trotz gleicher Spannungsausnutzung die neunphasige Maschine die dreiphasige. Nur in kleinen Randbereichen an der Maximalkennlinie erreicht die dreiphasige Maschine zum Teil geringfügig höhere Drehmomente, was in Abb. [A.10](#page-190-0) f) zu sehen ist.

<span id="page-188-0"></span>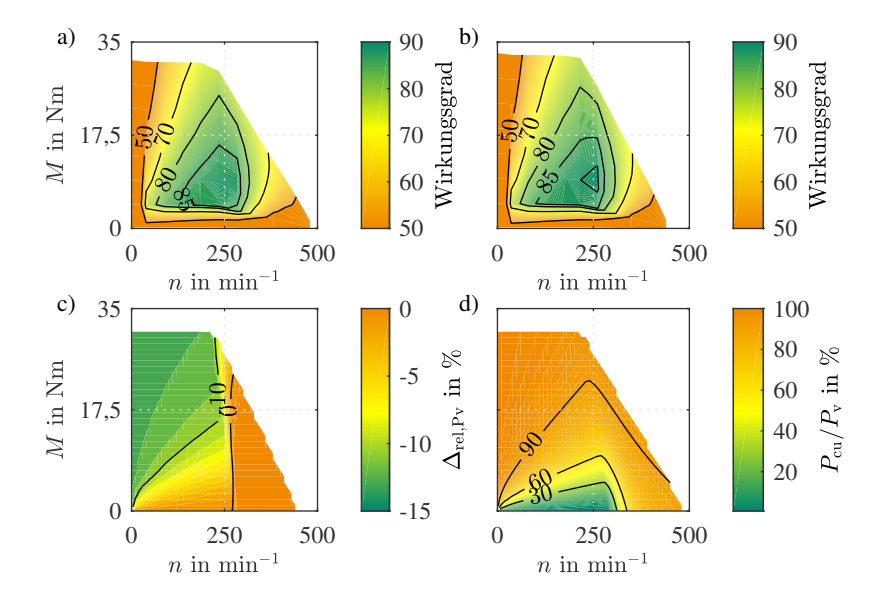

Abbildung A.8: Simulierte Wirkungsgradkennfelder der seriellen Sternverschaltung von a) drei- und b) neunphasig bei gleicher Spannungsausnutzung von  $m =$ 9. c) Relative Abweichung der Verlustleistung ∆rel,Pv der neunphasigen seriellen Sternverschaltung im Vergleich zur dreiphasigen (gleiche Spannungsausnutzung  $m = 9$ ) d) Anteil der Kupferverluste  $P_{\text{cu}}$  an den Gesamtverlusten  $P_V$  bei  $m = 3$  (Ser Y).

<span id="page-189-0"></span>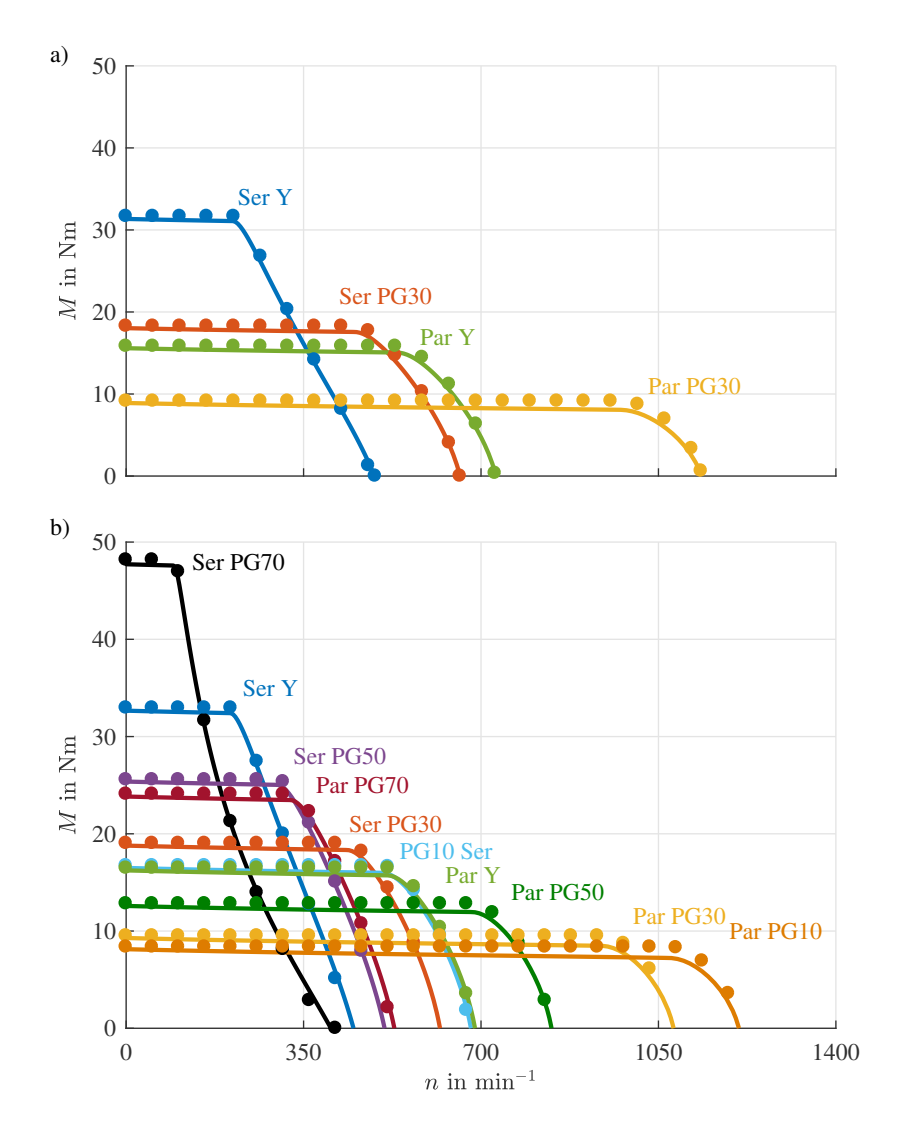

Abbildung A.9: Vergleich der Drehmoment-Drehzahl-Charakteristiken a) der dreiphasigen Konfigurationen und b) der neunphasigen Konfigurationen nach der analytischen (Punkte) und numerischen Berechnung (Linie) mit gleicher Spannungsausnutzung

<span id="page-190-0"></span>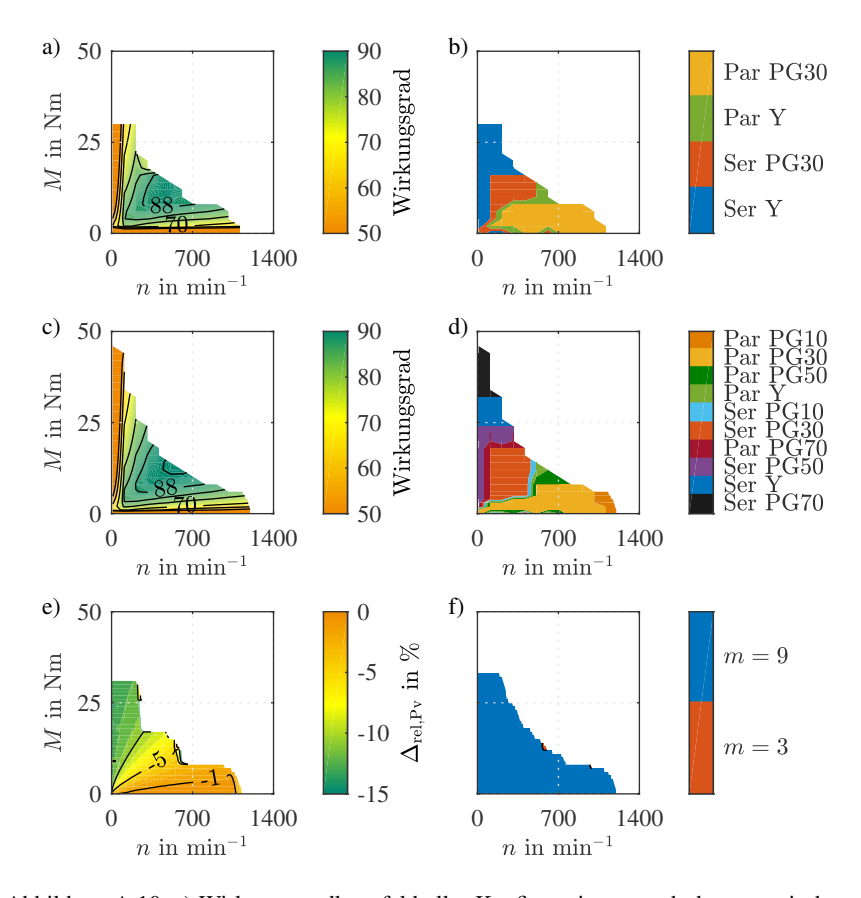

Abbildung A.10: a) Wirkungsgradkennfeld aller Konfigurationen nach der numerischen Berechnung für  $m = 3$  und b) die zugehörige Konfiguration mit dem besten Wirkungsgrad. c) Wirkungsgradkennfeld aller Konfigurationen nach der numerischen Berechnung für *m* = 9 mit gleicher Spannungsausnutzung und d) die zugehörige Konfiguration mit dem besten Wirkungsgrad. e) Verlustleistungsvergleich für *m* = 9 im Gegensatz zu  $m = 3$  bei gleicher Spannungsausnutzung und f) Phasenzahl mit bestem Wirkungsgrad im jeweiligen Betriebspunkt.

## **Symbolverzeichnis**

## **Abkürzungen**

<span id="page-191-4"></span><span id="page-191-3"></span><span id="page-191-2"></span><span id="page-191-1"></span><span id="page-191-0"></span>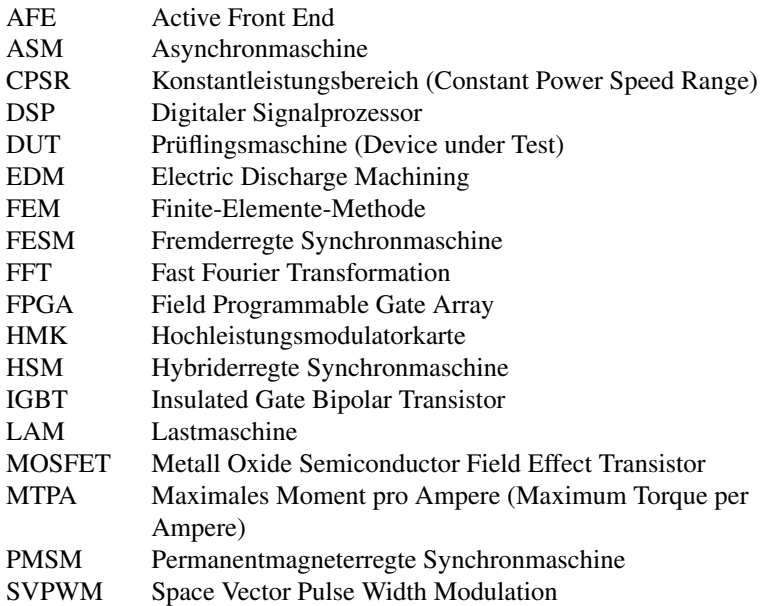

## **Formelzeichen**

#### Griechische Formelzeichen

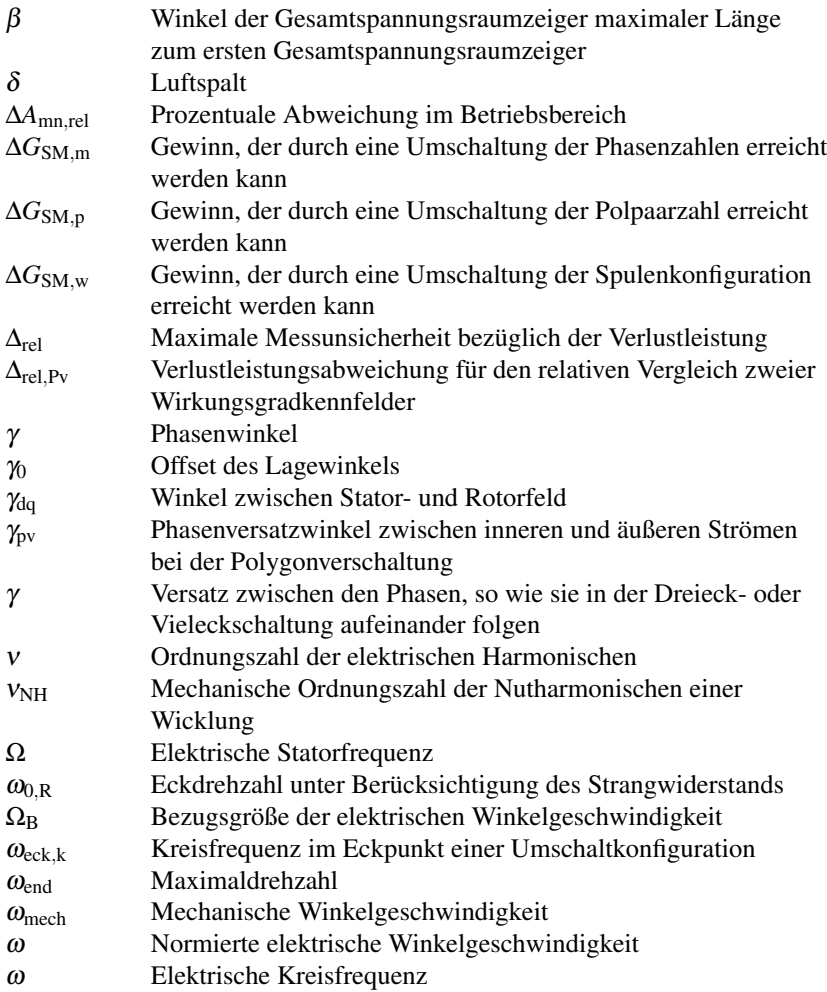

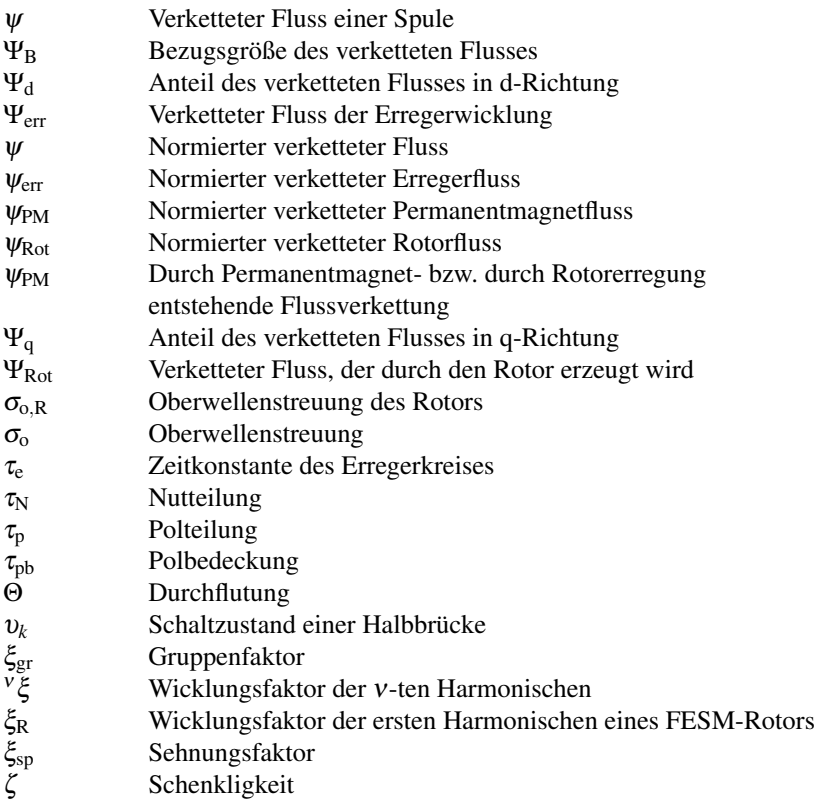

#### Lateinische Formelzeichen

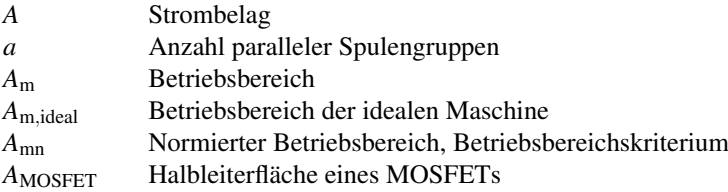

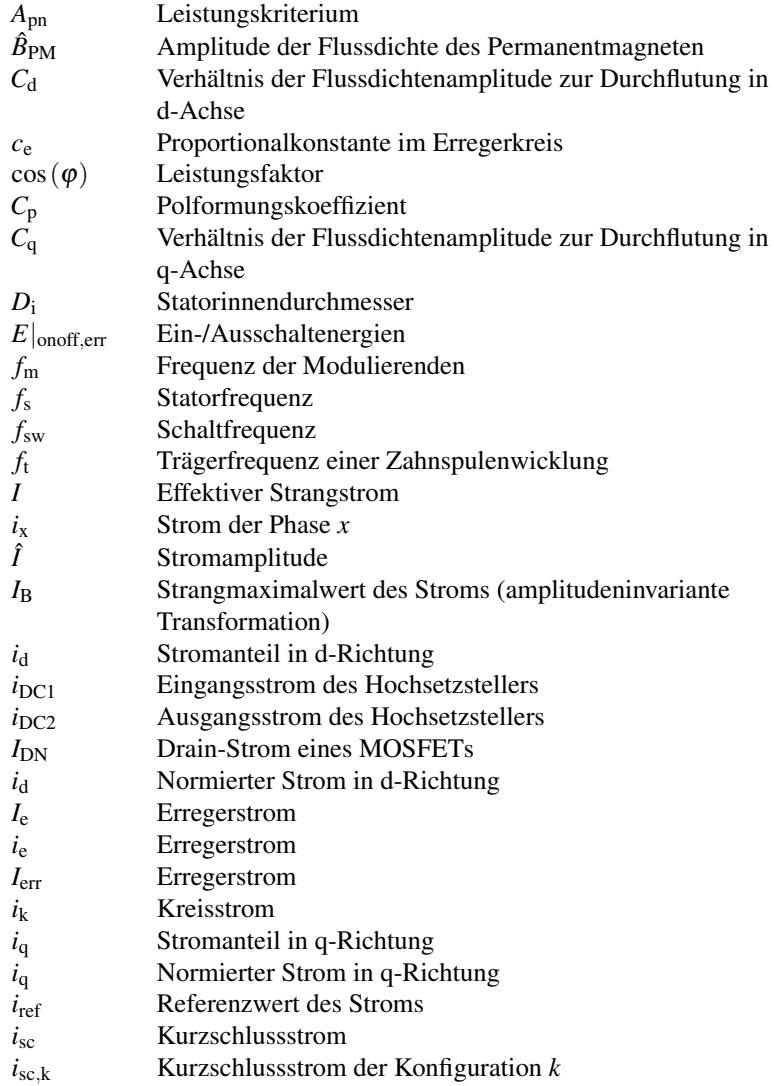

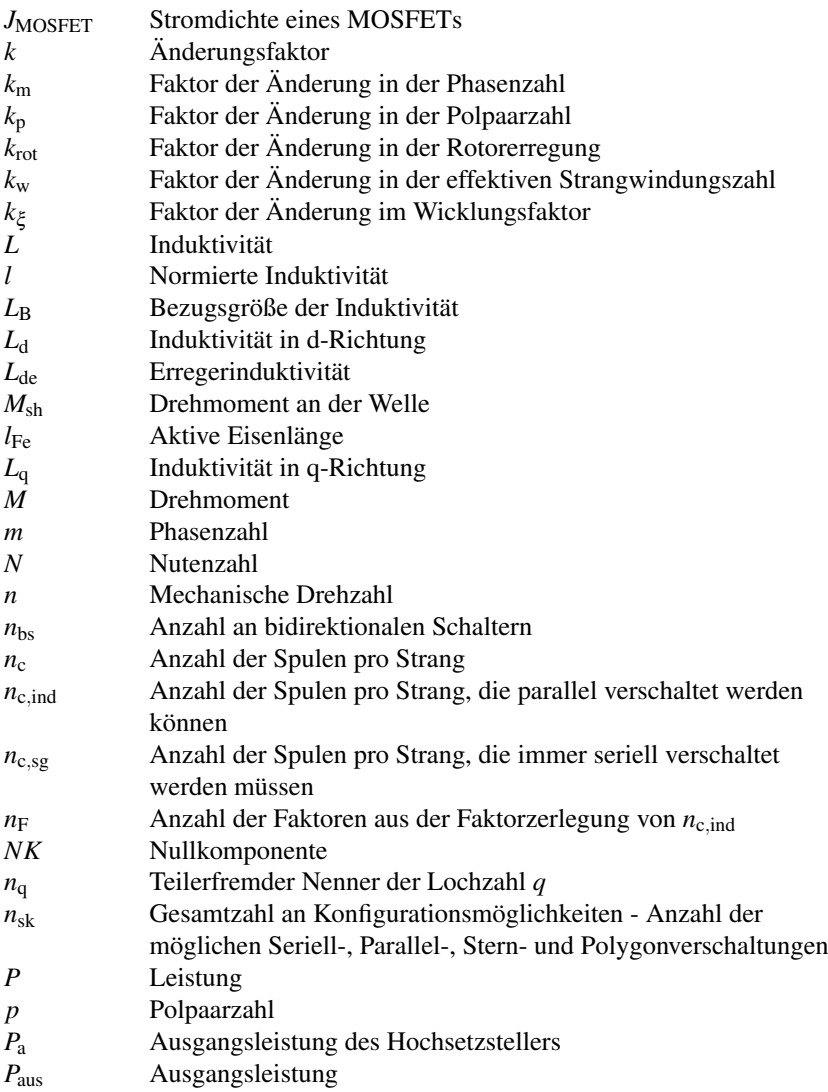

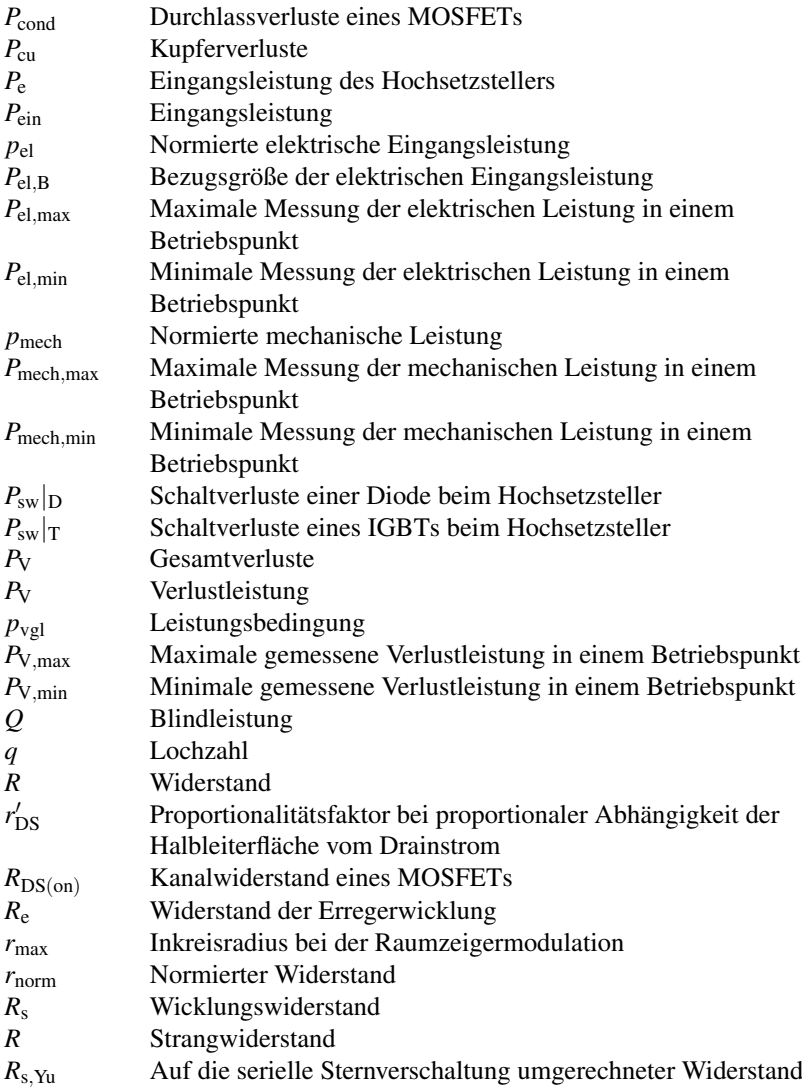

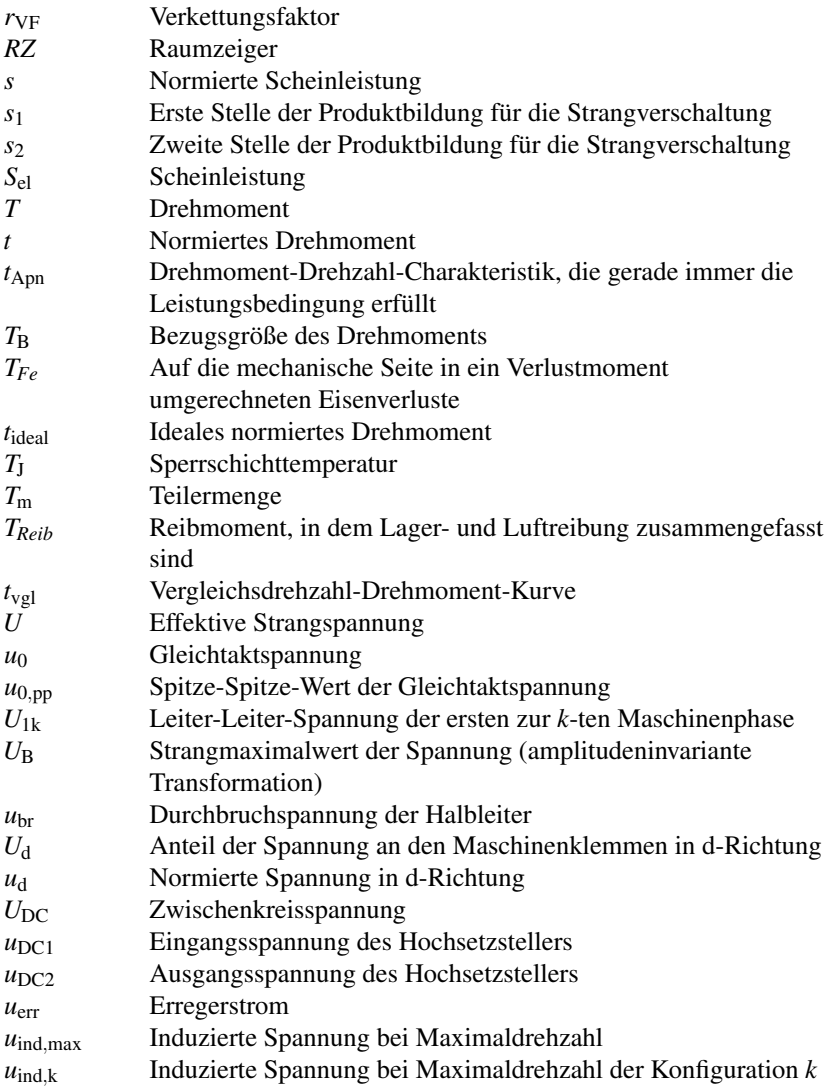

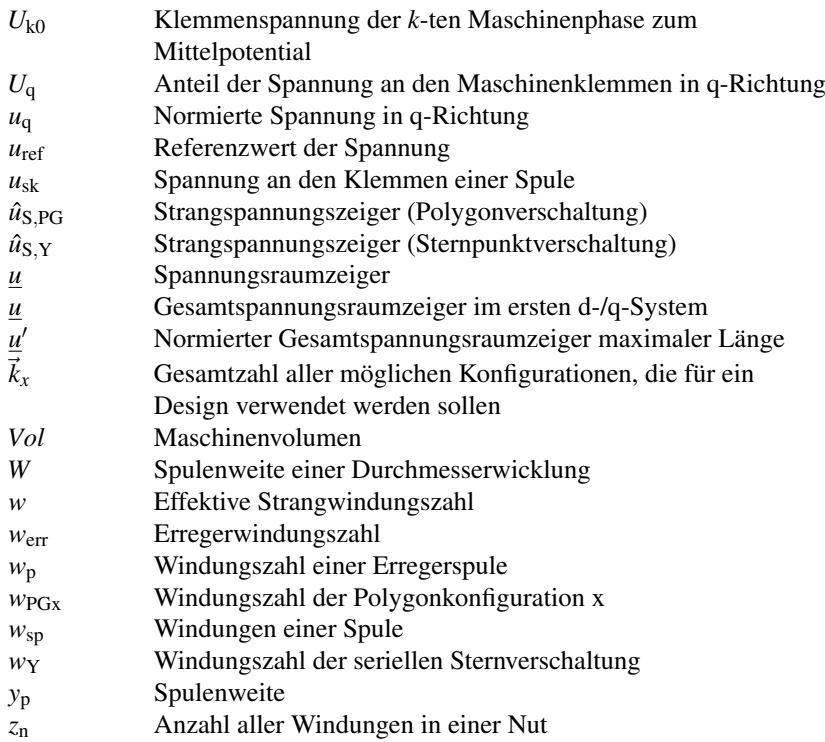

#### Indizes

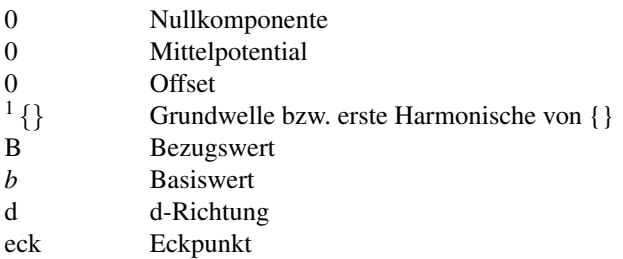

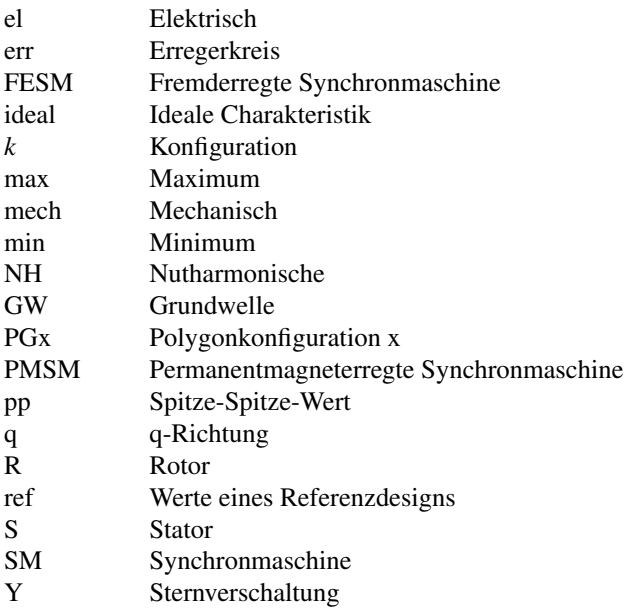

# **Abbildungsverzeichnis**

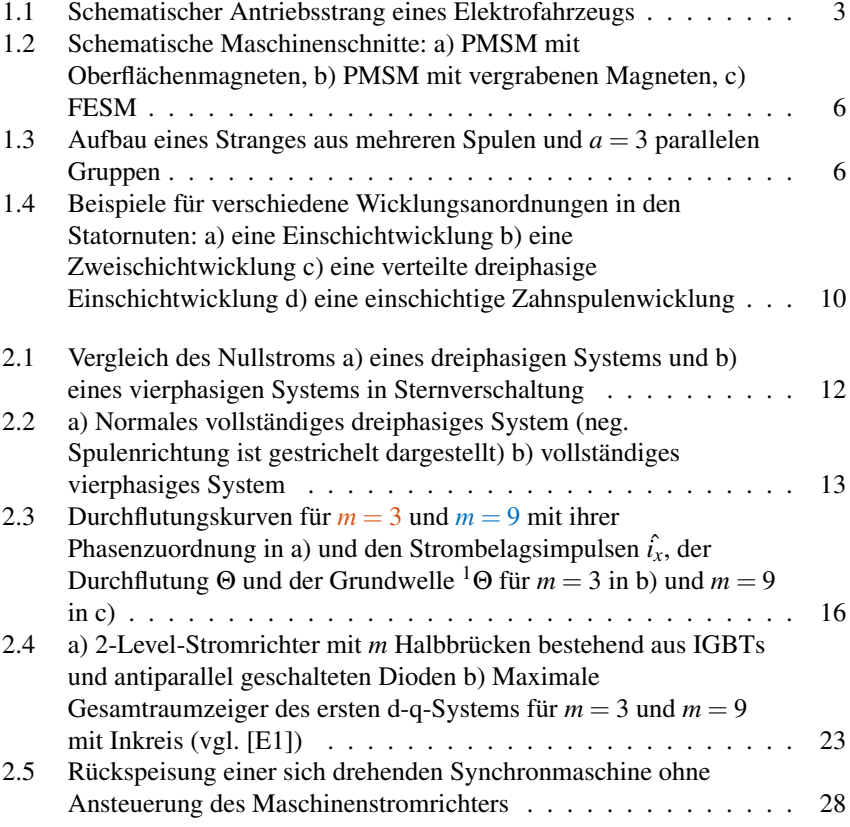

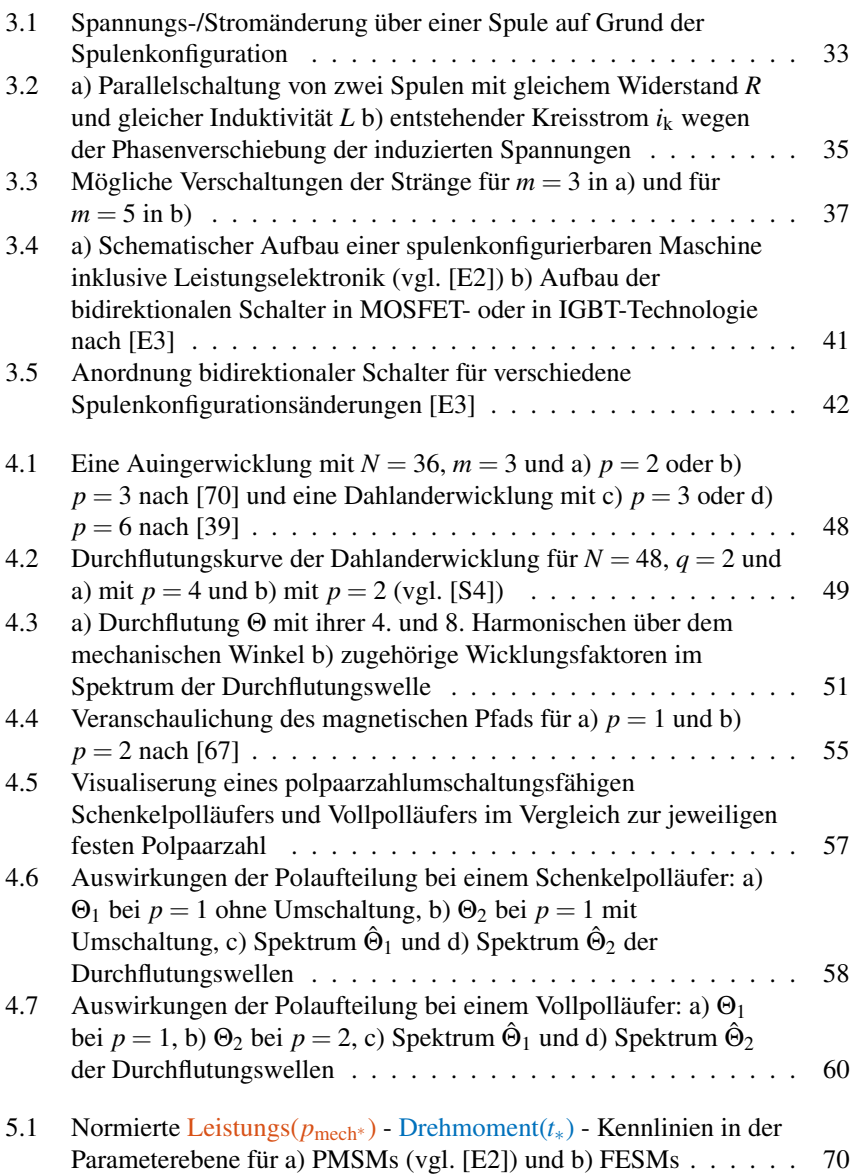

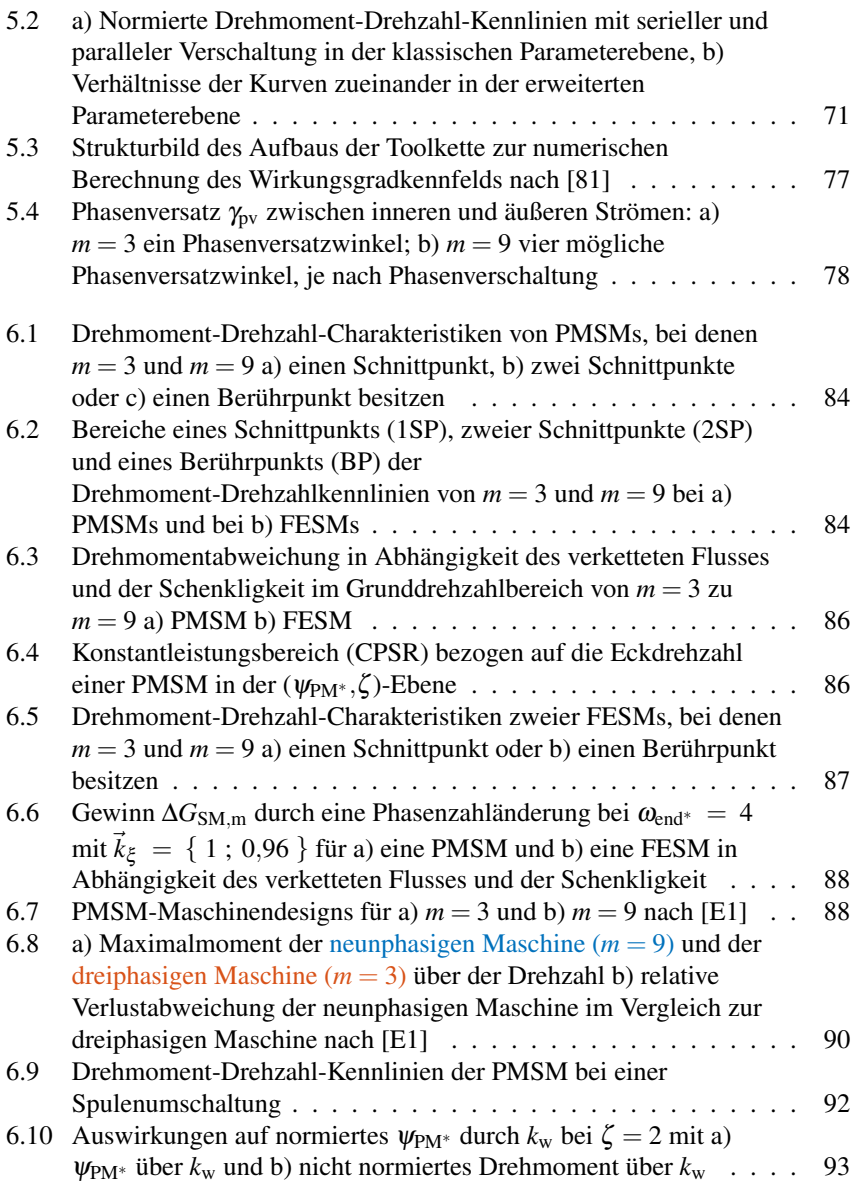

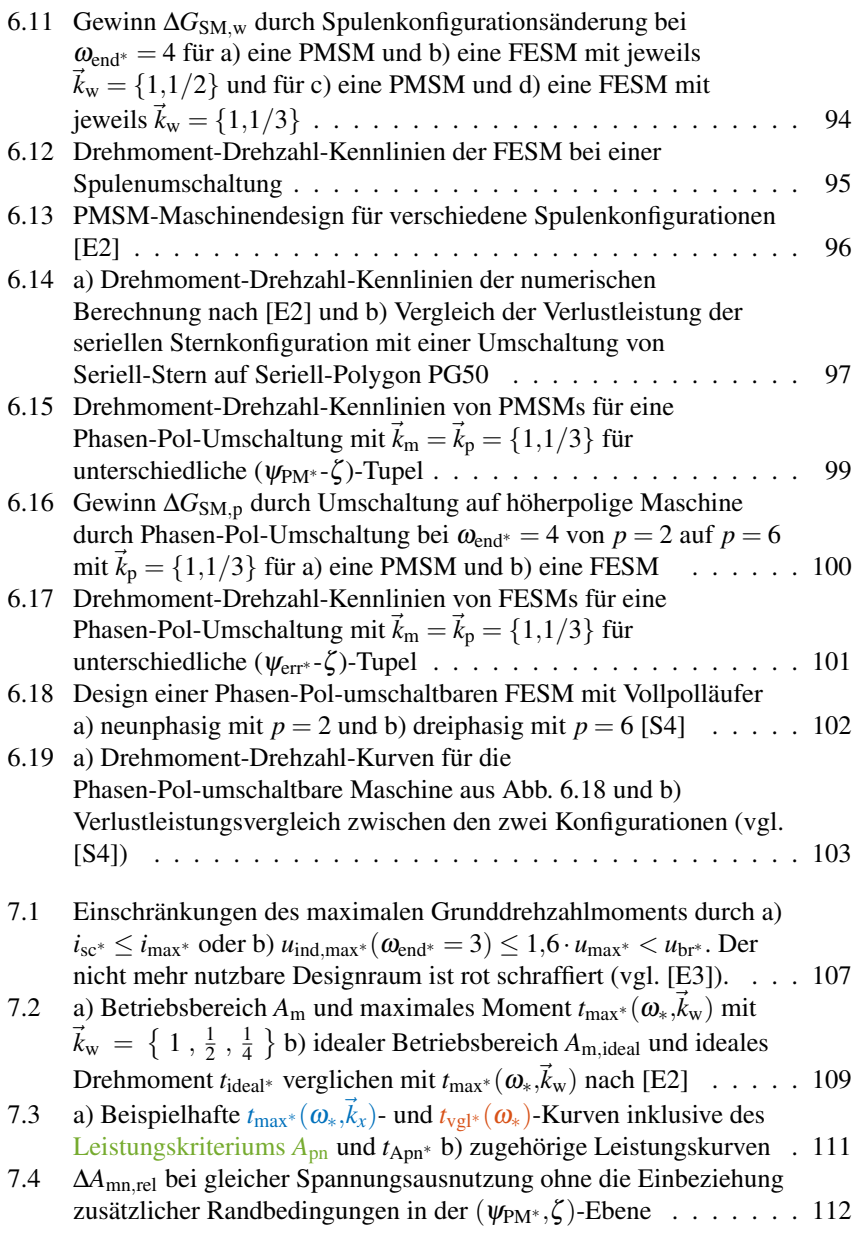

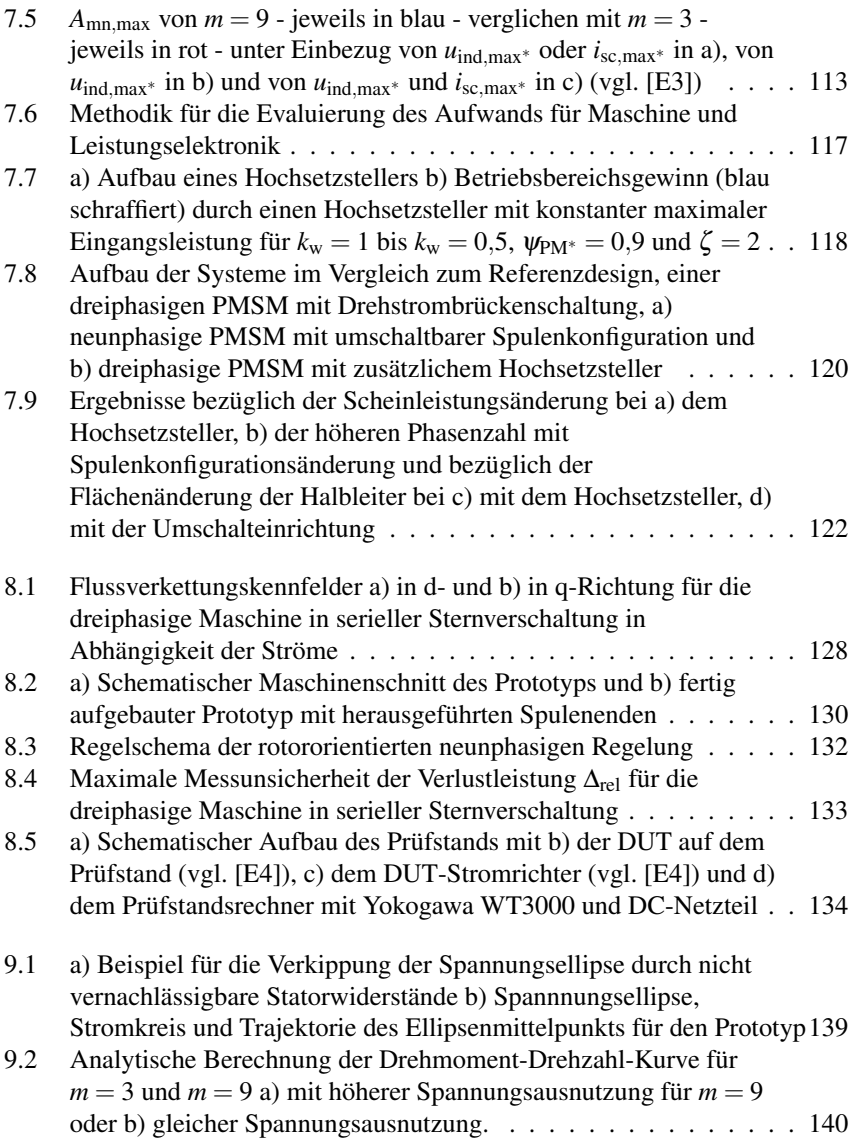

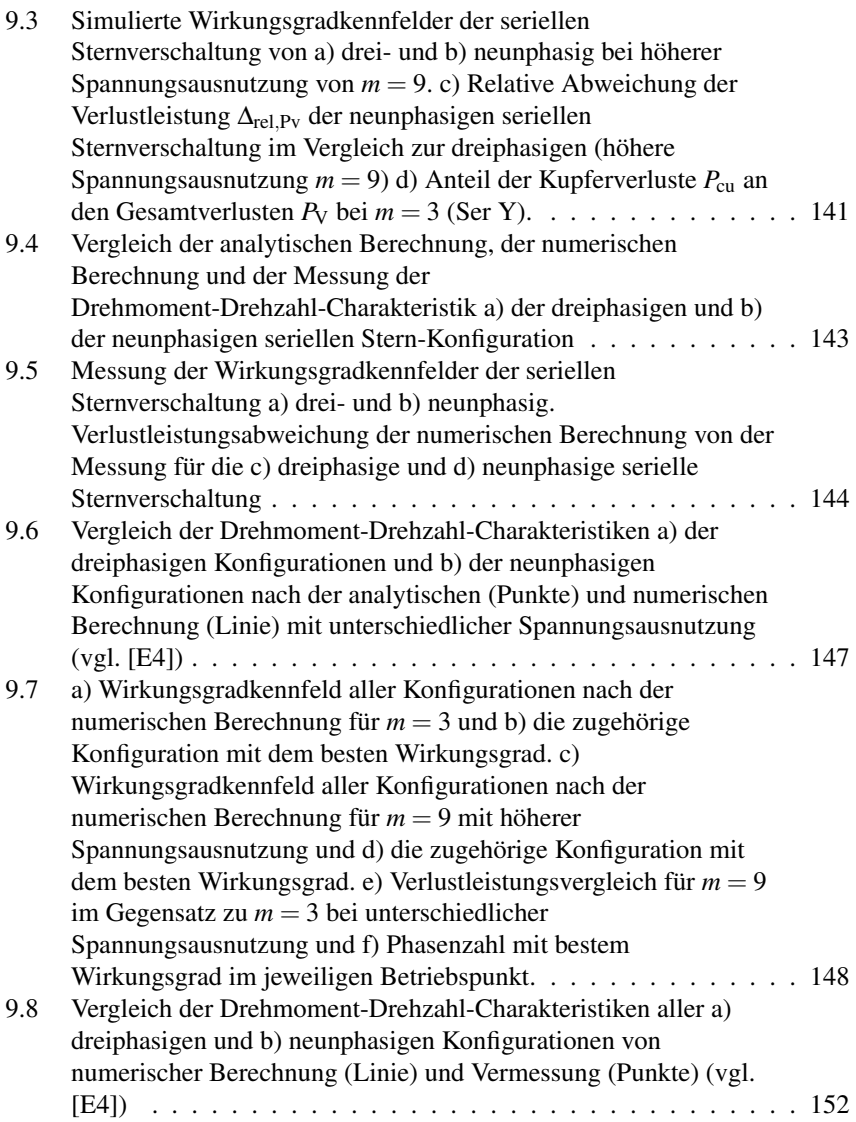

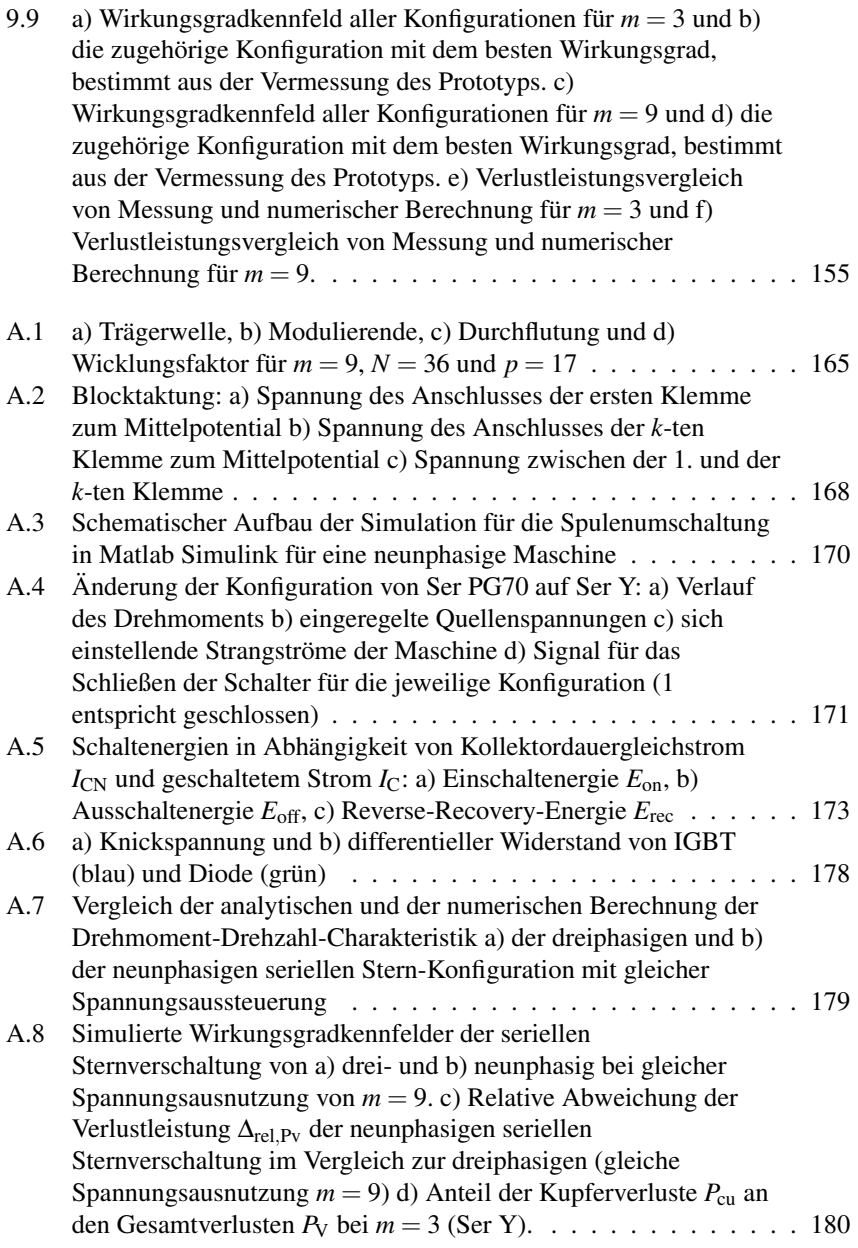

- A.9 Vergleich der Drehmoment-Drehzahl-Charakteristiken a) der dreiphasigen Konfigurationen und b) der neunphasigen Konfigurationen nach der analytischen (Punkte) und numerischen Berechnung (Linie) mit gleicher Spannungsausnutzung . . . . . . . [181](#page-189-0)
- A.10 a) Wirkungsgradkennfeld aller Konfigurationen nach der numerischen Berechnung für *m* = 3 und b) die zugehörige Konfiguration mit dem besten Wirkungsgrad. c) Wirkungsgradkennfeld aller Konfigurationen nach der numerischen Berechnung für *m* = 9 mit gleicher Spannungsausnutzung und d) die zugehörige Konfiguration mit dem besten Wirkungsgrad. e) Verlustleistungsvergleich für *m* = 9 im Gegensatz zu  $m = 3$  bei gleicher Spannungsausnutzung und f) Phasenzahl mit bestem Wirkungsgrad im jeweiligen Betriebspunkt. [182](#page-190-0)

## **Tabellenverzeichnis**

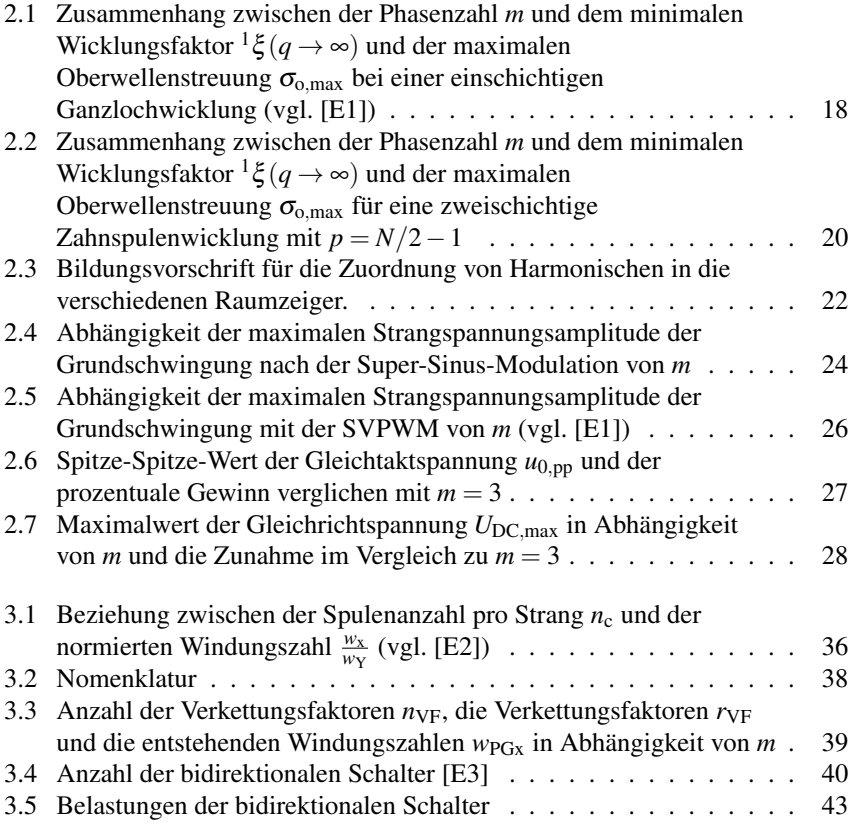

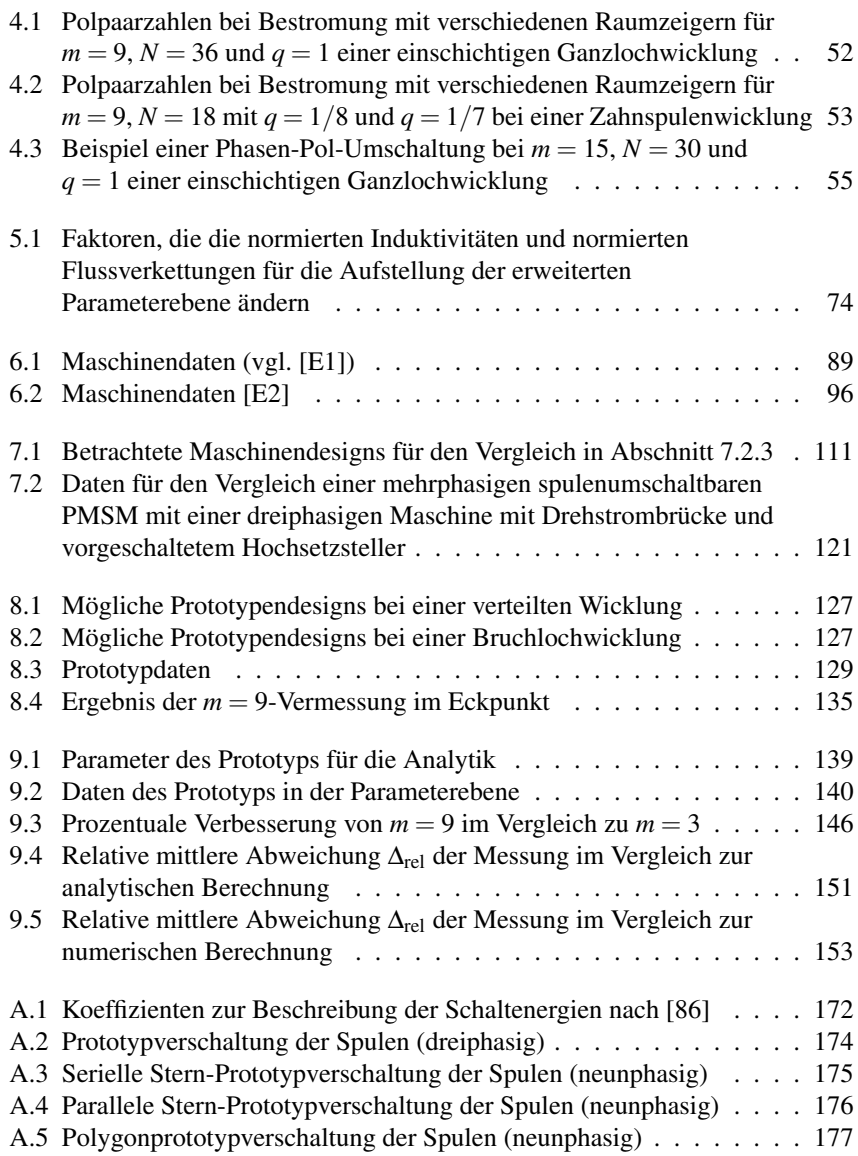

## **Literaturverzeichnis**

### **Eigene Veröffentlichungen**

- <span id="page-211-0"></span>[E1] M. BOXRIKER, J. KOLB und M. DOPPELBAUER, "Expanding the Operating Range of Permanent Magnet Synchronous Motors by Using the Optimum Number of Phases", in *18th European Conference on Power Electronics and Applications (EPE)*, Karlsruhe, Deutschland, 2016, S. 1–8.
- <span id="page-211-1"></span>[E2] M. BOXRIKER, P. WINZER, J. KOLB und M. DOPPELBAUER, "Increasing the Operating Range of Permanent Magnet Synchronous Motors by Switching the Winding Configurations", in *2nd Annual Southern Power Electronics Conference (SPEC)*, Auckland, Neuseeland, 2016, S. 1–6.
- <span id="page-211-2"></span>[E3] M. BOXRIKER, J. KOLB und M. DOPPELBAUER, "Effects of Coil Configuration Switching, Pole-Changing and Multi-Phase Windings on Permanent Magnet Synchronous Motors", in *43rd Annual Conference of the IEEE Industrial Electronics Society (IECON)*, Peking, China, 2017, S. 1925–1932.
- <span id="page-211-3"></span>[E4] M. BOXRIKER, J. KOLB und M. DOPPELBAUER, "Determining the Volume Optimal Parameter Values for Multi-Phase Permanent Magnet Synchronous Motors with Switchable Coil Configuration", in *20th European Conference on Power Electronics and Applications (EPE)*, Riga, Lettland, 2018, S. 1–8.
- [E5] C. AXTMANN, M. BOXRIKER und M. BRAUN, "A Custom, High-Performance Real Time Measurement and Control System for Arbitrary Power Electronic Systems in Academic Research and Education", in *18th European Conference on Power Electronics and Applications (EPE)*, Karlsruhe, Deutschland, 2016, S. 1–7.

[E6] M. GREULE, M. BOXRIKER, B. ZHANG und M. DOPPELBAUER, "Numerical Iron Loss Computation Method for Switched Reluctance Motors", in *18th European Conference on Power Electronics and Applications (EPE)*, Karlsruhe, Deutschland, 2016, S. 1–10.

### **Studentische Arbeiten**

- [S1] D. RICHTER, "Auswirkung der Wicklungsart auf die Performanz einer FESM im Fahrzyklus unter Berücksichtigung des thermischen Verhaltens", Studienarbeit, Karlsruher Institut für Technologie, Elektrotechnisches Institut, 2015.
- [S2] D. RICHTER, "Fahrzyklenbasierte Auslegung einer multi-phasigen FESM unter Berücksichtigung des dynamischen Verhaltens", Diplomarbeit, Karlsruher Institut für Technologie, Elektrotechnisches Institut, 2015.
- [S3] A. WOLF, "Kartenbasierte Generierung von Fahrzyklen", Diplomarbeit, Karlsruher Institut für Technologie, Elektrotechnisches Institut, 2015.
- <span id="page-212-0"></span>[S4] R. BELAND, "Potentialanalyse für eine polumschaltbare FESM", Masterarbeit, Karlsruher Institut für Technologie, Elektrotechnisches Institut, 2016.
- [S5] B. MAYER, "Weiterentwicklung des Tools zur Fahrzyklengenerierung auf Kartenbasis", Bachelorarbeit, Karlsruher Institut für Technologie, Elektrotechnisches Institut, 2016.
- [S6] M. EICHHORN, "Optimierung eines PMSM-Rotors hinsichtlich der Elektromagnetik und der Festigkeit", Masterarbeit, Karlsruher Institut für Technologie, Elektrotechnisches Institut, 2017.
- [S7] Z. YANG, "Vergleich verschiedener Berechnungsmethoden und Kühlverfahren zur thermischen Analyse einer PMSM unter besonderer Betrachtung des Luftspaltes", Masterarbeit, Karlsruher Institut für Technologie, Elektrotechnisches Institut, 2017.
- [S8] J. ACHSTETTER, "Fehleranalyse von neunphasigen, hoch ausgenutzten Synchronmaschinen", Masterarbeit, Karlsruher Institut für Technologie, Elektrotechnisches Institut, 2017.
- [S9] T. ILLG, "Erstellung eines Modells einer sechsphasigen Maschine zur Nutzung der Maschine als Transformator", Masterarbeit, Karlsruher Institut für Technologie, Elektrotechnisches Institut, 2018.
- [S10] V. BECKER, "Berechnung der Fehlertoleranz und des Weiterbetriebs einer Permanentmagneterregten Synchronmaschine", Bachelorarbeit, Karlsruher Institut für Technologie, Elektrotechnisches Institut, 2018.
- [S11] W. LAHMADI, "Bewertung von Integrationskonzepten zur Beherrschung einer hohen Durchdringung von Elektromobilität in realen Verteilnetzen", Masterarbeit, Karlsruher Institut für Technologie, Elektrotechnisches Institut, 2018.

### **Datenblätter und Applikationshinweise**

- [D1] CEDRAT, "Flux 11.2.2 (2D)", *Grenoble, Frankreich*, 2014.
- [D2] MATHWORKS, "MATLAB 2017a", *Natick, Massachusetts, USA*, 2017.
- [D3] BRUSA ELEKTRONIK AG, "Power Electronics DMC524 and PSM HSM1-6.17.12", *Sennwald, Schweiz*, 2017, Online, Available: http://www.brusa.biz/en/products/drive/controller-400-v/dmc524.html http://www.brusa.biz/en/products/drive/motor-400-v/hsm1- 61712.html.
- [D4] MANNER SENSORTELEMETRIE GMBH, "Drehmomentmessflansch MW\_0,1kNm\_0,05\_PCM16\_85\_2.5", *Spaichingen, Deutschland*, 2010.
- [D5] LTN SERVOTECHNIK GMBH, "Resolver RE-15-1-A15", Otterfing, *Deutschland*, 2015.
- [D6] EA ELEKTRO-AUTOMATIK GMBH & CO. KG, "Betriebsansleitung PSB 9000 3U Bidirektionale DC-Stromversorgung", *Viersen, Deutschland*, 2019.
- [D7] YOKOGAWA ELECTRIC CORPORATION, "Handbuch WT3000 Präzisionsleistungsanalysator", *Tokyo, Japan*, Jg. 2. Ausgabe, 2006.
- [D8] LEM HOLDING SA, "Current Transducer IT 65-S ULTRASTAB", *Freiburg im Üechtland, Schweiz*, Nr. Version 1, 2015.
- [D9] HOTTINGER BALDWIN MESSTECHNIK GMBH, ... OuantumX MX840A", *Darmstadt, Deutschland*, 2015.
- [D10] SEFELEC, "MGR10 Microhmmeter", *Lognes, Frankreich*, 2012.
- [D11] INFINEON TECHNOLOGIES AG, "Technische Information MOSFET IPZ60R017C7", *Neubiberg, Deutschland*, 2016.
- [D12] INFINEON TECHNOLOGIES AG, "Technische Information IGBT-Module FS100R12KE3", *Neubiberg, Deutschland*, 2013.
- [D13] INFINEON TECHNOLOGIES AG, "Technische Information IGBT-Module FS150R12KE3", *Neubiberg, Deutschland*, 2013.
- [D14] INFINEON TECHNOLOGIES AG, "Technische Information IGBT-Module FS300R12KE3", *Neubiberg, Deutschland*, 2013.
- [D15] INFINEON TECHNOLOGIES AG, "Technische Information IGBT-Module FS450R12KE3", *Neubiberg, Deutschland*, 2013.

### **Fremdliteratur**

- [1] UNITED NATIONS, "Climate Change", *United Nations*, 2019, [Online], Verfügbar: [https://www.un.org/en/sections/issues-depth/climate](https://www.un.org/en/sections/issues-depth/climate-change/)[change/](https://www.un.org/en/sections/issues-depth/climate-change/) [Abgerufen: 7.7.2019].
- [2] H. DAMBECK, "Warum der Klimawandel die Gefahr von Hitzewellen erhöht*", www.spiegel.de*, 1.11.2018, [Online], Verfügbar: [https://www.](https://www.spiegel.de/wissenschaft/natur/hitzewellen-im-sommer-klimawandel-koennte-jetstream-veraendert-a-1235959.html) [spiegel.de/wissenschaft/natur/hitzewellen-im- sommer- klimawandel](https://www.spiegel.de/wissenschaft/natur/hitzewellen-im-sommer-klimawandel-koennte-jetstream-veraendert-a-1235959.html)[koennte-jetstream-veraendert-a-1235959.html](https://www.spiegel.de/wissenschaft/natur/hitzewellen-im-sommer-klimawandel-koennte-jetstream-veraendert-a-1235959.html) [Abgerufen: 6.7.2019].
- [3] UNITED NATIONS, "Urban and Rural Areas in 2009", United Nati*ons*, 2009, [Online], Verfügbar: [https://www.un.org/en/development/](https://www.un.org/en/development/desa/population/publications/urbanization/urban-rural.asp) [desa/population/publications/urbanization/urban-rural.asp](https://www.un.org/en/development/desa/population/publications/urbanization/urban-rural.asp) [Abgerufen: 5.7.2019].
- [4] UNITED NATIONS, "The World's Cities in 2018", United Nations, 2018, [Online], Verfügbar: [https://www.un.org/en/events/citiesday/](https://www.un.org/en/events/citiesday/assets/pdf/the_worlds_cities_in_2018_data_booklet.pdf) [assets/pdf/the\\_worlds\\_cities\\_in\\_2018\\_data\\_booklet.pdf](https://www.un.org/en/events/citiesday/assets/pdf/the_worlds_cities_in_2018_data_booklet.pdf) [Abgerufen: 5.7.2019].
- [5] WELTGESUNDHEITSORGANISATION REGIONALBÜRO FÜR EU-ROPA, "Neue Untersuchung der WHO belegt: Luftverschmutzung kostet Volkswirtschaften in der Europäischen Region jährlich 1,6 Billionen US-\$ in Form von Krankheitslast und Todesfällen*", WHO*, 2019, [Online], Verfügbar: [http://www.euro.who.int/de/media-centre/sections/](http://www.euro.who.int/de/media-centre/sections/press-releases/2015/04/air-pollution-costs-european-economies-us$-1.6-trillion-a-year-in-diseases-and-deaths,-new-who-study-says) [press- releases/2015/04/air-pollution-costs-european-economies-us\\$-](http://www.euro.who.int/de/media-centre/sections/press-releases/2015/04/air-pollution-costs-european-economies-us$-1.6-trillion-a-year-in-diseases-and-deaths,-new-who-study-says) [1. 6 - trillion - a - year- in - diseases - and - deaths, - new - who - study - says](http://www.euro.who.int/de/media-centre/sections/press-releases/2015/04/air-pollution-costs-european-economies-us$-1.6-trillion-a-year-in-diseases-and-deaths,-new-who-study-says) [Abgerufen: 5.7.2019].
- [6] UMWELTBUNDESAMT, *"*Umweltbelastungen durch Verkehr*", Umweltbundesamt*, 2019, [Online], Verfügbar: [https : / / www .](https://www.umweltbundesamt.de/daten/verkehr/umweltbelastungen-durch-verkehr/) [umweltbundesamt . de / daten / verkehr / umweltbelastungen - durch](https://www.umweltbundesamt.de/daten/verkehr/umweltbelastungen-durch-verkehr/)  [verkehr/](https://www.umweltbundesamt.de/daten/verkehr/umweltbelastungen-durch-verkehr/) [Abgerufen: 5.7.2019].
- [7] UMWELTBUNDESAMT, "Treibhausgas-Emissionen in Deutschland", *Umweltbundesamt, 2019, [Online], Verfügbar: https : / / www.* [umweltbundesamt . de / daten / klima / treibhausgas - emissionen - in](https://www.umweltbundesamt.de/daten/klima/treibhausgas-emissionen-in-deutschland/)  [deutschland/](https://www.umweltbundesamt.de/daten/klima/treibhausgas-emissionen-in-deutschland/) [Abgerufen: 5.7.2019].
- [8] BUNDESMINISTERIUM FÜR UMWELT, NATURSCHUTZ UND NU-KLEARE SICHERHEIT, *"*Maßnahmenpaket der Bundesregierung*", BMU*, 2019. [Online]. Verfügbar: https://www.bmu.de/themen/luft[laerm - verkehr / verkehr / elektromobilitaet / bmu - foerderprogramm /](https://www.bmu.de/themen/luft-laerm-verkehr/verkehr/elektromobilitaet/bmu-foerderprogramm/massnahmenpaket-der-bundesregierung/) [massnahmenpaket-der-bundesregierung/](https://www.bmu.de/themen/luft-laerm-verkehr/verkehr/elektromobilitaet/bmu-foerderprogramm/massnahmenpaket-der-bundesregierung/) [Abgerufen: 5.7.2019].
- [9] E. SOLBERG, "From political ambitions to zero emissions", Speech by *Prime Minister Erna Solberg at the opening ceremony of Siemens' new battery factory in Trondheim* , 28.01.2019, [Online], Verfügbar: [https:](https://www.regjeringen.no/en/aktuelt/from-political-ambitions-to-zero-emissions/id2626995/) [//www.regjeringen.no/en/aktuelt/from- political- ambitions-to- zero](https://www.regjeringen.no/en/aktuelt/from-political-ambitions-to-zero-emissions/id2626995/)[emissions/id2626995/](https://www.regjeringen.no/en/aktuelt/from-political-ambitions-to-zero-emissions/id2626995/) [Abgerufen: 5.7.2019].
- [10] H. S. DAS, C. W. TAN und A. YATIM, "Fuel cell hybrid electric vehicles: A review on power conditioning units and topologies", *Renewable and Sustainable Energy Reviews*, Jg. 76, S. 268–291, Sep. 2017.
- [11] J. WINTERHAGEN, "Leichter, schneller, weiter", Frankfurter Allge*meine*, 23.09.2012, [Online], Verfügbar: [https://www.faz.net/aktuell/](https://www.faz.net/aktuell/beruf-chance/beruf/ingenieure/autoindustrie-leichter-schneller-weiter-11889499.html) [beruf-chance/beruf/ingenieure/autoindustrie-leichter-schneller-weiter-](https://www.faz.net/aktuell/beruf-chance/beruf/ingenieure/autoindustrie-leichter-schneller-weiter-11889499.html)[11889499.html](https://www.faz.net/aktuell/beruf-chance/beruf/ingenieure/autoindustrie-leichter-schneller-weiter-11889499.html) [Abgerufen: 5.7.2019].
- [12] AUTOMOTIVE COUNCIL UK, "Electric Machine Roadmap", *www.automotivecouncil.co.uk/*, 13.09.2017, [Online], Verfügbar: https://www.automotivecouncil.co.uk/wp-content/uploads/sites/ [13 / 2017 / 09 / Electric - Machine - Roadmap - e1505900043409 . jpg](https://www.automotivecouncil.co.uk/wp-content/uploads/sites/13/2017/09/Electric-Machine-Roadmap-e1505900043409.jpg) [Abgerufen: 15.7.2019].
- [13] J. DE SANTIAGO, B. EKERGÅRD, S. ERIKSSON, S. FERHATOVIC und R. WATERS, ... Electrical Motor Drivelines in Commercial All-Electric Vehicles: A Review", *IEEE Transactions on Vehicular Technology*, Jg. 61, Nr. 2, S. 475–484, 2012.
- [14] F. LAMBERT, "Tesla motor designer explains Model 3's transition to permanent magnet motor*", electrek.co*, 27.02.2018, [Online], Verfügbar: [https://electrek.co/2018/02/27/tesla-model- 3-motor- designer](https://electrek.co/2018/02/27/tesla-model-3-motor-designer-permanent-magnet-motor/)[permanent-magnet-motor/](https://electrek.co/2018/02/27/tesla-model-3-motor-designer-permanent-magnet-motor/) [Abgerufen: 5.7.2019].
- [15] BAYERISCHE MOTOREN WERKE AKTIENGESELLSCHAFT, *"*Technische Daten. BMW i3 (120 Ah).*", www.press.bmwgroup.com*, November 2018, [Online], Verfügbar: [https://www.press.bmwgroup.](https://www.press.bmwgroup.com/deutschland/article/detail/T0285608DE/technische-daten-bmw-i3-120-ah-und-bmw-i3s-120-ah-gueltig-ab-11/2018) [com/deutschland/article/detail/T0285608DE/technische- daten- bmw](https://www.press.bmwgroup.com/deutschland/article/detail/T0285608DE/technische-daten-bmw-i3-120-ah-und-bmw-i3s-120-ah-gueltig-ab-11/2018)[i3 - 120 - ah - und - bmw - i3s - 120 - ah - gueltig - ab - 11/2018](https://www.press.bmwgroup.com/deutschland/article/detail/T0285608DE/technische-daten-bmw-i3-120-ah-und-bmw-i3s-120-ah-gueltig-ab-11/2018) [Abgerufen: 5.7.2019].
- [16] RENAULT SA, "Renault ZOE", www.cdn.renault.com, 28.01.2019, [Online], Verfügbar: [https : / / www. cdn . renault . com / content / dam /](https://www.cdn.renault.com/content/dam/Renault/AT/downloadcenter/zoe/PL_ZOE.pdf) [Renault/AT/downloadcenter/zoe/PL\\_ZOE.pdf](https://www.cdn.renault.com/content/dam/Renault/AT/downloadcenter/zoe/PL_ZOE.pdf) [Abgerufen: 5.7.2019].
- [17] R. FISCHER, *Elektrische Maschinen*. 14. Auflage, Carl Hanser Verlag München, 2009.
- [18] L. PARSA, "On Advantages of Multi-Phase Machines", in *31st Annual Conference of IEEE Industrial Electronics Society, IECON*, 2005, 6pp.
- [19] L. PARSA, *Performance Improvement of Permanent Magnet AC Motors*. Dissertation, Texas A & M University, 2005.
- [20] S. GÜNTHER, S. ULBRICH und W. HOFMANN, "Driving Cycle-Based Design Optimization of Interior Permanent Magnet Synchronous Motor Drives for Electric Vehicle Application", in *2014 International Symposium on Power Electronics, Electrical Drives, Automation and Motion (SPEEDAM)*, 2014.
- [21] T. FINKEN, M. HOMBITZER und K. HAMEYER, "Study and Comparison of several Permanent-Magnet excited Rotor Types regarding their Applicability in Electric Vehicles", in *Emobility - Electrical Power Train*, Leipzig, Germany, 2010.
- [22] Y. BURKHARDT, A. SPAGNOLO, P. LUCAS, M. ZAVESKY und P. BROCKERHOFF, "Design and analysis of a highly integrated 9-phase drivetrain for EV applications", in *IEEE Transactions on Industrial Electronics*, 2008, pp. 1893 –1909.
- [23] E. LEVI, "Multiphase Electric Machines for Variable-Speed Applications", in *IEEE Transactions on Industrial Electronics*, 2008, S. 1893– 1909.
- [24] E. NIPP, *Permanent Magnet Motor Drives with Switched Stator Windings*. Dissertation, Kungliga Tekniska högskolan Stockholm, 1999.
- [25] H. HIJIKATA, Y. SAKAI, K. AKATSU, Y. MIYAMA, H. ARITA und A. DAIKOKU, ..Wide Speed Range Operation by Low-Voltage Inverter-Fed MATRIX Motor for Automobile Traction Motor", in *IEEE Transactions on Power Electronics*, Volume: 33, Issue: 8, 2018, S. 6887– 6896.
- [26] K. SAKAI und N. YUZAWA, ... Effects of Pole Changing in a Permanent Magnet Motor", in *15th European Conference on Power Electronics and Applications (EPE)*, Lille, Frankreich, 2013.
- [27] B. UMESH, M. RAO A und K. KUMAR, "Pole-Phase Modulated Multiphase Induction Motor Drive with Improved Dc Link Utilization", in *42nd Annual Conference of the IEEE Industrial Electronics Society (IE-CON)*, Florenz, Italien, 2016.
- [28] T. FINKEN und K. HAMEYER, "Study of Hybrid Excited Synchronous Alternators for Automotive Applications Using Coupled FE and Circuit Simulations", *IEEE Transactions on Magnetics*, Jg. 44, Nr. 6, S. 1598– 1601, 2008.
- [29] H. WOEHL-BRUHN, W.-R. CANDERS und N. DOMANN, "Classification of field-weakening solutions and novel PM machine with adjustable excitation", *The XIX International Conference on Electrical Machines (ICEM)*, 2010.
- [30] H. YANG, O. Z. ZHU, H. LIN und W. CHU, "Flux adjustable Permanent Magnet Machines: A Technology Status Review", *Chinese Journal of Electrical Engineering*, Jg. 2, Nr. 2, S. 14–30, 2016.
- [31] B. GAGAS, T. FUKUSHIGE, C. YU, K. AKATSU und R. LORENZ, "Suggested Design Space in a PMSM Parameter Plane for Variable Flux Machines", in *International Electric Machines & Drives Conference*, Chicago, IL, USA, 2013, S. 549–556.
- [32] L. P. ZEPP und J. W. MEDLIN, "Brushless permanent magnet wheel motor with variable axial rotor/stator alignment", *Patent US6943478B2*, 2005.
- [33] S. HAMPE und R. DERDA, "Elektrische Maschine mit axial verschiebbarem Stator", *Patent DE102016224908*, 2016.
- [34] F. BANEIRA, J. DOVAL-GANDOY, A. G. YEPES, Ó. LÓPEZ und D. PÉREZ-ESTÉVEZ, "Control Strategy for Multiphase Drives With Minimum Losses in the Full Torque Operation Range Under Single Open-Phase Fault", in *IEEE Transactions on Power Electronics*, Volume: 32 , Issue: 8, 2017, S. 6275–6285.
- [35] H. JORDAN und K. SCHÖNBACHER, "Die doppeltverkettete Streuung von mehrphasigen Mehrlochwicklungen mit Durchmesserschritt", in *Archiv f. Elektrotechnik (Archiv für Elektrotechnik) 35*, Nummer 3, 1941, S. 185–192.
- [36] W. L. SOONG, *Design and Modelling of Axially-Laminated Interior Permanent Magnet Motor Drives for Field-Weakening Applications*. Dissertation, University of Glasgow, 1993.
- [37] H. SEQUENZ, "Die Wicklungen elektrischer Maschinen", in *Band 3: Wechselstrom-Sonderwicklungen*, Wien, Springer-Verlag, 1954.
- [38] G. MÜLLER und B. PONICK, *Grundlagen elektrischer Maschinen*. 10. Auflage, WILEY-VCH Verlag GmbH & Co.KGaA, Weinheim, 2015.
- [39] G. MÜLLER, K. VOGT und B. PONICK, *Berechnung elektrischer Maschinen*. 6. Auflage, WILEY-VCH Verlag GmbH & Co.KGaA, 2008.
- [40] A. KREMSER, "Theorie der mehrsträngigen Bruchlochwicklungen und Berechnung der Zweigströme in Drehfeldmaschinen", XI Auflage, VDI-Verlag, Düsseldorf, 1988.
- [41] R. GOTTKEHASKAMP, *Optimal gefertigt Systematischer Entwurf von dreisträngigen Zahnspulenwicklungen bürstenloser Motoren*. Antriebstechnik Nr. 10,S.30ff, 2007.
- [42] H. SEQUENZ, "Die Wicklungen elektrischer Maschinen", in *Band 1: Wechselstrom-Ankerwicklungen*, Wien, Springer-Verlag, 1950.
- [43] A. BINDER, *Elektrische Maschinen und Antriebe*. Springer-Verlag Berlin Heidelberg, 2012.
- [44] G. HUTH und K. QIAN, *Permanenterregte AC-Servomotoren mit vereinfachten Wicklungssystemen*. Innovative Klein- und Mikroantriebstechnik, ETG-Fachbericht 96, VDE-Verlag, Berlin und Offenbach, 2004.
- [45] W. CLARKE, *Circuit Analysis of AC Power Systems. Vol. I*. J. Wiley & sons, New York, 1943.
- [46] H. SPÄTH, *Leistungsbegriffe für Ein- und Mehrphasensysteme*. VDE-Schriftenreihe Normen verständlich, Band 103, 2. Ausgabe, 2012.
- [47] A. ROCKHILL und T. LIPO, ..A Generalized Transformation Methodology for Polyphase Electric Machines and Networks", in *IEEE International Electric Machines & Drives Conference (IEMDC)*, 2015, S. 27–34.
- [48] F. JENNI und D. WÜEST, "Steuerverfahren für selbstgeführte Stromrichter", vdf Hochschulverlag AG an der ETH Zürich, 1995.
- [49] J. HOLTZ, P. LAMMERT und W. LOTZKAT, "High-Speed Drive System with Ultrasonic MOSFET PWM Inverter and Single-Chip Microprocessor Control", in *IEEE Transactions on Industry Applications*, 1987.
- [50] A. IQBAL, E. LEVI, M. JONES und S. VUKOSAVIC, "Generialised Sinusoidal PWM with Harmonic Injection for Multi-Phase VSIs", in *37th IEEE Power Electronics Specialists Conference*, 2006, S. 47–52.
- [51] J. KELLY, E. STRANGAS und J. MILLER, "Multiphase space vector pulse width modulation", in *IEEE Transactions on Energy Conversion*, 2003, S. 259–264.
- [52] D. DUJIC, M. JONES, E. LEVI, G. GRANDI, G. SERRA und A. TANI, "Continuous PWM Techniques for Sinusoidal Voltage Generation with Seven Phase Voltage Source Inverters", in *IEEE Power Electronics Specialists Conference*, 2007, S. 47–52.
- [53] D. DUJIC, M. JONES und E. LEVI, "Space Vector PWM for Nine-Phase VSI with Sinusoidal Output Voltage Generation: Analysis and Implementation", in *33rd Annual Conference of the IEEE Industrial Electronics Society (IECON)*, 2007, S. 1524–1529.
- [54] A. MUETZE, *Bearing Currents in Inverter-Fed AC-Motors*. Dissertation, Universität Darmstadt, D 17 Darmstaedter Dissertationen, 2004.
- [55] W. N. W. A. MUNIM, M. F. ISMAIL, A. F. ABIDIN und H. C. M. HARIS, "Multi-Phase Inverter Space Vector Modulation," in *IEEE 7th International Power Engineering and Optimization Conference (PEOCO)*, 2013, S. 149–154.
- [56] J. HUANG, K. A. CORZINE, C. M. HUTSON und S. LU, "Extending Voltage Range and Reducing Torque Ripple of Five-Phase Motor Drives with Added Voltage Harmonics", in *23rd Annual IEEE Applied Power Electronics Conference and Exposition*, 2008.
- [57] W. KONG, R. QU, J. HUANG und M. KANG, "Air-Gap and Yoke Flux Density Optimization for Multiphase Induction Motor Based on Novel Harmonic Current Injection Method", in *XXII International Conference on Electrical Machines (ICEM)*, 2016, S. 100–106.
- [58] M. FARSHADNIA, M. A. M. CHEEMA, A. POURAMIN, R. DUTTA und J. E. FLETCHER, "Design of Optimal Winding Configurations for Symmetrical Multiphase Concentrated-Wound Surface-Mount PMSMs to Achieve Maximum Torque Density Under Current Harmonic Injection", in *IEEE Transactions on Industrial Electronics*, Volume: 65, Issue: 2, 2017, S. 1751–1761.
- [59] T. KOMRSKA, T. GLASBERGER und Z. PEROUTKA, "Universal PWM Modulator for Multiphase Drives With a Minimum Infinity-Norm Approach", in *IEEE Transactions on Industrial Electronics*, Volume: 63, Issue: 10, 2016, S. 5979–5987.
- [60] D. SCHRÖDER, *Leistungselektronische Schaltungen*. 2. Auflage, Springer-Verlag Berlin Heidelberg, 2008.
- [61] L. HAO, C. NAMUDURI, S. GOPALAKRISHNAN und C. FREITAS, "Comparison of the Influence of PM Drive System with Voltage Adaptation or Machine Winding Reconfiguration on HEV/EV Applications", in *IEEE Energy Conversion Congress and Exposition (ECCE)*, Montreal, QC, Canada, 2015, S. 6130–6138.
- [62] L. HAO, C. NAMUDURI, S. NAIK und C. FREITAS, "High Speed Performance of PM Machine with Reconfigurable Winding", in *IEEE Energy Conversion Congress and Exposition (ECCE)*, Montreal, QC, Canada, 2015, S. 1840–1848.
- [63] S. ATIQ, T. LIPO und B.-i. KWON, "Experimental Validation of winding switching techniques to enhance maximum speed operation of surface mounted permanent magnet machines", in *IET Electric Power Applications*, Volume: 10, Issue: 4, 2016, S. 294–303.
- [64] G. MÜLLER und B. PONICK, *Theorie elektrischer Maschinen*. 6. Auflage, WILEY-VCH Verlag GmbH & Co.KGaA, 2009.
- [65] K. SAKAI, K. MATSUDA und N. YUZAWA, "Permanent Magnet Motors Capable of Pole-Changing Without Changing the Connection of the Windings for High Efficiency", in *IEEE International Electric Machines & Drives Conference (IEMDC)*, Coeur d'Alene, ID, USA, 2015.
- [66] M. OKAYASU und K. SAKAI, "Novel Integrated Motor Design that Supports Phase and Pole Changes using Multiphase or Single-phase Inverters", in *18th European Conference on Power Electronics and Applications (EPE)*, Karlsruhe, Deutschland, 2016.
- [67] K. SAKAI und H. HASHIMOTO, "Permanent Magnet Motors to Change Poles and Machine Constants", in *XXth International Conference on Electrical Machines*, Marseille, France, 2012.
- [68] B. PRATHAP REDDY und S. KEERTHIPATI, "Fractional-Slot Winding Pattern for Pole-Phase Modulated Multiphase Multi-Speed Induction Motor Drives", in *43rd Annual Conference of the IEEE Industrial Electronics Society (IECON)*, Peking, China, 2017.
- [69] A. PATZAK, F. BACHHEIBL, A. BAUMGARDT, G. DAJAKU, O. MO-ROS und D. GERLING, "Driving Range Evaluation of a Multi-Phase Drive for Low Voltage High Power Electric Vehicles", in *International Conference on Sustainable Mobility Applications, Renewables and Technology (SMART)*, Kuwait City, Kuwait, 2015.
- [70] H. AUINGER, "Polumschaltbare Dreiphasenwicklung", *Patent DEP2629642.4*, 1979.
- [71] H. AUINGER, "Mehrphasige Wicklung in Stern-Polygon-Mischschaltung für eine elektrische Maschine", *Europa Patent EP0557809B1*, 1993.
- [72] T. KNOPIK, *Steigerung des Wirkungsgrads und der Ausnutzung von Norm-Asynchronmotoren mit Kurzschlusskäfig*. Dissertation, TU Darmstadt, 2013.
- [73] W.-R. CANDERS, C. BODE, J. HOFFMANN und H. MAY, "Unusual Topologies of Electrical Machines for Hybrid and Electrical Vehicles", in *Hybrid and Electric Vehicles, 9th Symposium, Intelligente Transportund Verkehrssysteme und -dienste Niedersachsen e.V. (Ed.), Braunschweig*, 2012.
- [74] A. TOBA und T. A. LIPO, "Generic Torque-Maximizing Design Methodology of Surface Permanent-Magnet Vernier Machine", in *IEEE Transactions on Industry Applications*, Vol. 36, No.6, 2000, S. 1539– 1546.
- [75] M. MAGILL und P. KREIN, ...A Dynamic Pole-Phase Modulation Induction Machine Model", in *IEEE International Electric Machines & Drives Conference (IEMDC)*, 2015, S.13–19.
- [76] P. WINZER und M. DOPPELBAUER, "Charakterisierung und Auslegung von fremderregten Synchronmaschinen als Traktionsantrieb mit Hilfe der normierten Parameterebene", in *Energieversorgung auf dem Weg nach 2050: Beiträge des Internationalen ETG-Kongresses*, Berlin, Deutschland, 2013.
- [77] R. H. PARK, "Two Reaction Theory of Synchronous Machines generalized Method of Analysis-Part I", in *AIEE Transactions, Vol.48*, 1929, S. 716–727.
- [78] J. RICHTER, *Modellbildung, Parameteridentifikation und Regelung hoch ausgenutzter Synchronmaschinen*. Dissertation, Karlsruher Institut für Technologie, 2016.
- [79] J. RICHTER, P. WINZER und M. DOPPELBAUER, "Einsatz virtueller Prototypen bei der akausalen Modellierung und Simulation von permanenterregten Synchronmaschinen", in *Internationaler ETG-Kongress*, Berlin, Deutschland, 2013.
- [80] P. WINZER und M. DOPPELBAUER, "Theoretical Analysis of Synchronous Machines with Displaced Reluctance Axis", in *International Conference on Electrical Machines (ICEM)*, Berlin, Deutschland, 2014, S.641–647.
- [81] P. WINZER, *Steigerung von Drehmoment und Wirkungsgrad bei Synchronmaschinen durch Nutzung der magnetischen Asymmetrie*. Dissertation, Karlsruher Institut für Technologie, 2017.
- [82] D. SCHRÖDER, *Elektrische Antriebe Grundlagen*. 4. Auflage, Springer-Verlag, Berlin, 2009.
- [83] G. BERTOTTI, *Hysteresis in Magnetism*. 1. Auflage. Academic Press, Inc., 1998.
- [84] C. MADEMLIS und N. MARGARIS, "Loss Minimization in Vector-Controlled Interior Permanent-Magnet Synchronous Motor Drives", in *IEEE Transactions on Industrial Electronics*, Volume: 49, Issue: 6, 2002, S. 1344–1347.
- [85] A. KAMPKER, D. VALLÉE und A. SCHNETTLER, *Elektromobilität*. Springer-Verlag Berlin Heidelberg, 2013.
- [86] C. AXTMANN, J. KOLB und M. BRAUN, "Dimensioning and Comparison of a Novel Power Converter Topology by Empirical Semiconductor Models", in *4th Annual Southern Power Electronics Conference (SPEC)*, Singapur, 2018, S. 1–6.
- [87] A. WINTRICH, U. NICOLAI, W. TURSKY und T. REIMANN, "Application Manual Power Semiconductors", in *SEMIKRON International GmbH*, Available: https://www.semikron.com/dl/servicesupport/downloads/download/semikron-application-manual-powersemiconductors-english-en-2015/, 2015 [Online].
- [88] B. BOHNET, C. AXTMANN, R. SCHWENDEMANN und M. BRAUN, ..Direct Flux Linkage Control Scheme for Highly Utilized DCDC Converters with Simple Interleaving Method", in *2nd Annual Southern Power Electronics Conference (SPEC)*, Auckland, Neuseeland, 2016, S. 1–8.
- [89] T. GEMASSMER, C. KLÖFFER, M. VEIGEL, M. DOPPELBAUER und M. BRAUN, "Charakterisierung und Regelung hoch ausgenutzter permanentmagneterregter Synchronmaschinen für den Einsatz in Traktionsantrieben", *e & i Elektrotechnik und Informationstechnik*, Jg. 133, Nr. 2, S. 136–141, 2016.
- [90] M. DIEHL, *Konzeption und Aufbau einer FPGA-basierten Drehgeberauswertung*. Bachelorarbeit, Karlsruher Institut für Technologie, Elektrotechnisches Institut, 2014.
- [91] D. SCHRÖDER, *Elektrische Antriebe Regelung von Antriebssystemen*. 4. Auflage, Berlin, Heidelberg : Springer Vieweg, 2015.
- [92] M. GREULE, *Frequenzabhängige Verluste einer hochdrehenden geschalteten Reluktanzmaschine*. Dissertation, Karlsruher Institut für Technologie, 2017.
- [93] B. ZHANG, *Realitätsnahe Modellierung und hocheffiziente Berechnung der lastabhängigen Eisenverluste in permanentmagneterregten Synchronmaschinen mit Hilfe eines Postprozessors*. Dissertation, Karlsruher Institut für Technologie, 2018.
- [94] M. VEIGEL, *Ein neues Modell zur Berechnung der fertigungsabhängigen Ummagnetisierungsverluste in Synchronmaschinen*. Dissertation, Karlsruher Institut für Technologie, 2018.
- [95] U. KIENCKE und H. JÄCKEL, *Signale und Systeme*. 4. Auflage, Oldenbourg Verlag, 2008.
- [96] T. BÜLO, *Methode zur Evaluation leistungselektronischer Schaltungstopologien für die Anwendung in dezentralen Netzeinspeisern kleiner Leistung*. Dissertation, Universität Kassel, Kassel University Press, Kassel, 2010.

In dieser Arbeit werden die Möglichkeiten für eine höhere Ausnutzung von Synchronmaschinen durch Mehrphasigkeit, Spulenkonfigurationsänderungen und Polpaarzahlumschaltungen untersucht und ihre Auswirkungen auf die Drehmoment-Drehzahl-Charakteristik sowohl analytisch als auch numerisch berechnet. Neben der ausführlichen Darlegung der Voraussetzungen ihrer Anwendung wird ein Werkzeug für die Bewertung geschaffen, das in der Lage ist, die Veränderung in der Drehmoment-Drehzahl-Charakteristik und die Scheinleistungsausnutzung zu evaluieren.